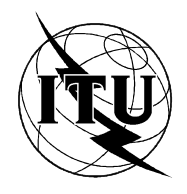

INTERNATIONAL TELECOMMUNICATION UNION

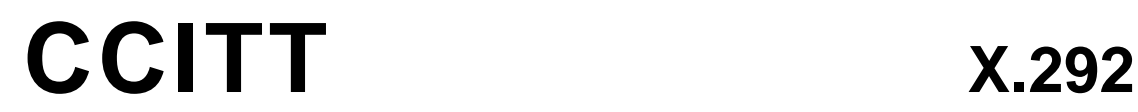

THE INTERNATIONAL (09/92) TELEGRAPH AND TELEPHONE CONSULTATIVE COMMITTEE

## **DATA COMMUNICATION NETWORKS**

**OSI CONFORMANCE TESTING METHODOLOGY AND FRAMEWORK FOR PROTOCOL RECOMMENDATIONS FOR CCITT APPLICATIONS – The Tree and Tabular Combined Notation (TTCN)**

Superseded by a more recent version

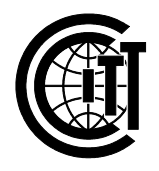

**Recommendation X.292**

### **FOREWORD**

The CCITT (the International Telegraph and Telephone Consultative Committee) is a permanent organ of the International Telecommunication Union (ITU). CCITT is responsible for studying technical, operating and tariff questions and issuing Recommendations on them with a view to standardizing telecommunications on a worldwide basis.

The Plenary Assembly of CCITT which meets every four years, establishes the topics for study and approves Recommendations prepared by its Study Groups. The approval of Recommendations by the members of CCITT between Plenary Assemblies is covered by the procedure laid down in CCITT Resolution No. 2 (Melbourne, 1988).

Recommendation X.292 was prepared by Study Group VII and was approved under the Resolution No. 2 procedure on the 10th of September 1992.

\_\_\_\_\_\_\_\_\_\_\_\_\_\_\_\_\_\_\_

#### CCITT NOTE

In this Recommendation, the expression "Administration" is used for conciseness to indicate both a telecommunication administration and a recognized private operating agency.

#### © ITU 1993

All rights reserved. No part of this publication may be reproduced or utilized in any form or by any means, electronic or mechanical, including photocopying and microfilm, without permission in writing from the ITU.

### TABLE OF CONTENTS

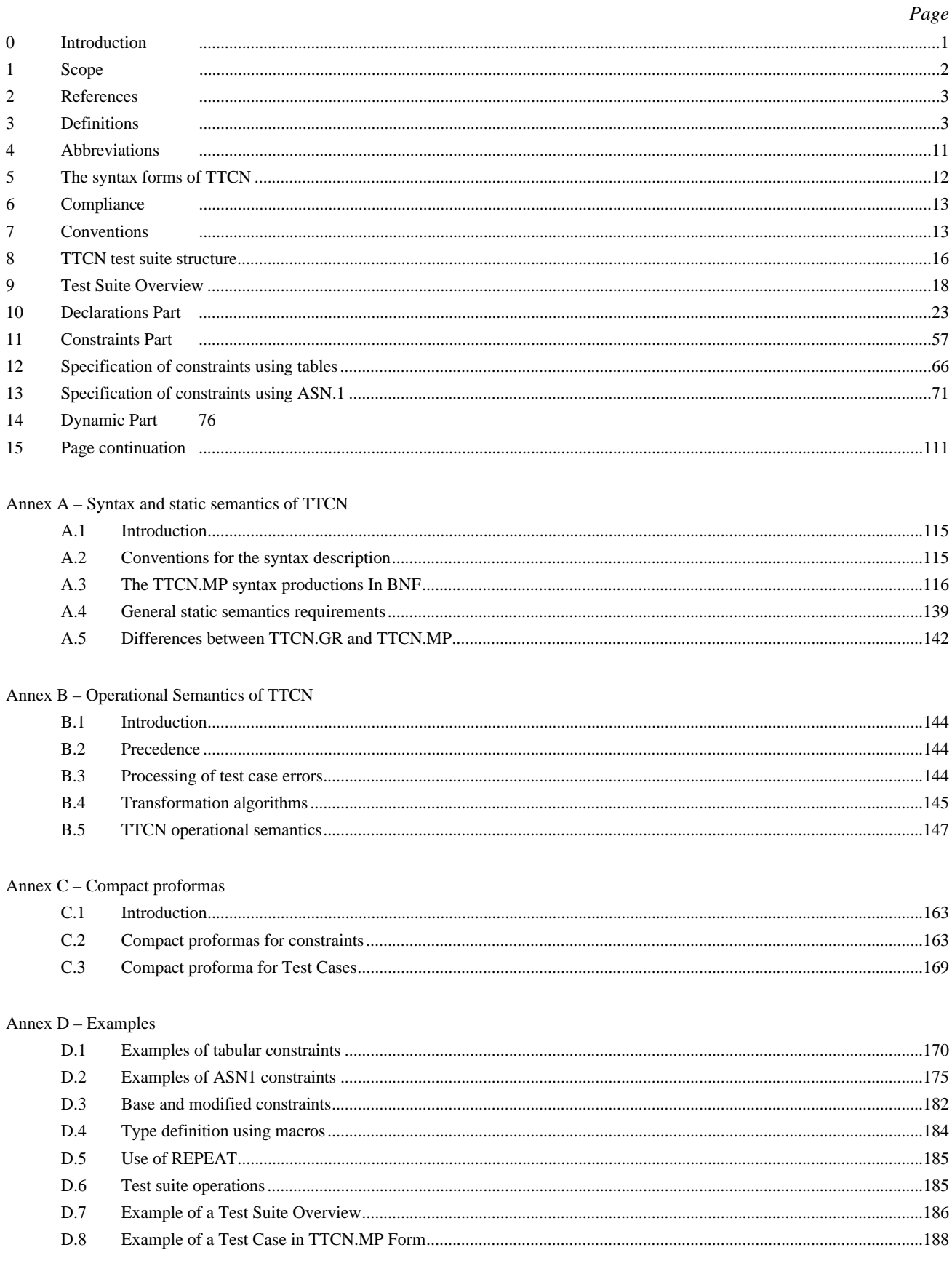

## Page

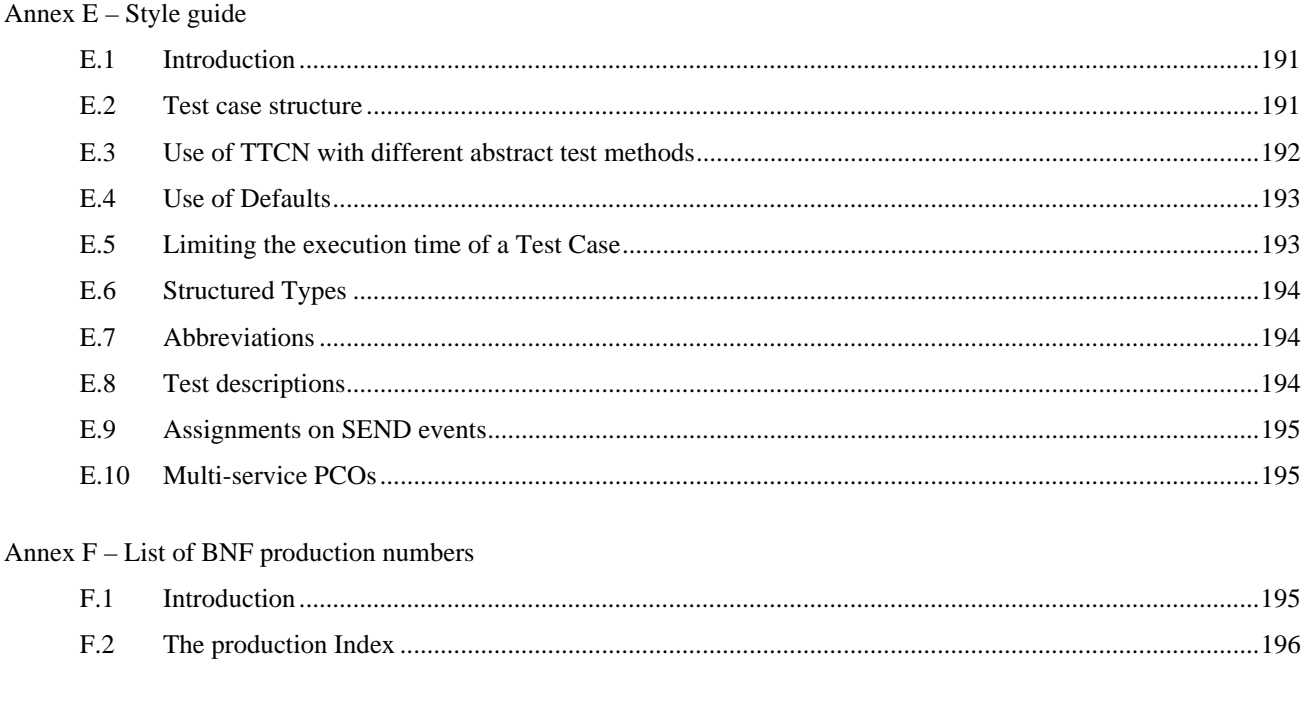

### Annex  $G$  – Index

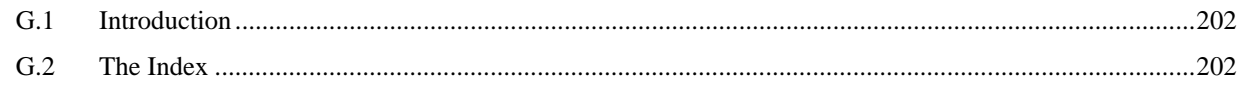

**Recommendation X.292**

#### **OSI CONFORMANCE TESTING METHODOLOGY AND FRAMEWORK FOR PROTOCOL RECOMMENDATIONS FOR CCITT APPLICATIONS The Tree and Tabular Combined Notation (TTCN)1)**

*(1992)*

#### The CCITT*,*

#### *considering*

(a) the Recommendation X.200 defines the Reference Model of Open Systems Interconnection for CCITT Applications;

(b) that the objective of OSI will not be completely achieved until systems can be tested to determine whether they conform to the relevant OSI protocol Recommendations;

- (c) that standardized test suites should be developed for each OSI protocol Recommendation as a means to:
- obtain wide acceptance and confidence in conformance test results produced by different testers,
- provide confidence in the interoperability of equipments which passed the standardized conformance tests;

(d) the need for standardising the conformance testing process to achieve an acceptable and useful degree of comparability of results of conformance assessments of similar products,

#### *unanimously declares the view*

that the notation in which generic and abstract test cases are written should be in accordance with this Recommendation.

#### **0 Introduction**

 $\frac{1}{2}$ 

This Recommendation defines an informal test notation, called the Tree and Tabular Combined Notation (TTCN), for use in the specification of OSI abstract conformance test suites.

In constructing a standardized abstract test suite, a notation is used to describe abstract test cases. The test notation can be an informal notation (without formally defined semantics) or a formal description technique (FDT). TTCN is an informal notation with clearly defined semantics.

TTCN is designed to meet the following objectives:

- a) to provide a notation in which abstract test cases can be expressed in standardized abstract test suites;
- b) to provide a notation which is independent of test methods, layers and protocols;
- c) to provide a notation which reflects the abstract testing methodology defined in the X.290-Series Recommendations.

In the abstract testing methodology a test suite is looked upon as a hierarchy ranging from the complete test suite, through test groups, test cases and test steps, down to test events. TTCN provides a naming structure to reflect the position of the test cases in this hierarchy. It also provides the means of structuring test cases as a hierarchy of test

<sup>1)</sup> Recommendation X.292 and ISO/IEC 9646 Part 3, Information technology – Open Systems Interconnection – Conformance testing methodology and framework – Part 3: The Tree and Tabular Combined Notation (TTCN), are technically aligned.

steps culminating in test events. In TTCN the basic test events are sending and receiving Abstract Service Primitives (ASPs), protocol Data Units (PDUs) and timer events.

Two forms of the notation are provided: a human-readable tabular form, called TTCN.GR for use in OSI conformance test suite standards; and a machine-processable form, called TTCN.MP, for use in representing TTCN in a canonical form within computer systems and as a syntax to be used when transferring TTCN test cases between different computer systems. The two forms are semantically equivalent.

This Recommendation is also published as ISO/IEC 9646 Part 3. Annex F in ISO/IEC 9646 Part 3 provides a summary of differences between DIS and IS versions of TTCN.

### **1 Scope**

This Recommendation defines an informal test notation, called the Tree and Tabular Combined Notion (TTCN), for OSI conformance test suites, which is independent of test methods, layers and protocols, and which reflects the abstract testing methodology defined in Recommendations X.290 and X.291.

It also specifies requirements and provides guidance for using TTCN in the specification of systemindependent conformance test suites for one or more OSI Recommendations. It specifies two forms of the notation: one, a human-readable form, applicable to the production of conformance test suite Recommendations for OSI protocols; and the other, a machine-processable form, applicable to processing within and between computer systems.

This Recommendation applies to the specification of conformance test cases which can be expressed abstractly in terms of control and observation of protocol data units and abstract service primitives. Nevertheless, for some protocols, test cases may be needed which cannot be expressed in these terms. The specification of such test cases is outside the scope of this Recommendation, although those test cases may need to be included in a conformance test suite Recommendation.

*Note* – For example, some static conformance requirements related to an application service may require testing techniques which are specific to that particular application.

This Recommendation specifies requirements on what a test suite Recommendation may specify about a conforming realization of the test suite, including the operational semantics of TTCN test suites.

*Note* – Recommendation X.293 specifies requirements concerning test realization including ETS derivation.

This Recommendation applies to the specification of conformance test suites for OSI protocols in OSI layers 2 to 7, specifically including Abstract Syntax Notation One (ASN.1) based protocols. The following are outside the scope of this Recommendation:

- a) the specification of conformance test suites for multi-peer or Physical layer protocols;
- b) the relationship between TTCN and formal description techniques;
- c) the specification of test cases in which more than one behaviour description is to be run concurrently;

*Note* – Use of parallel trees and synchronization between them is to be covered by a future amendment to this Recommendation.

d) the means of realization of executable test suites (ETS) from abstract test suites.

#### **2 References**

- Rec. X.200 (1988), *Reference Model of Open Systems Interconnection for CCITT Applications*. (See also ISO 7498.)
- Rec. X.210 (1988), *Open Systems Interconnection Layer Service Definition Conventions*. (See also ISO/TR 8509.)
- Rec. X.208 (1988), *Specification of Abstract Syntax Notation One (ASN.1)*. (See also ISO/IEC 8824)
- Rec. X.209 (1988), *Specification of Basic Encoding Rules for Abstract Syntax Notation One (ASN.1)*. (See also ISO/IEC 8825)
- Rec. X.290 (1992), *OSI Conformance Testing Methodology and Framework for Protocol Recommendations for CCITT Applications – General Concepts*. (See also ISO/IEC 9646, Part 1.)
- Rec. X.291 (1992), *OSI Conformance Testing Methodology and Framework for Protocol Recommendations for CCITT Applications – Abstract Test Suite Specification*. (See also ISO/IEC 9646, Part 2)
- Rec. X.293 (1992), *OSI Conformance Testing Methodology and Framework for Protocol Recommendations for CCITT Applications – Test Realization*. (See also ISO/IEC 9646, Part 4.)
- Rec. X.294 (1992), *OSI Conformance Testing Methodology and Framework for Protocol Recommendations for CCITT Applications – Requirements on Test Laboratories and Clients for the Conformance Assessment Process*. (See also ISO/IEC 9646, Part 5.)

ISO 646: 1991, *Information technology – ISO 7-bit coded character set for information interchange*.

ISO/IEC 10646-1 . . . 1), *Information technology – Multiple-Octet Coded Character Set – Part 1: Architecture and Basic Multilingual Plane*.

#### **3 Definitions**

#### 3.1 *Basic terms from Recommendation X.290*

The following terms defined in Recommendation X.290 apply:

- a) abstract service primitive;
- b) abstract testing methodology;
- c) abstract test case;
- d) abstract test method;
- e) abstract test suite;
- f) conformance log;
- g) conformance test suite;
- h) coordinated test method;
- i) distributed test method;
- j) executable test case;
- k) executable test case error;
- 1) executable test suite;
- m) fail verdict;

 $\mathcal{L}_\text{max}$ 

<sup>1)</sup> Presently at the stage of draft.

- n) idle testing state;
- o) implementation under test;
- p) inconclusive verdict;
- q) invalid test event;
- r) local test method;
- s) lower tester;
- t) means of testing;
- u) pass verdict;
- v) PICS proforma;
- w) PIXIT proforma;
- x) protocol implementation conformance statement;
- y) protocol implementation extra information for testing;
- z) point of control and observation;
- aa) remote test method;
- ab) stable testing state;
- ac) standardized abstract test suite;
- ad) static conformance requirements;
- ae) syntactically invalid test event;
- af) system under test;
- ag) test body;
- ah) test case;
- ai) test case error;
- aj) test coordination procedures;
- ak) test event;
- al) test group;
- am) test group objective;
- an) test laboratory;
- ao) test management protocol;
- ap) test outcome;
- aq) (test) postamble;
- ar) (test) preamble;
- as) test purpose;
- at) test realization;
- au) test realizer;
- av) test step;
- aw) test suite;
- ax) test system;
- ay) upper tester;
- az) (test) verdict;
- ba) testing state.

### 3.2 *Terms from Recommendation X.200*

The following terms defined in Recommendation X.200 apply:

- a) application layer;
- b) protocol data unit;
- c) service access point;
- d) session layer;
- e) subnetwork;
- f) transfer syntax;
- g) transport layer.
- 3.3 *Terms from Recommendation X.210*

The following terms defined in Recommendation X.210 apply: service-provider

3.4 *Terms from Recommendation X.208*

The following terms defined in Recommendation X.208 apply:

- a) bitstring type;
- b) characterstring type;
- c) enumerated type;
- d) external type;
- e) object identifier;
- f) octetstring type;
- g) real type;
- h) selection type;
- i) sequence type;
- j) sequence-of type;
- k) set type;
- l) set-of type;
- m) subtype.

*Note* – Where there may be ambiguity with TTCN terms these terms are prefixed with the term ASN.1.

3.5 *Terms from Recommendation X.209*

The following term defined in Recommendation X.209 applies: encoding

3.6 *TTCN specific terms*

For the purposes of this Recommendation the following definitions apply:

#### 3.6.l **ATTACH construct**

A TTCN statement which attaches a Test Step to a calling tree.

#### 3.6.2 **base constraint**

Specifies a set of default values for each and every field in an ASP or PDU type definition.

### 3.6.3 **base type**

The type from which a type defined in a test suite is derived.

#### 3.6.4 **behaviour line**

An entry in a dynamic behaviour table representing a test event or other TTCN statement together with associated label, verdict, constraints reference and comment information as applicable.

#### 3.6.5 **behaviour tree**

A specification of a set of sequences of test events, and other TTCN statements.

#### 3.6.6 **blank entry**

In a modified compact constraint table a blank entry in a constraint parameter or field denotes that a constraint value is to be inherited.

#### 3.6.7 **calling tree**

The behaviour tree to which a Test Step is attached.

### 3.6.8 **compact constraint table**

Declaration of a set of constraints for an ASP, PDU or Structured Type arranged in a single table.

#### 3.6.9 **compact test case table**

Declaration of a set of Test Cases for a given Test Group arranged in a single table.

#### 3.6.10 **constraints part**

That part of a TTCN test suite concerned with the specification of the values of ASP parameters and PDU fields being sent to the IUT, and conditions on ASP parameters and PDU fields received from the IUT.

#### 3.6.l1 **constraints reference**

A reference to a constraint, given in a behaviour line.

#### 3.6.12 **declarations part**

That part of a TTCN test suite concerned with the definition and/or declaration of all non-predefined components that are used in the test suite.

### 3.6.13 **default behaviour**

The events, and other TTCN statements, which may occur at any level of the associated tree, and which are indicated in the Default behaviour proforma.

#### 3.6.14 **default group**

A named set of default behaviours.

#### 3.6.15 **default group inference**

A path specifying the logical location of a Default in the Default Library.

#### 3.6.16 **default identifier**

A unique name for a Default.

#### 3.6.17 **default library**

The set of the Default behaviours in a test suite.

### 3.6.18 **default reference**

A reference to a Default in the Default Library from a Test Case or Test Step table.

#### 3.6.19 **derivation path**

An identifier, consisting of a base constraint identifier concatenated with one or more modified constraint identifiers, separated by dots and finishing with a dot.

#### 3.6.20 **dynamic chaining**

The linking from constraint declarations of an ASP parameter or PDU field to the constraint declaration of another PDU by means of parameterization. Which PDUs are chained is specified in the constraints reference of a behaviour line.

#### 3.6.21 **dynamic part**

That part of a TTCN test suite concerned with the specification of Test Case, Test Step and Default dynamic behaviour descriptions.

#### 3.6.22 **implicit send event**

A mechanism used in Remote Test Methods for specifying that the IUT should be made to initiate a particular PDU or ASP.

#### 3.6.23 **level of indentation**

Indicates the tree structure of a behaviour description. It is reflected in the behaviour description by indentation of text.

### 3.6.24 **local tree**

A behaviour tree defined in the same proforma as its calling tree.

### 3.6.25 **modified constraint**

A constraint defined for an ASP or a PDU that already has a base constraint, and which makes modifications on that base constraint.

### 3.6.26 **operational semantics**

Semantics explaining the execution of a TTCN behaviour tree.

#### 3.6.27 **otherwise event**

The TTCN mechanism for dealing with unforeseen test events in a controlled way.

#### 3.6.28 **overview part**

That part of a TTCN test suite concerned with presenting an overview of the structure of the test suite, the structure (if any) of the Test Step Library, the structure (if any) of the Default Library and the association of selection expressions (if any) with Test Cases and/or Test Groups. This part also provides indexes to Test Cases, Test Steps and Defaults.

#### 3.6.29 **preliminary result**

A result recorded before the end of a test case indicating whether the associated part of the test case passed, failed or was inconclusive.

#### 3.6.30 **pseudo-event**

A pseudo-event is a TTCN expression or Timer operation appearing on a statement line in the behaviour description without any associated event.

#### 3.6.31 **qualified event**

An event that has an associated Boolean expression.

#### 3.6.32 **receive event**

The receipt of an ASP or PDU at a named or implied PCO.

#### 3.6.33 **root tree**

The main behaviour tree of a Test Case, occurring at the level of entry into the Test Case.

#### 3.6.34 **send event**

The sending of an ASP or PDU to a named or implied PCO.

#### 3.6.35 **set of alternatives**

TTCN statements coded at the same level of indentation and belonging to the same predecessor node. They represent the possible events, pseudo-events and constructs which are to be considered at the relevant point in the execution of the Test Case.

#### 3.6.36 **single constraint table**

Declaration of a constraint for a single ASP or PDU of a given type arranged in a single table.

#### 8 **Recommendation X.292 (09/92) Superseded by a more recent version**

### 3.6.37 **snapshot semantics**

A semantic model to eliminate the effect of timing on the execution of a Test Case, defined in terms of snapshots of the test environment, during which the environment is effectively frozen for a prescribed period.

#### 3.6.38 **specific value**

A value in TTCN which does not contain any matching mechanism or unbound variable.

#### 3.6.39 **static chaining**

The linking from constraint declarations of an ASP parameter or PDU field to the constraint declaration of another PDU by explicitly referencing a constraint as its value.

#### 3.6.40 **static semantics**

Semantic rules that restrict the usage of the TTCN syntax.

#### 3.6.41 **structured type**

A collection of one or more ASP parameters or PDU fields which may exist in one or more ASP or PDU type definition which is defined in a separate declaration and which may be used to specify a portion of a flat structure or a substructure within the ASP or PDU.

### 3.6.42 **test case identifier**

A unique name for a Test Case.

#### 3.6.43 **test case variable**

One of a set of variables declared globally to the test suite, but whose value is retained only for the execution of a single Test Case.

#### 3.6.44 **test group reference**

A path specifying the logical location of a Test Case in the ATS structure.

#### 3.6.45 **test step group**

A named set of test steps.

#### 3.6.46 **test stop group reference**

A path specifying the logical location of a Test Step in the Test Step Library.

#### 3.6.47 **test step identifier**

A unique name for a Test Step.

#### 3.6.48 **test step library**

The set of the Test Step dynamic behaviour descriptions in the test suite, that are not local Test Steps.

#### 3.6.49 **test stop objective**

An informal statement of what the Test Step is meant to accomplish.

#### 3.6.50 **test suite constant**

One of a set of constants, not derived from the PICS or PIXIT, which will remain constant throughout the test suite.

#### 3.6.51 **test suite parameter**

One of a set of constants derived from the PICS or PIXIT which globally parameterize a test suite.

#### 3.6.52 **test suite variable**

One of a set of variables declared globally to the test suite, and which retain their values between Test Cases.

#### 3.6.53 **timeout event**

An event which is used within a behaviour tree to check for expiration of a specified timer.

#### 3.6.54 **tree attachment**

The method of indicating that a behaviour tree specified elsewhere (either at a different point in the current proforma, or as a Test Step in the Test Step Library) is to be included in the current behaviour tree.

### 3.6.55 **tree header**

An identifier for a local tree followed by an optional list of formal parameters for the tree.

#### 3.6.56 **tree identifier**

A name identifying a local tree.

#### 3.6.57 **tree leaf**

A TTCN statement in a behaviour tree or Test Step which has no specified subsequent behaviour.

#### 3.6.58 **tree node**

A single TTCN statement.

#### 3.6.59 **tree notation**

The notation used in TTCN to represent Test Cases as trees.

#### 3.6.60 **TTCN statement**

An event, a pseudo-event or construct which is specified in a behaviour description.

### 3.6.61 **unforeseen test event**

A test event which has not been identified as a test event within a foreseen test outcome in the test suite. It is normally handled using the OTHERWISE event.

### 3.6.62 **unqualified event**

An event that does not have an associated Boolean expression.

#### **4 Abbreviations**

#### 4.1 *Abbreviations defined in Recommendation X.290*

For the purposes of this Recommendation, the following abbreviations defined in Recommendation X.290, § 4

### apply:

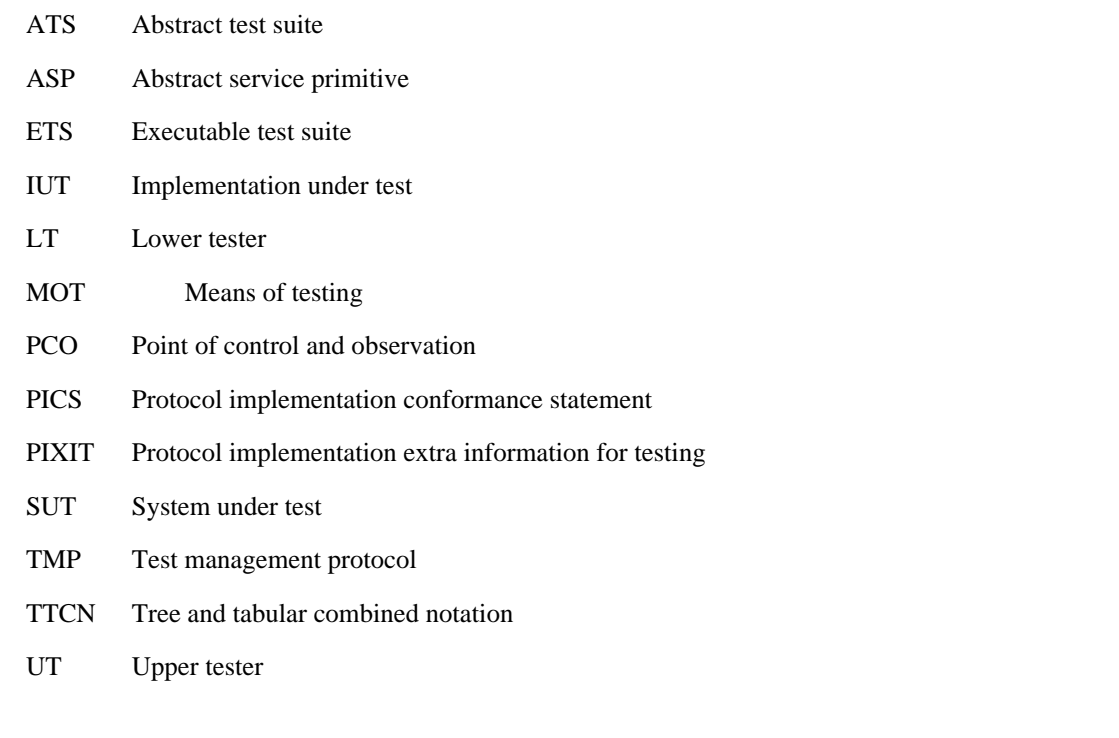

### 4.2 *Abbreviations defined in Recommendation X.291*

For the purposes of this Recommendation, the following abbreviations defined in Recommendation X.291, § 4

apply:

- CS Coordinated single-layer (test method)
- DS Distributed single-layer (test method)
- LS Local single-layer (test method)
- RS Remote single-layer (test method)

### 4.3 *Other abbreviations*

For the purposes of this Recommendation, the following abbreviations also apply:

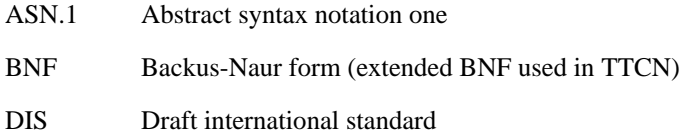

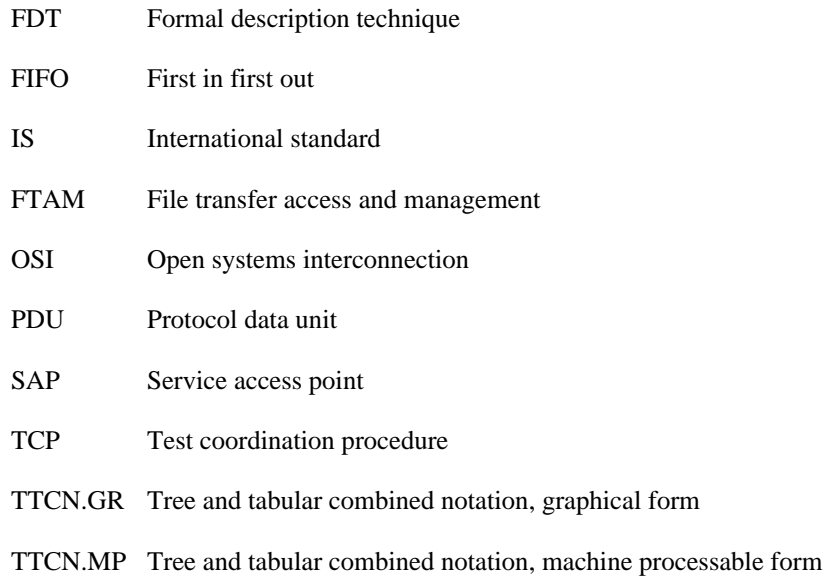

### **5 The syntax forms of TTCN**

TTCN is provided in two forms:

- a) a graphical form (TTCN.GR) suitable for human readability;
- b) a machine processable form (TTCN.MP) suitable for transmission of TTCN descriptions between machines and possibly suitable for other automated processing.

TTCN.GR is defined using tabular proformas. TTCN.MP is defined using syntax productions which have special

TTCN.MP keywords as terminal symbols instead of the fixed parts of the tabular proformas (e.g. the box lines and headers). The entries within the TTCN.GR tables are defined by syntax productions which do not include any TTCN.MP keywords; these productions are common to both TTCN.GR and TTCN.MP.

The syntax productions of TTCN.MP are specified in Annex A. As an aid to clarifying the TTCN.GR description, many of the syntax productions that are common to both TTCN.MP and TTCN.GR are embedded in the text of the body of this Recommendation; these are marked: SYNTAX DEFINITION. To aid readability some productions will appear in several places in the text.

The syntax productions embedded within the text are intended to be identical copies of the corresponding productions from Annex A, but if there is any conflict Annex A shall take precedence.

The text description of TTCN.GR is intended to be consistent with the underlying syntax as defined in the TTCN.MP syntax productions, except for the differences identified in § A.5 and the static semantic restrictions specified in Annex A (which are common to both TTCN.MP and TTCN.GR).

If there is any conflict between the TTCN.GR syntax and static semantics as described by the text and as described by Annex A, then:

- a) except for the differences specified in § A.5, the TTCN.MP syntax productions shall have precedence over the text and syntax productions in the body of this Recommendation;
- b) the static semantics restrictions specified in § A.4 and in the static semantics comments (marked STATIC SEMANTICS) on the syntax productions in § A.3 specify restrictions on what is valid TTCN, restricting what is allowed according to the syntax productions;
- c) the static semantics restrictions specified in Annex A shall have precedence over the text in the body of this Recommendation.

If an ATS is specified in TTCN.GR in compliance with this Recommendation, then there is a unique corresponding TTCN.MP representation of that ATS sharing the same underlying syntax. These two representations have identical operational semantics. Two different representations of an ATS are equivalent if and only if they have identified operational semantics.

*Note* – If there is a standardized ATS specified in TTCN.GR and an apparently equivalent TTCN.MP representation, but there is a conflict in interpretation of the operational semantics of the two, then the operational semantics of the TTCN.GR takes precedence, because it is the TTCN.GR version that is the standardized ATS.

#### **6 Compliance**

6.1 ATSs that comply with this Recommendation shall satisfy the requirements for either TTCN.GR or TRCN.MP.

*Note* – See Recommendation X.290, § 10, for an explanation of the use of the term "compliance" in the X.290-Series Recommendations.

6.2 ATSs that comply with the requirements of TTCN.GR shall satisfy the TTCN.GR syntax requirements stated in §§ 8 through 15 and § A.4**.**

6.3 ATSs that comply with the requirements of TTCN.MP shall satisfy the TTCN.MP syntax requirements stated in § A.3**.**

6.4 ATSs that comply with this Recommendation shall satisfy the static semantic requirements specified in §§ 7 through 15 and have operational semantics in accordance with the definition of the operational semantics in Annex B, such that they are semantically valid.

6.5 A standardized ATS that complies with this Recommendation shall require that any realization of that test suite that claims to conform to that standardized ATS shall:

- a) have operational semantics equivalent to the operational semantics of the test suite as defined by Annex B;
- b) comply with Recommendation X.293.

*Note* – If, during execution of the executable test case that conforms to the TTCN specification of the corresponding abstract test case, a static semantic or operational semantic error is detected, then a test laboratory complying with Recommendation X.294 will record an abstract or executable test case error, depending on where the error is located.

6.6 Any standardized ATS that reached Draft International Standard status during or before 1991 or that is approved as a CCITT Recommendation during the 1989-1992 Study Period may be stated to comply with this Recommendation but use some or all of the Draft International Standard (DIS) TTCN features which have changed between DIS and International Standard (IS). Such a test suite shall reference this Recommendation and contain a description of the differences between the features of TTCN that it uses and those specified in this Recommendation.

### **7 Conventions**

#### 7.1 *lntroduction*

The following conventions have been used when defining the TTCN.GR table proformas and the TTCN.MP grammar.

### 7.2 *Syntactic metanotation*

Table 1/X.292 defines the metanotation used to specify the extended form of BNF grammar for TTCN (henceforth called BNF):

#### TABLE 1/X.292

#### **The TTCN.MP Syntactic Metanotation**

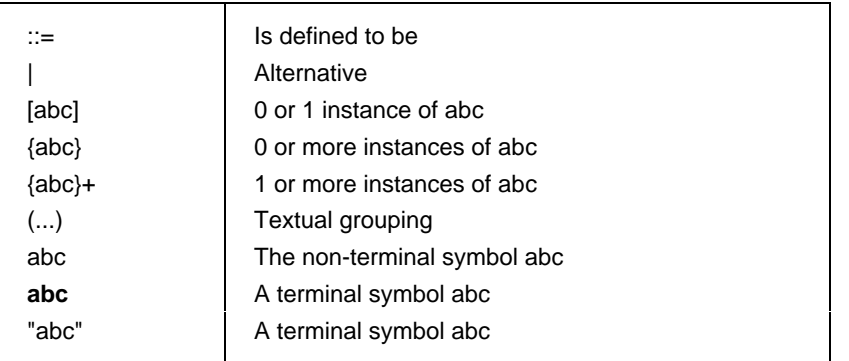

*Example 1* – Use of the BNF metanotation:

FormalParList ::= "("FormalPar&Type {SemiColon FormalPar&Type}")"

The following conventions will be used for text used in table proformas:

- a) Bold text (**like this**) shall appear verbatim in each actual table in a TTCN test suite;
- b) Text in italics *(like this)* shall not appear verbatim in a TTCN test suite. This font is used to indicate that actual text shall be substitute for the italicized symbol. Syntax requirements for the actual text can be found in the corresponding TTCN.MP BNF production.

*Example 2* – *SuiteIdentfier* corresponds to production 3 in Annex A

#### 7.3 *TTCN.GR table proformas*

#### 7.3.1 *Introduction*

The TTCN.GR is defined using two types of tables:

- single TTCN object tables (see  $\S$  7.3.2), which are used to define, declare or describe a single TTCN object such as a PDU declaration or a Test Case dynamic behaviour;
- b) multiple TTCN object tables (see § 7.3.3); are used to define a number of TTCN object of the same type in a single table, such as simple type definitions or Test Case Variables.

#### 7.3.2 *Single TTCN object tables*

The general lay-out of a table for a single TTCN object is shown in Figure 1/X.292:

The header of the table contains general information on the object defined in the table. The first item in the header, named *Object Name,* contains an identifier for the object. The last item, named *Comments* contains an informal description of the object. This item may be omitted.

The body of the table consists of one or more columns. Each column has a title. The rightmost column, titled *Comments,* contains informal descriptions of the components of the object specified in the body. It does not exist in all proformas. In proformas containing a comments column this column can be omitted.

The footer of the table contains one item, named *Detailed Comments*. This footer can be used for the same purposes as the comments column in the body of the table. The test suite specifier can use the detailed comments footer in combination with the comments column, instead of a comments column, or not at all, in which case the footer can be omitted.

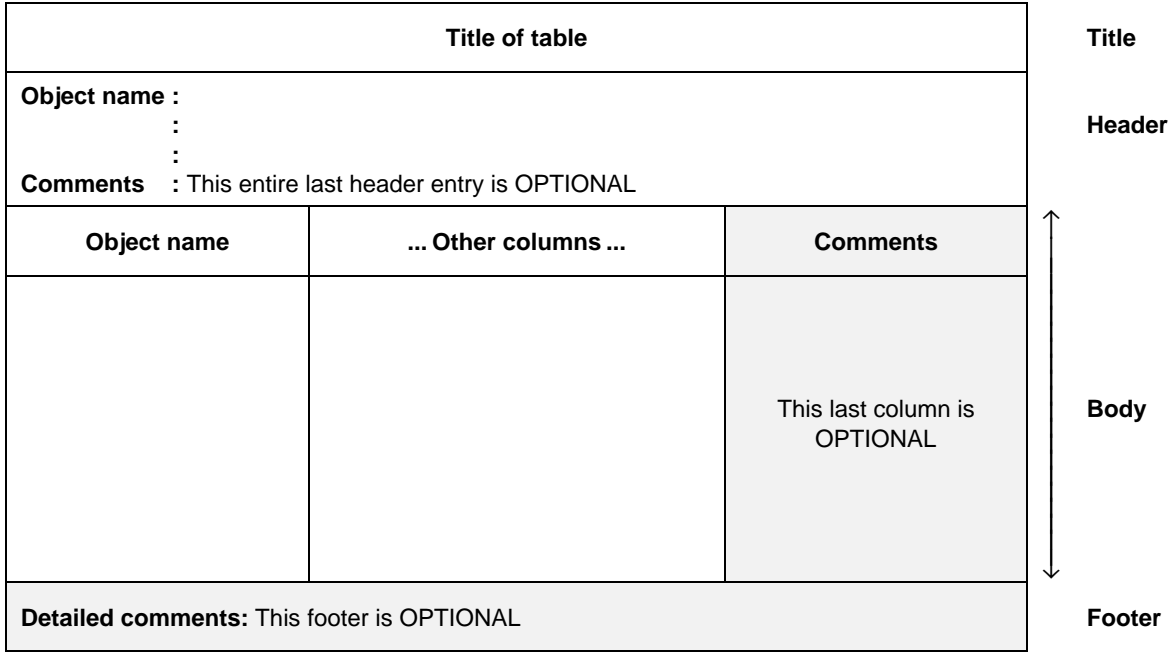

#### FIGURE 1/X.292

#### **Generalized layout of a single declaration table**

### 7.3.3 *Multiple TTCN object tables*

The general lay-out of a table for multiple TTCN objects is shown in Figure 2/X.292.

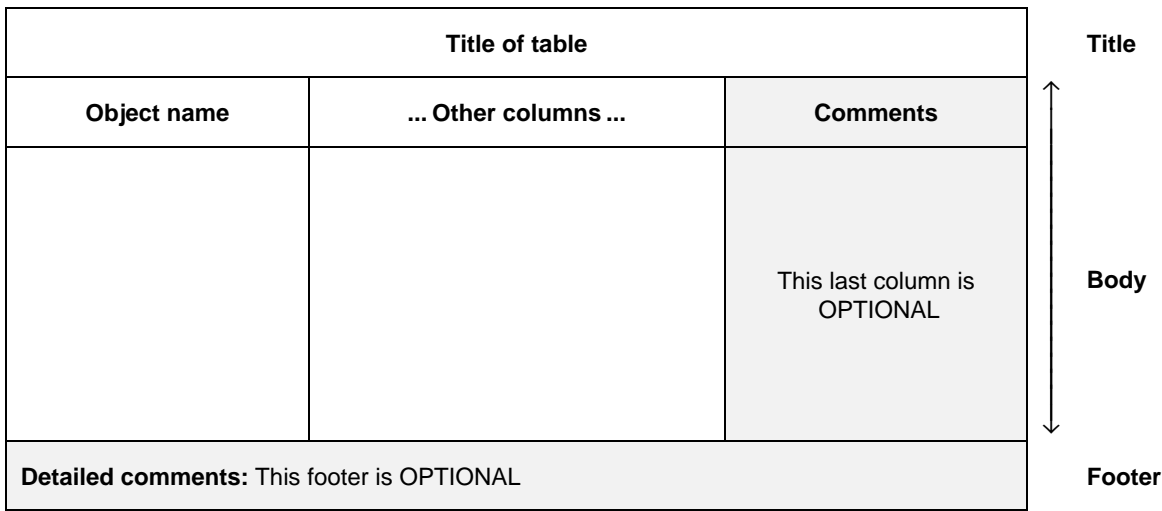

### FIGURE 2/X.292

### **Generalized layout of a multiple declaration table**

This type of table has no header section. The body of the table consists of one or more columns. Each column has a title**.** The leftmost column, titled *Object Name,* contains identifiers of the objects defined or declared in the table. The rightmost column, titled *Comments,* contains informal descriptions of the objects defined or declared in the table. It does not exist in all proformas. When it exists its use is optional for the test suite specifier. The footer of the table is identical to the footer of the single table type.

#### 7.3.4 *Alternative compact tables*

In some cases it is allowed to display a number of single TTCN object tables in an alternative space-saving compact format. That is, a number of single TTCN object tables may be displayed in a single compact table. The only tables that may be presented in this format are:

- ASP constraints (tabular and ASN.1);
- PDU constraints (tabular and ASN.1);
- Structured Type constraints;
- ASN.1 Type constraints
- Test Case dynamic behaviours.

The formats of these alternative compact proformas are defined in Annex C.

#### 7.3.5 *Specification of proformas*

This Recommendation specifies 32 types of TTCN.GR tables and provides a graphic view of the corresponding proformas. These proformas conform to the generalised layout of §§ 7.3.2 and 7.3.3. When a column is shaded in a pro-forma, this is a reminder that the column is optional.

#### 7.4 *Free Text and Bounded Free Text*

Some table entries allow the use of free text, i.e. characters from any of the character sets defined in ISO 10646. The following restrictions apply**:**

- Free Text shall not contain the combination of characters "\*/", unless preceded by backslash ( $\setminus$ ), as this is used in the TTCN.MP to indicate the end of a Free Text string. This means that double backslash (\\) means backslash**.**
- b) The combinations of characters "/\*" and "\*/" which open and close BoundedFreeText strings in the TTCN.MP shall not appear in the TTCN.GR, i.e. wherever a Bounded FreeText string appears in a table section, as in a Full Identifier, these combinations of characters shall not be printed.

### **8 TTCN test suite structure**

#### 8.1 *Introduction*

TTCN allows a test suite to be hierarchically structured in accordance with Recommendation X.290, § 8.1. The components of this structure are:

- a) Test Groups;
- b) Test Cases;
- c) Test Steps;

A TTCN test suite may be completely flat (i.e. have no structure) in which case there are no Test Groups.

TTCN allows the use of Test Step Groups and Default Groups, similar to the concept of Test Groups, in order to structure Test Steps and Defaults hierarchically. This hierarchical structure is optional.

### 8.2 *Test Group References*

TTCN supports a naming structure that shows a conceptual grouping of Test Cases. Test Groups can be nested. Test Cases can also be stand alone (see Recommendation X.290, § 8, Figure 9). The Test Group References define the structure of the test suite. Test Group References shall have the following syntax:

*Syntax definition*

235 TestGroupeReference ::= [SuiteIdentifier "/"] {TestGroupIdentifier "/"}

*Example 3* – A Transport group reference: TRANSPORT/CLASS0/CONN\_ESTAB/

### 8.3 *Test Stop Group References*

8.3.1 Test steps may be explicitly identified in TTCN and used to structure Test Cases and other Test Steps. Alternatively Test Steps may be implicit within the behaviour description of a Test Case. Explicit Test Steps may be specified either:

- locally within a Test Case or Test Step behaviour description; or
- globally within a Test Step Library, which may be hierarchically structured into Test Step Groups.

*Note* – For example, a preamble may consist of just a few statement lines within a behaviour description of the Test Case, in which case it is implicit. Alternatively, a preamble may be explicitly specified with its own behaviour description. If such. an explicit preamble is only of use within one Test Case, then it may be specified locally within that Test Case, but if it is of use in several Test Cases then it should be specified in the Test Step Library.

8.3.2 Local Test Steps are identified simply by a tree identifier. Global Test Steps are identified by a Test Step identifier. Global Test Steps also have a Test Step Group Reference, which shows the position of a Test Step in the Test Step Library. The structure of the Test Step Library is independent of the structure of the test suite. Test Step Group References shall have the following syntax:

#### *Syntax definition*

248 TestStepGroupReference ::= [Suiteldentifier "/"] {TestStepGroupIdentifier "/"}

*Example 4* – Transport Test Step Group Reference: TRANSPORT/STEP\_LIBRARY /CLASS0/CONN\_ESTAB/

### 8.4 *Default Group References*

Default behaviours (if any) are located in a Default Library.

A Default Group Reference specifies the location of the Default in the Default Library, which may be hierarchically structured. The Default Library has no influence on the test suite structure itself. Default Group References shall have the following syntax:

#### *Syntax definition*

258 DefaultGroupReference ::= [SuiteIdentifier "/"] {DefaultGroupIdentifier "/"}

*Example 5* – Transport Default Group Reference: TRANSPORT/DEFAULT\_LIBRARY/CLASS0/

### 8.5 *Components of a TTCN test suite*

An ATS written in TTCN shall have the following four sections in the order indicated:

- a) Suite Overview (see § 9), which contains the information needed for the general presentation and understanding of the test suite, such as test references and a description of its overall purpose;
- b) Declarations Part (see § 10), which contains the definitions or declarations of all the components that comprise the test suite (e.g. PCOS, Timers, ASPs, PDUs and their parameters or fields);
- c) Constraints Part (see §§ 11, 12, 13), which contains the declarations of values for the ASPs, PDUs and their parameters used in the Dynamic Part. The constraints shall be specified using:
	- 1) TTCN tables; or
	- 2) the ASN.1 value notation; or
	- 3) both TTCN tables and the ASN.1 value notation.
- d) Dynamic Part (see § 14), which comprises three sections that contain tables specifying test behaviour expressed mainly in terms of the occurrence of ASPs or PDUs at PCOs. These sections are:
	- 1) the Test Case dynamic behaviour descriptions;
	- 2) a library containing Test Step dynamic behaviour descriptions (if any);
	- 3) a library containing Default dynamic behaviour descriptions (if any).

#### **9 Test Suite Overview**

#### 9.1 *Introduction*

The purpose of the Test Suite Overview part of the ATS is to provide information needed for general presentation and understanding of the test suite. This includes:

- a) Test Suite Structure (see § 9.2);
- b) Test Case Index (see § 9.3);
- c) Test Step Index (see § 9.4);
- d) Default Index (see § 9.5).

#### 9.2 *Test Suite Structure*

The Test Suite Structure contains identification of the pertinent reference documents, specification of the structure of the test suite, a brief description of its overall purpose and references to the Test Group selection criteria.

The Test Suite Structure shall include at least the following information:

- a) the name of the test suite;
- b) references to the relevant base Recommendations;
- c) a reference to the PICS proforma;
- d) a reference to the partial PIXIT proforma (see Recommendation X.291, § 15);
- e) an indication of the test method or methods to which the test suite applies, plus for the coordinated Test Methods a reference to where the TMP is specified;
- f) other information which may aid understanding of the test suite, such as how it has been derived; this should be included as a comment;

- g) a list of Test Groups in the test suite (if any), where the following information shall be supplied for each group:
	- 1) the Test Group Reference, where the first identifier may be the suite name, and each successive identifier represents further conceptual ordering of the test suite. Test Groups shall be listed in the order that their corresponding Test Cases appear in the ATS. Furthermore, they shall be ordered such that every group within a single group immediately follows that group. All Test Groups in the test suite shall be listed;
	- 2) an optional selection expression identifier, which references an entry in the Test Case Selection Expression Definitions table used to determine if the Test Cases in the group apply to specific IUTs. This column may contain the identifier of a selection expression applicable to the Test Group. If a selection expression identifier is provided for a group, and the referenced selection expression evaluates to FALSE, then no Test Case in that group shall be selected for execution. If the selection expression evaluates to TRUE then Test Cases in that group shall be selected for execution depending on the evaluation of the selection expressions relevant to subgroups of that group and/or individual Test Cases. Omission of a selection expression identifier is equivalent to the Boolean value TRUE;
	- 3) the Test Group Objective, which is an informal statement of the objective of the Test Group;
	- 4) a page number, providing the location of the first Test Case of the group in the ATS. The page number listed with each Test Group Reference in the Test Suite Structure table shall be the page number of the first Test Case behaviour description in the group.

This information shall be provided in the format shown in the following proforma:

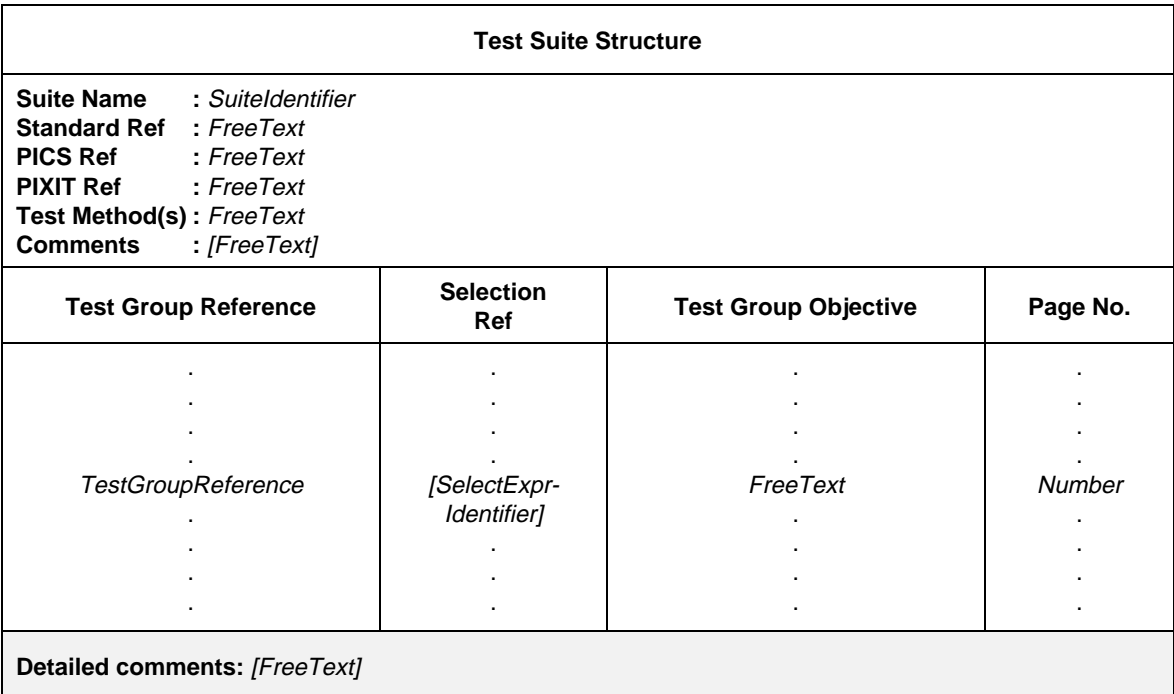

### **Proforma 1 – Test Suite Structure**

Syntax definition

- $3$  SuiteIdentifier ::= Identifier
- 235 TestGroupReference ::= [SuiteIdentifier "/"] {TestGroupIdentifier "/"}
- 83 SelectExprIdentifier ::= Identifier

#### 9.3 *Test Case Index*

The Test Case Index contains a complete list of all Test Cases in the ATS. The following information shall be provided for each Test Case:

- a) an optional Test Group Reference (if the ATS is structured into Test Groups), which defines where in the test suite group structure the Test Case resides. If the group reference for a Test Case is missing, then the Test Case is assumed to reside in the same Test Group as the previous Test Case in the index. Test Groups shall be listed in the order in which they exist in the ATS. An explicit Test Group Reference shall be provided for the first Test Case of each group. An explicit Test Group Reference shall also be provided for each Test Case that immediately follows the last Test Case of the Test Group; this is necessary if a Test Group contains both Test Groups and Test Cases;
- b) the Test Case name, which shall be the identifier provided in the Test Case dynamic behaviour table. Test Cases shall be listed in the order in which they exist in the ATS;
- c) an optional selection expression identifier, which references an entry in the Test Case Selection Expression Definitions table used to determine if the Test Case should be selected for execution. This column may contain the identifier of a selection expression applicable to the Test Case. If a selection expression identifier is provided, and the referenced selection expression evaluates to FALSE, then the Test Case shall not be selected for execution. If the selection expression evaluates to TRUE then the Test Case shall be selected for execution depending on the evaluation of the selection expressions for the Test Groups containing the Test Case. A Test Case is selected if the selection expression for the Test Case, and all groups containing the Test Case, evaluate to TRUE. Omission of a selection expression identifier is equivalent to the Boolean value TRUE;
- d) a description of the Test Case, which is possibly a shortened form of the test purpose;
- e) a page number, providing the location of the Test Case in the ATS. The page number listed with each Test Case Identifier in the Test Case Index table shall be the page number of the corresponding Test Case behaviour description.

This information shall be provided in the format shown in the following proforma:

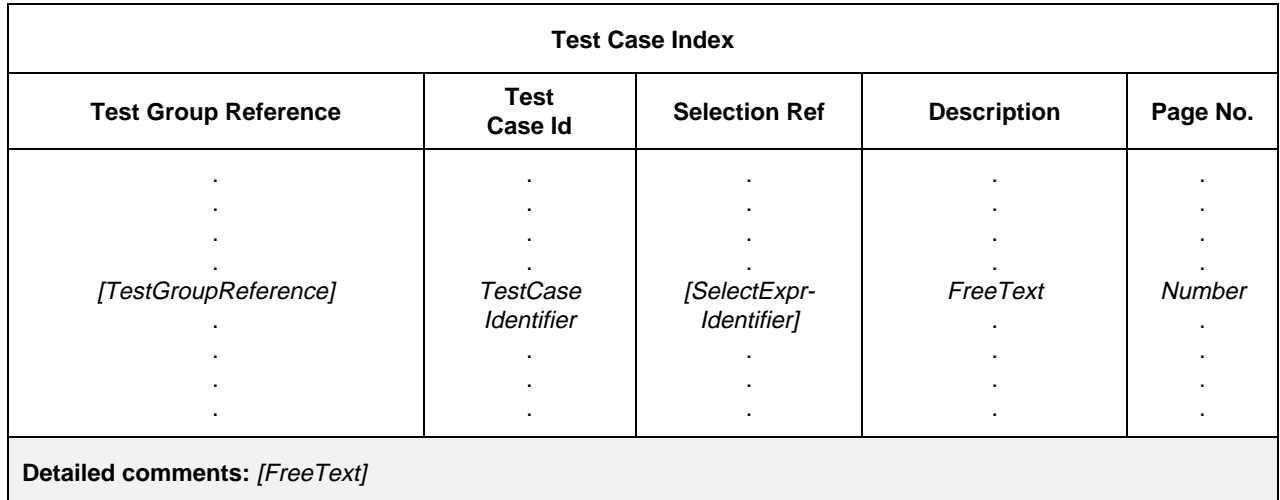

#### **Proforma 2 – Test Case Index**

Syntax definition

- 235 TestGroupReference ::= [SuiteIdentifier "/"] {TestGroupIdentifier "/"}
- 233 TestCaseIdentifier ::= Identifier
- 83 SelectExprIdentifier ::= Identifier

#### 9.4 *Test Stop Index*

The Test Step Index contains a complete list of all Test Steps in the ATS. The following information shall be provided for each Test Step:

- a) an optional Test Step Group Reference, (if the ATS is structured into Test Step Groups), which defines where in the Test Step Library structure the Test Step resides. If the group reference for a Test Step is missing, then the Test Step is assumed to reside in the same group as the previous Test Step in the index. Test Step Groups shall be listed in the order in which they exist in the ATS. An explicit Test Step Group Reference shall be provided for the first Test Step of each group. An explicit Test Step Group Reference shall also be provided for each Test Step that immediately follows the last Test Step of the group; this is necessary if a Test Step Group contains both Test Step Groups and Test Steps;
- b) the Test Step name, which shall be the identifier provided in the Test Step dynamic behaviour table. Test Steps shall be listed in the order in which they exist in the ATS;
- c) a description of the Test Step, which is possibly a shortened form of the Test Step Objective;
- d) a page number, providing the location of the Test Step in the ATS. The page number listed with each Test Step Identifier in the Test Step Index table shall be the page number of the corresponding Test Step behaviour description;

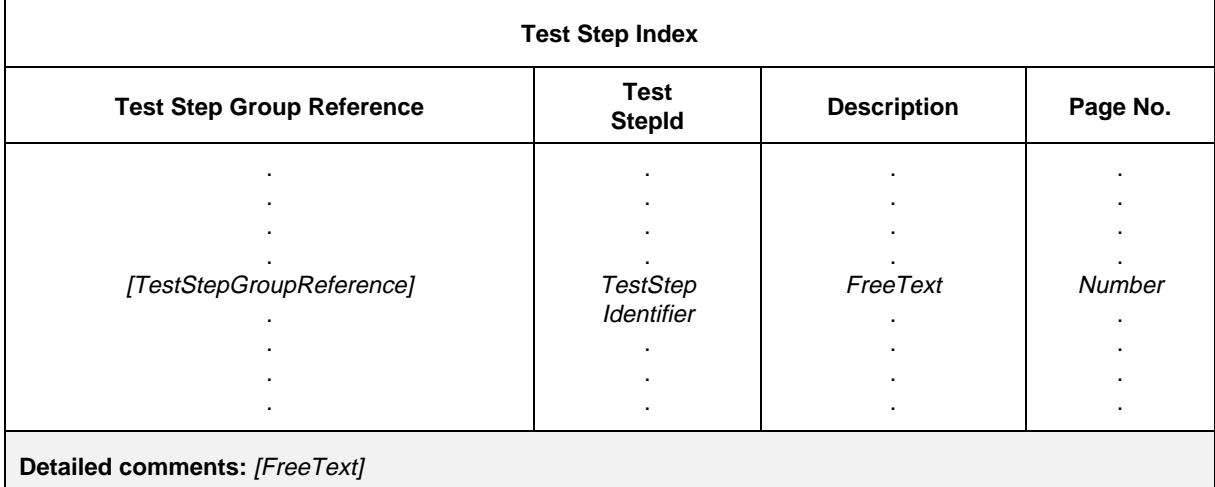

This information shall be provided in the format shown in the following proforma:

#### **Proforma 3 – Test Step Index**

Syntax definition

*Syntax* 248 TestStepGroupReference ::= [SuiteIdentifier "/"] {TestStepGroupIdentifier "/"} *Syntax* 246 TestStepIdentifier ::= Identifier

#### 9.5 *Default Index*

The Default Index contains a complete list of all Defaults in the ATS. The following information shall be provided for each Default:

a) an optional Default Group Reference, (if the ATS is structured into Default Groups), which defines where in the Default Library structure the Default resides. If the group reference for a Default is missing, then the Default is assumed to reside in the same group as the previous Default in the index. Defaults shall be listed in the order in which they exist in the ATS. An explicit Default Group Reference shall be provided for the first Default of each group. An explicit Default Group Reference shall also be provided for each Default that immediately follows the last Default of the group;

- b) the Default name, which shall be the identifier provided in the Default dynamic behaviour table. Defaults shall be listed in the order in which they exist in the ATS;
- c) a description of the Default, which is possibly a shortened form of the Default Objective;
- d) a page number, providing the location of the Default in the ATS. The page number listed with each Default Identifier in the Default Index table shall be the page number of the corresponding Default behaviour description.

This information shall be provided in the format shown in the following proforma:

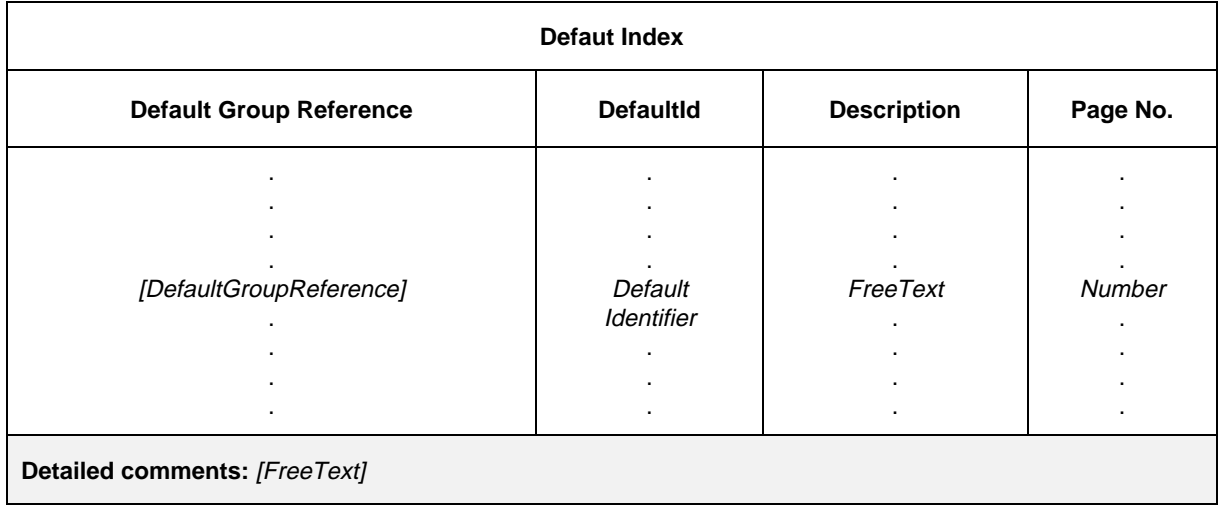

### **Proforma 4 – Default Index**

Syntax definition

258 DefaultGroupReference ::= [SuiteIdentifier "/"] {DefaultGroupIdentifier "/"}

*Syntax* 257 DefaultIdentifier ::= Identifier

### **10 Declarations Part**

#### 10.1 *Introduction*

The purpose of the declarations part of the ATS is to define and declare all the components used in the test suite. The following components of an ATS referenced from the overview part, the constraints part and the dynamic part shall have been declared in the declarations part. These components are

- a) *definitions:*
	- 1) Test Suite Types (see § 10.2.3);
	- 2) Test suite operations (see § 10.3.4);
- b) *parameterization and selection of Test Cases:*
	- 1) Test Suite Parameters (see § 10.4);
	- 2) Test Case Selection Expressions (see § 10.5);
- c) *declarations/definitions:*
	- 1) Test Suite Constants (see § 10.6);
	- 2) Test Suite Variables (see § 10.7.1);
	- 3) Test Case Variables (see § 10.7.3);
	- 4) PCOs (see § 10.8);
	- 5) Timers (see § 10.9);
	- 6) ASP types (see § 10.10);
	- 7) PDU types (see § 10.11);
	- 8) Aliases (see § 10.15).

#### 10.2 *TTCN types*

#### 10.2.1 *Introduction*

TTCN supports a number of predefined types and mechanisms that allow the definition of specific Test Suite Types. These types may be used throughout the test suite and may be referenced when Test Suite Parameters, Test Suite Constants, Test Suite Variables, ASP parameters, PDU fields etc. are declared.

#### 10.2.2 *Predefined TTCN types*

A number of commonly used types are predefined for use in TTCN. All types defined in ASN.1 and in this clause may be referenced even though they do not appear in a type definition in a test suite. All other types used in a test suite shall be declared in the Test Suite Type definitions, ASP definitions or PDU definitions and referenced by name.

The following TTCN predefined types are considered to be the same as their counterparts in ASN.1:

a) **INTEGER predefined type:** A type with distinguished values which are the positive and negative whole numbers, including zero.

Values of type INTEGER shall be denoted by one or more digits; the first digit shall not be zero unless the value is 0; the value zero shall be represented by a single zero;

- b) **BOOLEAN predefined type:** A type consisting of two distinguished values. Values of the BOOLEAN type are TRUE and FALSE;
- c) **BITSTRING predefined type:** A type whose distinguished values are the ordered sequences of zero, one, or more bits.

Values of type BITSTRING shall be denoted by an arbitrary number (possibly zero) of zeros and ones, preceded by a single ' and followed by the pair of characters 'B;

*Example 6* – '01101'B

d) **HEXSTRING predefined type:** A type whose distinguished values are the ordered sequences of zero, one, or more HEX digits, each corresponding to an ordered sequence of four bits.

Values of type HEXSTRING shall be denoted by an arbitrary number (possibly zero) of the HEX digits:

0 1 2 3 4 5 6 7 8 9 A B C D E F

preceded by a single ' and followed by the pair of characters 'H; each HEX digit is used to denote the value of a semi-octet using a hexadecimal representation;

### *Example 7* – AB01D'H

e) **OCTETSTRING predefined type:** A type whose distinguished values are the ordered sequences of zero or a positive even number of HEX digits (every pair of digits corresponding to an ordered sequence of eight bits).

Values of type OCTETSTRING shall be denoted by an arbitrary, but even, number (possibly zero) of the HEX digits:

0 1 2 3 4 5 6 7 8 9 A B C D E F

preceded by a single ' and followed by the pair of characters 'O; each HEX digit is used to denote the value of a semi-octet using a hexadecimal representation;

#### *Example 8* – 'FF96'O

f) **CharacterString predefined types:** Types whose distinguished values are zero, one, or more characters from some character set; the CharacterString types listed in Table 2/X.292 may be used; they are defined in § 31 of Recommendation X.208.

Values of CharacterString types shall be denoted by an arbitrary number (possibly zero) of characters from the character set referenced by the CharacterString type, preceded and followed by double quote ( " ); if the CharacterString type includes the character double quote, this character shall be represented by a pair of double quote in the denotation of any value.

#### TABLE 2/X.292

### **Predefined CharacterString Types**

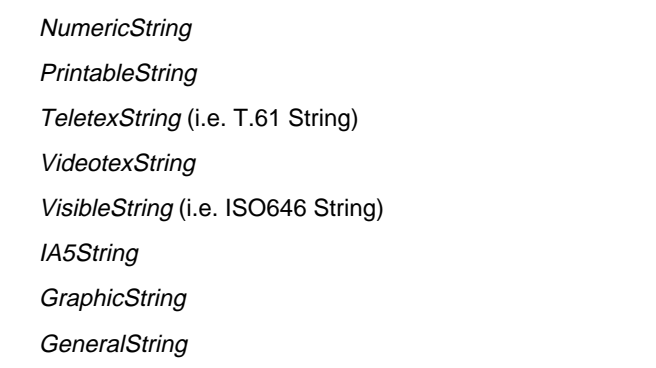

### 10.2.3 *Test Suite Type Definitions*

#### 10.2.3.1 *Introduction*

Type definitions to be used as types for data objects and as subtypes for structured ASPs, PDUs, etc., can be introduce using a tabular format and/or ASN.1. Wherever types are referenced Within Test Suite Type definitions those references shall not be recursive (neither directly or indirectly).

#### 10.2.3.2 *Simple Type Definitions using tables*

To define a new Simple Type, the following information shall be provided:

- a) a name for the type;
- b) the base type, where the base type shall be a predefined type or a Simple Type. The base type is followed by the type restriction that shall take one of the following forms:
	- 1) a list of distinguished values of the base type; these values comprise the new type;
	- 2) a specification of a range of values of type INTEGER; the new type comprises the values including the lower boundary and the upper boundary specified in the range. In order to specify an infinite range, the keyword INFINITY may be used instead of a value indicating that there is no upper boundary or lower boundary;
	- 3) a specification of a particular length or length range of a predefined or test suite string type; the length value(s) shall be interpreted according to Table 4/X.292; only non-negative INTEGER literals or the keyword INFINITY for the upper bound shall be used.

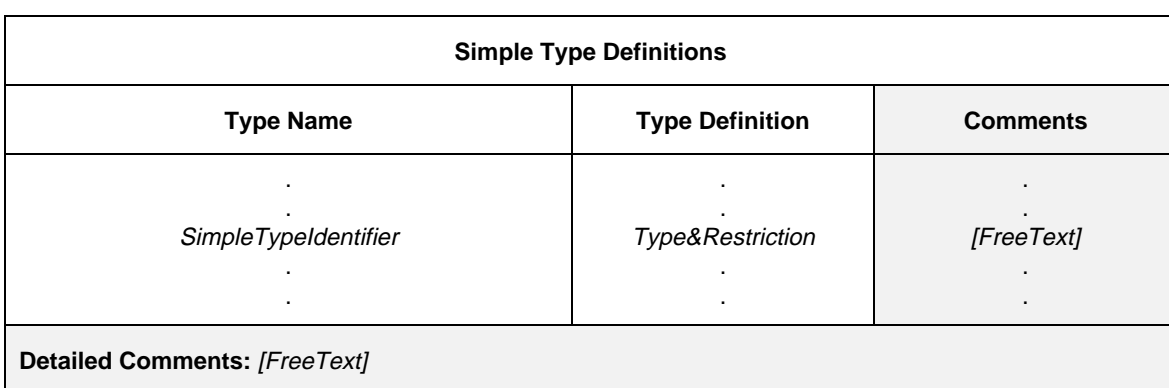

This information shall be provided in the format shown in the following proforma:

#### **Proforma 5 – Simple Type Definitions**

#### Syntax definition

- 27 SimpleTypeIdentifier ::= Identifier
- 29 Type&Restriction ::= Type [Restriction]
- 331 Type ::= PredefinedType | Reference Type
- Syntax 332 PredefinedType ::= **INTEGER** | **BOOLEAN** | **BITSTRING** | **HEXSTRING** | **OCTETSTRING** | **CharacterString**
- Syntax 333 CharacterString ::= **NumericString** | **PrintableString** | **TelexString** | **VideotexString** | Syntax 000 **VisibleString** | **IA5String** | **GraphicString** | **GeneralString**
- 334 ReferenceType ::= TS\_TypeIdentifier | ASP\_Identifier | PDU\_Identifier
	- 335 TS\_TypeIdentifier ::= SimpleTypeIdentifier | StructIdentifier | ASN1\_TypeIdentifier
	-
	- Summath Syntax 31 Restriction ::= LengthRestriction | IntegerRange | SimpleValueList<br>
	State LengthRestriction ::= "["Number "]"<br>
	SingleTypeLength ::= "["Number "]" LengthRestriction ::= SingleTypeLength | RangeTypeLength
- 32 SingleTypeLength ::= "["Number "]"
- 33 RangeTypeLength ::= "[" LowerTypeBound To UpperTypebound "]"
	- Sultametriange ::= "(" LowerTypeBound To UpperTypeBound ")"<br>
	35 LowerTypeBound ::= [Minus] Number | Minus **INFINITY**
	- S5 LowerTypeBound ::= [Minus] Number | Minus **INFINITY**<br>36 UpperTypeBound ::= [Minus] Number | **INFINITY**
	- Syntax 360 UpperTypeBound ::= [Minus] Number | **INFINITY**
	- 37 To ::= **TO** | "
	- 38 SimpleValueList ::= "(" [Minus] LiteralValue {Comma [Minus] LiteralValue} ")"

Where a range is used in a type definition either as a value range or as a length range (for strings) it shall be stated with the lower of the two values on the left. An integer range shall be used only with a base type of INTEGER or a type derived from INTEGER. In the latter case, integer range shall be a subrange of the set of values defined by the base type.

Where a value list is used, the values shall be of the base type and shall be a true subset of the values defined by the base Type. Where a length restriction is used, the set of values for a type defined by this restriction shall be a true subset of the values defined by the base type.

### *Example 9* – Simple Test Suite Type definitions

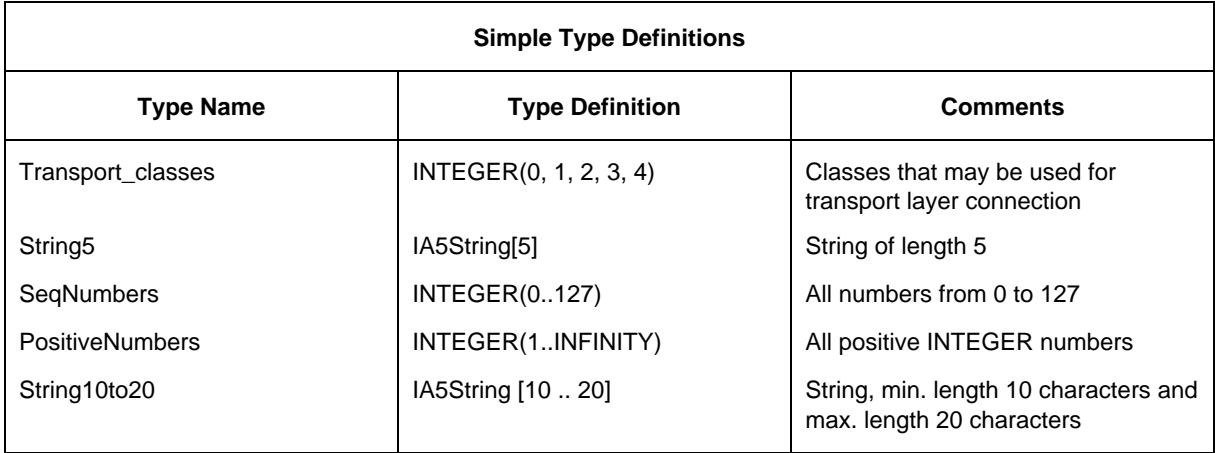

### 10.2.3.3 *Structured Type Definitions using tables*

Structured Types can be defined in the tabular form to be used for declaring structured objects as subtypes within ASP and PDU definitions and other Structured Types, etc.

The following information shall be supplied for each Structured Type:

- a) its name, where appropriate the full name, as given in the relevant protocol Recommendation, shall be used; if an abbreviation is used, then the full name shall follow in parentheses;
- b) a list of the elements associated with the Structured Type, where the following information shall be supplied for each element:
	- 1) its name, where the full name, as given in the appropriate protocol Recommendation, shall be used; if an abbreviation is used, then the full name shall follow in parentheses;
	- 2) its type and an optional attribute, where elements may be of a type of arbitrarily complex structure; there shall be no recursive references (neither directly nor indirectly); the optional element length restriction can be used in order to give the minimum and maximum length of an element of a string type (see § 10.12).

The elements of Structured Type definitions are considered to be optional, i.e., in instances of these types whole elements may riot be present.

This information shall be provided in the format shown in the following proforma:

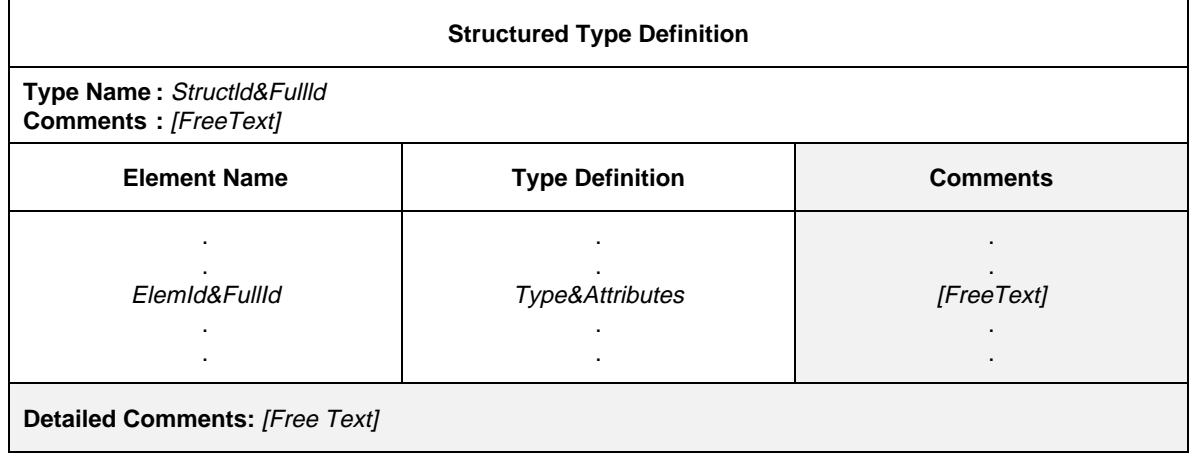

#### **Proforma 6 – Structured Type Definition**

#### Syntax definition

- 42 StructId&FullId ::= StructIdentifier [FullIdentifier]
- 44 StructIdentifier ::= Identifier
- 48 ElemId&FullId ::= ElemIdentifier [FullIdentifier]<br>49 ElemIdentifier ::= Identifier
- $Elementifier ::= Identifier$
- 43 FullIdentifier ::= "(" BoundedFreeText ")"
- 154 Type&Attributes ::= (Type [LengthAttribute]) | **PDU**
- 331 Type ::= PredefinedType | ReferenceType
- Syntax 332 PredefinedType ::= **INTEGER** | **BOOLEAN** | **BITSTRING** | **HEXSTRING** | **OCTETSTRING** | **CharacterString**
- Syntax 333 CharacterString ::= **NumericString** | **PrintableString** | **TeletexString** | **VideotexString** | Syntax 000 **VisibleString** | **IA5String** | **GraphicString** | **GeneralString**
- 334 Reference Type ::= TS\_TypeIdentifier | ASP\_Identifier | PDU\_Identifier
- 335 TS\_TypeIdentifer ::= Simple TypeIdentifier | StructIdentifier | ASN1\_TypeIdentifier
- 155 LengthAttribute ::= SingleLength | RangeLength
- 156 SingleLength  $::=$  "[" Bound "]"
- 157 Bound ::= Number | TS\_ParIdentifier | TS\_ConstIdentifier
- 158 RangeLength ::= "[" LowerBound To UpperBound "]"
- 159 LowerBound ::= Bound
- 37 To ::= **TO** | ".."
- 160 UpperBound ::= Bound | **INFINITY**

#### 10.2.3.4 *Test suite type definitions using ASN.1*

Test Suite Types can be specified using ASN.1 This shall be achieved by an ASN.1 definition using the ASN.1 syntax as defined in Recommendation X.208. The following information shall be supplied for each ASN.1 type:

- a) its name, where appropriate the full name, as given in the relevant protocol Recommendation, shall be used; if an abbreviation is used, then the full name shall follow in parentheses;
- b) the ASN.1 type definition, which shall follow the syntax defined in Recommendation X.208. For identifiers within that definition the dash symbol  $(-)$  shall not be used. The underscore symbol  $(-)$  may be used instead. The type identifier in the table header is the name of the first type defined in the table body.

Types referred to from the type definition shall be defined in other ASN.1 type definition tables, be defined by reference in the ASN.1 type reference table or be defined locally in the same table, following the first type definition. Locally defined types shall not be used in other parts of the test suite.

ASN.1 type definitions used within TTCN shall not use external type references as defined in X.208 ASN.1 comments can be used within the table body. The comments column shall not be present in this table.

This information shall be provided in the following proforma:

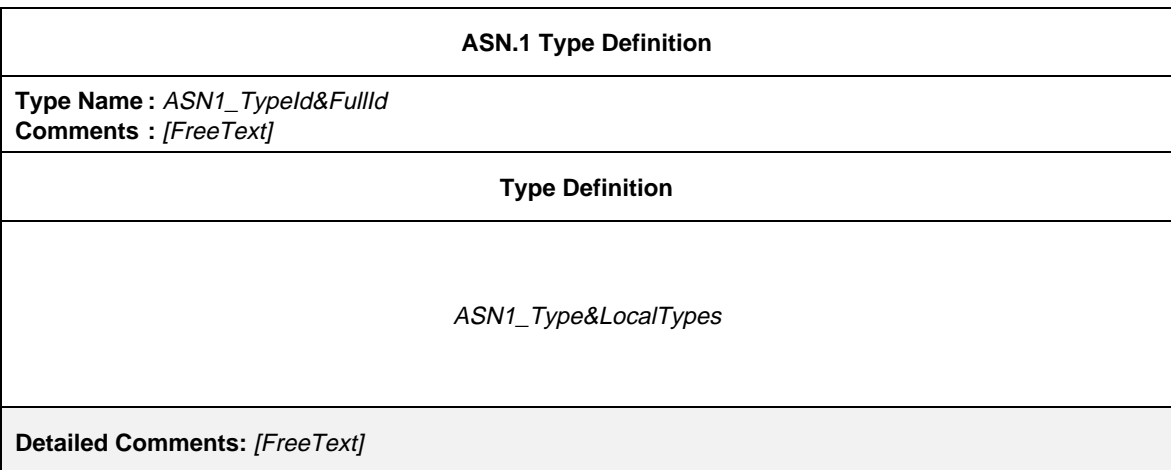

### **Proforma 7 – ASN.1 Type Definition**

#### Syntax definition

- 54 ASN1\_TypeId&FullId ::= ASN1\_TypeIdentifier [FullIdentifier]
- 55 ASN1\_TypeIdentifier ::= Identifier
- 43 FullIdentifier ::= "(" BoundedFree Text ")"
- 57 ASN1\_Type&LocalTypes ::= ASN1\_Type {ASN1\_LocalType}
- 58 ASN1\_Type ::= Type /\* REFERENCE – Where Type is a non-terminal define in Recommendation X.208  $^*/$ 
	- 59 ASN1\_LocalType ::= Typeassignment
		- /\* REFERENCE Where Typeassignment is a non-terminal defined in Recommendation X.208  $^*/$

*Example 10* – An ASN.1 Test Suite Type definition

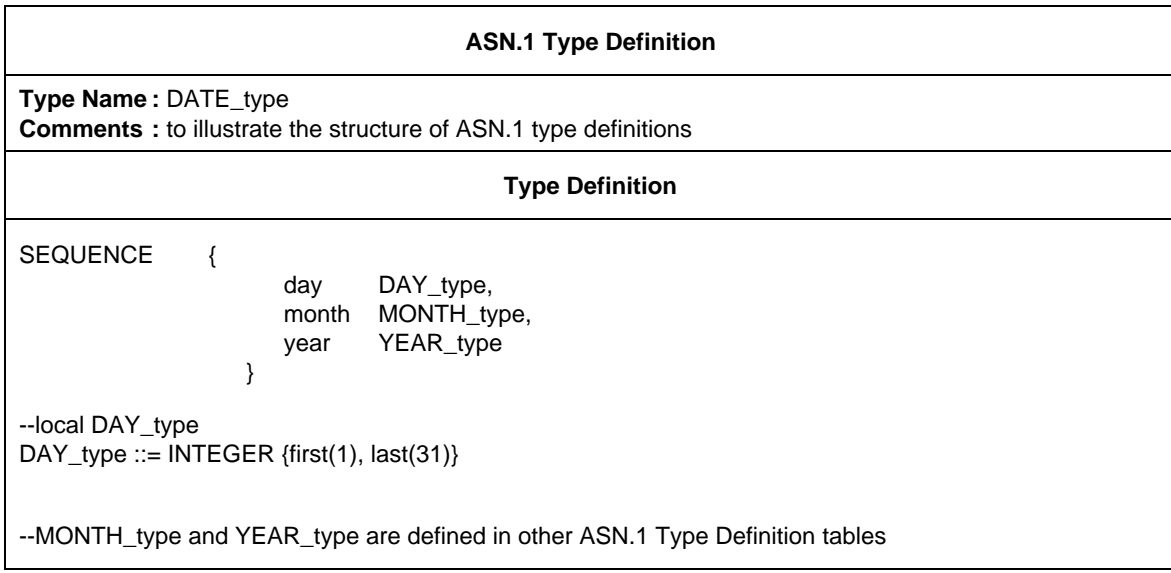

### 10.2.3.5 *ASN.1 Type Definitions by Reference*

Types can be specified by a precise reference to an ASN.1 type defined in an OSI Recommendation or by referencing an ASN.1 type defined in an ASN.1 module attached to the test suite. The following information shall be supplied for each type:

- a) its name, where this name may be used throughout the entire test suite. This name shall be specified without a FullIdentifier;
- b) the type reference, which shall follow the identifier rules stated in Recommendation X.208;
- c) the module identifier, which consists of a module reference that shall follow the identifier rules stated in Recommendation X.208, and an optional ObjectIdentifier; the module shall be unique within the domain of interest.

This information shall be provided in the following proforma:

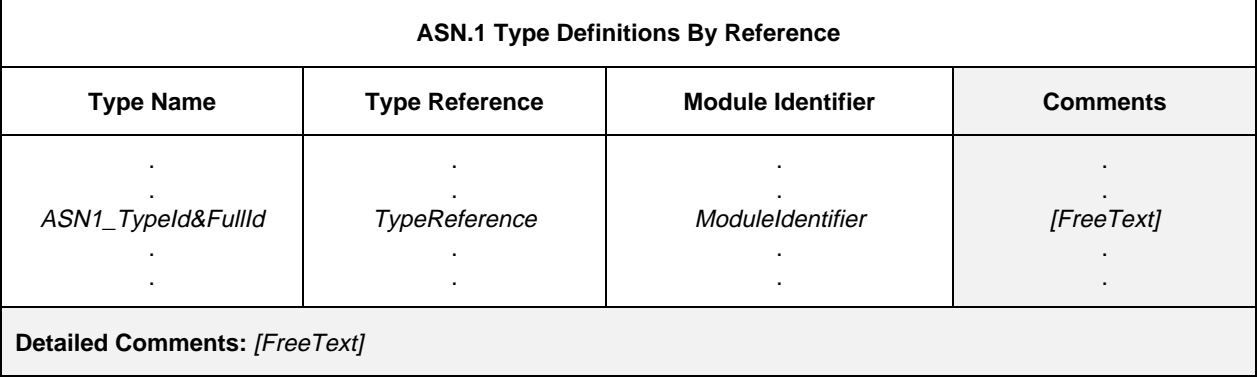

#### **Proforma 8 – ASN.1 Type Definitions By Reference**

#### Syntax definition

- 54 ASN1\_TypeId&FullId ::= ASN1\_TypeIdentifier [FullIdentifier]
- 55 ASN1\_TypeIdentifier ::= Identifier
- 43 FullIdentifier ::= "(" BoundedFree Text ")"
- 63 TypeReference ::= typereference

/\* REFERENCE – Where typereference is defined in Recommendation X.208, § 8.2  $^*/$ 

- $65$  ModuleIdentifier ::= ModuleIdentifier
	- $\prime$ \* REFERENCE Where ModuleIdentifer is a non-terminal defined in Recommendation X.208 \*/

Since the ASN.1 types imported from ASN.1 modules can contain identifiers, type references and value references that follow the identifier rules in Recommendation X.208, they can contain hyphens. To be able to use the imported definitions in TTCN it is necessary to change the hyphens in imported identifiers to underscore. This is done in the import process.

*Example 11* – The following type definition in an ASN. 1 module

```
module-1 DEFINITIONS BEGIN
     Type 1 ::= SEQUENCE {
           field1 Sub-Type-1
           field2 BIT STRING {first-bit(0), second-bit(1) }
           }
END
```
can be imported to TTCN with:

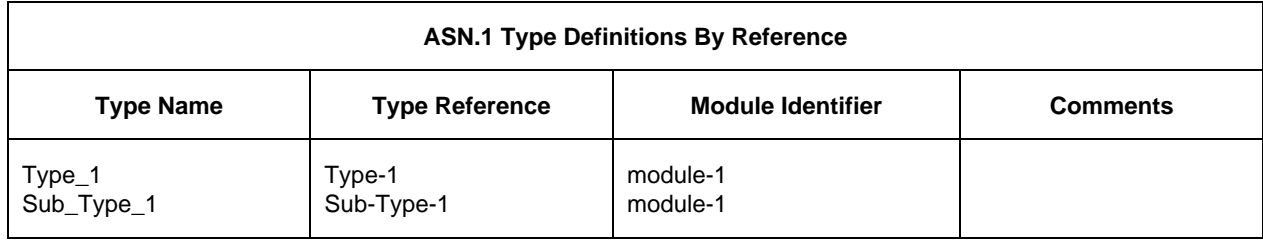

The above reference definition of Type-1 is equivalent to the following definition:

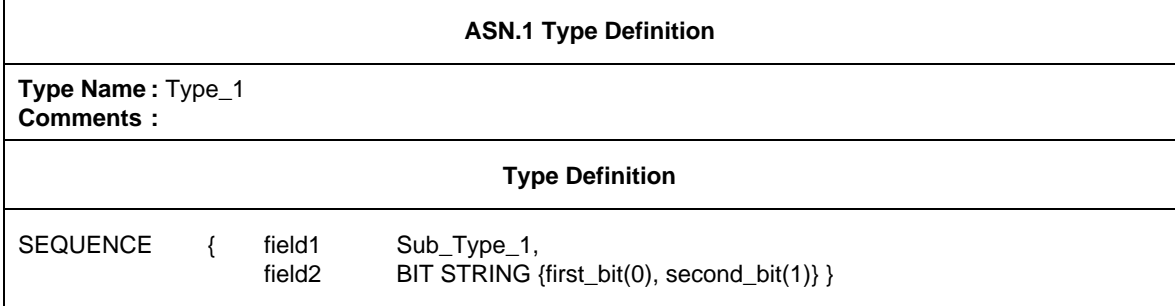

### 10.3 *TTCN operators and TTCN operations*

### 10.3.1 *Introduction*

TTCN supports a number of predefined operators, operations and mechanisms that allow the definition of Test Suite Operations. These operators and operations may be used throughout any dynamic behaviour descriptions and constraints.

### 10.3.2 *TTCN operators*

### 10.3.2.1 *Introduction*

The predefined operators fall into three categories:

- a) arithmetic;
- b) relational;
- c) Boolean.

The precedence of these operators is shown in Table 3/X.292. Parentheses may be used to group operands in expressions, a parenthesized expression has the highest precedence for evaluation.

Within any row in Table 3/X.292, the listed operators have equal precedence. If more than one operator of equal precedence appear in an expression, the operations are evaluated left to right.

TABLE 3/X.292

**Precedence of operators**

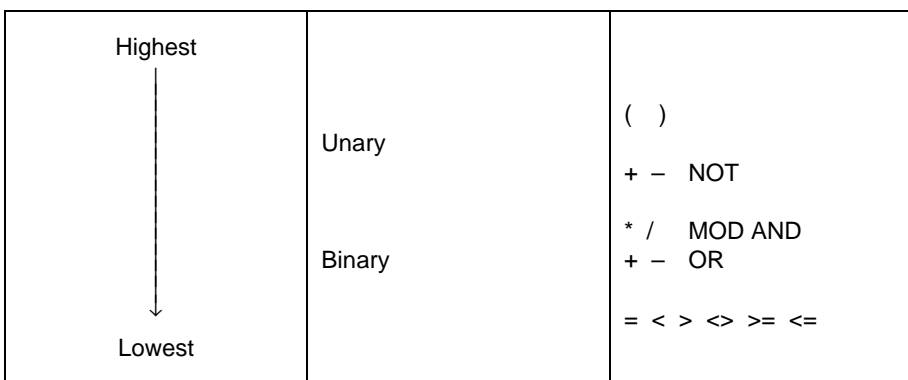

Syntax definition

Syntax 321 AddOp ::= "+" | "–" | **OR** Syntax 322 MultiplyOp ::= "\*" | "/" | **MOD** | **AND** Syntax 323 UnaryOp ::= "+" | "–" | **NOT** 324 RelOp ::= "=" | "<" | ">" | "<>" | ">=" | "<="

10.3.2.2 *Predefined arithmetic operators*

The predefined arithmetic operators are:

#### "+", "–", "\*", "/", **MOD**

They represent the operations of addition, subtraction, multiplication, division and modulo. Operands of these operators shall be of type INTEGER (i.e., TTCN or ASN.1 predefined) or derivations of INTEGER (i.e., subrange). ASN.1 Named Values shall not be used within arithmetic expressions as operands of operations.

The result type of arithmetic operations is INTEGER.

In the case where plus  $(+)$  or minus  $(-)$  is used as the unary operator the rules for operands apply as well. The result of using the minus operator is the negative value of the operand if it was positive and vice versa.

The result of performing the division operation ( / ) on two INTEGER values gives the whole INTEGER value resulting from dividing the first INTEGER by the second (i.e., fractions are discarded).

The result of performing the MOD operation on two INTEGER values gives the remainder of dividing the first INTEGER by the second.

10.3.2.3 *Predefined relational operators*

The predefined relational operators are:

"=","<",">","<>",">=","<="

They represent the relations of equality, less than, greater than, not equal to, greater than or equal to and less than or equal to. Operands of equality  $( = )$  and not equal to  $( \le )$  may be of an arbitrary type. The two operands shall be compatible. All other relational operators shall have operands only of type INTEGER or derivatives of INTEGER. The result type of these operations is BOOLEAN.

In string comparisons BITSTRING, HEXSTRING, OCTETSTRING and all kinds of CharacterStrings may contain the wildcard characters AnyOrNone ( \* ) and AnyOne ( ? ). In this case the comparison is performed according to the pattern matching rules defined in § 11.6.5.

### 10.3.2.4 *Predefined Boolean operators*

The predefined Boolean operators are

#### **NOT AND OR**

They represent the operations of negation, logical AND and logical OR. Their operands shall be of type BOOLEAN (TTCN or ASN.1 or predefined). The result type of the Boolean operators is BOOLEAN.

The logical AND returns the value TRUE if both its operands are TRUE; otherwise it returns the value FALSE. The logical OR returns the value TRUE if at least one of its operands is TRUE; it returns the value FALSE only if both operands are FALSE. The logical NOT is the unary operator that returns the value TRUE if its operand was of value FALSE and returns the value FALSE if the operand was of value TRUE.

10.3.3 *Predefined operations*

#### 10.3.3.1 *Introduction*

The predefined operations fall into two categories:

- a) conversion;
- b) others.

Predefined operations may be used in every test suite. They do not require an explicit definition using a Test Suite Operation Definition table. When a predefined operation is invoked

- a) the number of the actual parameters shall be the same as the number of the formal parameters; and
- b) each actual parameter shall evaluate to an element of its corresponding formal parameter's type; and
- c) all variables appearing in the parameter list shall be bound.

Each of the predefined operations is presented in the following format:

### OPERATION\_NAME (FORMAL\_PARAMETER\_LIST) ⇒ RESULT\_TYPE

#### 10.3.3.2 *Predefined conversion operations*

10.3.3.2.1 TTCN supports the following predefined operations for type conversions:

- a) HEX\_TO\_INT converts HEXSTRING to INTEGER;
- b) BIT\_TO\_INT converts BITSTRING to INTEGER;
- c) INT\_TO\_HEX converts INTEGER to HEXSTRING;
- d) INT\_TO\_BIT converts INTEGER to BITSTRING.

These operations provide encoding rules within the context of the operations only. It is invalid to assume these encoding rules apply outside the domain of the operations in TTCN.

10.3.3.2.2 HEX\_TO\_INT(hexvalue:HEXSTRING) ⇒ INTEGER

This operation converts a single HEXSTRING value to a single INTEGER value.

For the purposes of this conversion, a HEXSTRING shall be interpreted as a positive base 16 INTEGER value. The rightmost HEX digit is least significant, the leftmost HEX digit is the most significant. The HEX digits 0 ... F represent the decimal values 0 ... 15 respectively.

### 10.3.3.2.3 BIT\_TO\_INT(bitvalue:BITSTRING) ⇒ INTEGER

This operation converts a single BITSTRING value to a single INTEGER value.

For the purposes of this conversion, a BITSTRING shall be interpreted as a positive base 2 INTEGER value. The rightmost BIT is least significant, the leftmost BIT is the most significant. The bits 0 and 1 represent the decimal values 0 and 1 respectively.

10.3.3.2.4 lNT\_TO\_HEX(intvalue, slength:INTEGER) ⇒ HEXSTRING

This operation converts a single INTEGER value to a single HEXSTRING value. The resulting string is *slength* HEX digits long.

For the purposes of this conversion, a HEXSTRING shall be interpreted as a positive base 16 INTEGER value. The rightmost HEX digit is least significant, the leftmost HEX digit is the most significant. The HEX digits 0 ... F represent the decimal values 0 ... 15 respectively.
If the conversion yields a value with fewer HEX digits than specified in the second parameter, then the HEXSTRING shall be padded on the left with zeros.

A test case error shall occur if the *intvalue* is negative or if the resulting HEXSTRING contains more HEX digits than specified in the second parameter.

## 10.3.3.2.5 INT\_TO\_BIT(intvalue, slength:INTEGER)  $\Rightarrow$  BITSTRING

This operation converts a single INTEGER value to a single BITSTRING value. The resulting string is *slength* bits long.

For the purposes of this conversion, a BITSTRING shall be interpreted as a positive base 2 INTEGER value. The rightmost BIT is least significant, the leftmost BIT is the most significant. The bits 0 and 1 represent the decimal values 0 and 1 respectively.

If the conversion yields a value with fewer bits than specified in the second parameter, then the BITSTRING shall be padded on the left with zeros.

A test case error shall occur if the *intvalue* is negative or if the resulting BITSTRING contains more bits than specified in the second parameter.

#### 10.3.3.3 *Other predefined operations*

TTCN also defines the following predefined operations:

- a) IS\_PRESENT;
- b) NUMBER\_OF\_ELEMENTS;
- c) IS CHOSEN;
- d) LENGTH\_OF.

## 10.3.3.3.1 IS\_PRESENT(DataObjectReference) ⇒ BOOLEAN

As an argument the operation shall take a reference to a field within a data object only if it is defined as being OPTIONAL or if it has a DEFAULT value. The field may be of any type. The result of applying the operation is the BOOLEAN value TRUE if and only if the value of the field is present in the actual instance of the data object. Otherwise the result is FALSE.

The argument of the operation shall have the format as defined in § 10.3.4.

*Example 12* – Use of IS\_PRESENT

If received\_PDU is of ASN.1 type

## **SEQUENCE { field\_1 INTEGER OPTIONAL, field\_2 SEQUENCE OF INTEGER**

**}**

then, the operation call IS\_PRESENT(received\_PDU.field\_1) evaluates to TRUE R field\_l in the actual instance of received\_PDU is present.

## 10.3.3.3.2 NUMBER\_OF\_ELEMENTS(DataObjectReference) ⇒ INTEGER

The operation returns the actual number of elements of a data object that is of type ASN.1 SEQUENCE OF or SET OF. The operation shall not be applied to data objects or fields of data objects other than of ASN.1 type SEQUENCE OF or SET OF. The argument of the operation shall have the format as defined in § 10.3.4.

*Example 13* – Use of NUMBER\_OF\_ELEMENTS

**}**

If received\_PDU is of ASN.1 type

**SEQUENCE { field\_1 INTEGER OPTIONAL, field\_2 SEQUENCE OF INTEGER**

then, the operation call

NUMBER\_OF\_ELEMENTS(received\_PDU.fieId\_2)

returns the number of elements of the SEQUENCE OF INTEGER within the actual data object received\_PDU.

10.3.3.3.3 IS\_CHOSEN(DataObjectReference) ⇒ BOOLEAN

The operation returns the BOOLEAN value TRUE if and only if the data object reference specifies the variant of the CHOICE type that is actually selected for a given data object. Otherwise the result is FALSE. The operation shall not be applied to data objects or fields of data objects other than the of ASN.1 type CHOICE. The argument of the operation shall have the format as defined in § 10.3.4.

*Example 14* – Use of IS\_CHOSEN

if received\_PDU is of ASN.1 type

**CHOICE { p1 PDU\_type1, p2 PDU\_type2, p3 PDU\_type3**

**}**

then, the operation call IS\_CHOSEN(received\_PDU.p2) returns TRUE if the actual instance of received\_PDU carries a PDU of the type PDU\_type2.

## 10.3.3.3.4 LENGTH\_OF(DataObjectReference) ⇒ INTEGER

The operation returns the actual length of a data object that is of type BITSTRING, HEXSTRING, OCTETSTRING or CharacterString. The units of length for each string type are defined in Table 4/X.292. The argument of the operation shall have the format as defined in § 10.3.4.

The operation shall not be applied to data objects or fields of data objects other than of BITSTRING, HEXSTRING, OCTETSTRING or CharacterString.

*Example 15* – Use of LENGTH\_OF

If  $S = 010'B$  then LENGTH OF(S) returns 3

If  $S = F3'H$  then LENGTH OF(S) returns 2

If  $S = F2'O$  then LENGTH OF(S) returns 1

If S = "EXAMPLE" then LENGTH\_OF(S) returns 7

## 10.3.4 *Test Suite Operation Definitions*

Operations specific to a test suite may be introduced by the ATS specifier. To define a new operation, the following information shall be provided:

- a) a name for the operation;
- b) a list of the input parameters and their types;

this is a list of the formal parameter names and types. Each parameter name shall be followed by a colon and then the name of the parameter's type.

When more than one parameter of the same type is used, the parameters may be specified as a parameter sub-list. When a parameter sub-list is used, the parameter names shall be separated from each other by a comma. The final parameter in the list shall be followed by a colon and then the name of the type of the parameter.

When more than one parameter and type pair (or parameter list and type pair) is used, the pairs shall be separated from each other by semicolons.

Only predefined types and data types as defined in the Test Suite Type definitions, ASP type definitions or PDU type definitions may be used as types for formal parameters. PCO types shall not be used as formal parameter types.

*Example 16* – Parameter lists

The following are equivalent methods of specifying a parameter list using two INTEGER parameters and one BOOLEAN parameter:

> (A:INTEGER; B:INTEGER; C:BOOLEAN) (A, B:INTEGER; C:BOOLEAN)

- c) the type of the result, which shall follow the rules for the parameter types in b);
- d) a description of the operation, which shall consist of an explanation of the operation, plus at least one example showing an invocation and corresponding result; the explanation shall begin by stating the operation name, followed by a parenthesized list containing the parameter names of the operation; this provides a "pattern" invocation for the operation.

This information shall be provided in the format shown in the following proforma:

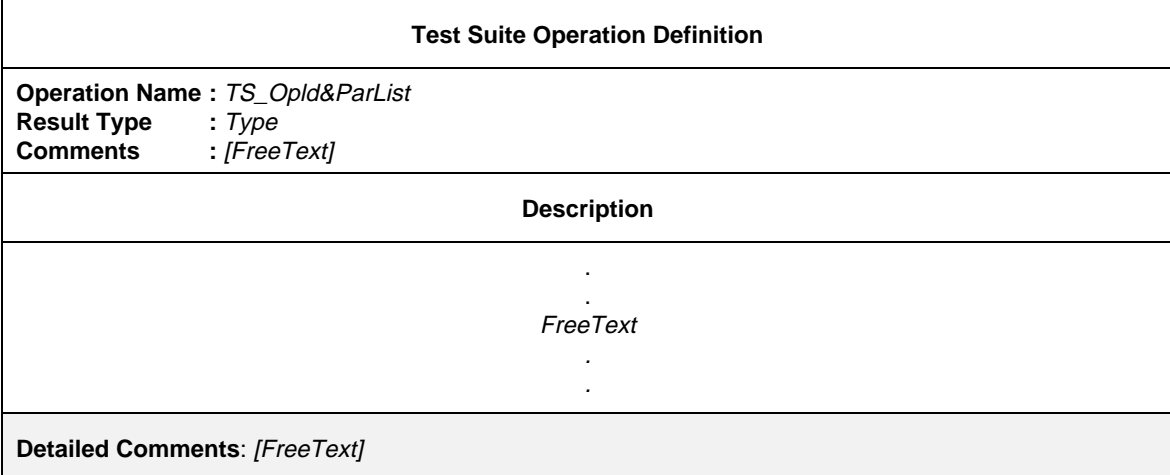

#### **Proforma 9 – Test Suite Operation Definition**

#### Syntax definition

- 69 TS\_Opld&ParList ::= TS\_OpIdentifier [FormalParList]
- 331 Type ::= PredefinedType | ReferenceType
- Syntax 332 PredefinedType ::= **INTEGER** | **BOOLEAN** | **BITSTRING** | **HEXSTRING** | **OCTETSTRING** | CharacterString
- Syntax 333 CharacterString ::= **NumericString** | **PrintableString** | **TeletexString** | **VideotexString** | Syntax 000 **VisibleString** | **IA5String** | **GraphicString** | **GeneralString**
- 334 ReferenceType ::= TS\_TypeIdentifier | ASP\_Identifier | PDU\_Identifier
- 335 TS\_TypeIdentifier ::= SimpleTypeIdentifier | StructIdentifier | ASN1\_TypeIdentifier

An operation may be compared to a function in an ordinary programming language. However, the parameters to the operation shall not be altered as a result of any call of the operation and there shall be no side effects (e.g., no changes to any Test Suite or Test Case Variable).

When a Test Suite Operation is invoked

- a) the number of the actual parameters shall be the same as the number of the formal parameters; and
- b) each actual parameter shall evaluate to an element of its corresponding formal parameter's type; and
- c) all variables appearing in the parameter list shall be bound.

*Example 17* – Definition of the operation SUBSTR

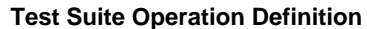

**Operation Name :** SUBSTR (source:IA5String; start\_index, length:INTEGER) **Result Type :** IA5String **Comments :**

#### **Description**

SUBSTR(source, start\_index, length) is the string of length length starting from index start\_index of the source string source For example: SUBSTR("abcde",3,2) = "cd"  $SUBSTR("abcde", 1, 3) = "abc"$ 

## 10.4 *Test Suite Parameter Declarations*

The purpose of this part of the ATS is to declare constants derived from the PICS and/or PIXIT which are used to globally parameterize the test suite. These constants are referred to as Test Suite Parameters, and are used as a basis for Test Case selection and parameterization of Test Cases.

The following information relating to each Test Suite Parameter shall be provided:

- a) its name;
- b) its type, where the type shall be a predefined type, an ASN.1 type, a Test Suite Type or a PDU type;
- c) PICS/PIXIT entry reference, which is a reference to an individual PICS/PIXIT proforma entry that will clearly identify where the value to be used for this Test Suite Parameter will be found.

This information shall be provided in the format shown in the following proforma:

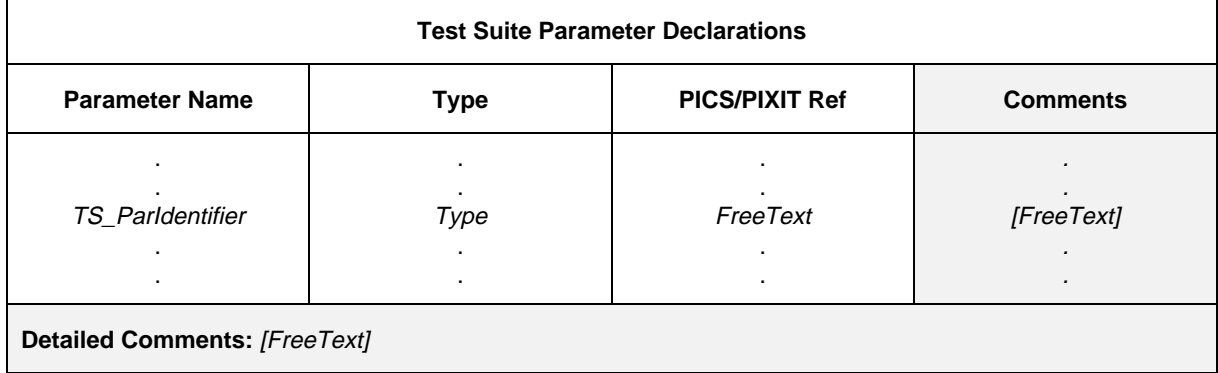

#### **Proforma 10 – Test Suite Parameter Declarations**

- 77 TS\_ParIdentifier ::= Identifier
- 331 Type ::= PredefinedType | ReferenceType
- Syntax 332 PredefinedType ::= **INTEGER** | **BOOLEAN** | **BITSTRING** | **HEXSTRING** | **OCTETSTRING** | CharacterString
- Syntax 333 CharacterString ::= **NumericString** | **PrintableString** | **TeletexString** | **VideotexString** | Syntax 000 **VisibleString** | **IA5String** | **GraphicString** | **GeneralString**
- 334 ReferenceType ::= TS\_TypeIdentifier | ASP\_Identifier | PDU\_Identifier
- 335 TS\_TypeIdentifier ::= SimpleTypeIdentifier | StructIdentifier | ASN1\_TypeIdentifier

*Example 18* – Declaration of Text Suite Parameters

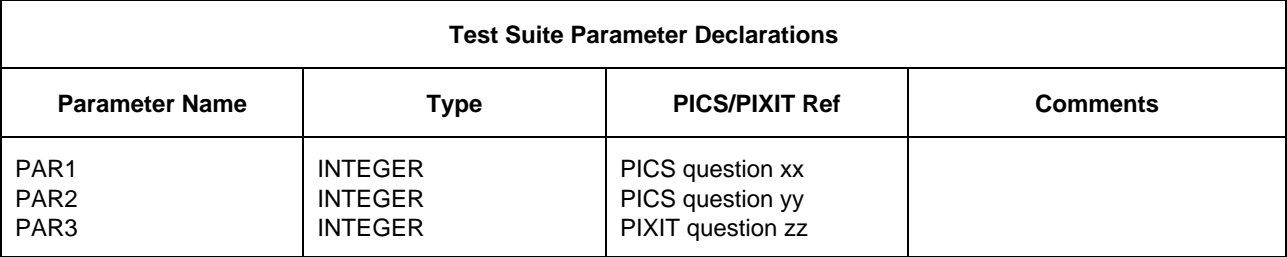

## 10.5 *Test Case Selection Expression Definitions*

The purpose of this part of the ATS is to define selection expressions to be used in the Test Case selection process. This part of the ATS shall meet the requirements of Recommendation X.291.

A selection expression is associated with one or more Test Groups and/or Test Cases by placing its identifier in the Test Case Selection Reference column of the Test Suite Structure and/or Test Case Index. An expression may be referenced by more than one Test Group and/or Test Case.

Use of a selection expression shall be taken to mean that the Test Case is to be run if the selection expression evaluates to TRUE.

The following information relating to each Test Case Selection Expression shall be provided:

- a) its name;
- b) a selection expression, which shall evaluate to a BOOLEAN value, and which shall use only literal values, Test Suite Parameters, Test Suite Constants and other selection expression identifiers in its terms.

This information shall be provided in the format shown in the following proforma:

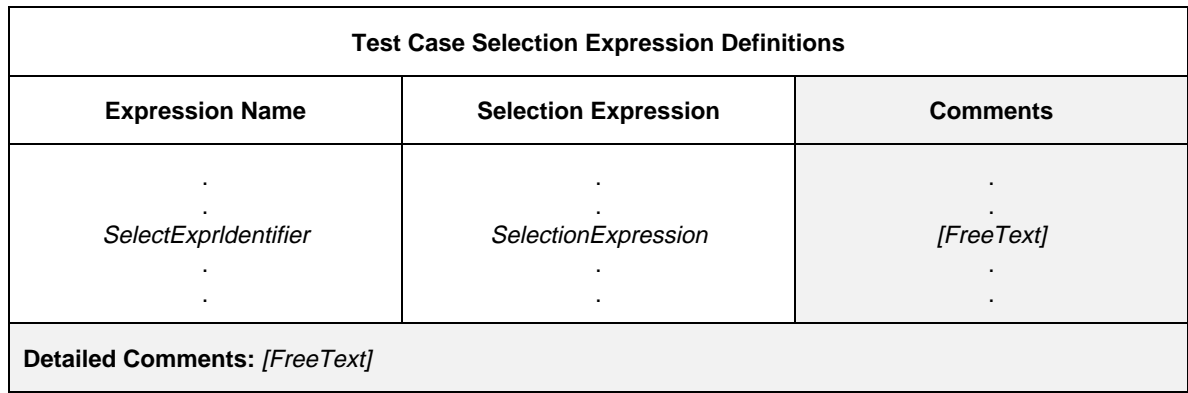

## **Proforma 11 – Test Case Selection Expression Definitions**

#### Syntax definition

- 83 SelectExprIdentifier ::= Identifier
- 85 SelectionExpression ::= Expression

## 10.6 *Test Suite Constant Declarations*

The purpose of this part of the ATS is to declare a set of names for values *not* derived from the PICS or PIXIT that will be constant throughout the test suite.

The following information relating to each Test Suite Constant shall be provided:

- a) its name;
- b) its type, where the type shall be a predefined type, an ASN.1 type, a Test Suite Type or a PDU type;
- c) its value, where the terms in the value expression shall not contain: Test Suite Variables or Test Case Variables; the value shall evaluate to an element of the type indicated in the type column.

This information shall be provided in the format shown in the following proforma:

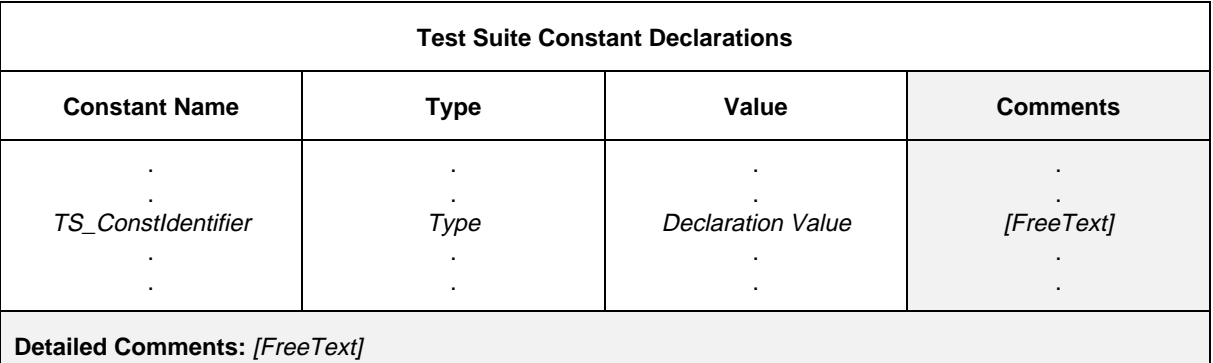

#### **Proforma 12 – Test Suite Constant Declarations**

#### Syntax definition

- 90 TS ConstIdentifier ::= Identifier
- 331 Type ::= PredefinedType | ReferenceType
- Syntax 332 PredefinedType ::= **INTEGER** | **BOOLEAN** | **BITSTRING** | **HEXSTRING** | **OCTETSTRING** | **CharacterString**
- Syntax 333 CharacterString ::= **NumericString** | **PrintableString** | **TeletexString** | **VideotexString** | Syntax 000 **VisibleString** | **IA5String** | **GraphicString** | **GeneralString**
- 334 ReferenceType ::= TS\_TypeIdentifier | ASP\_Identifier | PDU\_Identifier
	- 335 TS\_TypeIdentifier ::= SimpleTypeIdentifier | StructIdentifier | ASN1\_TypeIdentifier
	- 93 DeclarationValue ::= Expression

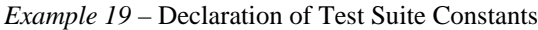

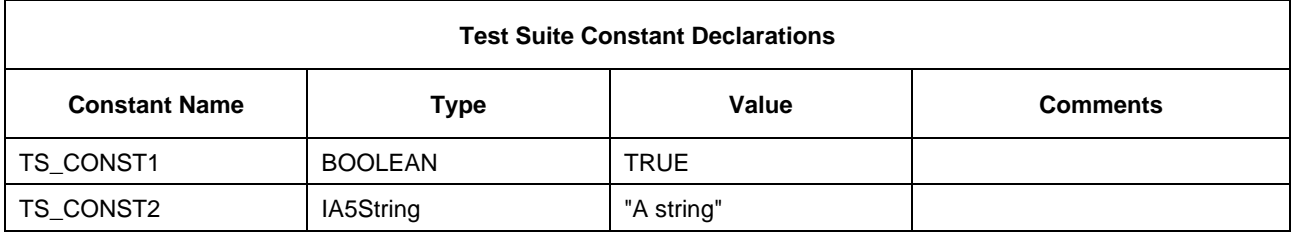

## 10.7 *TTCN variables*

#### 10.7.1 *Test Suite Variable Declarations*

A test suite may make use of a set of variables which are defined globally for the test suite, and retain their values throughout the test suite. These variables are referred to a Test Suite Variables.

A Test suite Variable is used whenever it is necessary to pass information from one Test Case to another.

The following information shall be provided for each variable declaration:

- a) its name;
- b) its type, where the type shall be a predefined type, an ASN.1 type, a Test Suite Type or a PDU type;
- c) its initial value (if any), where the initial value column is used when it is desired to assign an initial value to a Test Suite Variable at its point of declaration; the terms in the value expression shall not contain: Test Suite Variables or Test Case Variables; the value shall evaluate to an element of the type indicated in the type column. Specifying an initial value is optional.

This information shall be provided in the format shown in the following proforma:

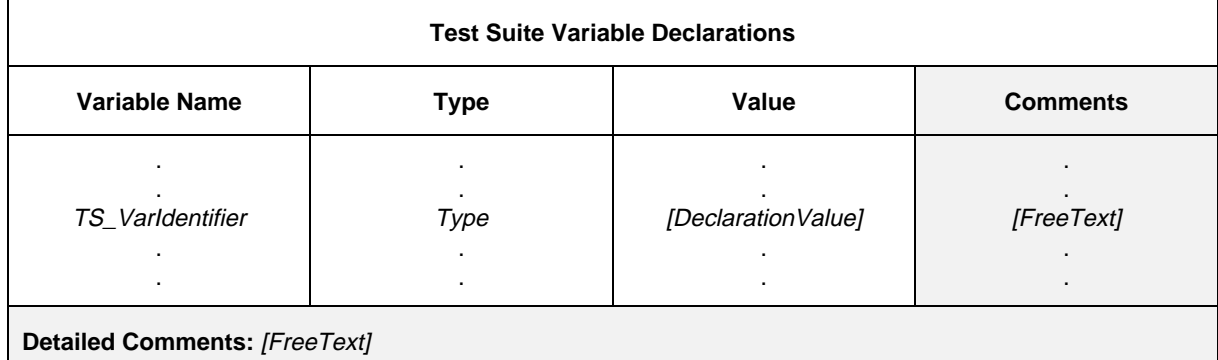

## **Proforma 13 – Test Suite Variable Declarations**

#### Syntax definition

- 97 TS\_VarIdentifier ::= Identifier
- 331 Type ::= PredefinedType | ReferenceType
- Syntax 332 PredefinedType ::= **INTEGER** | **BOOLEAN** | **BITSTRING** | **HEXSTRING** | **OCTETSTRING** | **CharacterString**
- Syntax 333 CharacterString ::= **NumericString** | **PrintableString** | **TeletexString** | **VideotexString** | Syntax 000 **VisibleString** | **IA5String** | **GraphicString** | **GeneralString**
- 334 ReferenceType ::= TS\_TypeIdentifier | ASP\_Identifier | PDU\_Identifier
- 335 TS\_TypeIdentifier ::= SimpleTypeIdentifier | StructIdentifier | ASN1\_TypeIdentifier
- 93 DeclarationValue ::= Expression

Since it is possible that any particular Test Case may be run independently of the others in the test suite, it is necessary that the use made of Test Suite Variables does not make assumptions about the ordering of the Test Case execution.

#### *Example 20* – Declaration of Test Suite Variables

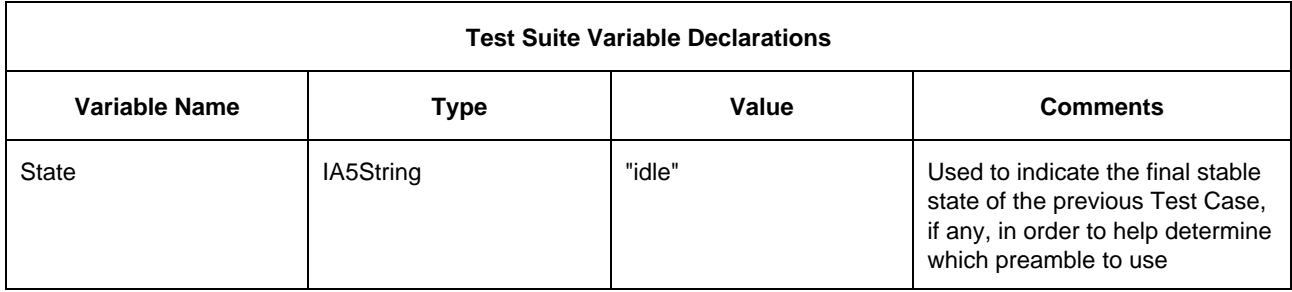

## 10.7.2 *Binding of Test Suite Variables*

Initially Test Suite Variables are unbound. They may become bound (or be re-bound) in the following contexts:

- at the point of declaration if an initial value is specified;
- b) when the Test Suite Variable appears on the left-hand side of an assignment statement (see § 14.10.4).

Once a Test Suite Variable has been bound to a value, the Test Suite Variable will retain that value until either it is bound to a different value, or execution of the test suite terminates – whichever occurs first.

If an unbound Test Suite Variable is used in the right-hand side of an assignment, then it is a test case error.

## 10.7.3 *Test Case Variable Declarations*

A test suite may make use of a set of variables which are declared globally to the test suite but whose scope is defined to be local to the Test Case. These variables are referred to as Test Case Variables.

The following information shall be provided for each variable declaration:

- a) its name;
- b) its type, where the type shall be a predefined type an ASN.1 type, a Test Suite Type or a PDU type;
- c) its initial value (if any), where the initial value column is used when it is desired to assign an initial value to a Test Case Variable at its point of declaration; the terms in the value expression shall not contain: Test Suite Variables or Test Case Variables; the value shall evaluate to an element of the type indicated in the type column. Specifying an initial value is optional.

This information shall be provided in the format shown in the following proforma:

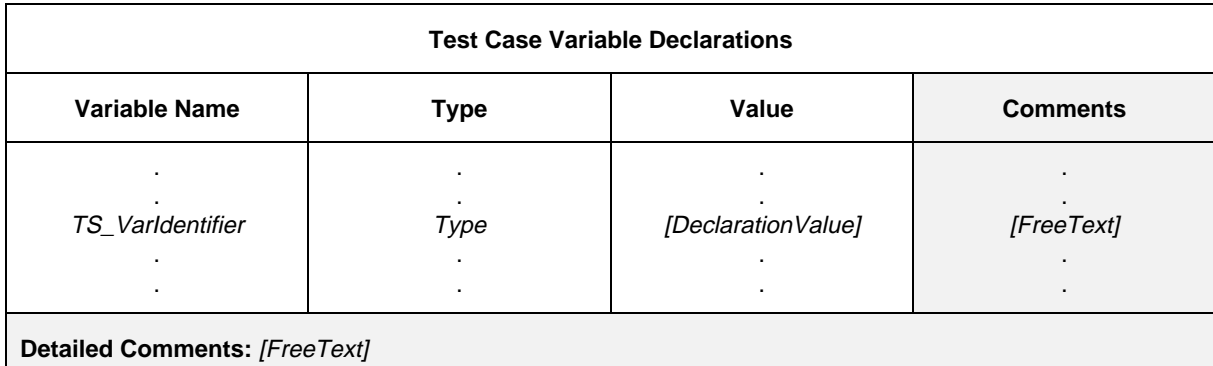

### **Proforma 14 – Test Case Variable Declarations**

Note – Caution must be exercised when using Test Case Variables as local variables within a Test Step, in order to avoid usage conflicts with other Test Steps or Test Case Variables. A test suite specifier may avoid such problems by adopting a naming convention which will result in all such variables being uniquely named within a test suite.

- 103 TC\_VarIdentifier ::= Identifier
- 331 Type ::= PredefinedType | ReferenceType
- Syntax 332 PredefinedType ::= **INTEGER** | **BOOLEAN** | **BITSTRING** | **HEXSTRING** | **OCTETSTRING** | CharacterString
- Syntax 333 CharacterString ::= **NumericString** | **PrintableString** | **TeletexString** | **VideotexString** | Syntax 000 **VisibleString** | **IA5String** | **GraphicString** | **GeneralString**
- 334 ReferenceType ::= TS\_TypeIdentifier | ASP\_Identifier | PDU\_Identifier
- 335 TS\_TypeIdentifier ::= SimpleTypeIdentifier | StructIdentifier | ASN1\_TypeIdentifier
- 93 DeclarationValue ::= Expression

## 10.7.4 *Binding of Test Case Variables*

Initially Test Case Variables are unbound. They may become bound (or be re-bound) in the following contexts:

- a) at the point of declaration if an initial value is specified;
- b) when the Test Case Variable appears on the left-hand side of an assignment statement (see § 14.10.4).

Once a Test Case Variable has been bound to a value, the Test Case Variable will retain that value until either it is bound to a different value, or execution of the Test Case terminates – whichever occurs first. At termination of the Test Case, the Test Case Variable becomes re-bound to its initial value, if one is specified, otherwise it becomes unbound.

If an unbound Test Case Variable is used in the right-hand side of an assignment then it is a test case error.

## 10.8 *PCO Declarations*

This part of the ATS lists the set of points of control and observation (PCOs) to be used in the test suite and explains where in the testing environment these PCOs exist.

The number of PCOs shall be as defined in Recommendation X.290, § 7.5, and Recommendation X.291, § 12.6, for the test method(s) identified in the Test Suite Structure table.

TTCN behaviour statements specified for execution at the UT PCO shall not place requirements beyond those specified by Recommendation X.291.

In TTCN the PCO model is based on two First In First Out (FIFO) queues:

- one output queue for sending ASPs and/or PDUs;
- one input queue for receiving ASPs and/or PDUs.

The output queue is assumed to be located within the underlying service-provider or in the case of the UT, within the IUT.

A SEND event is successful by being passed from the IT to the service-provider, or by being passed from the UT to the IUT.

For the purpose of receiving events the tester has an input queue. All incoming events are queued and processed by the tester in the same order they were received, and without loss of any events.

*Note* – The queue model is only an abstract model and is not intended to imply a specific implementation.

The following information shall be provided for each PCO used in the test suite:

- a) its name, which is used in the behaviour descriptions to specify where particular events occur;
- b) its type, which is used to identify the service boundary where the PCO is located;
- c) its role, which is an explanation of which type of tester is placed at the PCO. The predefined identifier **UT** indicates that the PCO is an upper tester PCO and **LT** specifies a lower tester PCO.

This information shall be provided in the format shown in the following proforma:

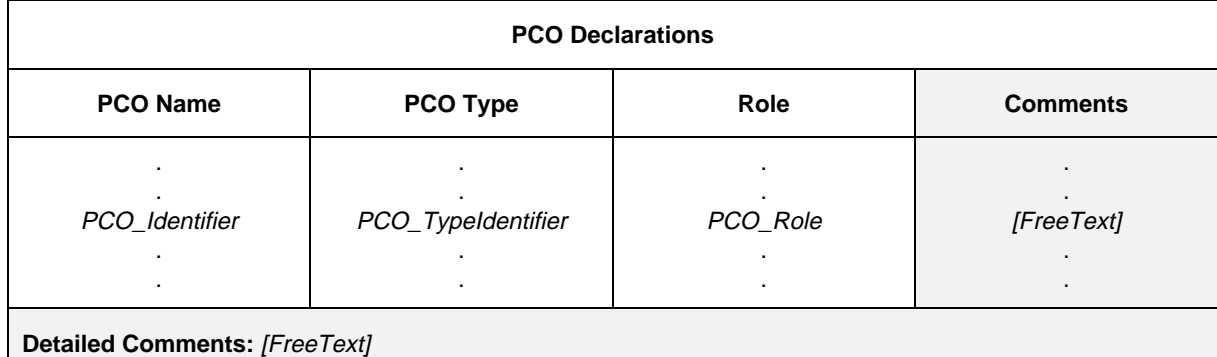

## **Proforma 15 – PCO Declarations**

#### Syntax definition

- 109 PCO\_Identifier ::= Identifier
- 111 PCO\_TypeIdentifier ::= Identifier
- Syntax 113 PCO\_Role ::= **UT** | **LT**

#### *Example 21* – Declaration of PCOs

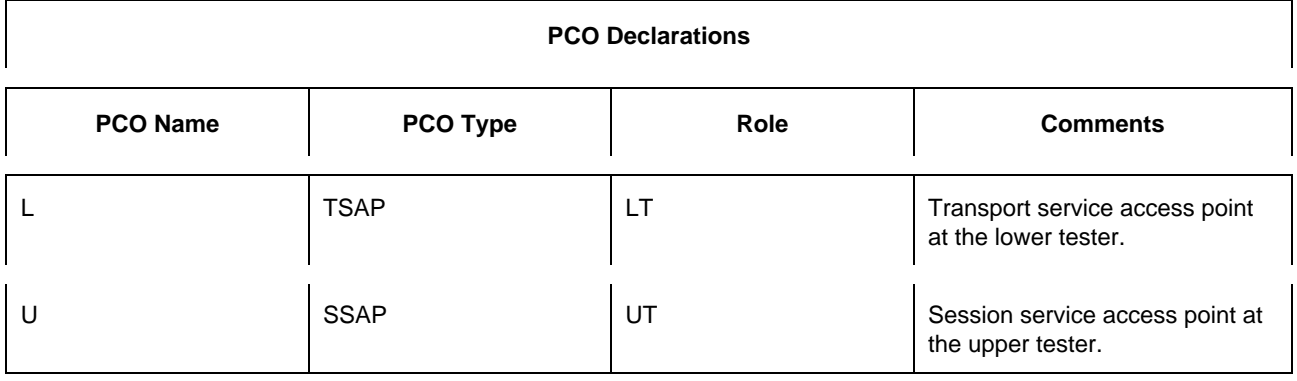

Points of control and observation are usually just SAPs, but in general can be any appropriate points at which the test events can be controlled and observed. However, it is possible to define a PCO to correspond to a *set* of SAPs, provided all the SAPs (Service Access Point) comprising that PCO are

- at the same location (i.e., in the LT or in the UT);
- SAPs of the same service.

When a PCO corresponds to several SAPs the appropriate address is used to identify the individual SAP. PCOs are normally associated with one service access point of the (N-1) service-provider or the IUT.

*Note* – A PCO may not be related to a SAP at all. This could be the case when a layer is composed of sublayers (e.g., in the Application layer, or in the lower layers, where a subnetwork point of attachment is not a SAP).

### 10.9 *Timer Declarations*

A test suite may make use of timers. The following information shall be provided for each timer:

- a) the timer name;
- b) the optional timer duration, where the default duration of the timer shall be an expression which may be omitted if the value cannot be established prior to execution of the test suite; the terms in the value expression shall not contain: Test Suite Variables or Test Case Variables; the timer duration shall evaluate to an unsigned positive INTEGER value;
- c) the time unit, where the timer unit shall be one of the following:
	- 1) **ps** (i.e., picosecond);
	- 2) **ns** (i.e., nanosecond);
	- 3) µ**s** (i.e., microsecond);
	- 4) **ms** (i.e., millisecond);
	- 5) **s** (i.e., second);
	- 6) **min** (i.e., minute).

Time units are determined by the test suite designer and are fixed at the time of specification. Different timers may use different units within the same test suite. If a PICS or PIXIT entry exists, the timer declaration shall specify the same units included in the PICS/PIXIT entry.

## This information shall be provided in the format shown in the following proforma:

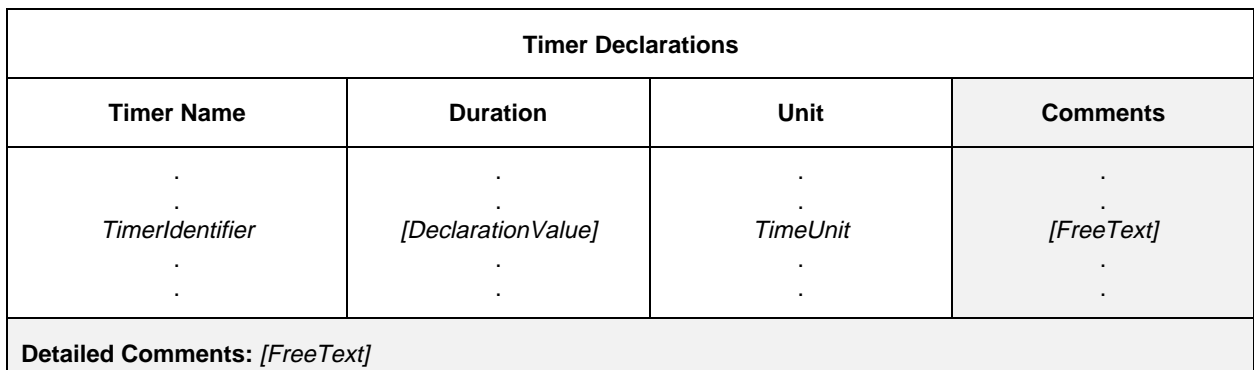

#### **Formulaire 16 – Timer Declarations**

- 117 TimerIdentifier ::= Identifier
- 93 DeclarationValue ::= Expression
- 120 TimeUnit ::=  $ps \mid ns \mid \mu s \mid ms \mid s \mid min$

*Example 22* – Declaration of timers

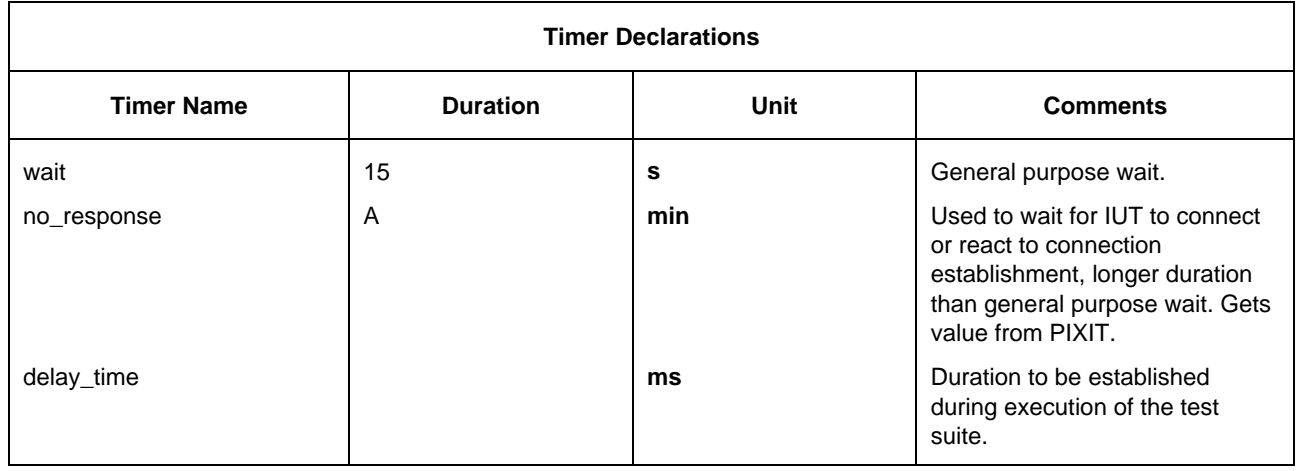

## 10.10 *ASP Type Definitions*

#### 10.10.1 *Introduction*

The purpose of this part of the abstract TTCN test suite is to declare the types of ASPs that may be sent or received at the declared PCOs. ASP type definitions may include ASN.1 type definitions, if appropriate.

## 10.10.2 *ASP Type Definitions using tables*

The following information shall be supplied for each ASP:

- a) its name, where the full name, as given in the appropriate protocol Recommendation, shall be used; if an abbreviation is used, then the full name shall follow in parentheses;
- b) the PCO type associated with the ASP, where the PCO type shall be one of the PCO types used in the PCO declaration proforma. If only a single PCO is defined within a test suite, specifying the PCO type in an ASP type definition is optional;
- c) a list of the parameters associated with the ASP, where the following information shall be supplied for each parameter:
	- 1) its name, where either:
		- the full name, as given in the appropriate protocol Recommendation, shall be used; if an abbreviation is used, then the full name shall follow in parentheses; or
		- the macro symbol ( $\lt$  ) indicating that the entry in the type column identifies a set of parameters that is to be inserted directly in the list of ASP parameters; the macro symbol shall be used only with Structured Types defined in the Structured Types definitions;
	- 2) its type and an optional attribute, where parameters may be of a type of arbitrarily complex structure, including being specified as a Test Suite Type (either predefined, Simple Type, Structured Type or ASN.1 type); if a parameter is to be structured as a PDU, then its type may be stated either:
		- as a PDU identifier to indicate that in the constraint for the ASP this parameter may be chained to a PDU constraint of a specific PDU type; or
		- as **PDU** to indicate that in the constraint for the ASP this parameter may be chained to a PDU constraint of any PDU type;

and where the optional attribute is Length; in which case the specification may restrict the parameter to a particular length or a range according to  $\S$  10.12. The length values shall be interpreted according to Table 4/X.292. The boundaries shall be specified in terms of nonnegative INTEGER literals, Test Suite Parameters, Test Suite Constants or the keyword INFINITY.

The length specifications defined for the ASP parameter type in the Test Suite Type definitions shall not conflict with the length specifications in the ASP type definition, i.e., the set of strings defined by a length restriction in an ASP definition shall be a true subset of the set of strings defined by the Test Suite Type definition.

The keyword INFINITY can be used as a value for the upper boundary in order to indicate that there is no upper limit of length.

*Note* – It is usually unnecessary to restrict the length of ASP parameters, but in some cases this may be necessary in order to effectively restrict the length of a corresponding PDU field in an underlying protocol.

The parameters of ASP type definitions are considered to be optional, i.e., in instances of these types whole parameters may not be present.

This information shall be provided in the format shown in the following proforma:

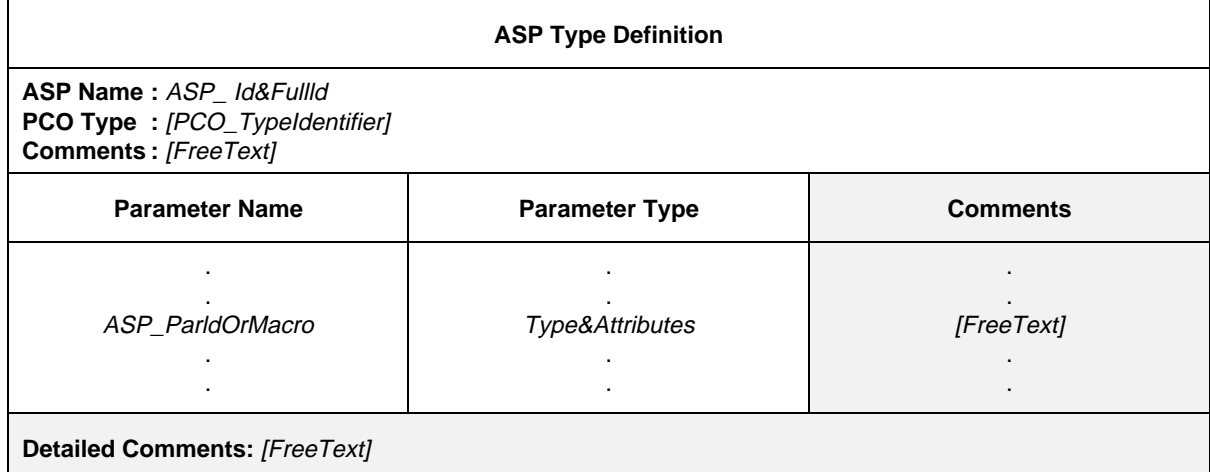

#### **Proforma 17 – ASP Type Definition**

- 127 ASP\_Id&FullId ::= ASP\_Identifier [FullIdentifier]
- 128 ASP\_Identifier ::= Identifier
- 43 FullIdentifier ::= "(" BoundedFreeText ")"
- 111 PCO\_TypeIdentifier ::= Identifier
- 132 ASP\_ParldOrMacro ::= ASP\_Parld&FullId | MacroSymbol
- 133 ASP\_Parld&FullId ::= ASP\_Parldentifier [FullIdentifier]
	- 134 ASP\_Parldentifier ::= Identifier
	- 150 MacroSymbol  $\equiv$  "<-"
- 154 Type&Attributes ::= (Type [LengthAttribute]) | **PDU**
- 331 Type ::= PredefinedType | ReferenceType
	- Syntax 332 PredefinedType ::= **INTEGER** | **BOOLEAN** | **BITSTRING** | **HEXSTRING** | **OCTETSTRING** | Syntax 000 **CharacterString**
	- Syntax 333 CharacterString ::= **NumericString** | **PrintableString** | **TeletexString** | **VideotexString** | Syntax 000 **VisibleString** | **IA5String** | **GraphicString** | **GeneralString**
	- 334 ReferenceType ::= TS\_Typeldentifier | ASP\_Identifier | PDU\_Identifier
	- 335 TS\_TypeIdentifier ::= SimpleTypeIdentifier | StructIdentifier | ASN1\_TypeIdentifier
	- 155 LengthAttribute ::= SingleLength | RangeLength
	- 156 SingleLength ::= "[" Bound "]"
	- 157 Bound ::= Number | TS\_ParIdentifier | TS\_ConstIdentifier
	- 158 RangeLength ::= "[" LowerBound To UpperBound "]"
	- 159 LowerBound ::= Bound
	- 37 To ::= **TO** | "..
	- 160 UpperBound ::= Bound | **INFINITY**

*Example 23* – T\_CONNECTrequest Abstract Service Primitive

The figure below shows an example from the Transport Service (see Recommendation X.214). This could be part of the set of ASPs used to describe the behaviour of an abstract UT in a DS test suite for the Class 0 Transport.

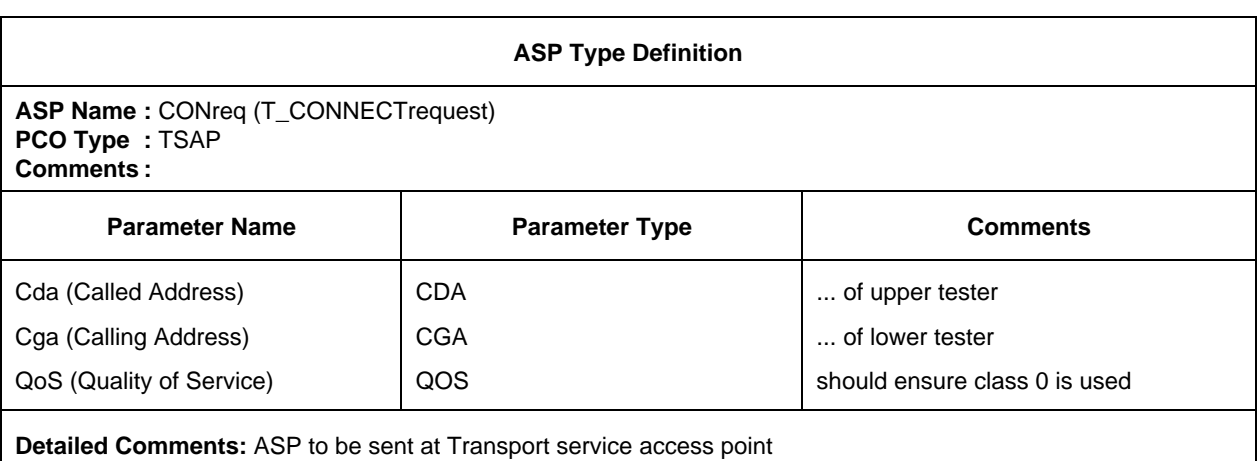

## 10.10.3 *Use of Structured Types within ASP Type Definitions*

There are two possible relationships between a Structured Type and ASP definitions which refer to it, as follows:

- a) if a parameter name is given in the definition, then the Structured Type referenced is a substructure. This allows definition of ASPs containing a multi-level substructure of parameters;
- b) if the macro symbol  $(\leq-)$  is used instead of a parameter name then this is equivalent to a macro expansion; the entry in the ASP type definition expands directly to a list of parameters without introducing an additional level of substructure.

The macro symbol shall not be used on the same line as references to types defined in ASN.1 or Simple Types, i.e., only Structured Types defined in tabular form can be expanded into other Structured Types as macro expansions.

#### 10.10.4 *ASP Type Definitions using ASN.1*

Where more appropriate, ASPs can be specified in ASN.1. This shall be achieved by an ASN.1 definition using the ASN.1 syntax as defined in Recommendation X.208. The following information shall be supplied for each ASN.1 ASP:

- a) its name, where the full name, as given in the appropriate protocol Recommendation, shall be used; if an abbreviation is used, then the full name shall follow in parentheses;
- b) the PCO type associated with the ASP, where the PCO type shall be one of the PCO types used in the PCO declaration proforma. If only a single PCO is defined within a test suite, specifying the PCO type in an ASP type definition is optional;

c) the ASN.1 ASP type definition, which shall follow the syntax defined in Recommendation X.208. For identifiers within that definition the hyphen symbol  $(-)$  shall not be used. The underscore symbol  $(-)$ may be used instead. The ASP identifier in the table header is the name of the first type defined in the table body.

Types referred to from the ASP definition shall be defined in other ASN.1 type definition tables, be defined by reference in the ASN.1 type reference table or be defined locally in the same table, following the first type definition. Locally defined types shall not be used in other parts of the test suite.

ASN.1 comments can be used within the table body. The comments column shall not be present in this table.

This information shall be provided in the following proforma:

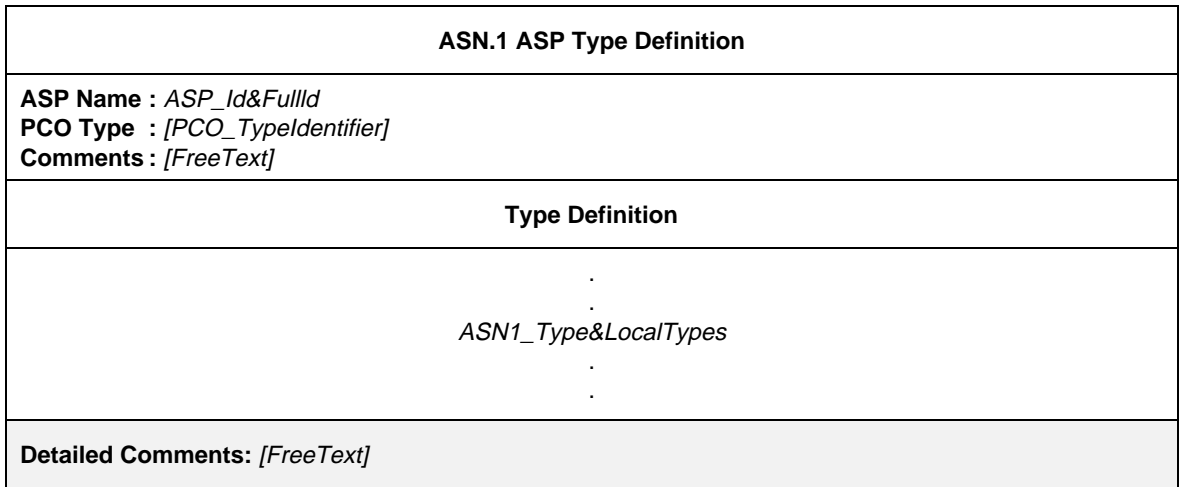

#### **Proforma 18 – ASN.1 ASP Type Definition**

### Syntax definition

- 127 ASP\_Id&FullId ::= ASP\_Identifier [FullIdentifier]
- 128 ASP\_Identifier ::= Identifier
- 43 FullIdentifier ::= "(" BoundedFreeText ")"
- 111 PCO\_TypeIdentifier ::= ldentifier
- 57 ASN1\_Type&LocalTypes ::= ASN1\_Type {ASN1\_LocalType}
- 58  $ASN1$ \_Type ::= Type

/\* REFERENCE – Where Type is a non-terminal defined in Recommendation X.208  $^*/$ 

- 59 ASN1\_LocalType ::= Typeassignment
	- $*$  REFERENCE Where Typeassignment is a non-terminal defined in Recommendation X.208  $*$ /

### 10.10.5 *ASN.1 ASP Type Definitions by Reference*

ASPs can be specified by a precise reference to an ASN.1 ASP defined in an OSI Recommendation or by referencing an ASN.1 type defined in an ASN-1 module attached to the test suite. The following information shall be supplied for each ASP:

- a) its name, where this name may be used throughout the entire test suite;
- b) the PCO type associated with the ASP, where the PCO type shall be one of the PCO types used in the PCO declaration proforma. If only a single PCO is defined within a test suite, specifying the PCO type in an ASP type definition is optional;

- c) the type reference, which shall follow the identifier rules stated in Recommendation X.208;
- d) the module identifier, which consists of a module reference that shall follow the identifier rules stated in Recommendation X.208 and an optional Objectidentifier.

This information shall be provided in the following proforma:

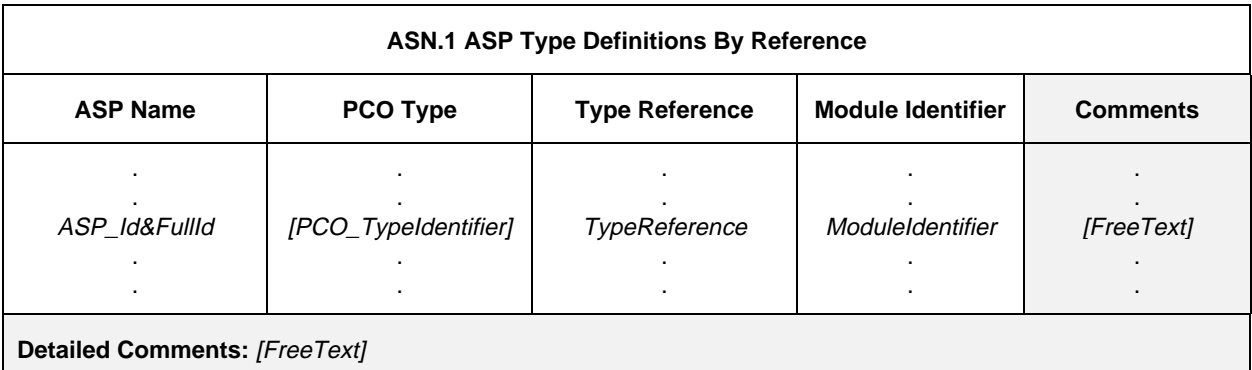

#### **Proforma 19 – ASN.1 ASP Type Definitions By Reference**

#### Syntax definition

- 127 ASP\_Id&FullId ::= ASP\_Identifier [FullIdentifier]
- 128 ASP\_Identifier ::= Identifier
- 43 FullIdentifier ::= "(" BoundedFreeText ")"
- 111 PCO\_TypeIdentifier ::= Identifier
- 63 TypeReference ::= typereference

/\* REFERENCE – Where typereference is defined in Recommendation X.208, § 8.2  $^*/$ 

65 ModuleIdentifier ::= ModuleIdentifier

 $/$ \* REFERENCE – Where ModuleIdentifier is a non-terminal defined in Recommendation X.208 \*/

ASN.1 identifiers type references and value references may contain hyphens. In order to be able to use imported definitions in TTCN it is necessary to change the hyphens to underscore (see  $\S$  A.4.2.1).

#### 10.11 *PDU Type Definitions*

## 10.11.1 *Introduction*

The purpose of this part of the abstract TTCN test suite is to declare the types of the PDUs that may be sent or received either directly or embedded in ASPs at the declared PCOs. PDU type definitions may include ASN.1 type definitions, if appropriate. PDU definitions define the set of PDUs exchanged with the IUT which are syntactically valid with respect to the ATS but not necessarily valid with respect to the protocol specification.

It is required to declare all fields of the PDUs that are defined in the relevant protocol Recommendation, either explicitly or implicitly by referring to encoding rules (ASN.1 encoding rules, if applicable).

The encoding of PDU fields shall follow that as defined in the relevant protocol specification.

## 10.11.2 *PDU Type Definitions using tables*

The definition of PDUs is similar to that of ASPs. The following information shall be supplied for each PDU:

- a) its name, where the full name, as given in the appropriate protocol Recommendation, shall be used; if an abbreviation is used, then the full name shall follow in parentheses;
- b) the PCO type associated with the PDU, where the PCO type shall be one of the PCO types used in the PCO declarations; if a PDU is sent or received only embedded in ASPs within the whole test suite, specifying the PCO type is optional; if only a single PCO is defined within a test suite, specifying the PCO type in a PDU type definition is optional;
- c) a list of the fields associated with the PDU, where the following information shall be supplied for each field:
	- 1) its name, where either:
		- the full name, as given in the appropriate protocol Recommendation, shall be used; if an abbreviation is used, then the full name shall follow in parentheses; or
		- the macro symbol  $(\le)$  indicating that the entry in the type column identifies a set of fields that is to be inserted directly in the list of PDU fields; the macro symbol shall be used only with Structured Types defined in the Structured Type definitions;
	- 2) its type and an optional attribute; where fields may be of a type of arbitrarily complex structure, including being specified as a Test Suite Type (either predefined, Simple Type, Structured Type or ASN.1 type); if a field is to be structured as a PDU, then its type may be stated either:
		- as a PDU identifier to indicate that in the constraint for the PDU this field may be chained to a PDU constraint of a specific PDU type; or
		- as **PDU** to indicate that in the constraint for the PDU this field may be chained to a PDU constraint of any PDU type;

and where the optional attribute is Length; in which case the specification may restrict the field to a particular length or a range according to § 10.12. The length values shall be interpreted according to Table 4/X.292. The boundaries shall be specified in terms of non-negative INTEGER literals, Test Suite Parameters, Test Suite Constants or the keyword INFINITY.

The length specifications defined for the PDU field type in the Test Suite Type definitions shall not conflict with the length specifications in the PDU type definition, i.e., the set of strings defined by a length restriction in a PDU definition shall be a true subset of the set of strings defined by the Test Suite Type definition.

The keyword INFINITY can be used as a value for the upper boundary in order to indicate that there is no upper limit of length.

The fields of PDU type definitions are considered to be optional, i.e., in instances of these types whole fields may not be present.

This information shall be provided in the format shown in the following proforma:

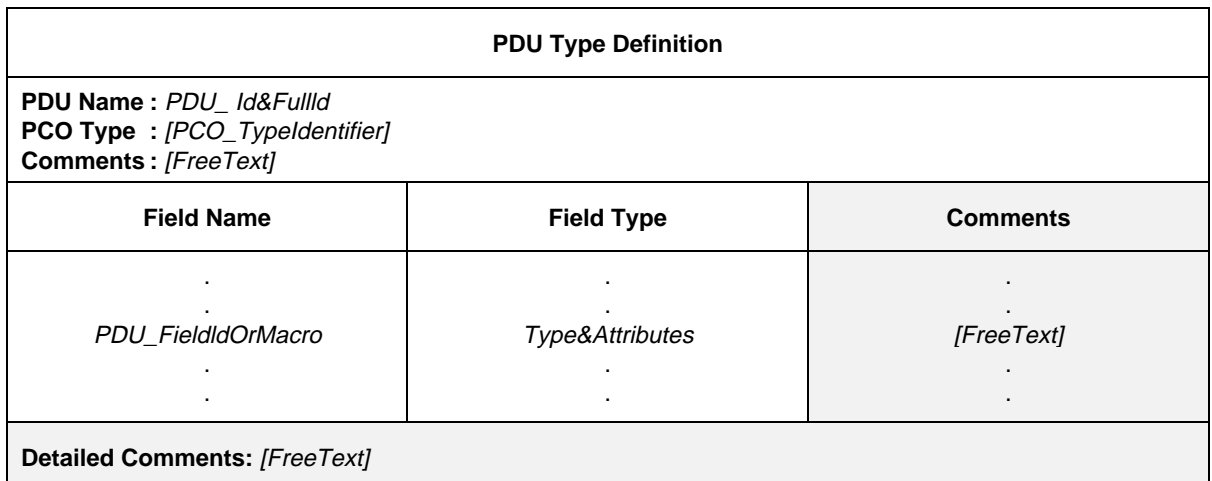

#### **Proforma 20 – PDU Type Definition**

- 144 PDU\_Id&FullId ::= PDU\_Identifier [FullIdentifier]
- 145 PDU Identifier ::= Identifier
- 43 FullIdentifier ::= "(" BoundedFreeText ")"
- 111 PCO Typeldentifier ::= Identifier
- 149 PDU\_FieldIdOrMacro ::= PDU\_FieldId&FulIId | MacroSymbol
- 151 PDU\_Fieldld&FullId ::= PDU\_FieldIdentifier [FullIdentifier]
- 152 PDU FieldIdentifier ::= Identifier
- 150 MacroSymbol ::= "<"
- 154 Type&Attributes ::= (Type [LengthAttribute] | PDU
- 331 Type ::= PredefinedType | ReferenceType
- Syntax 332 PredefinedType ::= **INTEGER** | **BOOLEAN** | **BITSTRING** | **HEXSTRING** | **OCTETSTRING** | **CharacterString**
- Syntax 333 CharacterString ::= **NumericString** | **PrintableString** | **TeletexString** | **VideotexString** | Syntax 000 **VisibleString** | **IA5String** | **GraphicString** | **GeneralString**
- 334 ReferenceType ::= TS\_Typeldentifier | ASP\_Identifier | PDU\_Identifier
- 335 TS\_Typeldentifier ::= SimpleTypeldentifier | StructIdentifier | ASN1 Typeldentifier
- 155 LengthAttribute ::= SingleLength | RangeLength
- 156 SingleLength ::= "[" Bound "]"
- 157 Bound ::= Number | TS\_Parldentifier | TS\_ConstIdentifier
- 158 RangeLength ::= "[" LowerBound To UpperBound "]"
- 159 LowerBound ::= Bound
- Syntax 370 To ::= **TO** | ".."'
- 160 UpperBound ::= Bound | **INFINITY**

*Example 24* – A typical PDU Type Definition

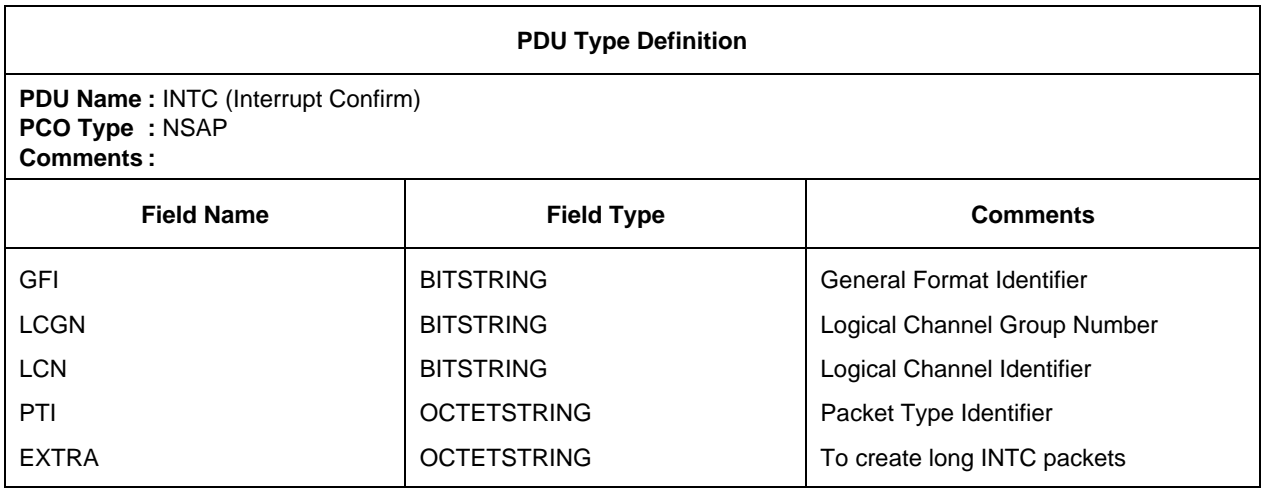

## 10.11.3 *Use of Structured Types within PDU definitions*

There are two possible relationships between a Structured Type and PDU definitions which refer to it, as follows:

- a) if a field name is given in the definition, then the Structured Type referenced is a substructure. This allows definition of PDUs containing a multi-level substructure of fields;
- b) if the macro symbol is used instead of a field name then this is equivalent to a macro expansion; the entry in the PDU type definition expands directly to a list of fields without introducing an additional level of substructure.

The macro symbol shall not be used on the same line as references to types defined in ASN. 1 or Simple Types, i.e. only Structured Types defined in tabular form can be expanded into other Structured Types as macro expansions.

## 10.11.4 *PDU Type Definitions using ASN.1*

Where more appropriate, PDUs can be specified in ASN.1. This shall be achieved by an ASN.1 definition using the ASN.1 syntax as defined in Recommendation X.208. The following information shall be supplied for each ASN.1 PDU:

- a) its name, where the full name, as given in the appropriate protocol Recommendation, shall be used; if an abbreviation is used, then the full name shall follow in parentheses;
- b) the PCO type associated with the PDU, where the PCO type shall be one of the PCO types used in the PCO declarations; if a PDU is always sent or received embedded in ASPs, then specification of the PCO type in the PDU type definition is optional; if only a single PCO is defined within a test suite, then specification of the PCO type in the PDU type definition is optional;
- c) the ASN.1 PDU type definition, which shall follow the syntax defined in Recommendation X.208. For identifiers within that definition the hyphen symbol  $(-)$  shall not be used. The underscore symbol  $(-)$ may be used instead. The PDU identifier in the table header is the name of the first type defined in the table body.

Types referred to from the PDU definition shall be defined in other ASN.1 type definition tables, be defined by reference in the ASN.1 type reference table or be defined locally in the same table, following the first type definition. Locally defined types shall not be used in other parts of the test suite.

ASN.1 comments can be used within the table body. The comments column shall not be present in this table.

This information shall be provided in the following proforma:

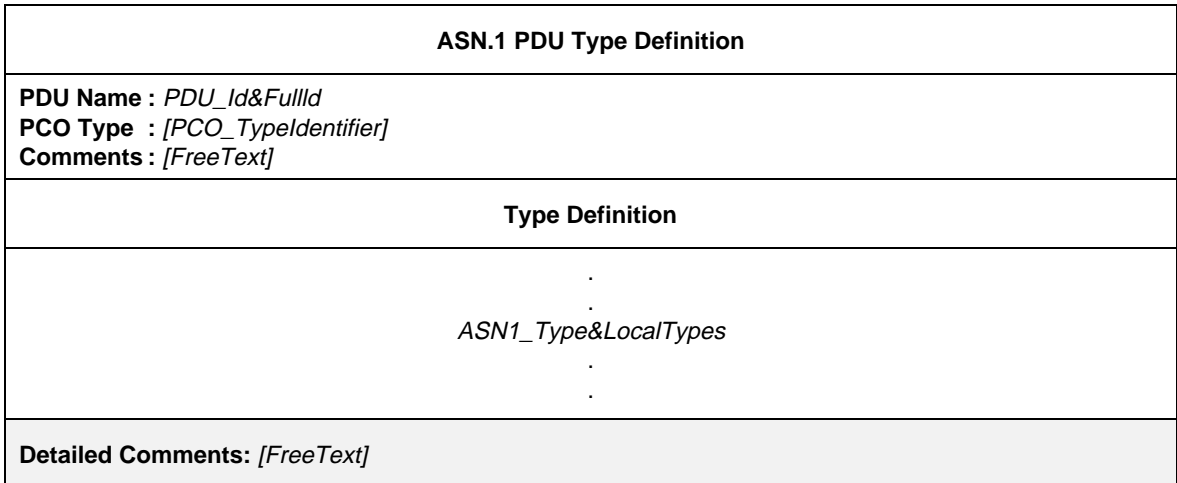

## **Proforma 21 – ASN.1 PDU Type Definition**

### Syntax definition

- 144 PDU\_Id&FullId ::= PDU\_Identifier [FullIdentifier]
- 145 PDU\_Identifier ::= Identifier
- 43 FullIdentifier ::= "(" BoundedFreeText ")"
- 111 PCO\_TypeIdentifier ::= Identifier
- 57 ASN1\_Type&LocalTypes ::= ASN1\_Type {ASN1\_LocalType}
- 58 ASN1\_Type ::=  $Type$ /\* REFERENCE – Where Type is a non-terminal defined in Recommendation X.208  $^*/$
- 59 ASN1\_LocalType ::= Typeassignment /\* REFERENCE – Where Typeassignment is a non-terminal defined in Recommendation X.208 \*/

## *Example 25* – An FTAM ASN.1 Definition

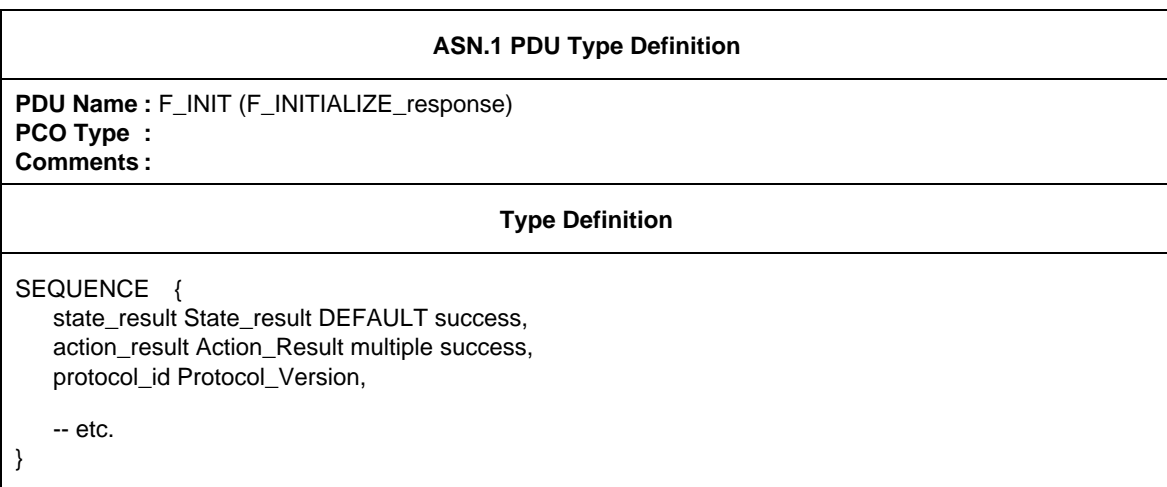

## 10.11 5 *ASN.1 PDU Type Definitions by Reference*

PDUs can be specified by a precise reference to an ASN.1 PDU defined in an OSI Recommendation or by referencing an ASN.1 type defined in an ASN.1 module attached to the test suite. The following information shall be supplied for each PDU:

- a) its name, where this name may be used throughout the entire test suite;
- b) the PCO type associated with the PDU; where the PCO type shall be one of the PCO types used in the PCO declarations; if a PDU is sent or received only embedded in ASPs within the whole test suite, specifying the PCO type is optional; if only a single PCO is defined within a test suite, specifying the PCO type in a PDU type definition is optional;
- c) the type reference, which shall follow the identifier rules stated in Recommendation X.208;
- d) the module identifier, which consists of a module reference that shall follow the identifier rules stated in Recommendation X.208 and an optional ObjectIdentifier.

This information shall be provided in the following proforma:

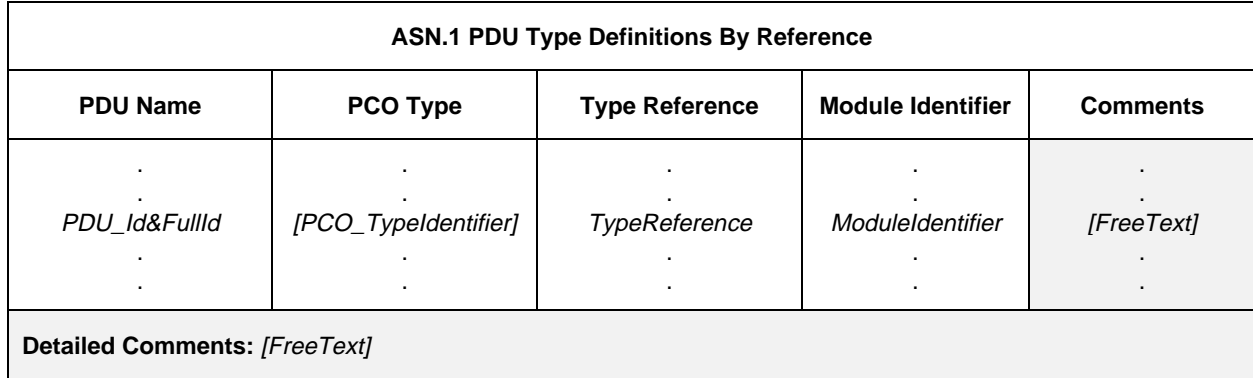

## **Proforma 22 – ASN.1 PDU Type Definitions By Reference**

#### Syntax definition

- 144 PDU\_Id&FullId ::= PDU\_Identifier [FullIdentifier]
- 145 PDU\_Identifier ::= Identifier
- 43 FullIdentifier ::= "(" BoundedFreeText ")"
- 111 PCO\_TypeIdentifier ::= Identifier
- 63 TypeReference ::= typereference

/\* REFERENCE – Where typereference is defined in Recommendation X.208, § 8.2  $^*/$ 

65 Moduleldentifier  $\therefore$  ModuleIdentifier

 $*$  REFERENCE – Where ModuleIdentifier is a non-terminal defined in Recommendation X.208  $*$ 

ASN.1 identifiers type references and value references may contain hyphens. In order to be able to use imported definitions in TTCN it is necessary to change the hyphens to underscore (see § A.4.2.1).

## 10.12 *String length specifications*

10.12.1 TTCN permits the specification of length restrictions on string types (i.e., BITSTRING, HEXSTRING, OCTET-STRING and all CharacterString types) in the following instances:

- a) when declaring Test Suite Types as a type restriction;
- b) when declaring simple ASP parameters, PDU fields and elements of Structured Types as an attribute of the parameter, field or element type;
- c) when defining ASP/PDU or Structured Type constraints as an attribute of the constraint value.
- 10.12.2 Length specifications can have the following formats:
	- a) [Length] restricting the length of the possible string values of a type to exactly *Length;*
	- b) [MinLength **TO** MaxLength] or [MinLength .. MaxLength] specifying a minimum and a maximum length for the values of a particular string type.

The length boundaries: *Length, MinLength* and *MaxLength* are of different complexity depending on where they are used. In all cases, these boundaries shall evaluate to non-negative INTEGER values. For the upper bound the keyword INFINITY may also be used to indicate that there is no upper limit for the length. Where a range length is specified, the lower of the two values shall be specified on the left.

In the context of constraints, length restrictions can also be specified on values of type SEQUENCE OF or SET OF, thus limiting the number of their elements.

Table 4/X.292 specifies the units of length for different string types:

### TABLE 4/X.292

#### **Units of length used in field length specifications**

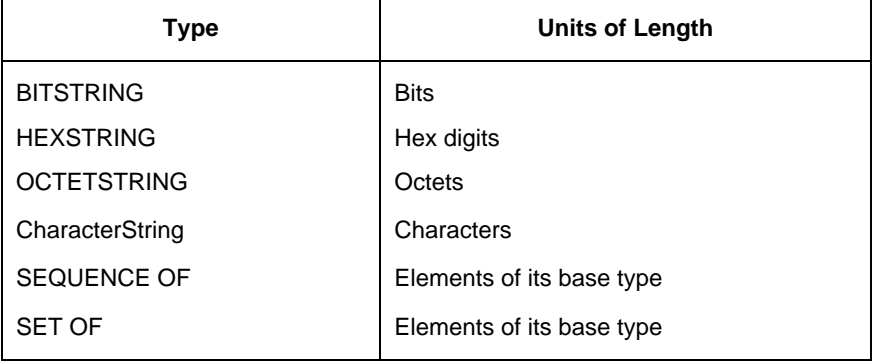

Length specifications shall not conflict, i.e., a restriction on a type (set of values) that is already restricted shall specify a subrange of values of its base type.

*Example 26* – Length specification

Assume the following ASN.1 type definitions:

## **type 1 ::= OCTETSTRING [0 .. 25] type 2 ::= type 1 [15 .. 24]**

the length restriction on type2 is correct since type2 comprises all OCTETSTRING values having a minimum length of 15 and a maximum length of 24, which is a true subset of all OCTETSTRINGs of a maximum length of 25. On the other hand:

#### **type2 ::= type1 [15 .. 30]**

is invalid since R contains values not included in type1.

## 10.13 *ASP and PDU Definitions for SEND events*

In ASPs and/or PDUs that are sent from the tester, values for ASP parameters and/or PDU fields that are defined in the Constraints Part (see §§ 11, 12 and 13) shall correspond to the parameter or field definition. This means:

- a) the value shall be of the type specified for that ASP parameter or PDU field; and
- b) each value shall satisfy any relevant length restrictions associated with the type.

## 10.14 *ASP and PDU Definitions for RECEIVE events*

For ASPs and/or PDUs received by the tester the ASP and/or PDU type defines the class of incoming ASPs and/or PDUs that can match an event specification of that type. An incoming ASP or PDU is considered to be of that class if and only if:

- a) the ASP parameter and/or PDU field values are of the type specified in the ASP and/or PDU definition; and
- b) the value satisfies any relevant length restrictions associated with the type.

In all other cases an incoming ASP and/or PDU does riot match an event specification of that type.

In the case of substructured ASPs and/or PDUs, either using Structured Types or ASN.1, the above rules apply to the fields of the substructure(s) recursively.

#### 10.15 *Alias Definitions*

10.15.1 *Introduction*

In order to enhance the readability of TTCN behaviour descriptions, an Alias may be used to facilitate the renaming of ASP and/or PDU identifier in behaviour descriptions. This renaming may be done to highlight the exchange of PDUs embedded in ASPs.

The following information shall be provided for each Alias:

- a) an Alias identifier;
- b) its expansion, which is itself an identifier.

This information shall be provided in the format shown in the following proforma:

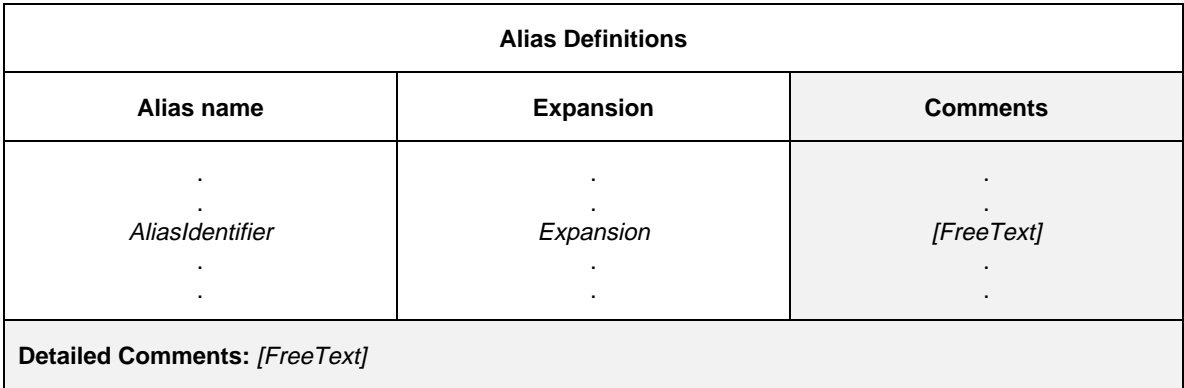

#### **Proforma 23 – Alias Definitions**

- 168 AliasIdentifier ::= Identifier
- 170 Expansion ::= ASP\_Identifier | PDU\_Identifier

## 10.15.2 *Expansion of Aliases*

The following rules shall apply:

- a) an Alias is an identifier that shall follow the syntax rules for identifier defined in the TTCN.MP. This means that an Alias is delimited by any character (symbol) not allowed in a TTCN identifier;
- b) Aliases are not transitive; if one Alias appears as the expansion of another Alias it shall not be expanded (i.e., it is a one pass expansion);
- c) an Alias shall be used only to replace an ASP identifier or a PDU identifier within a single TTCN statement in a behaviour tree. It shall be used only in a behaviour description column;
- d) the expansion of an Alias shall follow the syntax rules for identifier as defined in the TTCN.MP.

*Note* – Because Aliases are treated as macro expansions, the term AliasIdentifier does not appear in the BNF for TTCN event lines.

#### *Example 27* – Alias definition from a TransportTestSuite

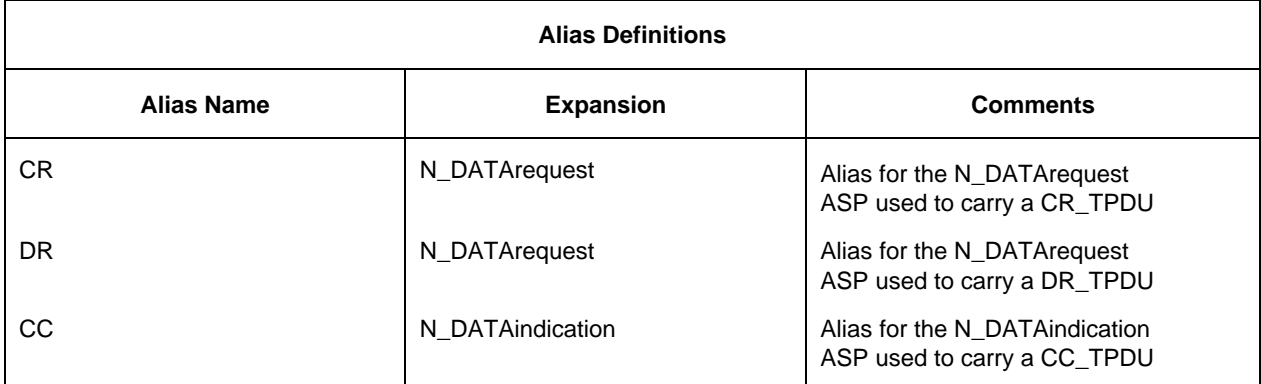

Note – Because Aliases are treated as macro expansions, the term AliasIdentifier does not appear in the BNF for TTCN event lines.

## **11 Constraints Part**

## 11.1 *Introduction*

An ATS shall specify the values of the ASP parameters and PDU fields that are to be sent or received by the test system. The constraints part fulfils that purpose in TTCN.

The dynamic behaviour descriptions (see § 14) shall reference constraints to construct outgoing ASPs and/or PDUs in SEND events; and to specify the expected contents of incoming ASPs and/or PDUs in RECEIVE events.

Constraints can be specified in either of the two forms:

- a) tabular constraints (see § 12);
- b) ASN.1 constraints (see  $(\S 13)$ .

## 11.2 *General principles*

This subclause describes the general principles and defines the mechanisms of how to build constraints for SEND events and how to match RECEIVE events. These principles are common to both the tabular and ASN.1 forms of constraints.

Constraints are detailed specifications of ASPs and/or PDUS. Normally, each constraint is defined specifically for use with either SEND events or RECEIVE events. Any given constraint may be used in either context, provided the operational semantic restrictions defined in Annex B are met.

The constraint specification of an ASP and/or PDU shall have the same structure as that of the type definition of that ASP or PDU.

If an ASP and/or PDU is substructured, then the constraints for ASPs and/or PDUs of that type shall have the same tabular structure or a compatible ASN.1 structure (i.e. possibly with some groupings).

Structured Types expanded into an ASP or PDU definition by use of the macro symbol (<–) are not considered to be substructures. Constraints for such ASPs or PDUs shall either have a completely flat structure (i.e. the elements of an expanded structure are explicitly listed in the ASP or PDU constraint) or shall reference a corresponding structure constraint for macro expansion.

Constraints specify ASP parameter and PDU field values using various combinations of literal values, data object references, expressions, ASN.1 constructed values, special matching mechanisms and references to other constraints.

Values of all TTCN or ASN.1 types can be used in constraints. Expressions used in constraints shall evaluate to a specific value when the constraint is used for sending or receiving events.

Whichever way the values are obtained, they shall correspond to the parameter or field entries in the ASP or PDU type definitions. This means:

- a) the value shall be of the type specified for that parameter or field; and
- b) the length shall satisfy any restriction associated with the type.

An expression in a constraint shall contain only literal values, Test Suite Parameters, Test Suite Constants, formal parameters and Test Suite Operations.

To facilitate static chaining a (possibly parameterized) constraints reference is also allowed as a parameter or field value.

Neither Test Suite Variables nor Test Case Variables shall be used in constraints, unless passed as actual parameters. In the latter case they shall be bound to a value and are not changed by the occurrence of a SEND or a RECEIVE event.

Matching mechanisms are defined in § 11.6.2.

## 11.3 *Parameterization of constraints*

Constraints may be parameterized. In such cases the constraint name shall be followed by a formal parameter list enclosed in parentheses. The formal parameters shall be used to specify ASP parameter or PDU field values in the constraint.

Each formal parameter name shall be followed by a colon and the name of the parameter's type. If more than one parameter of the same type is used, the parameter may be specified as a parameter sub-list. When a parameter sublist is used, the parameter names shall be separated by a comma. The final parameter in the sub-list shall be followed by a colon and the name of the parameter sub-list's type. When more than one parameter and type pair (or parameter sublist and type pair) is used, the pairs shall be separated from each other by semicolons.

Literal values, Test Suite Parameters, Test Suite Constants, Test Suite Variables, Test Case Variables and PDU or Test Suite Type constraints may be passed as actual parameters to a constraint in a constraints reference made from a behaviour description. The parameters shall not be of PCO type or ASP type.

## 11.4 *Chaining of constraints*

Constraints may be chained by referencing a constraint as the value of a parameter or field in another constraint. For example, the value of the Data parameter of an N-DATAreq (Network Data Request) ASP could be a reference to a T-CRPDU (Transport Connect Request PDU) PDU constraint, i.e. the T-CRPDU is chained to the N-DATAreq ASP.

Constraints can be chained in one of two ways, either by:

- a) static chaining, where an ASP parameter value or PDU field value in a constraint is an explicit reference to another constraint; or
- b) dynamic chaining, where an ASP parameter value or PDU field value in a constraint is a formal parameter of the constraint. When such a constraint is referenced from a dynamic behaviour, the corresponding actual parameter to the constraint is a reference to another constraint (see Annex D for examples of static and dynamic chaining).

Wherever constraints are referenced within constraints declarations, those references shall not be recursive (neither directly or indirectly).

#### 11.5 *Constraints for SEND events*

Constraints that are referenced for SEND events shall not include wildcards [i.e. AnyValue (?) Or AnyOrOmit (\*)] unless these are explicitly assigned specific values on the SEND event line in the behaviour description.

In tabular constraints, all ASP parameters and PDU fields are optional and therefore may be omitted using the Omit symbol, to indicate that the ASP parameter or PDU field is to be absent from the event sent.

In ASN.1 constraints, only ASP parameters and PDU fields declared as OPTIONAL may be omitted. These may be omitted either by using the Omit symbol or by simply leaving out the relevant ASP parameter or PDU field.

None of the matching mechanisms defined in § 11.6.2 except SpecificValue provides a value for an ASP parameter or PDU field on a SEND event.

In cases where ASN.1 values of type SET or SET OF are used in a constraint, the values of the elements of the set shall be sent in the order specified by the relevant constraint.

## 11.6 *Constraints for RECEIVE events*

#### 11.6.1 *Matching values*

If a constraint is to be used to construct the values of ASP parameters or PDU fields that a received ASP or PDU shall match, it shall contain only specific values evaluated as explained in § 11.6.3, or special matching mechanisms where it is not desirable, or possible, to specify specific values. The matching mechanisms specify other ways of matching than "equal to a specific value".

An incoming ASP and/or PDU matches a constraint used in a RECEIVE event if, and only if, all the ASP parameters and/or PDU fields are of the type specified in the ASP and/or PDU definitions; if the value, alphabet and length satisfies any restriction associated with the type; and if the ASP parameter and/or PDU field values correctly match those of the constraint.

In the case of substructured ASPs and/or PDUS, either using Structured Types or ASN.1, the above rules shall apply to the fields of the substructure(s) recursively.

*Note* – If a RECEIVE event is qualified by a Boolean expression, then a successful match means that both the incoming ASP and/or PDU must match the constraint and that the qualifier must evaluate to TRUE.

## 11.6.2 *Matching mechanisms*

An overview of the supported matching mechanisms is shown in Table 5/X.292, including the special symbols and the scope of their application. The left hand column of this table lists all the ASN.1 types and TTCN equivalent types to which these matching mechanisms apply. The matching mechanisms in the horizontal headings are arranged in four groups:

- a) specific values;
- b) special symbols that can be used *instead* of values;
- c) special symbols that can be used *inside values*;
- d) special symbols which describe *attributes* of values.

Some of the symbols may be used in combination, as detailed in the following sections.

The shaded area in Table 5/X.292 indicates the mechanisms that apply to both predefined TTCN and ASN.1 types.

In a constraint specification, the matching mechanisms may replace values of single ASP parameters or PDU fields or even the entire contents of an ASP or PDU.

*Note* – When these matching mechanisms are used singly or in combination, many protocol restrictions can be specified in the constraints, thereby avoiding undesirable computation details in the behaviour part.

TABLE 5/X.292 **TTCN Matching Mechanisms**

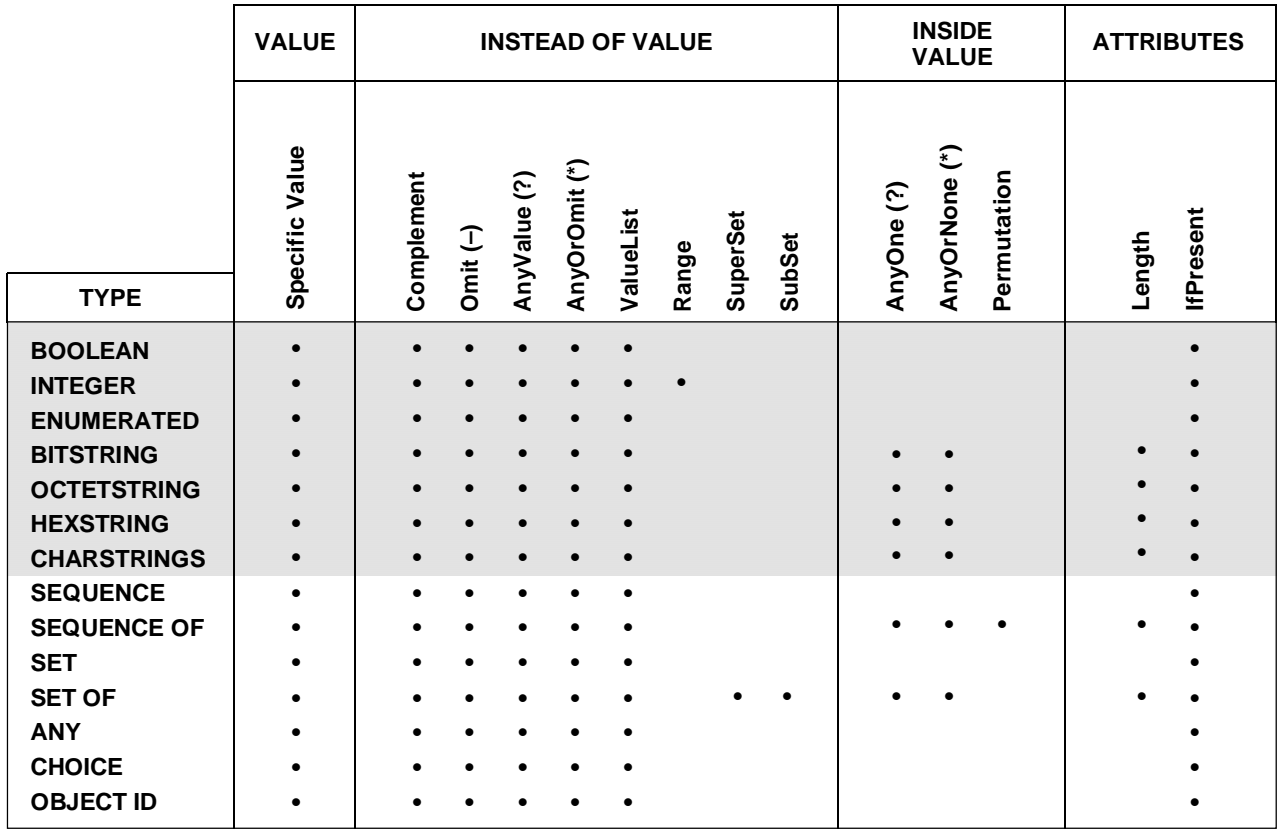

## 11.6.3 *Specific Value*

This is the basic matching mechanism. Specific values in constraints are expressions. Unless otherwise specified, a constraint ASP parameter or PDU field matches the corresponding incoming ASP parameter or PDU field if, and only if, the incoming ASP parameter or PDU field has exactly the same value as the value to which the expression in the constraint evaluates.

Two values of a tabular ASP, PDU or Structured Type, or of ASN.1 SEQUENCE or SEQUENCE OF are considered the same if each of their parameters fields or elements match and are in the same order. For ASN.1 SET and SET OF types two values are the same if they have the same number of elements, and each element in one value matches exactly one element in the other value. The elements in a SET or SET OF type value need not be in the same order to match.

### 11.6.4 *Instead of Value*

#### 11.6.4.1 *Complement*

Complement is an operation for matching that can be used on all values of all types. Complement is denoted by the keyword COMPLEMENT followed by a list of constraint values. Each constraint value in the list shall be of the type declared for the ASP parameter or PDU field in which the Complement mechanism is used.

## *Syntax definition*

### 201 Complement ::**= COMPLEMENT** ValueList

A constraint ASP parameter or PDU field that uses Complement matches the corresponding ASP parameter or PDU field if and only if the incoming ASP parameter or PDU field does not match any of the values listed in the ValueList.

*Example 28* – Constraints using Complement instead of a value, and with a value list

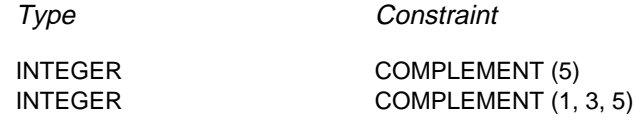

11.6.4.2 *Omit*

Omit is a special symbol for matching that can be used on values of all types, provided that the ASP parameter or PDU field is optional.

In ASN.1 constraints it is also possible to simply leave out an OPTIONAL ASP parameter or PDU field instead of using OMIT explicitly.

In tabular constraints Omit shall be denoted by dash (–). In ASN.1 constraints Omit is denoted by **OMIT**.

*Syntax definition*

202 Omit ::= Dash **| OMIT**

An Omit symbol in a constraint is used to indicate that an optional ASP parameter or PDU field shall be absent.

*Example* 29 – Constraints using Omit instead of a value, at top level

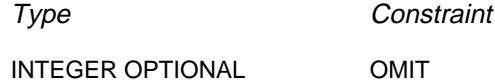

#### 11.6.4.3 *AnyValue*

AnyValue is a special symbol for matching that can be used on values of all types. In both tabular and ASN.1 constraints AnyValue is denoted by "?".

*Syntax definition*

203 AnyValue ::= "?"

A constraint ASP parameter or PDU field that uses AnyValue matches the corresponding incoming ASP parameter or PDU field if, and only if, the incoming ASP parameter or PDU field evaluates to a single element of the specified type.

*Example 30* – Constraints using Value in combination with AnyValue

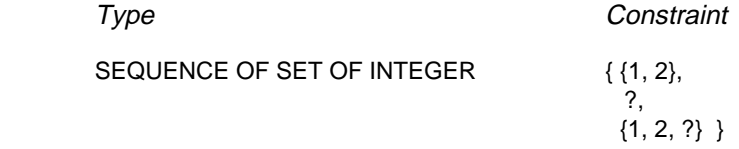

### 11.6.4.4 *AnyOrOmit*

AnyOrOmit is a special symbol for matching that can be used on values of all types, provided that the ASP parameter or PDU field is declared as optional. In both tabular and ASN.1 constraints AnyOrOmit is denoted by "\*".

*Note* – The symbol "\*" is used for both AnyOrOmit and AnyOrNone. Ambiguity in interpretation is resolved by the requirements indicated in §§ 11.6.4.4 and 11.6.5.2.

*Syntax definition*

204 AnyOrOmit ::= "\*"

A constraint ASP parameter or PDU field that uses AnyOrOmit matches the corresponding incoming ASP parameter or PDU field if, and only if, either the incoming ASP parameter or PDU field evaluates to any element of the specified type, or if the incoming ASP parameter or PDU field is absent.

*Example 31* – Constraints using Value in combination with AnyOrOmit

Type Constraint

SEQUENCE OF { id1 SET OF INTEGER { id1 {2, 5},  $id2 SET OF INTEGR$  }  $id2 *$  }

### 11.6.4.5 *ValueList*

ValueList can be used on values of all types. In both tabular and ASN.1 constraints. ValueLists are denoted by a parenthesized list of values separated by commas.

*Syntax definition*

205 ValueList ::= "("ConstraintValue&Attributes {Comma ConstraintValue&Attributes}"}"

A constraint ASP parameter or PDU field that uses a ValueList matches the corresponding incoming ASP parameter or PDU field if, and only if, the incoming ASP parameter or PDU field value matches any one of the values in the ValueList. Each value in the ValueList shall be of the type declared for the ASP parameter or PDU field in which the ValueList mechanism is used.

*Example 32* – Constraints using ValueList instead of a specific value, for INTEGER type

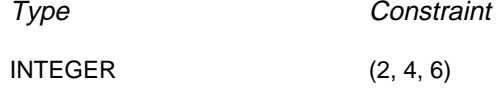

*Example 33* – Constraints using ValueList instead of a specific value, for CHOICE type

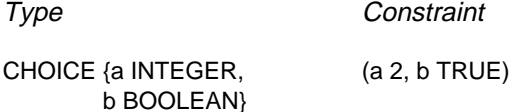

### 11.6.4.6 *Range*

Ranges shall be used only on values of INTEGER type. A range is denoted by two boundary values, separated by ".." or TO, enclosed by parentheses. A boundary value shall be either:

- a) INFINITY or –INFINITY;
- b) a constraint expression that evaluates to a specific INTEGER value.

The lower boundary shall be put on the left side of the ".." or TO, the upper boundary at the right side. The lower boundary shall be less than the upper boundary.

*Syntax definition*

- 206 ValueRange ::= "(" ValRange ")"
- 207 ValRange ::= (LowerRangeBound To UpperRangeBound)
- 208 LowerRangeBound ::= ConstraintExpression | Minus **INFINITY**
- 209 UpperRangeBound ::= ConstraintExpression | **INFINITY**

A constraint ASP parameter or PDU field that uses a Range matches the corresponding incoming ASP parameter or PDU field if, and only if, the incoming ASP parameter or PDU field value is equal to one of the values in the Range.

*Example 34* – Constraints using Range instead of a value

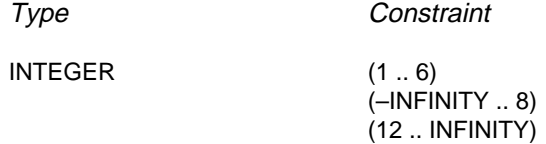

#### 11.6.4.7 *SuperSet*

SuperSet is an operation for matching that shall be used only on values of SET OF type. SuperSet shall be used only in ASN.1 constraints. SuperSet is denoted by **SUPERSET**.

*Syntax definition*

210 SuperSet ::= **SUPERSET** "(" ConstraintValue&Attributes ")"

A constraint ASP parameter or PDU field that uses SuperSet matches the corresponding incoming ASP parameter or PDU field if, and only if, the incoming ASP parameter or PDU field contains at least all of the elements defined within the SuperSet, and may contain more. The argument of SuperSet shall be of the type declared for the ASP parameter or PDU field in which the SuperSet mechanism is used.

*Example 35* – Constraints using SuperSet instead of a specific value

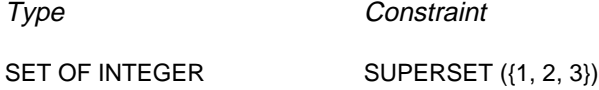

## 11.6.4.8 *SubSet*

SubSet is an operation for matching that can be used only on values of SET OF type. SubSet shall be used only in ASN.1 constraints. SubSet is denoted by **SUBSET**.

#### *Syntax definition*

### 211 SubSet ::= **SUBSET** "(" ConstraintValue&Attributes ")"

A constraint ASP parameter or PDU field that uses SubSet matches the corresponding incoming ASP parameter or PDU field if, and only if, the incoming ASP parameter or PDU field contains only elements defined within the SubSet, and may contain less. The argument of SubSet shall be of the type declared for the ASP parameter or PDU field in which the SuperSet mechanism is used.

*Example 36* – Constraints using SuperSet instead of a specific value

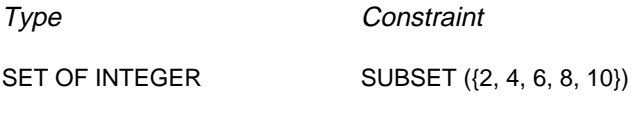

### 11.6.5 *Inside Values*

## 11.6.5.1 *AnyOne*

AnyOne is a special symbol for matching that can be used within values of string types, SEQUENCE OF and SET OF. In both tabular and ASN.1 constraints AnyOne is denoted by "?"

*Syntax definition*

351 AnyOne ::= "?"

Inside a string, SEQUENCE OF or SET OF a "?" in place of a single element means that any single element will be accepted. If the symbol "?" is needed within a CharacterString as a character, it shall be indicated by "\?". If the symbol "\" is needed within a CharacterString as a character, it shall be indicated by "\\".

*Example 37* – Constraints using AnyOne

Type Constraint

IA5String "a?cd" SEQUENCE OF INTEGER  $\{1, 2, ?\}$ 

*Note* – The "?" in the second example can be interpreted as an AnyValue replacing an INTEGER value, or AnyOne inside a SEQUENCE OF INTEGER value. Since both interpretations lead to the same set of events that match the constraint, no problem arises.

11.6.5.2 *AnyOrNone*

AnyOrNone is a special symbol for matching that can be used within values of string types, SEQUENCE OF and SET OF. In both tabular and ASN.1 constraints AnyOrNone is denoted by "\*".

If a "\*" appears at the highest level inside a value of string type, SEQUENCE OF or SET OF, it shall be interpreted as AnyOrNone.

*Note* – This rule prevents the otherwise possible interpretation of "\*" as AnyOrOmit that replaces an element inside the string, SEQUENCE OF or SET OF.

*Syntax definition*

352 AnyOrNone ::= "\*"

Inside a string, SEQUENCE OF or SET OF a "\*" in place of a single element means that either none, or any number of consecutive elements will be accepted. The "\*" symbol matches the longest sequence of elements possible, according to the pattern as specified by the symbols surrounding the "\*". If the symbol "\*" is needed within a CharacterString as a character, it shall be indicated by "\\*". If the symbol "\" is needed within a CharacterString as a character, it shall be indicated by "\\".

*Example 38* – Constraints using AnyOne

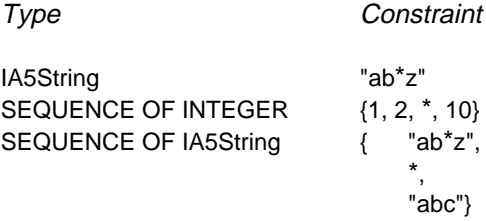

#### 11.6.5.3 *Permutation*

Permutation an operation for matching that can be used only on values inside a value of SEQUENCE OF type. Permutation shall be used only in ASN.1 constraints. Permutation is denoted by **PERMUTATION**.

#### *Syntax definition*

#### 212 Permutation ::= **PERMUTATION** ValueList

Permutation in place of a single element means that any series of elements is acceptable provided it contains the same elements as the value list in the Permutation, though possibly in a different order. If both Permutation and AnyOrNone are used inside a value, the AnyOrNone shall be evaluated first. Each element listed in Permutation shall be of the type declared inside the SEQUENCE OF type of the ASP parameter or PDU field.

*Example 39* – Constraints using Permutation

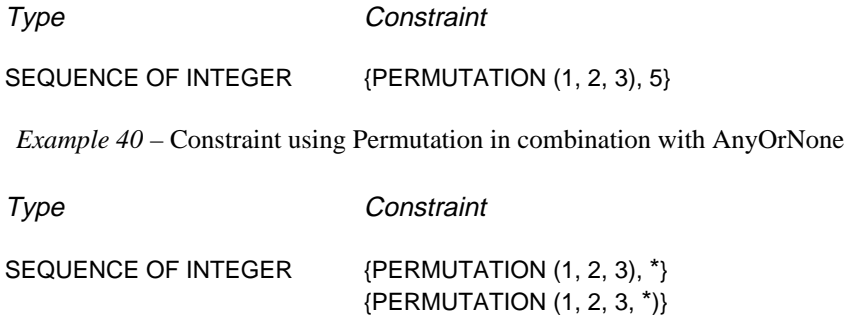

Note that the first constraint matches with incoming ASPs and/or PDUs that consist of a sequence of INTEGER values, starting with 1,2,3; 1,3,2; 2,1,3; 2,3,1; 3,1,2; or 3,2,1 and followed by any number of values of type INTEGER. The second constraint matches any incoming ASP and/or PDU of type SEQUENCE OF INTEGER, that contains the elements 1,2,3 in any order and in any position. It matches, for example; {5,2,7,1,3} and  ${9,3,7,2,12,1,17}.$ 

#### 11.6.6 *Attributes of values*

## 11.6.6.1 *Length*

Length is an operation for matching that can be used only as an attribute of the following mechanisms: Specific value, Complement, Omit, AnyValue, AnyOrOmit, AnyOne, AnyOrNone and Permutation.

In both tabular and ASN.1 constraints, length may be specified as an exact value or range in string values and SEQUENCE OF or SET OF values, according to § 10.12. The units of length are to interpreted according to Table 4/X.292. The boundaries shall be denoted by specific non-negative INTEGER values. Alternatively, the keyword INFINITY can be used as a value for the upper boundary in order to indicate that there is no upper limit of length.

The length specifications defined for the ASP parameter or PDU field type in the Test Suite Type definitions shall not conflict with the length specifications in the ASP or PDU constraint, i.e. the set of strings defined by a length restriction in an ASP or PDU constraint shall be a true subset of the set of strings defined by the ASP or PDU definition.

#### *Syntax definition*

- 214 ValueLength ::= SingleValueLength | RangeValueLength
- 215 SingleValueLength ::= "[" ValueBound "]"
- 216 ValueBound ::= Number | TS\_ParIdentifier | TS\_ConstIdentifier | FormalParIdentifier
- 217 RangeValueLength ::= "[" LowerValueBound To UpperValueBound "]"
- 218 LowerValueBound ::= ValueBound
- 37 To ::= **TO** | ".."
- 219 UpperValueBound ::= ValueBound | **INFINITY**

A constraint ASP parameter or PDU field that uses Length as an attribute of a symbol matches the corresponding incoming ASP parameter or PDU field if, and only if, the incoming ASP parameter or PDU field matches both the symbol and its associated attribute. The length attribute matches if the length of the incoming ASP parameter or PDU field is greater than or equal to the specified lower bound and less than or equal to the upper bound. In the case of a single length value the length attributes matches only if the length of the received ASP parameter or PDU field is exactly the specified value.

*Example 41* – Constraints using Value in combination with Length

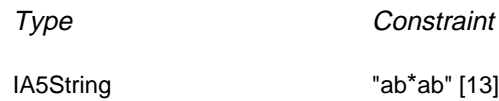

11.6.6.2 *IfPresent*

IfPresent is a special symbol for matching that can be used as an attribute of all the matching mechanisms, provided the type is declared as optional. In both tabular and ASN.1 constraints Ifpresent is denoted by **IF\_PRESENT**.

A constraint ASP parameter or PDU field that uses an Ifpresent symbol as an attribute of another symbol matches the corresponding incoming ASP parameter or PDU field if, and only if, the incoming ASP parameter or PDU field matches the symbol, or if the incoming ASP parameter or PDU field is absent.

*Note* – The AnyOrOmit symbol (\*) has exactly the same meaning as ? IF\_PRESENT.

*Example 42* – Constraints using Value in combination with IFPresent

Type Constraint

IA5String OPTIONAL "abcdef" IF\_PRESENT

## **12 Specification of constraints using tables**

### 12.1 *Introduction*

This section describes the specification of tabular constraints on Structured Types, ASPs and PDUS. It describes how single constraint tables can be used to specify constraints on flat (unstructured) ASPs or PDUs and how structured constraints can be specified by declaring constraints on Structured Types, defined in the Test Suite Types.

In Annex C additional tables are defined which allow many single constraint declarations in a single table.

## 12.2 *Structured Type Constraint Declarations*

If an ASP or PDU is defined using Structured Types, either as macro expansions or substructures, constraints for these ASPs or PDUs shall be similarly substructured. Structure constraint tables are very similar to PDU constraint tables. The element values for structure constraints shall be provided in the format shown in the following proforma:

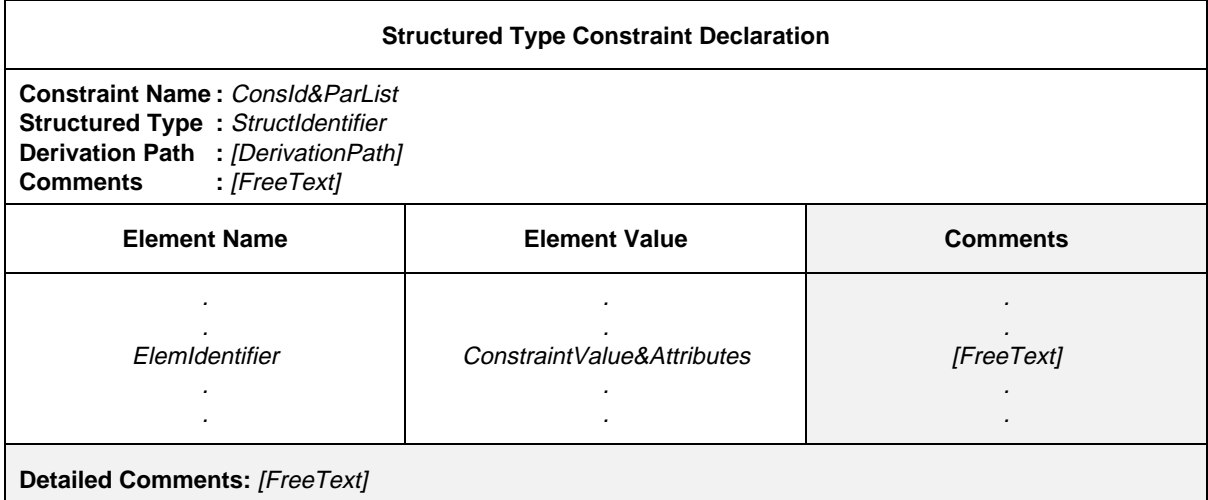

### **Proforma 24 – Structured Type Constraint Declaration**

- 190 Consld&ParList ::= ConstraintIdentifier [FormalParList]
- 191 ConstraintIdentifier ::= Identifier
- 44 StructIdentifier ::= Identifier
- 193 DerivationPath ::= {ConstraintIdentifier Dot}+
- 49 Elemldentifier ::= Identifier
- 197 ConstraintValue&Attributes ::= ConstraintValue ValueAttributes
- 198 ConstraintValue ::= ConstraintExpression | MatchingSymbol | ConsRef
- 199 ConstraintExpression ::= Expression
- Syntax 200 MatchingSymbol ::= Complement | Omit | AnyValue | AnyOrOmit | ValueList | ValueRange | SuperSet | SubSet | Permutation
- 277 ConsRef ::= ConstraintIdentifier [ActualCrefParList]
- 278 ActualCrefParList ::= "(" ActualCrefPar {Comma ActualCrefPar} ")"
- 279 ActualCrefPar ::= Value | DataObjectIdentifier | ConsRef
- 213 ValueAttributes ::= [ValueLength] [IF\_PRESENT]
- 214 ValueLength ::= SingleValueLength | RangeValueLength
- 215 SingleValueLength ::= "[" ValueBound "]"
- 216 ValueBound ::= Number | TS\_ParIdentifier | TS\_Constldentifier | FormalParIdentifier
- 217 RangeValueLength ::= "[" LowerValueBound To UpperValueBound "]"
- 218 LowerValueBound ::= ValueBound
- Syntax 370 To ::= **TO** | ".."
- 219 UpperValueBound ::= ValueBound | **INFINITY**

This proforma is used in the same way that the PDU Constraint Declaration proforma is used for PDUs (see § 12.4).

If an ASP or PDU definition refers to a Structured Type as a substructure of a parameter or field (i.e. with a parameter name or a field name specified for it) then the corresponding constraint shall have the same parameter or field name in the corresponding position in the parameter name or field name column of the constraint and the value shall be a reference to a constraint for that parameter or field (i.e. for that substructure in accordance with the definition of the Structured Type). If the ASP or PDU definition refers to a parameter or field specified as being of metatype PDU then in a corresponding constraint the value for that parameter or field shall be specified as the name of a PDU constraint, or formal parameter.

## 12.3 *ASP Constraint Declarations*

The parameter values for ASP constraints shall be provided in the format shown in the following proforma:

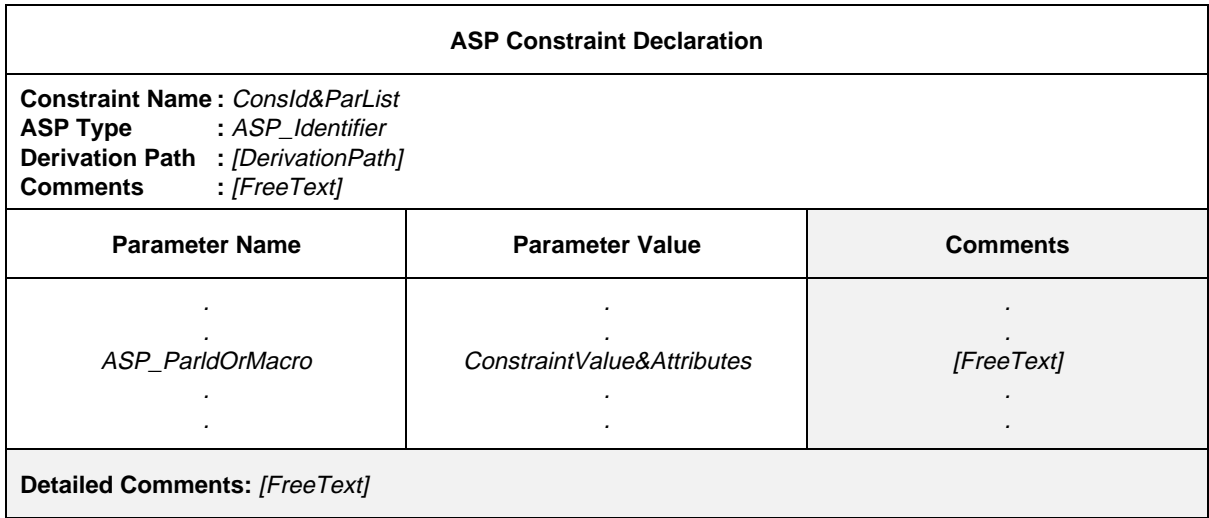

## **Proforma 25 – ASP Constraint Declaration**

- 190 Consld&ParList ::= ConstraintIdentifier [FormalParList]
- 191 Constraintldentifier ::= Identifier
- 128 ASP\_Identifier ::= Identifier
- 193 DerivationPath ::= {ConstraintIdentifier Dot}+
- 132 ASP\_ParldOrMacro ::= ASP\_Parld&FullId | MacroSymbol
- 133 ASP\_Parld&FullId ::= ASP\_Parldentifier [FullIdentifier]
- 134 ASP\_Parldentifier ::= Identifier
- 150 MacroSymbol ::= "<-"
- 197 ConstraintValue&Attributes ::= ConstraintValue ValueAttributes
- 198 ConstraintValue ::= ConstraintExpression | MatchingSymbol | ConsRef
- 199 ConstraintExpression ::= Expression
- 200 MatchingSymbol ::= Complement | Omit | AnyValue | AnyOrOmit | ValueList | ValueRange | SuperSet | SubSet | Permutation
- 277 ConsRef ::= ConstraintIdentifier [ActualCrefParList]
- 278 ActualCrefParList ::= "(" ActualCrefPar {Comma ActualCrefPar} ")"
- 279 ActualCrefPar ::= Value | DataObjectIdentifier | ConsRef
- 213 ValueAttributes ::= [ValueLength] [IF\_PRESENT]
- 214 ValueLength ::= SingleValueLength | RangeValueLength
- 215 SingleValueLength ::= "[" ValueBound "]"
- 216 ValueBound ::= Number | TS\_ParIdentifier | TS\_Constldentifier | FormalParIdentifier
- 217 RangeValueLength ::= "[" LowerValueBound To UpperValueBound "]"
- 218 LowerValueBound ::= ValueBound
- Syntax 370 To ::= **TO** | ".."
- 219 UpperValueBound ::= ValueBound | **INFINITY**

This proforma is used for ASPs in the same way that the PDU Constraint Declaration proforma is used (see § 12.4).

## 12.4 *PDU Constraint Declarations*

In the tabular format a constraint is defined by specifying a value and optional attributes for each PDU field. The following information shall be supplied for each PDU constraint:

- a) the name of the constraint which may be followed by an optional formal parameter list;
- b) the PDU type name;
- c) the derivation path (see § 12.6);
- d) a constraint value for each field, where the following information shall be supplied for each field:
	- 1) its name;

Each field entry in the field name column shall have been declared in the relevant PDU type definition. If any of the original PDU fields is defined as having both a short name and full identifier, the constraint shall not repeat the full identifier;

If the PDU definition refers to a Structured Type by macro expansion (i.e., with " $\leq$ " in place of the PDU field name) then in a corresponding constraint either:

- the individual elements from the Structured Type shall be included directly within the constraints; or
- the macro symbol  $(\le)$  shall be placed in the corresponding position in the PDU field name column of the constraint and the value shall be a reference to a constraint for the Structured Type referenced from the PDU definition.

Use of structured constraints by macro expansion in a constraint shall not be used unless the corresponding PDU definition also references the same Structured Type by macro expansion.

2) its value and an optional attribute;
This information shall be provided in the format shown in the following proforma:

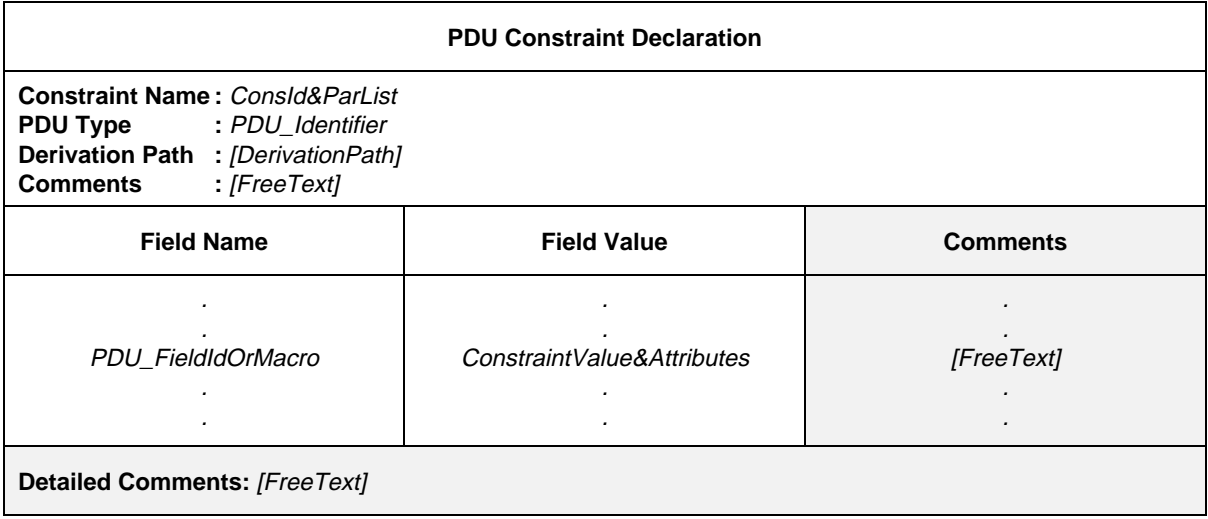

#### **Proforma 26 – PDU Constraint Declaration**

#### Syntax definition

- 190 Consld&ParList ::= ConstraintIdentifier [FormalParList]
- 191 ConstraintIdentifier ::= Identifier
- 145 PDU\_Identifier ::= Identifier
- 193 DerivationPath ::= {ConstraintIdentifier Dot}+
- 149 PDU\_FieldIdOrMacro ::= PDU\_FieldId&FullId | MacroSymbol
- 151 PDU\_FieldId&FullId ::= PDU\_FieldIdentifier [FullIdentifier]
- 152 PDU\_Fieldldentifier ::= Identifier
- 150 MacroSymbol ::= "<-"
- 197 ConstraintValue&Attributes ::= ConstraintValue ValueAttributes
- 198 ConstraintValue ::= ConstraintExpression | MatchingSymbol | ConsRef
- 199 ConstraintExpression ::= Expression
- 200 MatchingSymbol ::= Complement | Omit | AnyValue | AnyOrOmit | ValueList | ValueRange | SuperSet | SubSet | Permutation
- Syntax 277 ConsRef ::= Constraintldentifier [ActualCrefParList]
- 278 ActualCrefParList ::= "(" ActualCrefPar {Comma ActualCrefPar} ")"
- 279 ActualCrefPar ::= Value | DataObjectIdentifier | ConsRef
- 213 ValueAttributes ::= [ValueLength] [IF\_PRESENT]
- 214 ValueLength ::= SingleValueLength | RangeValueLength
- Syntax 215 SingleValueLength ::= "[" ValueBound "]"
- 216 ValueBound ::= Number | TS\_Parldentifier | TS\_Constldentifier | FormalParldentifier
- 217 RangeValueLength ::= "[" LowerValueBound To UpperValueBound "]"
- 218 LowerValueBound ::= ValueBound
- 37 To ::= **TO** | ".."
- 219 UpperValueBound ::= ValueBound | **INFINITY**

*Example 43* – A constraint, called C1, on the PDU called PDU\_A

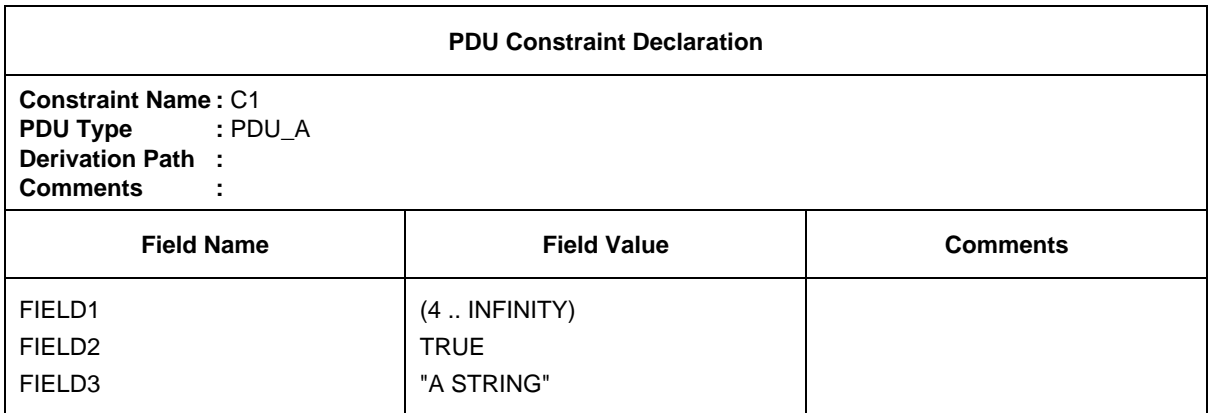

### 12.5 *Parameterization of constraints*

Constraints may be parameterized using a formal parameter list. The actual parameters are passed to a constraint from a constraints reference in a behaviour description.

### *Example 44* – A parameterized constraint

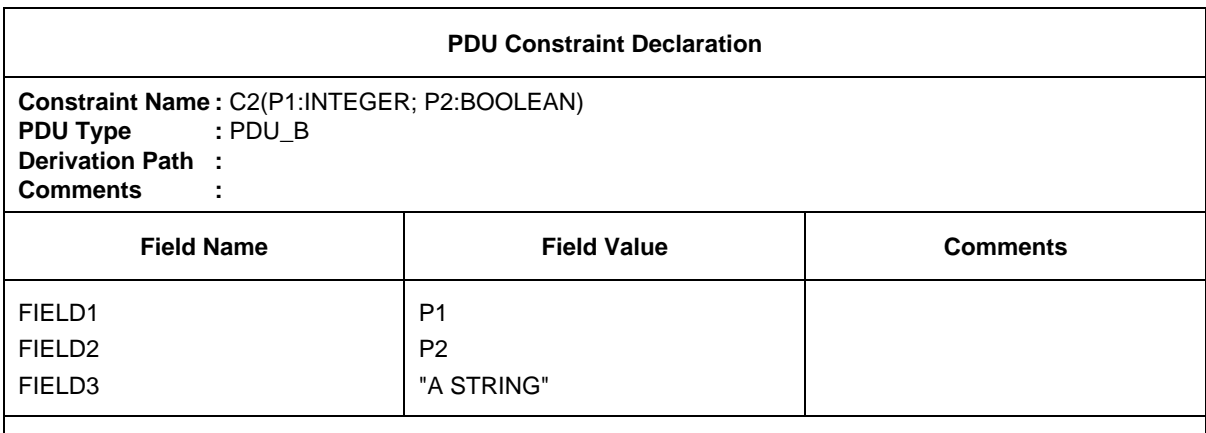

**Detailed Comments:** A possible reference to C2 from a Test Case or Test Step may be: C2 (0, TRUE)

### 12.6 *Base constraints and modified constraints*

For every PDU type definition at least one base constraint shall be specified. A base constraint specifies a set of base, or default, values for each and every field defined in the appropriate definition. There may be any number of base constraints for any particular PDU (see Annex D for examples).

When a constraint is specified as a modification of a base constraint, any fields not re-specified in the modified constraint will default to the values specified in the base constraint. The name of the modified constraint shall be a unique identifier. The name of the base constraint which is to be modified shall be indicated in the derivation path entry in the constraint header. This entry shall be left blank for a base constraint. A modified constraint can itself be modified. In such a case the Derivation Path indicates the concatenation of the names of the base and previously modified constraints, separated by dots ( . ) A dot shall follow the last modified constraint name. The rules for building a modified constraint from a base constraint are:

- a) if a parameter or field and its corresponding value is not specified in the constraint, then the value in the parent constraint shall be used (i.e. the value is inherited);
- b) if a parameter or field and its corresponding value is specified in the constraint, then the specified value replaces the value specified in the parent constraint.

### 12.7 *Formal parameter lists in modified constraints*

If a base constraint is defined to have a formal parameter list, the following rules apply to all modified constraints derived from that base constraint, whether or not they are derived in one or several modification steps:

- a) the modified constraint shall have the same parameter list as the base constraint. In particular, there shall be no parameters omitted from or added to this list;
- b) the formal parameter list shall follow the constraint name for every modified constraint;
- c) parameterized ASP parameters or PDU in a base constraint fields shall not be modified or explicitly emitted in a modified constraint.

## **13 Specification of constraints using ASN.1**

### 13.1 *Introduction*

This section describes a method of specifying Type, ASP and PDU constraints in ASN.1, in a way similar to the definition of tabular constraints. The normal ASN.1 value declaration is extended to allow use of wild cards and permutations. Mechanisms to replace or omit parts of ASN.1 constraints, to be used in modified constraints, are defined.

### 13.2 *ASN.1 Type Constraint Declarations*

Both ASN.1 ASP constraints and ASN.1 PDU constraints can be structured by using references to ASN.1 Test Suite Type constraints for values of complex fields. ASN.1 Test Suite Types are defined in the declarations part of the ATS.

ASN.1 type constraint tables are very similar to ASP constraint tables. ASN.1 Type Constraint Declarations shall be specified in the format shown in the following proforma:

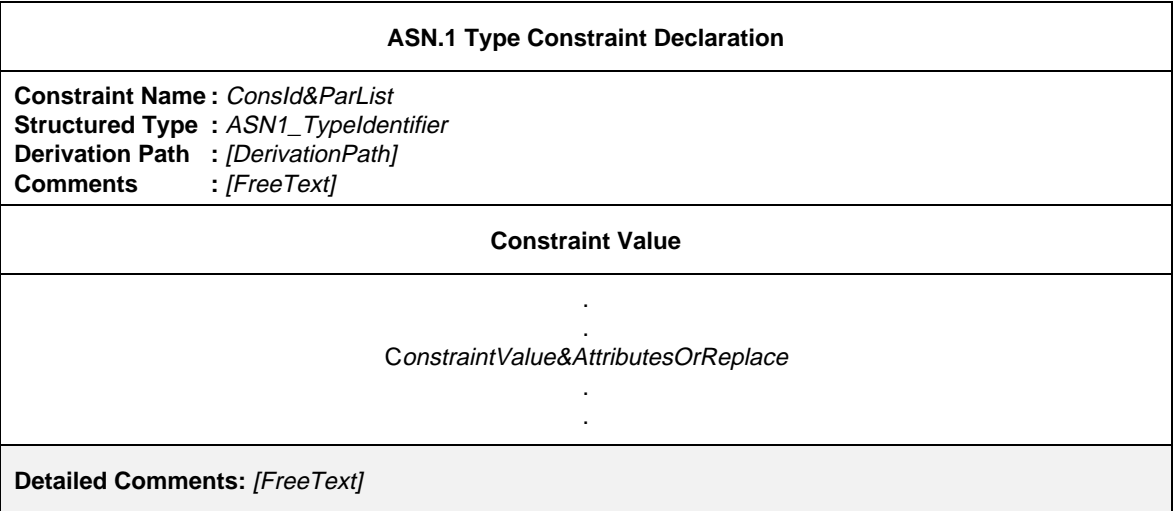

### **Proforma 27 – ASN.1 Type Constraint Declaration**

#### Syntax definition

- 190 Consld&ParList ::= ConstraintIdentifier [FormalParList]
- 191 ConstraintIdentifier ::= Identifier
- 55 ASN1\_Typeldentifier ::= Identifier
- 193 DerivationPath ::= {Constraint|dentifier Dot}+
- 223 ConstraintValue&AttributesOrReplace ::= ConstraintValue&Attributes | Replacement {Comma Replacement}
- 197 ConstraintValue&Attributes ::= ConstraintValue ValueAttributes
- 198 ConstraintValue ::= ConstraintExpression | MatchingSymbol | ConsRef
- 199 ConstraintExpression ::= Expression
- 200 MatchingSymbol ::= Complement | Omit | AnyValue | AnyOrOmit | ValueList | ValueRange | SuperSet | SubSet | Permutation
- 277 ConsRef ::= ConstraintIdentifier [ActualCrefParList]
- 278 ActualCrefParList ::= "(" ActualCrefPar {Comma ActualCrefPar} ")"
- 279 ActualCrefPar ::= Value | DataObjectIdentifier | ConsRef
- 213 ValueAttributes ::= [ValueLength] [IF\_PRESENT]
- 214 ValueLength ::= SingleValueLength | RangeValueLength
- 215 SingleValueLength ::= "[" ValueBound "]"
- 216 ValueBound ::= Number | TS\_Parldentifier | TS\_Constldentifier | FormalParldentifier
- 217 RangeValueLength ::= "[" LowerValueBound To UpperValueBound "]"
- 218 LowerValueBound ::= ValueBound
- Syntax 370 To ::= **TO** | ".."
- 219 UpperValueBound ::= ValueBound | **INFINITY**
- Syntax 224 Replacement ::= (**REPLACE** ReferenceList **BY** ConstraintValue&Attributes) | (**OMIT** ReferenceList)
- 225 ReferenceList ::= (ArrayRef | ComponentIdentifier | ComponentPosition) {ComponentReference}

This proforma is used for ASN.1 Types in the same way that the ASN.1 PDU Constraint Declaration proforma is used (see § 13.4).

### 13.3 *ASN.1 ASP Constraint Declarations*

The following information shall be supplied for each ASN.1 ASP Constraint Declaration:

- a) the name of the constraint, which may be followed by an optional formal parameter list;
- b) the ASP type name;

- c) the derivation path (see §§ 12.6 and 13.6), if an ASN.1 Constraint Declaration is a modification of an existing ASN.1 constraint, the name of the ASN.1 constraint that is taken as the basis of this modification shall be referenced in the table in the derivation path entry.
- d) the constraint value, where the body of the ASP constraint table contains the ASN.1 Constraint Declaration with optional attributes. All constraint values and attributes defined in § 11.6 can be used in ASN. 1 constraints.

ASN.1 ASP Constraint Declarations shall be specified in the format shown in the following proforma:

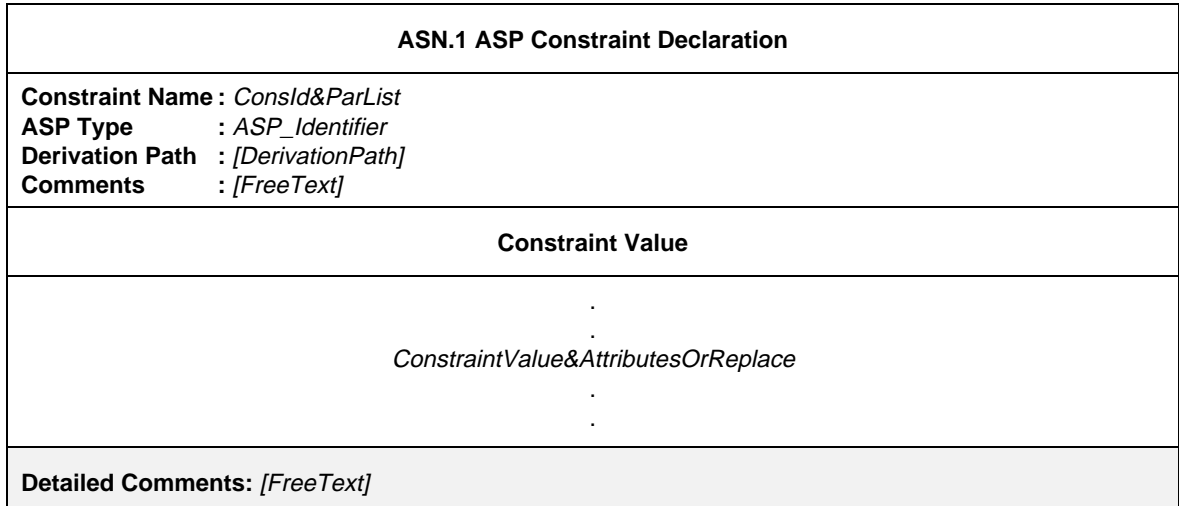

#### **Proforma 28 – ASN.1 ASP Constraint Declaration**

Syntax definition

- 190 Consld&ParList ::= ConstraintIdentifier [FormalParList]
- 191 ConstraintIdentifier ::= Identifier
- 128 ASP\_Identifier ::= Identifier
- 193 DerivationPath ::= {ConstraintIdentifier Dot}+
- 223 ConstraintValue&AttributesOrReplace ::= ConstraintValue&Attributes | Replacement {Comma Replacement}
- 197 ConstraintValue&Attributes ::= ConstraintValue ValueAttributes
- 198 ConstraintValue ::= ConstraintExpression | MatchingSymbol | ConsRef
- 199 ConstraintExpression ::= Expression
- 200 MatchingSymbol ::= Complement | Omit | AnyValue | AnyOrOmit | ValueList | ValueRange | SuperSet | SubSet | Permutation
- 277 ConsRef ::= ConstraintIdentifier [ActualCrefParList]
- 278 ActualCrefParList ::= "(" ActualCrefPar {Comma ActualCrefPar} ")"
- 279 ActualCrefPar ::= Value | DataObjectIdentifier | ConsRef
- 213 ValueAttributes ::= [ValueLength] [IF\_PRESENT]
- 214 ValueLength ::= SingleValueLength | RangeValueLength
- 215 SingleValueLength ::= "[" ValueBound "]"
- 216 ValueBound ::= Number | TSParldentifier | TS\_Constldentifier | FormalParldentifier
- 217 RangeValueLength ::= "[" LowerValueBound To UpperValueBound "]"
- 218 LowerValueBound ::= ValueBound
- Syntax 370 To ::= **TO** | ".."
- 219 UpperValueBound ::= ValueBound | **INFINITY**
- Syntax 224 Replacement ::= (**REPLACE** ReferenceList **BY** ConstraintValue&Attributes) | (**OMIT** ReferenceList)
- 225 ReferenceList ::= (ArrayRef | ComponentIdentifier | ComponentPosition) {ComponentReference}

This proforma is used for ASN.1 ASPs in the same way that the ASN.1 PDU Constraint Declaration proforma is used (see § 13.4).

### 13.4 *ASN.1 PDU Constraint Declarations*

PDU constraint tables are very similar to ASP constraint tables. ASN.1 PDU Constraint Declarations shall be specified in the format shown in the following proforma:

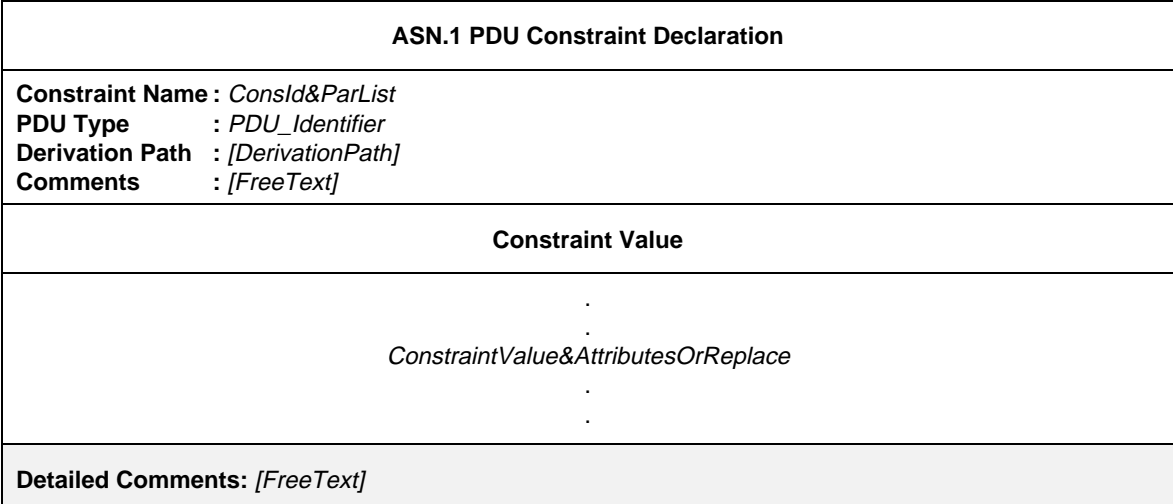

#### **Proforma 29 – ASN.1 PDU Constraint Declaration**

#### Syntax definition

- 190 Consld&ParList ::= ConstraintIdentifier [FormalParList]
- 191 ConstraintIdentifier ::= Identifier
- 145 PDU\_Identifier  $\ddot{z}$  = Identifier
- 193 DerivationPath ::= {ConstraintIdentifier Dot}+
- 223 ConstraintValue&AttributesOrReplace ::= ConstraintValue&Attributes | Replacement {Comma Replacement}
- 197 ConstraintValue&Attributes ::= ConstraintValue ValueAttributes
- 198 ConstraintValue ::= ConstraintExpression | MatchingSymbol | ConsRef
- 199 ConstraintExpression ::= Expression
- 200 MatchingSymbol ::= Complement | Omit | AnyValue | AnyOrOmit | ValueList | ValueRange | SuperSet | SubSet | Permutation
- 277 ConsRef ::= ConstraintIdentifier [ActualCrefParList]
- 278 ActualCrefParList ::= "(" ActualCrefPar {Comma ActualCrefPar} ")"
- 279 ActualCrefPar ::= Value | DataObjectIdentifier | ConsRef
- 213 ValueAttributes ::= [ValueLength] [IF\_PRESENT]
- 214 ValueLength ::= SingleValueLength | RangeValueLength
- 215 SingleValueLength ::= "[" ValueBound "]"
- 216 ValueBound ::= Number | TS\_ParIdentifier | TS\_ConstIdentifier | FormalParIdentifier
	- 217 RangeValueLength ::= "[" LowerValueBound To UpperValueBound "]"
	- 218 LowerValueBound ::= ValueBound
	- 37 To ::= **TO** | ".."
	- 219 UpperValueBound ::= ValueBound | **INFINITY**
	- Syntax 224 Replacement ::= (**REPLACE** ReferenceList **BY** ConstraintValue&Attributes) | (**OMIT** ReferenceList)
	- 225 ReferenceList ::= (ArrayRef | ComponentIdentifier | ComponentPosition) {ComponentReference}

### 13.5 *Parameterized ASN.1 constraints*

ASN.1 constraints may be parameterized (see § 12.5).

#### 13.6 *Modified ASN.1 constraints*

ASN.1 constraints can be specified by modifying an existing ASN.1 constraint. Portions of a constraint can be respecified to create a new constraint by using the REPLACE/OMIT mechanism.

Particular parameters or fields of a base or a modified constraint may be identified through a list of field selectors in order to replace their defined value by a new value, or to omit the defined value. A ReferenceList consists of the field selector identifiers (defined in the corresponding type definition) separated by dots which uniquely identify a particular (possibly structured) field within a PDU (or ASP). First level fields can be identified by a single selector, whereas nested fields require the full path.

Replace values shall be used only when a derivation path is specified. Full ASN.1 values shall be used only when a derivation path is not specified. Values that are REPLACED or OMITted may be structured.

*Syntax definition*

224 Replacement ::= (**REPLACE** ReferenceList **BY** ConstraintValue&Attributes) | (**OMIT** ReferenceList) 225 ReferenceList ::= (ArrayRef | ComponentIdentifier | ComponentPosition) {ComponentReference}

If a field belongs to a SEQUENCE, SET or CHOICE structure, the position of the field in parentheses may be used as a replacement for the field selector identifier. This technique shall be used where the identifier is not provided in the declaration of the field.

13.7 *Formal parameter lists in modified ASN.1 constraints*

The requirements indicated in § 12.7 also apply to modified ASN.1 constraints.

13.8 *ASP Parameter and PDU field names within ASN.1 constraints*

When specifying a constraint for an ASP or PDU in ASN.1, the parameter or field identifiers defined in the ASN.1 type definition for SEQUENCE, SET and CHOICE types may be used in order to identify the particular ASP or PDU parameters or fields a value stands for. In the case of CHOICE types the identifiers identifying the variant shall be used. For SEQUENCE types, parameter or field identifiers shall be used whenever the value definition becomes ambiguous because of omitted values for OPTIONAL parameters or fields. For SET types, parameter or field identifiers shall be used in all cases.

*Example 45* – Field values in an ASN.1 PDU constraint. Assume the type definition

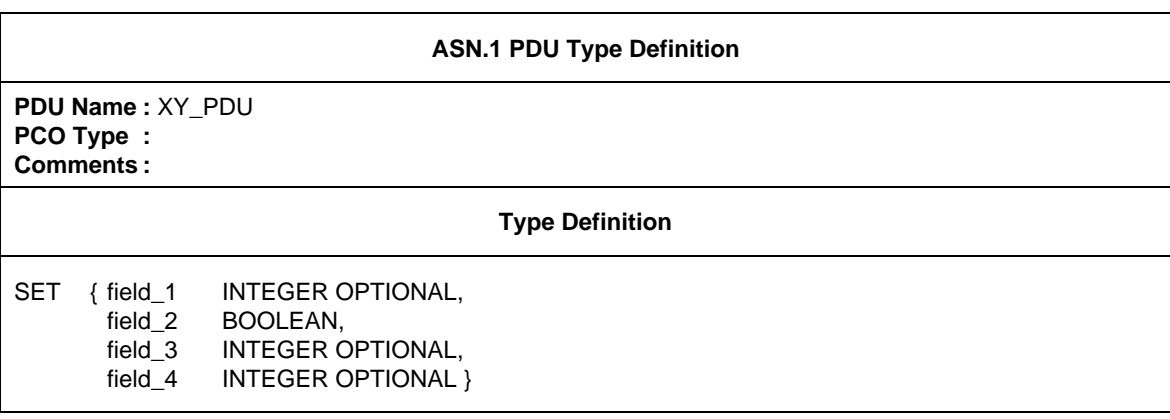

Then a possible constraint is:

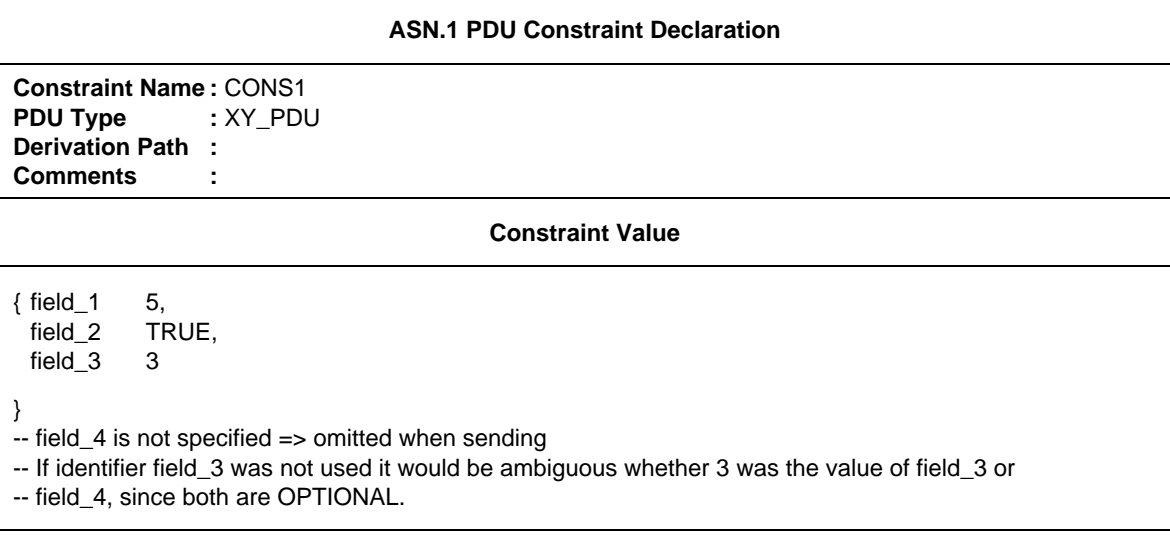

#### **14 Dynamic Part**

#### 14.1 *Introduction*

The Dynamic Part contains the main body of the test suite: the Test Case, the Test Step and the Default behaviour descriptions.

- 14.2 *Test Case dynamic behaviour*
- 14.2.1 *Specification of the Test Case Dynamic Behaviour table*
- 14.2.1.1 The title of the table shall be "Test Case Dynamic Behaviour".
- 14.2.1.2 The header shall contain the following information:
	- a) Test Case name, giving a unique identifier for the Test Case described in the table;
	- b) Test Group Reference, giving the full name of the lowest level to the group that contains the Test Case; that full name shall conform to the requirements indicated in § 8.2, and end with a slash  $\langle \cdot \rangle$ ;
	- c) Test Purpose, an informal statement of the purpose of the Test Case, as given in the relevant test suite structure and test purposes Recommendation (if any) or equivalent part of the test suite Recommen-dation (if any);
	- d) Default Reference, an identifier (including an actual parameter list if necessary) of a Default behaviour description, if any, which applies to the Test Case behaviour description (see § 14.4).
- 14.2.1.3 The body of the table shall display the following columns and corresponding information:
	- a) an (optional) line number column (see § 14.2.4), which, if present, shall be placed at the extreme left of the table;
	- b) a label column, where labels can be placed to identify the TTCN statements to allow jumps using the GOTO construct (see § 14.14);
	- c) a behaviour description, which describes the behaviour of the LT and/or UT in terms of TTCN statements and their parameters, using the tree notation (see § 14.6);
	- d) a constraints reference column, where constraint references are placed to associate TTCN statements in a behaviour tree with a reference to specific ASP and/or PDU values defined in the constraints part (see § 11);

- e) a verdict column, where verdict or result information is placed in association with TTCN statements in the behaviour tree (see § 14.1.7);
- f) an (optional) comments column, this column is used to place comments that ease understanding of TTCN statements by providing short remarks or references to additional text in the optional detailed comments section.

The columns c), d), e) and f) shall be displayed in that order, from left to right. It is recommended that the Mandatory label column be placed at the left of the behaviour description. Alternately, the label column may be placed to the right of the behaviour description.

- 14.2.1.4 An (optional) footer can contain detailed comments.
- 14.2.2 *The Test Case Dynamic Behaviour proforma*

The Test Case dynamic behaviour shall be provided in the format shown in the following proforma:

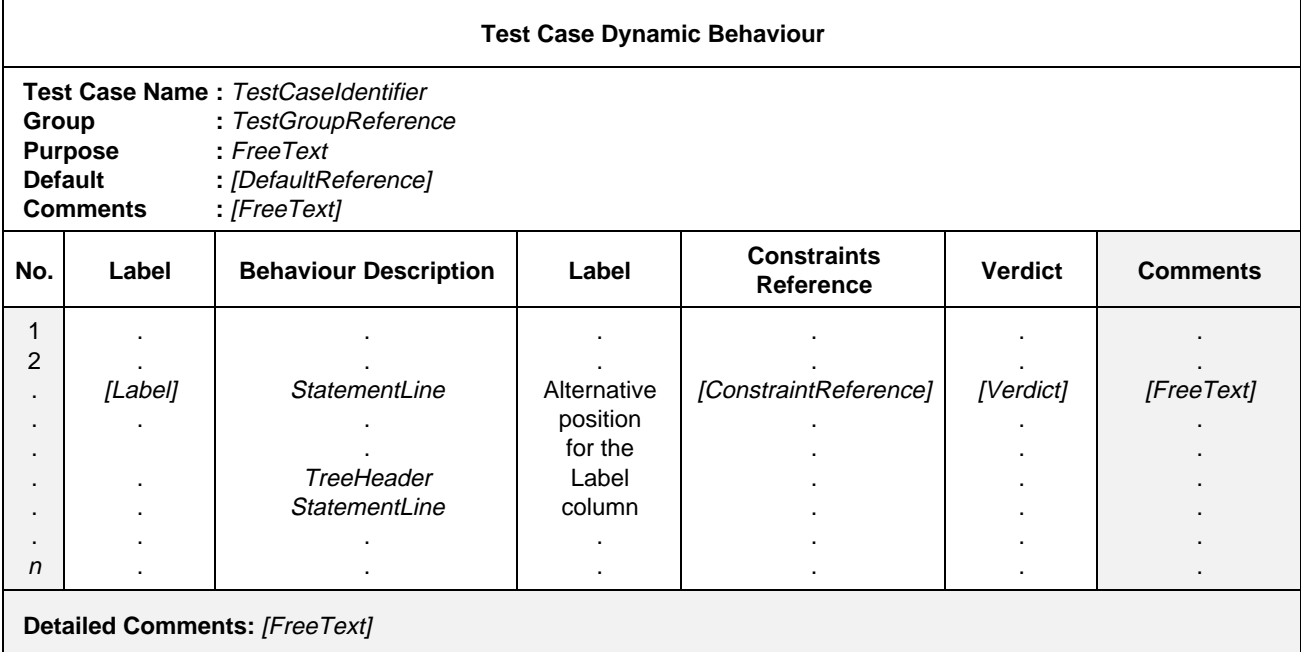

### **Proforma 30 – Test Case Dynamic Behaviour**

### Syntax definition

- 233 TestCaseldentifier ::= Identifier
- 235 TestGroupReference ::= [Suiteldentifier "/"] {TestGroupIdentifier "/"}
- 238 DefaultReference ::= DefaultIdentifier [ActualParList]
- 299 ActualParList ::= "(" ActualPar {Comma ActualPar} ")"
- 300 ActualPar ::= Value | PCO\_Identifier
- $274$  Label ::= Identifier
- 286 StatementLine ::= (Event [Qualifier] [AssignmentList] [TimerOps]) | (Qualifier [AssignmentList] [TimerOps]) | (AssignmentList [TimerOps]) | TimerOps | Construct | ImplicitSend
- 264 TreeHeader ::= Treeldentifier [FormalParList]
- $265$  Treeldentifier ::= Identifier
- 266 FormalParList ::= "(" FormalPar&Type {SemiColon FormalPar&Type} ")"
- 267 FormalPar&Type ::= FormalParIdentifier {Comma FormalParIdentifier} Colon FormalParType
- 268 FormalParldentifier ::= Identifier
- 269 FormalParType ::= Type | PCO\_Typeldentifier | PDU
- 331 Type ::= PredefinedType | ReferenceType
- 277 ConsRef ::= ConstraintIdentifier [ActualCrefParList]
- 278 ActualCrefParList ::= "(" ActualCrefPar {Comma ActualCrefPar} ")"
- 279 ActualCrefPar ::= Value | DataObiectIdentifier | ConsRef
- 281 Verdict ::= Pass | Fail | Inconclusive | Result
- Syntax 282 Pass ::= **PASS** | **P** | "(" **PASS** ")" | "(" **P** ")"
- Syntax 283 Fail ::= **FAIL** | **F** | "(" **FAIL** ")" | "(" **F** ")"
	- 284 Inconclusive ::= **INCONC** | **I** | "(" **INCONC** ")" | "(" **I** ")"
	- 285 Result  $::=$  Identifier

The alternative position of the label column is shown in dotted lines.

Column headers of this proforma can be abbreviated to: **L, Cref, V** and **C**. This enables the behaviour tree column to be as wide as possible in cases of physical paper size limitations.

#### 14.2.3 *Structure of the Test Case behaviour*

Each Test Case contains a precise description of sequences of (anticipated) events and related verdicts This description is structured as a tree, with TTCN statements as nodes in that tree and verdict assignments at its leaves. In many cases it is more efficient to use Test Steps as a means of substructuring this tree:

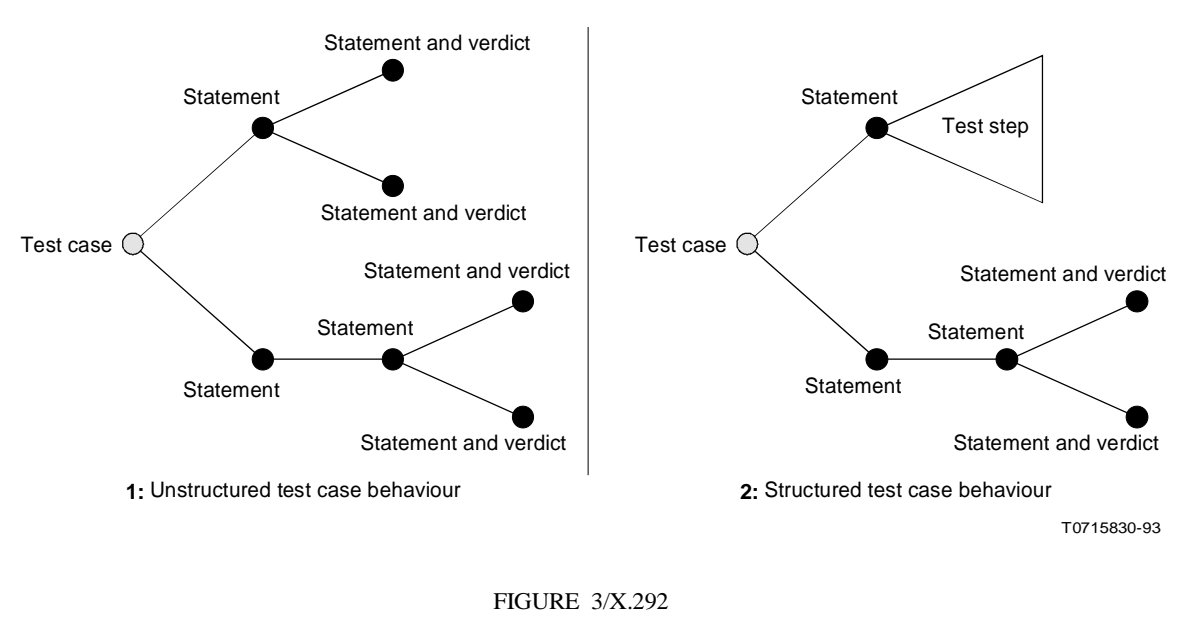

**Test case behaviour structure**

In TTCN this explicit modularization is expressed using Test Steps and the ATTACH construct.

#### 14.2.4 *Line numbering and continuation*

Since lines in the behaviour description, when printed, may be too long to fit on one line it is necessary to use additional symbols to indicate the extent of a single behaviour line. There are two available techniques:

a) Indicate the beginning of a new behaviour line; an extra line column is added as the leftmost column in the body of the table; there shall only be an entry in this column on those lines where a new behaviour line starts; the line numbers used shall be 1, 2, 3, … and the numbering shall not be restarted when local trees are defined, i.e., there is a unique line number for each behaviour line of the behaviour table.

*Note 1* – The line numbers can be used for logging purposes, to record unambiguously which behaviour line was executed.

*Note 2* – The line numbers can be used as references In the detailed comments section.

b) Indicate the continuation of lines; if a line is to be continued within the behaviour description column a hash (#) symbol shall be placed in the leftmost position of the behaviour column, on the line of the continued text; it is recommended that the text of the continued part adopts the same level of indentation as the line it is continuing.

If a line is continued in any column other than the behaviour description column the hash symbol is not required.

*Example 46* – Printing long behaviour lines

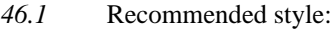

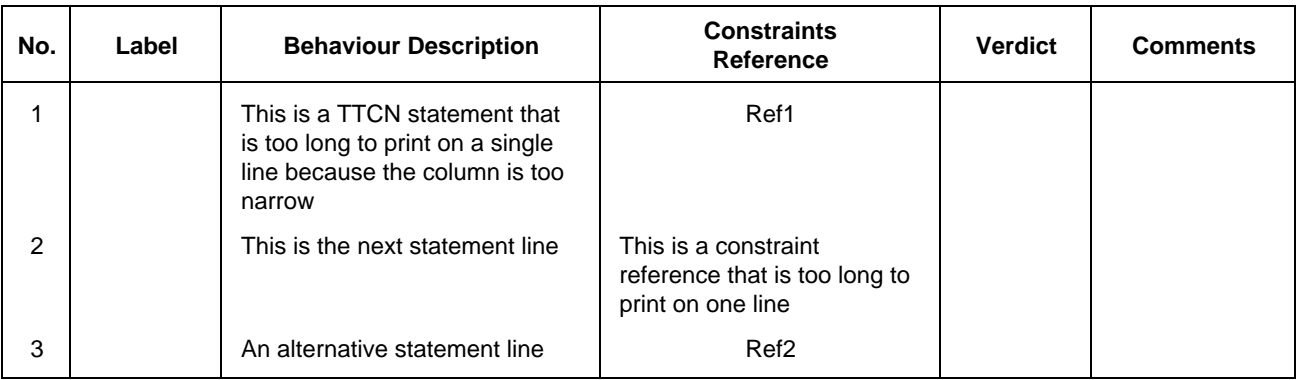

### *46.2* Alternative style:

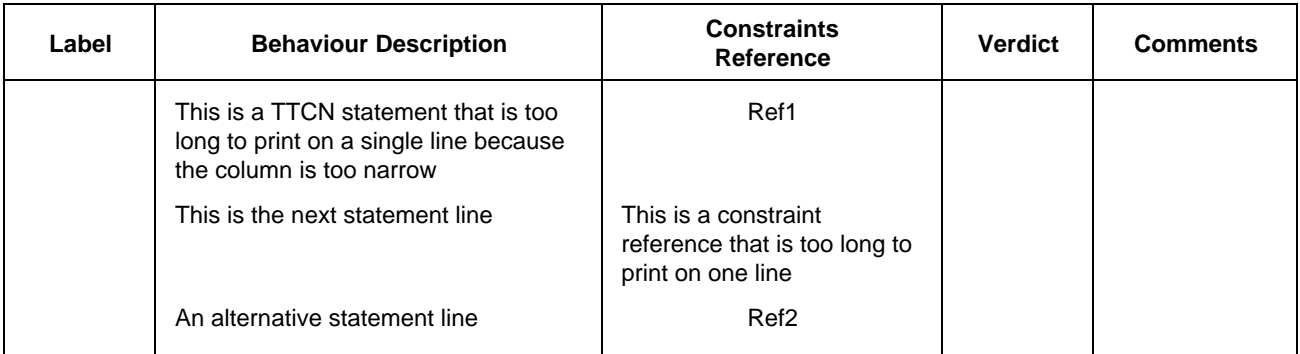

### 14.3 *Test Step dynamic behaviour*

#### 14.3.1 *Specification of the Test Step Dynamic Behaviour table*

The dynamic behaviour of Test Steps is defined using the same mechanisms as for Test Cases, except that Test Steps can be parameterized (see § 14.7). Test Step dynamic behaviour tables are identical to Test Case dynamic behaviour tables, except for the following differences:

- a) the table has the title "Test Step Dynamic Behaviour";
- b) the first item in the header is the Test Step name, which is a unique identifier for the Test Step followed by an optional list of formal parameters, and their associated types. These parameters may be used to pass PCOs, constraints or other data objects into the root tree of the Test Step;
- c) the second item in the header is the Test Step Group Reference, which gives the full name to the lowest level of the Test Step Library group that contains the Test Step; that full name shall conform to the requirements indicated in § 8.3, and end with a slash (/);
- d) the third item in the header is the Test Step Objective, which is an informal statement of the objective of the Test Step.

### 14.3.2 *The Test Step Dynamic Behaviour proforma*

The Test Step dynamic behaviour shall be provided in the format shown in the following proforma:

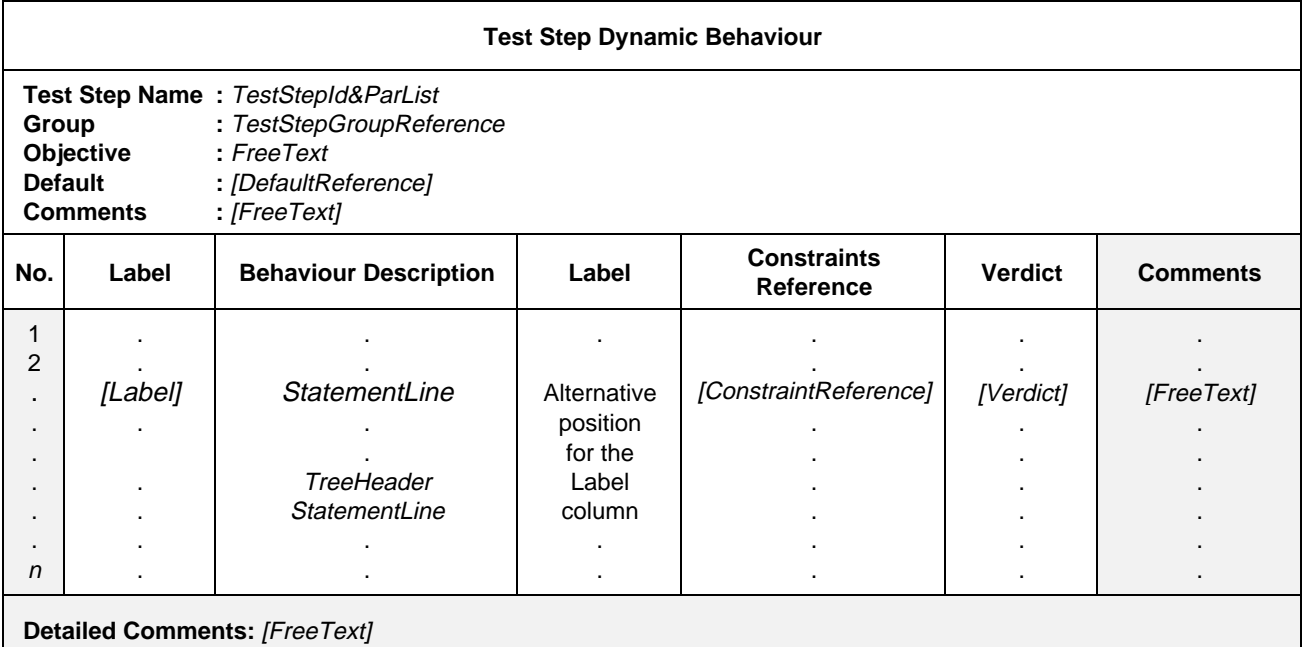

### **Proforma 31 – Test Step Dynamic Behaviour**

#### Syntax definition

- 245 TestStepId&ParList ::= TestStepIdentifier [FormalParList]
- 246 TestStepldentifier ::= Identifier
- 266 FormalParList ::= "(" FormalPar&Type {SemiColon FormalPar&Type} ")"
- 267 FormalPar&Type ::= FormalParIdentifier {Comma FormalParIdentifier} Colon FormalParType
- 268 FormalParIdentifier ::= Identifier
- 269 FormalParType ::= Type | PCO\_Typeldentifier | **PDU**
- 331 Type ::= PredefinedType | ReferenceType
- 248 TestStepGroupReference ::= [Suiteldentifier "/"] {TestStepGroupIdentifier "/"}
- 238 DefaultReference ::= DefaultIdentifier [ActualParList]
- 299 ActualParList ::= "(" ActualPar {Comma ActualPar} ")"
- 300 ActualPar ::= Value | PCO\_Identifier
- 274 Label ::= Identifier
- 286 StatementLine ::= (Event [Qualifier] [AssignmentList] [TimerOps]) | (Qualifier [AssignmentList] [TimerOps]) I (AssignmentList [TimerOps]) | TimerOps | Construct | ImplicitSend
- 264 TreeHeader ::= Treeldentifier [FormalParList]
- $265$  TreeIdentifier ::= Identifier
- 266 FormalParList ::= "(" FormalPar&Type {SemiColon FormalPar&Type} ")"
- 267 FormalPar&Type ::= FormalParIdentifier {Comma FormalParIdentifier} Colon FormalParType
- 268 FormalParIdentifier ::= Identifier
- 269 FormalParType ::= Type | PCO\_Typeldentifier | PDU
- 331 Type ::= PredefinedType | ReferenceType
- 277 ConsRef ::= ConstraintIdentifier [ActualCrefParList]
- 278 ActualCrefParList ::= "(" ActualCrefPar {Comma ActualCrefPar} ")"
- 279 ActualCrefPar ::= Value | DataObjectIdentifier | ConsRef
- 281 Verdict ::= Pass | Fail | Inconclusive | Result
- Syntax 282 Pass ::= **PASS** | **P** | "(" **PASS** ")" | "(" **P** ")"
- Syntax 283 Fail ::= **FAIL** | **F** | "(" **FAIL** ")" | "(" **F** ")"
- Syntax 284 Inconclusive ::= **INCONC** | **I** | "(" **INCONC** ")" | "(" **I** ")"
- 285 Result  $::=$  Identifier

The alternative position of the label column is shown in dotted lines.

Column headers of this proforma can be abbreviated to: **L, Cref, V** and **C**.

### 14.4 *Default dynamic behaviour*

#### 14.4.1 *Default behaviour*

A TTCN Test Case shall specify alternative behaviour for *every* possible event (including invalid ones). It often happens that in a behaviour tree every sequence of alternatives ends in the same behaviour. This behaviour may be factored out as default behaviour to this tree. Such Default behaviour descriptions are located in the global Default Library.

The dynamic behaviour of Defaults is defined using the same mechanisms as for Test Steps, except for the following restrictions:

- a) it is not permitted to specify Default behaviour for the Default behaviour;
- b) the behaviour description shall consist of only one tree (i.e., no local trees);
- c) the tree in the behaviour description shall not use tree attachment (i.e., Default behaviour trees shall not attach Test Steps).

Both PCOs and other actual parameters may be passed to Default behaviour descriptions in the same way that they may be passed to Test Steps. The same rules on scope and substitution of these parameters apply as described for tree attachment (see § 14.13).

#### 14.4.2 *Specification of the Default Dynamic Behaviour table*

Default dynamic behaviour tables are identical to Test Step dynamic behaviour tables, except for the following differences:

- a) the table has the title "Default Dynamic Behaviour";
- b) the first item in the header is the Default name, which is a unique identifier for the Default followed by an optional list of formal parameters, and their associated types. These parameters may be used to pass PCOs, constraints or other data objects into the root tree of the Default;
- c) the second item in the header is the Default Group Reference, which gives the full name of the lowest level to the Default Group that contains the Default; that full name shall conform to the requirements of (see § 8.4), and end with a slash  $\langle \rangle$ ;
- d) the third item in the header is the Default Objective, which is an informal statement of the objective of the Default.

### 14.4.3 *The Default Dynamic Behaviour proforma*

The Default dynamic behaviour shall be provided in the format shown in the following proforma:

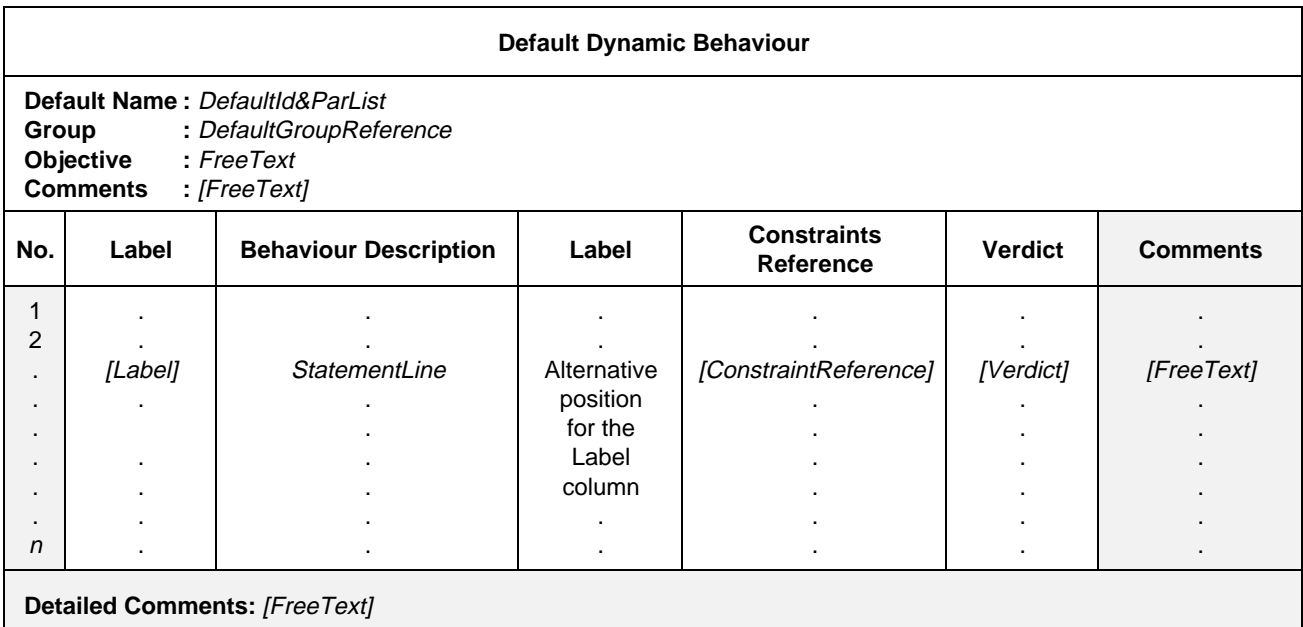

#### **Proforma 32 – Default Dynamic Behaviour**

#### Syntax definition

- 256 DefaultId&ParList ::= DefaultIdentifier [FormalParList]
- 257 DefaultIdentifier ::= Identifier
- 266 FormalParList ::= "(" FormalPar&Type {SemiColon FormalPar&Type} ")"
- 267 FormalPar&Type ::= FormalParIdentifier {Comma FormalParIdentifier} Colon FormalParType
- 268 FormalParIdentifier ::= Identifier
- 269 FormalParType ::= Type | PCO\_TypeIdentifier | PDU
- 331 Type ::= PredefinedType | ReferenceType
- 238 DefaultReference ::= DefaultIdentifier [ActualParList]
- 299 ActualParList ::= "(" ActualPar {Comma ActualPar} ")"
- 300 ActualPar ::= Value | PCO\_Identifier
- $274$  Label ::= Identifier
- 286 StatementLine ::= (Event [Qualifier] [AssignmentList] [TimerOps]) | (Qualifier [AssignmentList] [TimerOps]) | (AssignmentList [TimerOps]) | TimerOps | Construct | ImplicitSend
- 277 ConsRef ::= ConstraintIdentifier [ActualCrefParList]
- 278 ActualCrefParList ::= "(" ActualCrefPar {Comma ActualCrefPar} ")"
- 279 ActualCrefPar ::= Value | DataObjectIdentifier | ConsRef
- 281 Verdict ::= Pass | Fail | Inconclusive I Result
- Syntax 282 Pass ::= **PASS** | **P** | "(" **PASS** ")" | "(" **P** ")"
- Syntax 283 Fail ::= **FAIL** | **F** | "(" **FAIL** ")" | "(" **F** ")"
- Syntax 284 Inconclusive ::= **INCONC** | **I** | "(" **INCONC** ")" | "(" **I** ")"
	- 285 Result  $::=$  Identifier

The alternative position of the label column is shown in dotted lines.

Column headers of this proforma can be abbreviated to: **L, Cref, V** and **C**.

## 14.5 *The behaviour description*

The behaviour description column of a dynamic behaviour table contains the specification of the combinations of TTCN statements that are deemed possible by the test suite specifier. The set of these combinations is called the behaviour tree. Each TTCN statement is a node in the behaviour tree.

### 14.6 *The tree notation*

Each TTCN statement shall be shown on a separate statement line. The statements can be related to one another in two ways:

- as sequences of TTCN statements;
- as alternative TTCN statements.

Sequences of TTCN statements are represented one statement line after the other, each new TTCN statement being indented once from left to right, with respect to its predecessor.

*Example 47* – TTCN statement in sequence:

EVENT\_A CONSTRUCT\_B EVENT\_C

Statements at the same level of indentation and belonging to the same predecessor node represent the possible alternative statements which may occur at that time. Henceforth, this set of TTCN statements will be referred to as the *set of alternatives,* or simply *alternatives.*

*Example 48* – Alternative TTCN statements

CONSTRUCT\_A1 STATEMENT\_A2 EVENT\_A3

*Example 49* – Combining sequences and alternatives to build a tree

EVENT\_A CONSTRUCT\_B EVENT\_C STATEMENT\_D1 EVENT\_D2

Whether a TTCN statement can be evaluated successfully or not depends on various conditions associated with the statement line. These conditions are not necessarily mutually exclusive, i.e., it is possible that for any given moment more than one statement line could be evaluated successfully. Since statement lines are evaluated in the order of their appearance in the set of alternatives the first statement with a fulfilled condition will be successfully. This might lead to unreachable behaviour; in particular if statements are encoded as alternatives following statements that are always successful.

REPEAT and GOTO are always successful. In addition, SEND, IMPLICIT SEND, assignments and timer operations are successful provided that the accompanying qualifier, if any, evaluates to TRUE.

Graphical indentation of statement lines in the TTCN.GR form is mapped to indentation values in TTCN.MP. Statements in the first level of alternatives having no predecessor in the root or local tree they belong to, shall have the indentation value of zero. Statements having a predecessor shall have the indentation value of the predecessor plus one as their indentation value.

*Syntax definition*

271 Line ::= \$Line Indentation StatementLine

*Example 50* – \$Line [6] +R1\_POSTAMBLE

14.7 *Tree names and parameter lists*

#### 14.7.1 *Introduction*

Each behaviour description shall contain at least one behaviour tree. In order that trees may be unambiguously referred to (such as in an ATTACH construct) each tree has a tree name.

The first tree appearing within a behaviour description is called the root tree. The name of a root tree is the identifier appearing in the header of its dynamic behaviour table. That is, the tree name of the root tree of a Test Step is the Test Stop Identifier for that Test Step, and likewise for root trees in Test Case dynamic behaviours and Default dynamic behaviours.

Trees other than the root tree which appear within dynamic behaviour tables are termed local trees. Local trees are prefixed by a tree header which contains the tree name.

#### *Syntax definition*

- 261 RootTree ::= {BehaviourLine}+
- 262 LocalTree ::= Header {BehaviourLine}+

#### 14.7.2 *Trees with parameters*

All trees, except Test Case root trees, may be parameterized. The parameters may provide PCOs, constraints, variables, or other such items for use within the tree. Test Case root trees shall not be parameterized.

If a tree is parameterized, then a list of formal parameters and their types shall appear within parentheses directly following the tree name. For example, the formal parameter list for a Test Step root tree shall appear within parentheses immediately following the Test Step Identifier in the header of the Test Step dynamic behaviour table. Similarly, the formal parameter list for a local tree shall appear immediately after the tree name in the tree header.

In constructing the formal parameter list, each formal parameter shall be followed by a colon and the name of the type of the formal parameter. If more than one formal parameter of the same type is present, these may be combined into a sub-list. When such a sub-list is used, the formal parameters within the sub-list shall be separated from each other by a comma. The final formal parameter in the sub-list shall be followed by a colon and the formal parameter's type.

When there is more than one formal parameter and type pair (or more than one sub-list and type pair), the pairs shall be separated from each other by semi-colons.

Formal parameters may be of PCO type, ASP type, PDU type, structure type or one of the other predefined or Test Suite Types.

If a formal parameter of a tree is type **PDU** then specific fields in the PDU shall not be referenced in the tree. If the formal parameter is a specific PDU identifier, then specific fields in the PDU may be referenced in the tree.

*Example 51* – A Test Step using formal parameters

EXAMPLE\_TREE (L:TSAP; X:INTEGER; Y:INTEGER)

*Example 52* – A Test Step using a formal parameter with a sub-list

EXAMPLE\_TREE (L:TSAP; X, Y:INTEGER)

#### 14.8 *TTCN statements*

The tree notation allows the specification of test events initiated by the LT or UT (SEND and IMPLICIT SEND events), test events received by the LT or UT (RECEIVE, OTHERWISE and TIMEOUT), constructs (GOTO, ATTACH and REPEAT) and pseudo-events comprising combinations of qualifiers, assignments and timer operations. These are collectively known as TTCN statements.

Test events can be accompanied by qualifiers (Boolean expressions), assignments and timer operations. Qualifiers, assignments and timer operations can also stand alone, in which case they are called pseudo-events.

### 14.9 *TTCN test events*

#### 14.9.1 *Sending and receiving events*

TTCN supports the initiation (sending) of ASPs and PDUs to named PCOs and acceptance (receipt) of ASPs and PDUs at named PCOS. The PCO model is defined in 10.8 and 14.9.5.2.

*Syntax definition*

- 289 Send ::= [PCO\_Identifier | FormalParIdentifier] "!" (ASP\_Identifier | PDU\_Identifier)
- 291 Receive ::= [PCO\_Identifier | FormalParIdentifier] "?" (ASP\_Identifier | PDU\_Identifier)

In the simplest form, an ASP identifier or PDU identifier follows the SEND symbol (!) for events to be initiated by the LT or UT, or a RECEIVE symbol ( ? ) for events which it is possible for the LT or UT to accept. The optional PCO name is not provided. This form is valid when there is only one PCO in the test suite.

*Example 53* – !CONreq or ?CONind

If more than one PCO exists in a test suite, then a PCO name appearing in the declarations part, or in the formal parameter list of the tree, shall prefix the SEND symbol or the RECEIVE symbol. The PCO name is used to indicate the PCO at which the test event may occur.

*Example 54* – L!CONreq or L?CONind

14.9.2 *Receiving events*

A RECEIVE event line evaluates successfully if an incoming ASP or PDU on the specified PCO matches the event line. A match occurs if the following conditions are fulfilled:

- a) the incoming ASP or PDU is valid according to the ASP or PDU type definition referred to by the event name on the event line. In particular, all parameters and/or field values shall be of the type defined, and satisfy any length restrictions specified;
- b) the ASP or PDU matches the constraint reference on the event line;
- c) in cases where a qualifier is specified on the event line, the qualifier shall evaluate to TRUE; the qualifier may contain references to ASP parameters and/or PDU fields.

The incoming event is removed from the PCO queue only when it successfully matches a RECEIVE event

line.

### 14.9.3 *Sending events*

A SEND event line with a qualifier is successful if the expression in the qualifier evaluates to TRUE. Unqualified SEND events are always successful. The outgoing ASP or PDU that results from a SEND event shall be constructed as follows:

- a) All ASP parameter and PDU field values shall be of the type specified in the corresponding definitions, and will satisfy any length restrictions in the definitions;
- b) the value of the ASP parameter and PDU fields shall be set as specified in the constraint referenced on the event line (see §§ 11, 12 and 13 for an explanation of constructing ASPs or PDUs with constraints);
- c) any direct assignments to ASP parameters or PDU fields on the event line will supersede the corresponding value specified in the constraint, if any;
- d) all parameters and/or fields in the outgoing ASP or PDU shall contain specific values or be explicitly omitted prior to completion of the SEND event.

Generation of an ASP parameter or PDU field value by either the constraints or assignments that violates the declared type and length restrictions shall cause a test case error.

#### 14.9.4 *Lifetime of events*

Identifiers of ASP parameters and PDU fields associated with SEND and RECEIVE shall be used only to reference ASP parameter and PDU field values on the statement line itself.

In the case of SEND events, relevant ASP parameters and PDU fields can be set, if required, in appropriate assignments on the SEND line.

*Example 55* – !A\_PDU (A\_PDU.FIELD:=3)

The effects of such an assignment shall riot persist after the event line in which they occurred.

In the case of RECEIVE events, if relevant ASP parameter and PDU field values need to be subsequently referenced, either the whole ASP or PDU or a relevant part of it shall be assigned to variables on the RECEIVE line itself. These variables may then be referenced in subsequent lines.

### *Example 56* – ?A\_PDU (VAR:=A\_PDU.FIELD)

where VAR may be used on event lines subsequent to receipt of A\_PDU.

#### 14.9.5 *Execution of the behaviour tree*

### 14.9.5.1 *Introduction*

The test suite specifier shall organize the behaviour tree representing a Test Case or a Test Step according to the following rules regarding test execution:

- a) starting from the root of the tree, the LT or UT remains on the first level of indentation until an event matches. If an event is to be initiated the LT or UT initiates it; if an event is to be received, it is said to match only if a received real event occurs and matches the event line;
- b) once an event has matched, the LT or UT moves to the next level of indentation. No return to a previous level of indentation can be made, except by using the GOTO construct;
- c) event lines at the same level of indentation and following the same predecessor event line represent the possible alternatives which may match at that time. Alternatives shall be given in the order that the test suite specifier requires the LT or UT to attempt either to initiate or receive them, if necessary, repeatedly, until one matches.

*Example 57* – Illustration of a TTCN behaviour tree

Suppose that the following sequence of events can occur during a test whose purpose is to establish a connection, exchange some data, and close the connection. The events occur at the lower tester PCO L:

a) CONNECTrequest, CONNECTconfirm, DATArequest, DATAindication, DISCONNECTrequest;

Progress can be thwarted at any time by the IUT or the service-provider. This generates two more sequences:

- b) CONNECTrequest, CONNECTconfirm, DATArequest, DISCONNECTindication;
- c) CONNECTrequest, DISCONNECTindication.

The three sequences of events can be expressed as a TTCN behaviour tree. There are five levels of alternatives, and only three leaves (a to c), because the SEND events L! are always successful. Execution is to progress from left to right (sequence), and from top to bottom (alternatives). The following figure illustrates this progression, and the principle of the TTCN behaviour tree:

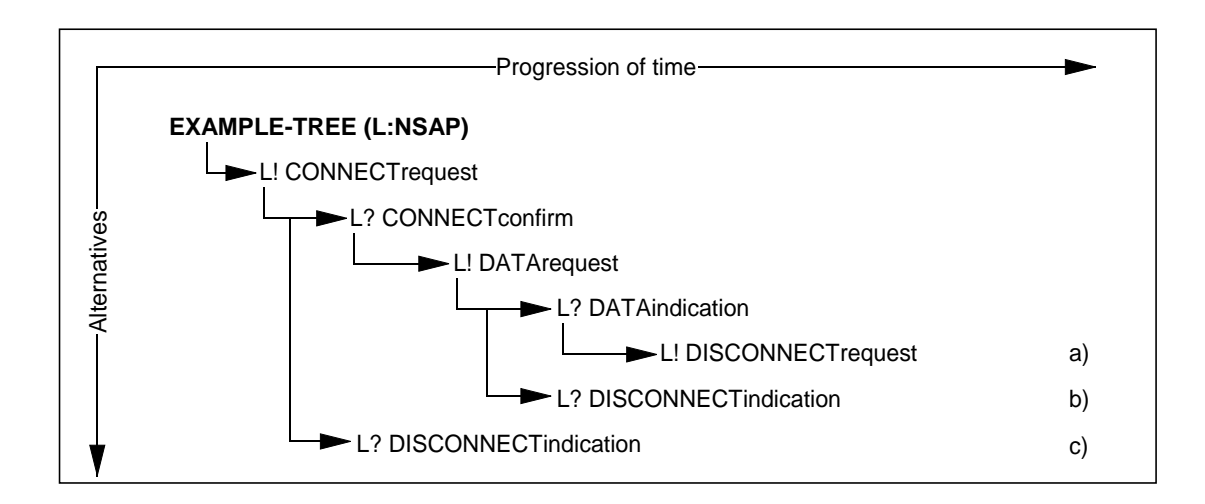

There are no lines, arrows or leaf names in TTCN. The behaviour tree of the previous example would be represented as follows:

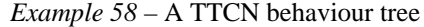

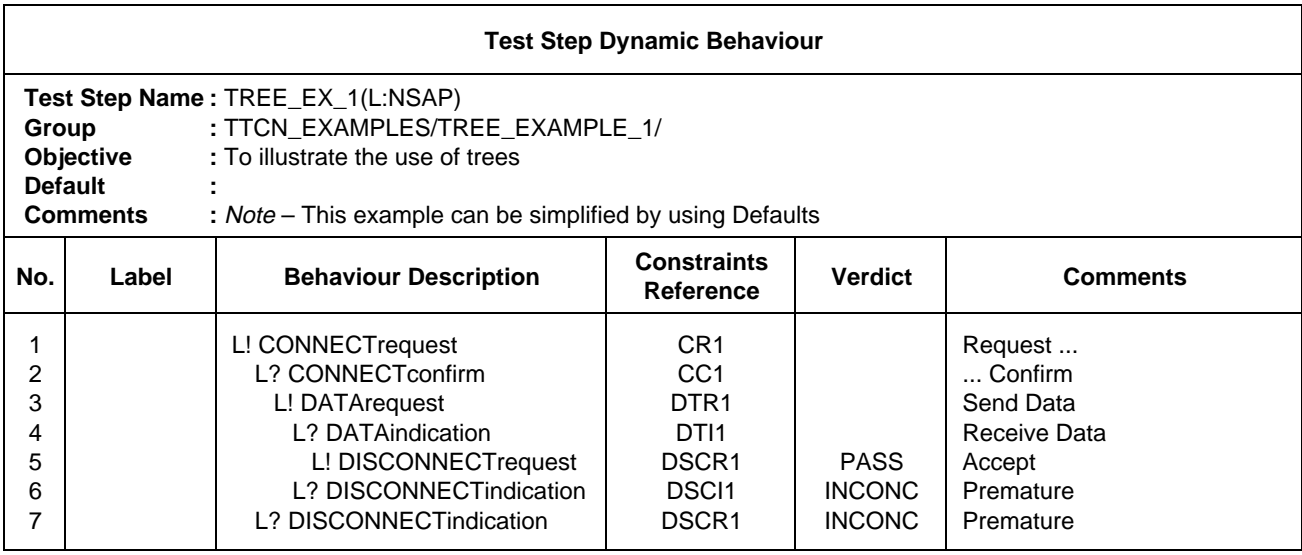

14.9.5.2 *The concept of snapshot semantics*

The alternative statements at the current level of indentation are processed in their order of appearance. TTCN operational semantics (see Annex B) assume that the status of any of the events cannot change during the process of trying to match one of a set of alternatives. This implies that snapshot semantics are used for received events and TIMEOUTs, i.e., each time around a set of alternatives a snapshot is taken of which events have been received and which TIMEOUTs have fired. Only those identified in the snapshot can match on the next cycle through the alternatives.

### 14.9.5.3 *Restrictions on using events*

In order to avoid test case errors the following restrictions apply:

- a) A Test Case or Test Step should not contain behaviour where the relative processing speed of the MOT (Means of Testing) could impact the results. To prevent such problems, a RECEIVE, OTHERWISE or TIMEOUT event line shall only be followed by other RECEIVE, OTHERWISE and TIMEOUT event lines in a set of alternatives. As a consequence, Default trees shall contain only RECEIVE, OTHERWISE and TIMEOUT event lines on the first set of alternatives.
- b) Once there is an event on a PCO queue or a timeout in the timeout list, it can be removed from the queue or list only by a successful match of the related TTCN statement. In the case of a set of alternatives that includes RECEIVE statements, the set of expected incoming events shall be fully specified. This means that it shall be a test case error if, during execution, no match of any of the RECEIVE statements occurs and yet execution progresses to the next level of alternatives because of a TIMEOUT which occurred after an ASP or PDU, that was not specified in the set of RECEIVE statements, was received on any one of the relevant PCO queues

*Example 59* – An incomplete set of RECEIVE events

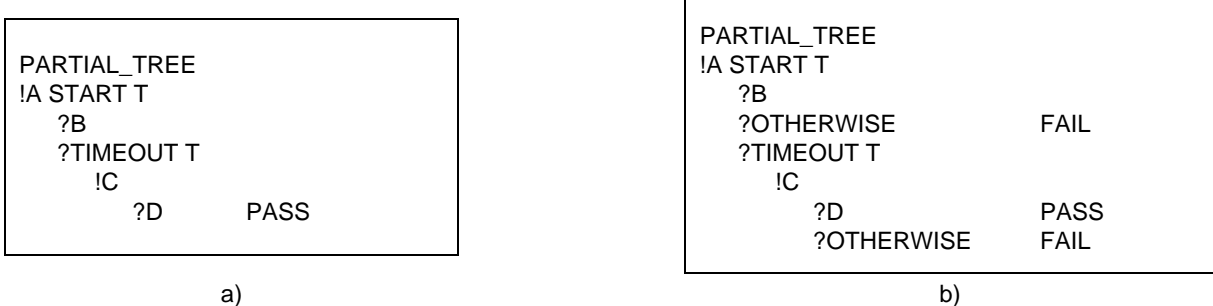

In a) if D is received in response to !A the test case will assign an erroneous PASS verdict by virtue of the TIME-OUT. This can be avoided by using the OTHERWISE statement.

## 14.9.6 *The IMPLICIT SEND event*

In the Remote Test Methods, although there is no explicit PCO above the IUT, it is necessary to have a means of specifying, at a given point in the description of the behaviour of the LT, that the IUT should be made to initiate a particular PDU or ASP. For this purpose, the implicit send event is defined, with the following syntax:

#### *Syntax definition*

290 ImplicitSend ::= "<" **IUT** "!" (ASP\_Identifier | PDU\_Identifier) ">"

The **IUT** in the syntax takes the place of the PCOidentifier used with a normal SEND or RECEIVE, indicating that the specified, ASP or PDU is to be sent by the IUT. The angle brackets signify that this is an implicit event, i.e., there is no specification of what is done to the IUT to trigger this reaction, only a specification of the required reaction itself.

An IMPLICIT SEND event is always considered to be successful, in the sense that any alternatives coded after, and at the same level of indentation as the IMPLICIT SEND are unreachable.

An IMPLICIT SEND shall be used only where the relevant OSI Recommendation(s) permit the IUT to send the specified ASP or PDU at that point in its communication with the LT.

For every IMPLICIT SEND in a test suite, the test suite specifier shall create and reference a question in the partial PIXIT proforma that permits indication of whether the IMPLICIT SEND can be invoked on demand.

An IMPLICIT SEND event shall not be used unless the test method being used is one of the Remote Test Methods. An IMPLICIT SEND event shall not be used unless the same effect could have been achieved using the DS test method.

*Note* – For example, when testing a connection-oriented Transport Protocol implementation, if this restriction did not exist it would be permissible to use IMPLICIT SEND to get the IUT to initiate a CR TPDU because in the DS test method that effect could be achieved by getting the UT to send a T-CONreq ASP. On the other hand, it would not be permissible to use IMPLICIT SEND to get the IUT to initiate an N-RstReq ASP because that effect could not be controlled through the Transport Service boundary. The reason for this restriction is to prevent Test Cases from requiring greater external control over an IUT than is provided for in the relevant protocol Recommendation.

When an IMPLICIT SEND event is specified, the associated internal events within the IUT necessary to meet the requirements of the Recommendation for the protocol being tested are also performed, e.g., set timer, initialize state variables.

The semantics of IMPLICIT SEND is that the SUT shall be controlled as necessary in order to cause the initiation of the specified ASP or PDU. The way in which the SUT is to be controlled should be specified in the PIXIT (or documentation referenced by the PIXM.

Neither a final verdict nor a preliminary result shall be coded on an IMPLICIT SEND event.

At an appropriate point following an IMPLICIT SEND, there should be a RECEIVE event to match the ASP or PDU that should, as a result, have been sent by the IUT.

*Example 60* – Use of IMPLICIT SEND

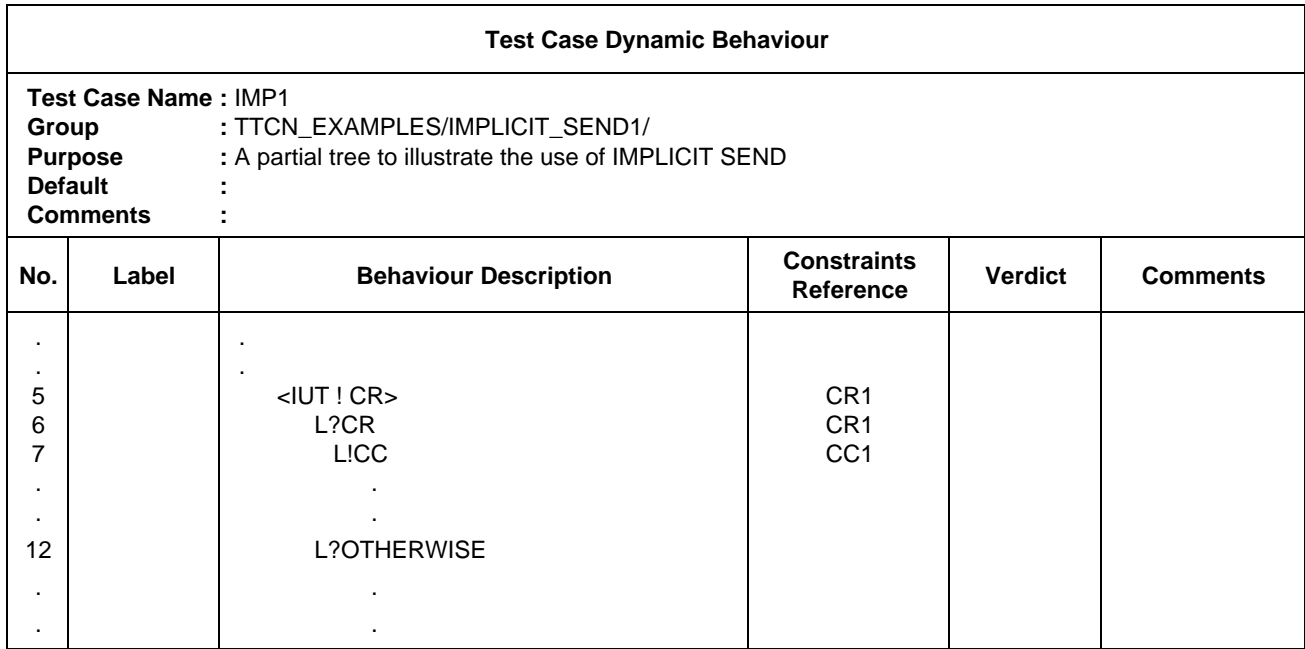

### 14.9.7 *The OTHERWISE event*

The predefined event OTHERWISE is the TTCN mechanism for dealing with unforeseen test events in a controlled way. OTHERWISE has the syntax:

#### *Syntax definition*

292 Otherwise ::= [PCO\_Identifier | FormalParIdentifier] "?" **OTHERWISE**

OTHERWISE is used to denote that the LT or UT shall accept any incoming event which has not previously matched one of the alternatives to the OTHERWISE.

If more than one PCO exists in a test suite, then a PCO name appearing in the declarations part, or in the formal parameter list of the tree, shall prefix the OTHERWISE. The PCO name is used to indicate the PCO at which the test event may occur. Incoming events, including OTHERWISE, are considered only in terms of the given PCO.

*Example 61* – Use of OTHERWISE with PCO Identifiers

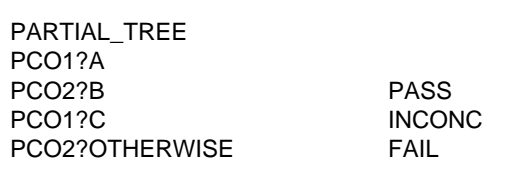

Assume no event is received at PCO1, then receipt of event B at PCO2 results in a PASS verdict. Receipt of any other event at PCO2 results in a FAIL verdict.

Due to the significance of ordering of alternatives, incoming events which are alternatives following an unconditional OTHERWISE on the same PCO will never match.

*Example 62* – Incoming events following an OTHERWISE

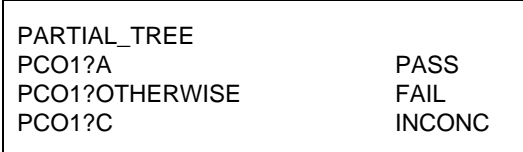

The OTHERWISE will match any incoming event other than A. The last alternative, ?C, can never be matched.

### 14.9.8 *The TIMEOUT event*

The TIMEOUT event allows expiration of a timer, or of all timers, to be checked in a Test Case. When a timer expires (conceptually immediately before a snapshot processing of a set of alternative events), a TIMEOUT event is placed into a timeout list. The timer becomes immediately inactive. Only one entry for any particular timer may appear in the list at any one time. Since TIMEOUT is not associated with a PCO, a single timeout list is used.

When a TIMEOUT event is processed, if a timer name is indicated, the timeout list is searched, and if there is a timeout event matching the timer name, that event is removed from the list, and the TIMEOUT event succeeds.

If no timer name is indicated, any TIMEOUT event in the timeout list matches. The TIMEOUT event succeeds if the list is not empty. When this occurs, the entire timeout list is immediately emptied.

TIMEOUT has the following syntax:

*Syntax definition*

293 Timeout ::= "?" **TIMEOUT** [TimerIdentifier]

*Example 63* – Use of TIMEOUT

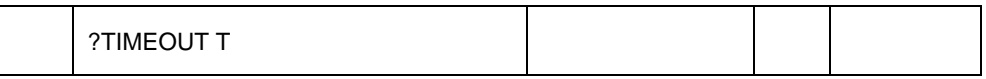

Since TIMEOUT events are not RECEIVE events they are not rendered unreachable by previously listed OTHERWISE alternatives.

#### 14.10 *TTCN expressions*

#### 14.10.1 *Introduction*

There are two kinds of expressions in TTCN: assignments and Boolean expressions. Both assignments and Boolean expressions may contain explicit values and the following forms of reference to data objects:

- a) Test Suite Parameters;
- b) Test Suite Constants;
- c) Test suite and Test Case Variables;
- d) Formal parameters of a Test Step, Default or local tree;
- e) ASPs and PDUs (on event lines).

Any variables occurring in Boolean expressions and/or on the right hand side of an assignment shall be bound. If an unbound variable is used this is a test case error.

*Syntax definition*

- 303 Expression ::= SimpleExpression [RelOp SimpleExpression]
- 304 SimpleExpression ::= Term {AddOp Term}
- 305 Term ::= Factor {MultiplyOp Factor}
- 306 Factor ::= [UnaryOp] Primary
- 307 Primary ::= Value I DataObjectReference I OpCall I SelectExprIdentifier I "(" Expression ")"
- 336 Value ::= LiteralValue I ASN1 Value
- 337 LiteralValue ::= Number I BooleanValue I Bstring I Hstring I Ostring I Cstring
- 338 Number ::= (NonZeroNum {Num} ) I **0**
- 339 NonZeroNum ::= **1** I **2** I **3** I **4** I **5** I **6** I **7** I **8** I **9**
- 340 Num ::= **0** I NonZeroNum
- 341 BooleanValue ::= **TRUE** I **FALSE**
- 342 Bstring ::= " ' " {Bin I Wildcard} " ' " **B**
- 343 Bin ::= **0** I **1**
- 344 Hstring ::= " ' " {Hex I Wildcard} " ' " **H**
- 345 Hex ::= Num I **A** I **B** I **C** I **D** I **E** I **F**
- 346 Ostring ::= " ' " {Oct I Wildcard} " ' " **O**
- 347 Oct ::= Hex Hex
- 348 Cstring ::= "" " {Char I Wildcard I "\"} " " "
- 349 Char  $\div$  = /\* REFERENCE A character defined by the relevant character string type \*/
- 350 Wildcard ::= AnyOne I AnyOrNone
- 351 AnyOne ::= "?"
- 352 AnyOrNone ::= "\*"
- 308 DataObjectReference ::= DataObjectIdentifier {ComponentReference}
- 309 DataObjectIdentifier ::= TS\_ParIdentifier I TS\_ConstIdentifier I TS\_VarIdentifier I TC\_VarIdentifier I FormalParIdentifier I ASP\_Identifier I PDU\_Identifier
- 310 ComponentReference ::= RecordRef I ArrayRef I BitRef
- 311 RecordRef ::= Dot (ComponentIdentifier I PDU\_Identifier I StructIdentifier I ComponentPosition)
- 312 ComponentIdentifier ::= ASP\_ParIdentifier I PDU\_Fieldldentifier I Elemldentifier I ASN1\_ldentifier
- 314 ComponentPosition ::= "("Number")"
- 315 ArrayRef ::= Dot "[" ComponentNumber "]"
- 316 ComponentNumber ::= Expression
- 317 BitRef ::= Dot (Bitldentifier I "[" BitNumber "]")
- 318 BitIdentifier ::= ldentifier
- 319 BitNumber ::= Expression
- 320 OpCall ::= TS\_Opldentifier ( ActualParList I "(" ")" )
- 321 AddOp ::= "+" | "–" | **OR**
- 322 MultiplyOp ::= "\*" I "/" | **MOD** I **AND**
- 323 UnaryOp ::= "+" I "–" I **NOT**
- 324 RelOp ::= "=" | "<" | ">" | "< >" | ">=" | "<="

### 14.10.2 *References for ASN.1 defined date objects*

In order to refer to components of structured data objects the following access mechanisms are provided:

- a) a reference to a component of one of the following types: SEQUENCE, SET and CHOICE is constructed using a dot notation; i.e., appending a dot and the name (component identifier) of the desired component to the data object identifier; the component identifier shall be used if specified;
- b) references to unnamed components are constructed by giving the position of the component within the type definition in parentheses; numbering of such components of such a type starts with zero.

### *Syntax definition*

- 310 ComponentReference ::= RecordRef I ArrayRef | BitRef
- 311 RecordRef ::= Dot (ComponentIdentifier | PDU\_Identifier | StructIdentifier | ComponentPosition)
- 312 ComponentIdentifier ::= ASP\_ParIdentifier | PDU\_FieldIdentifier | ElemIdentifier | ASN1\_Identifier
- 314 ComponentPosition ::= "("Number")"
- 315 ArrayRef ::= Dot "[" ComponentNumber "]"
- 316 ComponentNumber ::= Expression

An index enclosed in square brackets is used to refer to a component of an ASN.1 SEQUENCE OF or SET OF type. The first component has the number zero.

The expression shall evaluate to a non-negative INTEGER.

*Example 64* – Component Reference

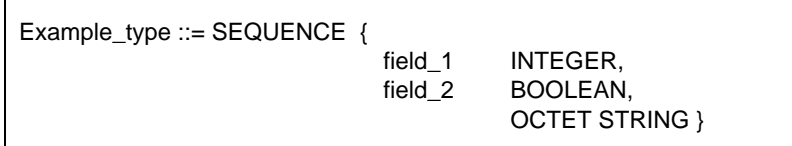

If var1 is of ASN.1 type Example\_type, then we could write:

var1.field\_l which refers to the first INTEGER field

var1.(3) which refers to the third (unnamed) field

*Example 65* – PDU Field references

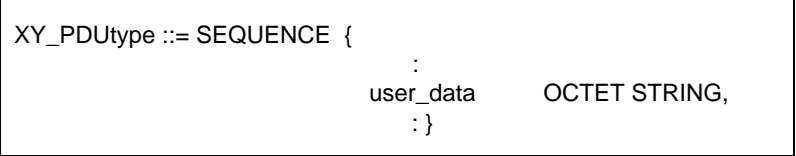

On a statement line that contains XY\_PDUtype, we could write: L? XY\_PDU (buffer := XY\_PDUtype.use\_data).

The index notation is used to refer to elements (bits) of the ASN.1 BITSTRING type. BITSTRING is assumed to be defined as SEQUENCE OF {BOOLEAN}. If certain bits of a BITSTRING are associated with an identifier (named bit) then either the dot notation or this identifier shall be used to refer to the bit.

*Syntax definition*

- 317 BitRef ::= Dot (BitIdentifier | "[" BitNumber "]")
- 318 BitIdentifier ::= Identifier
- 319 BitNumber ::= Expression

The leftmost bit has the number zero.

The expression shall evaluate to a non-negative INTEGER.

*Example 66* – Component References on BITSTRING types

B\_type ::= BIT STRING  $\{ \text{ack}(0), \text{poll}(3) \}$ 

where bit zero is called "ack" and bit three is called "poll".

If b str is of ASN.1 type B type, then we could write:

 $b$  str.ack  $:=$  TRUE

 $b_{str.}[2] := FALSE$ 

Note that  $b$ \_str.poll := TRUE and  $b$ \_str.[3] := TRUE both assign the value TRUE to the "poll" bit.

Recommendation X.208 defines SET and SET OF types having unordered components. This is relevant only if values of that type are encoded and sent over the underlying service-provider. TTCN therefore treats data objects of SET and SET OF types in the same way as objects of SEQUENCE and SEQUENCE OF type, i.e., referring to the components with number *i* always means a reference to the *ith* field as declared in the type. ASN. 1 component identifiers comprise the name of the ASN.1 ASP parameters, ASN.1 PDU fields or sub-components of ASN.1 ASP parameters or ASN.1 PDU fields.

After an ASP or PDU has been received, referring to the component with the index *i* will always return the same value. There is no change of order of the elements in a SET or SET OF by any operation in TTCN.

#### 14.10.3 *References for date objects defined using tables*

The same syntax as defined in § 14.10.2 shall be used to construct references to ASP parameters, PDU fields or elements of Structured Types defined in tabular form. To specify a reference to a parameter, field or element the data object identifier shall be followed by a dot (.) and a parameter, field or element identifier.

Where a parameter, field or element is defined to be a true substructure of a type defined in a Structured Type table, a reference to the elements in the substructure shall consist of the reference to the parameter, field or element identifier followed by a dot and the identifier of the item within that substructure.

Where a structure is used as a macro expansion, the elements in the structure shall be referred to as if it was expanded into the structure referring to it.

If a parameter, field or element is defined to be of metatype PDU no reference shall be made to fields of that substructure.

#### 14.10.4 *Assignments*

#### 14.10.4.1 *Introduction*

Test events may be associated with a list of assignments and/or a qualifier. Assignments are separated by commas and the list is enclosed in parentheses.

#### *Syntax definition*

- 301 AssignmentList ::= "(" Assignment {Comma Assignment} ")"
- 302 Assignment ::= DataObjectReference ":=" Expression

During execution of an assignment the right-hand side shall evaluate to an element of the type of the left-hand side.

The effect of an assignment is to bind the Test Case or Test Suite Variable (or ASP parameter or PDU field) to the Value of the expression. The expression shall contain no unbound variables.

All assignments occur in the order in which they appear, that is left for right processing.

*Example 67* – Use of assignments with event lines

 $(X:=1)$  $(Y:=2)$ L!A (Y:=0, X:=Y, A.field1:=Y) L?B (Y:=B.field2,  $X:=X+1$ )

When PDU A is successfully transmitted the contents of the Test Case Variables X and Y will be zero, and field of PDU A will also contain zero. Upon receipt of PDU 6 the Test Case Variable Y would be assigned the contents of field2 from PDU B and the Test Case Variable X would be incremented.

### 14.10.4.2 *Assignment miss for string types*

If length-restricted string types are used within an assignment the following rules apply:

- a) if the destination string type is defined to be shorter than the source string, the source string is truncated on the right to the maximum length of the destination string type;
- b) if the source string is shorter than that allowed by the destination string type, then the source string is leftaligned and padded with fill characters up to the maximum size of the destination string type.

Fill characters are:

" " (blank) for all CharacterStrings;

"0" (zero) for BITSTRINGS, HEXSTRINGs and OCTETSTRINGS.

When an unbounded (i.e., possibly infinite length) string type variable is used on the left-hand side of an assignment it shall become bound to the value of the right-hand side without padding. Padding is only necessary when the variable is of a fixed length string type.

#### 14.10.5 *Qualifiers*

An event may be qualified by placing a Boolean expression enclosed in square brackets after the event. This qualification shall be taken to mean that the statement is executed only if both the event matches and the qualifier evaluates to TRUE.

If both a qualifier and an assignment are associated with the same event, then the qualifier shall appear first, any term in it being evaluated with the values holding before execution of the assignment.

*Syntax definition*

288 Qualifier ::= "[" Expression "]"

### 14.10.6 *Event lines with assignments and qualifiers*

An event may be associated with an assignment, a qualifier or both. If an event is associated with an assignment, the assignment is executed only if the event matches. If an event is associated with a qualifier, the event may match only if the qualifier evaluates to TRUE. If an event is associated with both, the event may match only if the qualifier evaluates to TRUE, and the assignment is executed only if the event matches.

If a RECEIVE event is qualified and the event that has occurred potentially matches the specified event, then the qualifier shall be evaluated in the context of the event that has occurred. If the qualifier contains a reference to ASP parameters and/or PDU fields then the values of those parameters and/or fields are taken from the event that has occurred.

The rules for use of assignments within events are as follows:

- a) on a SEND event all assignments are performed *after* the qualifier is evaluated and *before* the ASP or PDU is transmitted;
- b) on SEND events assignments are allowed for the fields of the ASP or PDU being transmitted;
- c) on a RECEIVE event assignments are performed *afte*r the event occurs and cannot be made to fields of the ASP or PDU just received.

An assignment to a constraint ASP parameter, PDU field or structure element in the behaviour part will overwrite constraint values on a SEND event line.

*Example 68* – Use of a qualified SEND event

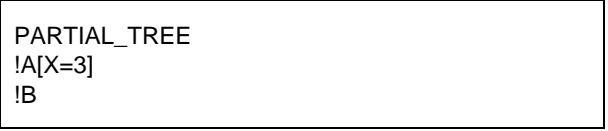

Processing these alternative SEND events the tester will send A only if the value of the variable X is 3. Otherwise it will send B.

*Example 69* – Using OTHERWISE, qualifiers and assignments

The OTHERWISE event may be used together with qualifiers and/or assignments. If a qualifier is used, this Boolean becomes an additional condition for accepting any incoming event. If an assignment statement is used, the assignment will take place only if all conditions for matching the OTHERWISE are satisfied. For example:

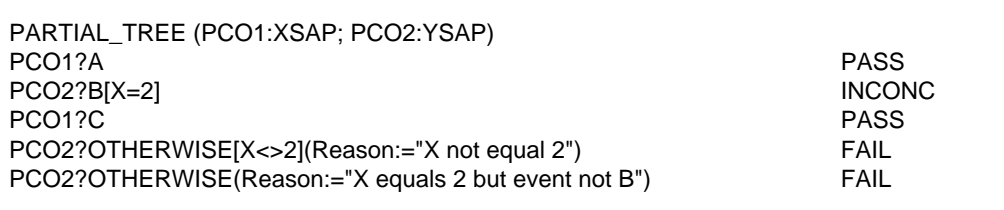

Assume that no event is received at PCO1. Receipt of event B at PCO2 when X=2 gives an inconclusive verdict. Receipt of any other event at PCO2 when  $X \leq 2$  results in a FAIL verdict and assigns a value of "X not equal 2" to the CharacterString variable: Reason. If an event is received at PCO2 that satisfies neither of these scenarios then the final OTHERWISE will match.

#### 14.11 *Pseudo-events*

It is permitted to use assignments, qualifiers and timer operations by themselves on a statement line in a behaviour tree, without any associated event. These stand-alone expressions are called pseudo-events.

The meaning of such a pseudo-event is as follows:

- a) if only a qualifier is specified: the qualifier is evaluated and execution continues with subsequent behaviour, if the qualifier evaluates to TRUE; if it evaluates to FALSE the next alternative is attempted. If no alternative exists, then this is a test case error;
- b) if only assignments and/or timer operations are specified: the assignments shall be executed from left to right and/or the timer operations shall be executed from left to right;
- c) if assignment and/or timer operations are specified preceded by a qualifier: the qualifier shall be evaluated first and the assignments and/or timer operations shall be evaluated only if the qualifier evaluates to TRUE.

#### 14.12 *Timer management*

#### 14.12.1 *Introduction*

A set of operations is used to model timer management. These operations can appear in combination with events or as stand-alone pseudo-events.

Timer operations can be applied to:

- an individual timer, which is specified by following the timer operation by the timer name;
- all timers, which is specified by omitting the timer name.

It is assumed that the timers used in a test suite are either inactive or running. All running timers are automatically cancelled at the end of each Test Case. There are three predefined timer operations: START, CANCEL and READTIMER. More than one timer operation may be specified on a event line if necessary. This is indicated by separating the operations by commas.

When a timer operation appears on the same statement line as an event and/or a qualifier, the timer operation shall be executed if, and only if, the event matches and/or the qualifier evaluates to TRUE.

*Syntax definition*

- 325 TimerOps ::= TimerOp {Comma TimerOp}
- 326 TimerOp ::= StartTimer | CancelTimer | ReadTimer

14.12.2 *The START operation*

The START operation is used to indicate that a timer should start running.

*Syntax definition*

- 327 StartTimer ::= **START** TimerIdentifier [ "(" TimerValue ")" ]
- 117 TimerIdentifier ::= Identifier
- 329 TimerValue ::= Expression

The operational timer value parameter shall be used if no default duration is given, or if it is desired to assign an expiry time (i.e., duration) for a timer that overrides the default value specified in the timer declarations.

Timer values shall be of type INTEGER. The test case writer shall ensure that the optional timer value parameter shall evaluate to a positive non-zero INTEGER. A test case error shall result if a timer is started with a zero or negative value.

Any variables occurring in the expression specifying the optional timer value shall be bound. If an unbound variable is used this is a test case error.

When a timer duration is overridden, the new value applies only to the current instance of the timer: any later START operations for this timer which do not specify a duration will use the duration stated in the timer declarations part.

*Example 70* – Uses of START timer

the  $T_i$  are timer identifiers and the  $V_i$  are timer values:

START T0

START T0 (V0)

START T1, START T2 (V2)

The START operation may be applied to a running timer, in which case the timer is cancelled, reset and started. Any entry in the timeout list for this timer shall be removed from the timeout list.

14.12.3 *The CANCEL operation*

The CANCEL operation is used to stop a running timer.

*Syntax definition*

- 328 CancelTimer ::= **CANCEL** [TimerIdentifier]
- 117 TimerIdentifier ::= Identifier
- 329 TimerValue ::= Expression

A cancelled timer becomes inactive. If a TIMEOUT event for that timer is in the timeout list, that event is removed from the timeout list. If the timer name on the CANCEL operation is omitted, all running timers become inactive and the timeout list is emptied.

Cancelling an inactive timer is a valid operation, although it does not have any effect.

*Example 71* – Some uses of CANCEL timer

CANCEL

CALCEL T0

CANCEL T1, CANCEL T2

CANCEL T1, START T3

where the  $T_i$  are timer identifiers.

### 14.12.4 *The READ TIMER operation*

The READTIMER operation is used to retrieve the timer that has passed since the specified timer was started and to store it into the specified Test Suite or Test Case Variable. This variable shall be of type INTEGER. This time value assigned to the variable is interpreted as having the time unit specified for the timer in its declaration. By convention, applying the READTIMER operation on an inactive timer will return the value zero.

*Syntax definition*

- 330 ReadTimer ::= **READTIMER** TimerIdentifier "(" DataObjectReference ")"
- 117 TimerIdentifier ::= Identifier

*Example 72* – Using READTIMER

: START TimerName (TimerVal) ?EVENT\_A +Tree\_A ?EVENT\_B +Tree\_B ?EVENT\_C READTIMER TimerName (CurrTime) +Tree\_C ?TIMEOUT TimerName :

If EVENT\_C is received prior to expiration of the timer named by TimerName, the amount of time which has passed since starting the timer will be stored in the Test Case or Test Suite Variable CurrTime. The behaviour contained in Tree\_C may use the value of this Test Suite or Test Case Variable.

*Example 73* – READTIMER used in combination with other timer operations

READTIMER T1 (PASSED\_TIME), CANCEL T1

READTIMER T1 (V1), START NEW\_TIMER (V1)

- 14.13 *The ATTACH construct*
- 14.13.1 *Introduction*

Trees may be attached to other trees by using the ATTACH construct, which has the syntax:

*Syntax definition*

- 296 Attach ::= "+" TreeReference [ActualParList]
- 298 TreeReference ::= TestStepIdentifier | TreeIdentifier
- 299 ActualParList ::= "(" ActualPar {Comma ActualPar} ")"
- 300 ActualPar ::= Value | PCO\_Identifier

Test suite and Test Case Variables are global to both the tree that does the attachment (the main tree) and the attached tree, i.e., any changes made to variables in an attached tree also apply to the main tree. Tree attachment constructs shall appear on a statement line by themselves.

### 14.13.2 *Scope of tree attachment*

Behaviour descriptions may contain more than one tree. However, only the *first* tree in the behaviour description is accessible from outside the behaviour description. Any subsequent trees are considered to be Test Steps local to the behaviour description, and thus not externally accessible.

It should be noted that only Test Cases are directly executable, While Test Steps are executed only if attached to a Test Case, or to a Test Step whose point of attachment can be traced back to a Test Case (either directly or via other attached Test Steps). Test Cases are not attachable.

Tree reference may be Test Step identifiers or tree identifiers, where:

- a) a Test Step Identifier denotes the attachment of a Test Step that resides in the Test Step Library; the Test Step is referenced by its unique identifier;
- b) a tree identifier shall be the name of one of the trees in the current behaviour description; this is attachment of a local tree.

### 14.13.3 *Tree attachment basics*

Given a behaviour tree, it is possible to detach parts of this tree in the form of separate behaviour trees, i.e., Test Steps. The points where a Test Step has been cut out of the original tree are indicated by the attach symbol  $(+)$ followed by the name assigned to the Test Step.

### *Example 74* – Partitioning a large tree into two smaller trees

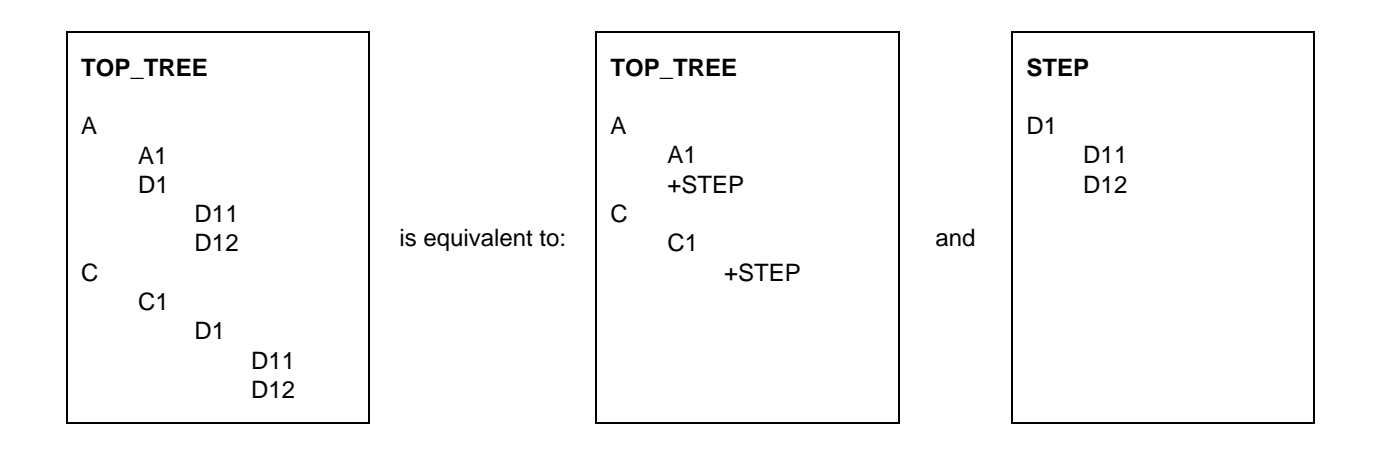

This operation can be performed not only on the main behaviour tree of the Test Case (the root tree) but also on the Test Steps detached from it. The attached tree will either be a local tree or a member of the Test Step Library.

Tree attachment can be defined in a more general way than the mere re-insertion of complete Test Steps:

- An attached tree need not contain full paths down to the leaves of the tree it is attached to (its *calling tree).* Rather, some subsequent behaviour common to all paths of the attached tree may be specified in the calling tree, namely as behaviour subsequent to the attachment line.
- Some (even top level) lines of the attached Test Step may again have the form +SOME\_SUBTREE, calling for the attachment of further Test Steps.
- Attached Test Steps may be parameterized.

- 14.13.4 *The meaning of tree attachment*
- 14.13.4.1 The following list defines the tree attachment execution semantics:
	- a) The attachment line (e.g., +STEP) in the behaviour tree (e.g., TOP\_TREE) is formally one (e.g.,  $A_i$ ) in an ordered set of alternatives:

$$
(A_1,\,...,\,A_i,\,...,\,A_n)
$$

Attaching STEP in this position means expanding the TOP\_TREE by inserting the Test Step STEP's top alternatives, e.g.,  $(B_i, \ldots B_m)$  into this sequence, yielding a new sequence:

$$
(A_1,\,...,\,A_{(i-1)},\,B_1,\,...,\,B_m,\,A_{(i+1)},\,...,\,A_n)
$$

of alternatives. Any subsequent behaviour to the Bs will be attached together with them.

*Example 75* – Expansion of a Test Step

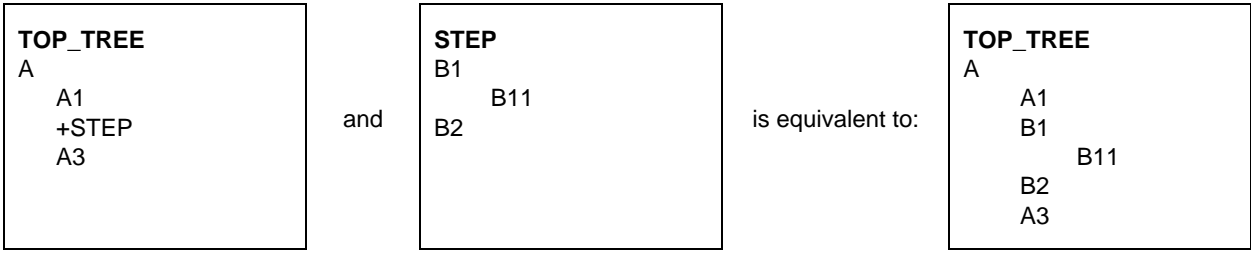

b) Any behaviour subsequent to the +STEP line in the tree will become behaviour subsequent to all the leaves of the attached STEP expanded into the tree;

*Example 76* – Subsequent behaviour to an ATTACH

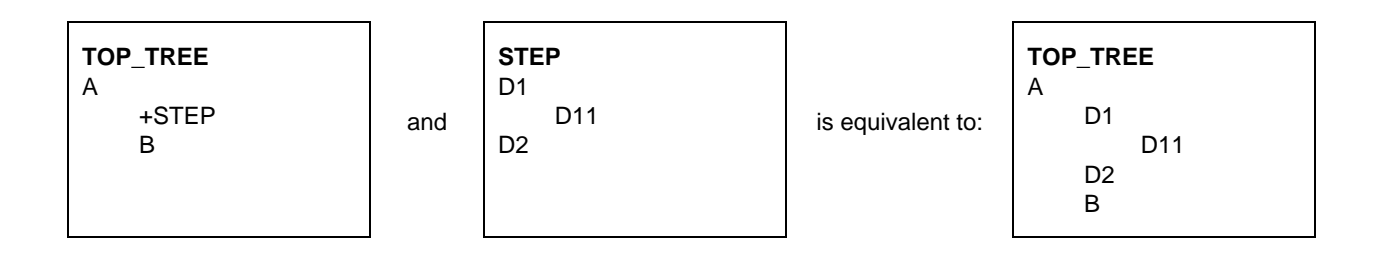

- c) When an actual parameter list is used on an ATTACH construct, then the actual parameter shall be substituted for each corresponding formal parameter using simple textual substitution. This substitution shall take place according to the following scoping rules:
	- 1) Actual parameters on the ATTACH of a local tree shall be substituted for corresponding formals only directly within that local tree;
	- 2) Actual parameters on the ATTACH of a root tree of a Test Step are substituted for all occurrences of the corresponding formats within the root tree and any local trees directly within the Test Step;
	- 3) When a parameterized tree is attached:
		- A) the number of the actual parameters shall be the same as the number of formal parameters; and
		- B) each actual parameter shall evaluate to an element of its corresponding formal parameter type.

*Example 77* – Substitution of parameters

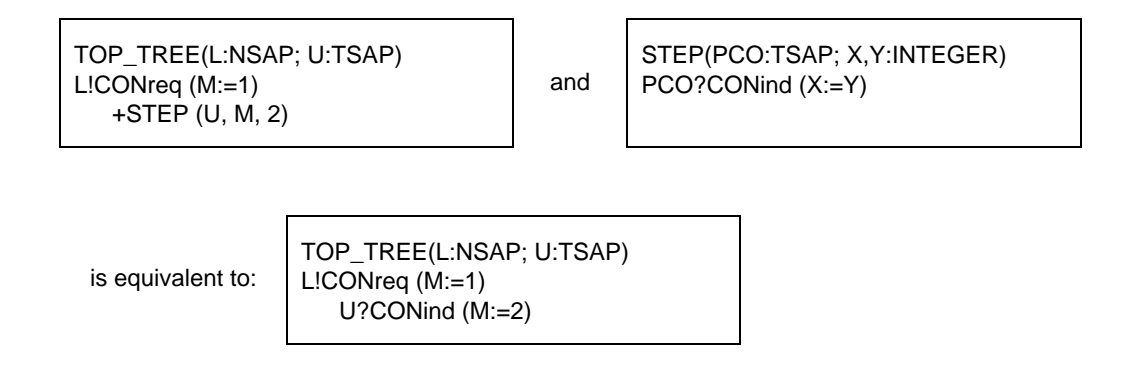

*Example 78* – Scoping rules for parameter substitution

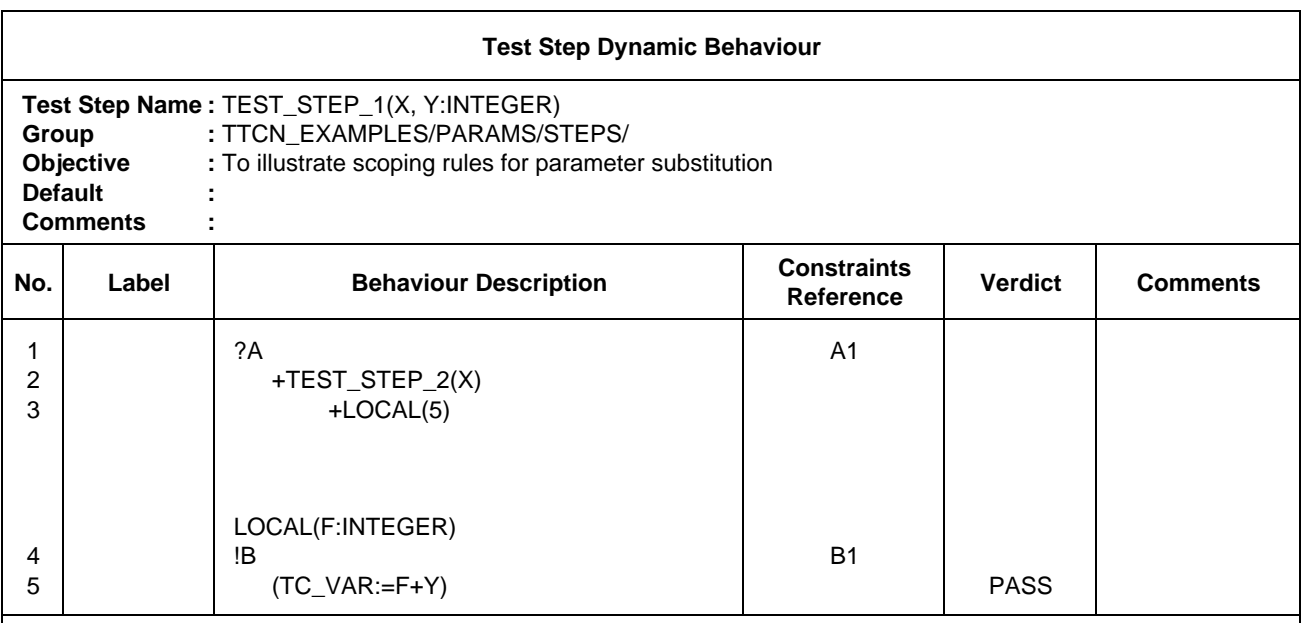

**Detailed Comments:** When TEST\_STEP1 is attached by a calling tree, all occurrences of the formal parameters X and Y within the entire Test Step (including within the local tree LOCAL) will be replaced with the actuals provided. Note that formals X and Y are not automatically substituted with actuals within TEST\_STEP2. However, the actual parameter value for formal X is substituted in the ATTACH construct "+TEST\_STEP2(X)". This results in the substitution of the actual parameter value X (in TEST\_STEP1) for whatever formal parameter appears in the declaration of TEST\_STEP2. Finally, note that actual parameter (constant) 5 is substituted for formal "F" when the tree LOCAL is attached. This substitution takes place only within the local tree.

### 14.13.5 *Passing parameterized constraints*

Constraints may be passed as parameters to Test Steps. If the constraint has a formal parameter list then the constraint shall be passed together with an actual parameter list. The actual parameters of the constraint shall already be bound at the point of attachment.

*Example 79* – Passing a parameterized constraint

Suppose that the constraint C1 has a single formal parameter of type INTEGER. TOP - TREE attaches STEP and passes C1 as a parameter. Note that the constraints reference in STEP is not parameterized:

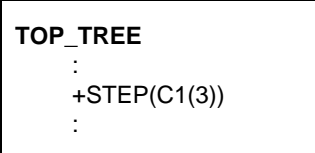

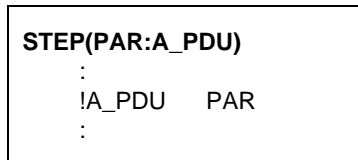

#### 14.13.6 *Recursive tree attachment*

As tree attachment works recursively (STEP may contain a+SOME\_OTHER\_TREE line) the tree expansion semantics may never lead to a tree free of attachment lines.

*Example 80* – A legal recursive tree attachment

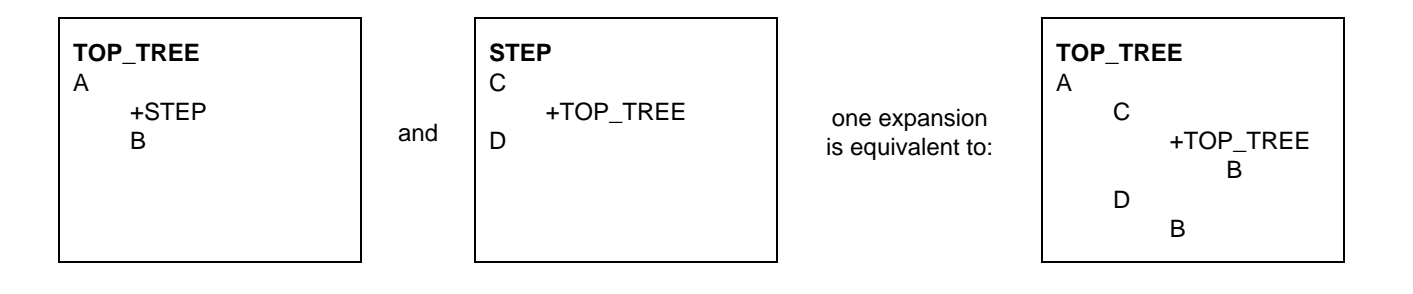

A tree shall not attach itself, either directly or indirectly, at its top level of indentation.

*Note* – It is unnecessary to expand either any Test Step that will not be executed, or any alternatives beyond the current level until an alternative from the current level has been selected.

*Example 81* – An illegal recursive tree attachment

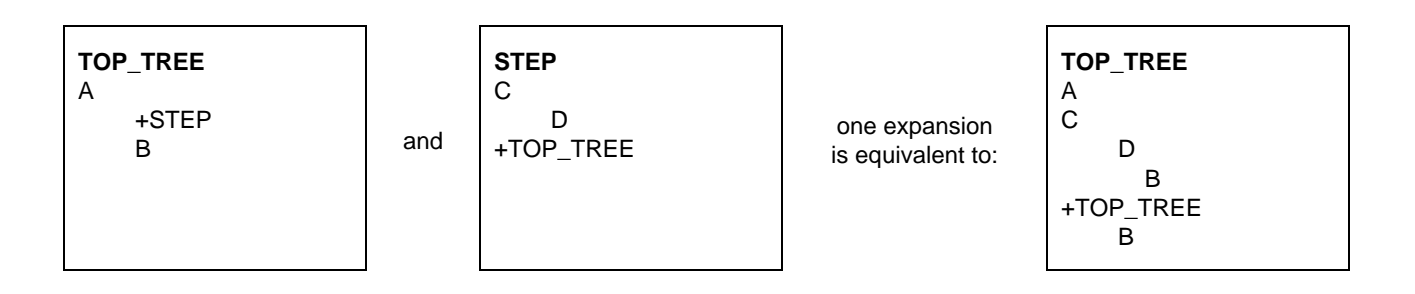

## 14.13.7 *Tree attachment and Defaults*

The expansion of Defaults in a tree shall be completed before this tree is attached anywhere (see 14.18.2).

*Note* – Special care has to **be** taken where both tree attachment and Defaults are used in a behaviour description.

## 14.14 *Labels and the GOTO construct*

A label may be placed in the labels column on any statement line in the behaviour tree.

*Note* – Whenever an entry is executed in the behaviour tree for which a label is specified, that label should be recorded in the conformance log in such a way that it can be associated with the record of the execution of that entry.

A GOTO to a label may be specified within a behaviour tree provided that the label is associated with the first of a set of alternatives, one of which is an ancestor node of the point from which the GOTO is to be made. A GOTO shall be used only for jumps within one tree, i.e., within a Test Case root tree, a Test Step tree a Default tree or a local tree. As a consequence, each label used in a GOTO construct shall be found within the same tree in which the GOTO is used. No GOTO shall be made to the first level of alternatives of local trees, Test Steps or Defaults.

A GOTO shall be specified by placing an arrow (->) or the keyword GOTO, followed by the name of the label, on a statement line of its own in the behaviour tree.

*Syntax definition*

295 GoTo ::= ("–>" | **GOTO**) Label

A label shall be unique within a tree. If a GOTO is executed, the Test Case shall proceed with the set of alternatives referred to by the label.

GOTOs shall always be unconditional and therefore always execute.

*Note* – A Boolean expression may be placed as the immediate ancestor of a GOTO to gain the effect of a conditional jump.

*Example 82* – Use of GOTO

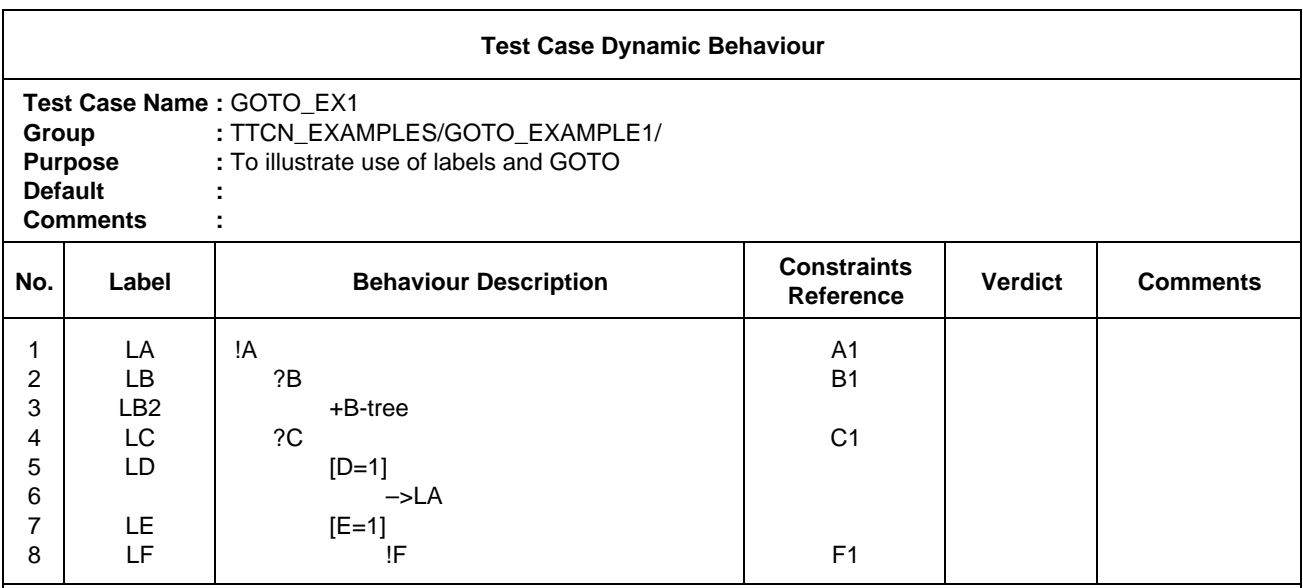

**Detailed Comments:** This example shows a jump to LA. From the same position in that tree it would also be allowed to jump to LB or LD, but it would not be allowed to jump to LB2 or LF (because the set of alternatives does not contain an ancestor node of the point from which the jump is made) nor to LC or LE (because these are not the first of a set of alternatives).

## 14.15 *The REPEAT construct*

This subclause describes a mechanism to be used in behaviour descriptions for iterating a Test Step a number of times. The syntax of this REPEAT construct is:

*Syntax definition*

#### 297 Repeat **::= REPEAT** TreeReference [ActualParList] UNTIL Qualifier

The tree reference shall be a reference to either a local tree or a Test Step defined in the Test Step Library. For the rules of attachment see § 14.13. The REPEAT construct has the following meaning: first the tree, referred to by the tree reference, is executed. Then, the qualifier is evaluated. If the qualifier evaluates to TRUE, execution of the REPEAT construct is completed. If not, the tree is executed again, followed by evaluation of the qualifier. This process is repeated until the qualifier evaluates to TRUE.

The REPEAT construct can always be executed and will normally be the last alternative of a series of TTCN statements at the same level of indentation, as allowed by § 14.9.5.3 a).

*Note* – The REPEAT construct is recommended, if applicable, instead of use of GOTO.

*Example 83* – Use of REPEAT (see also Annex D)

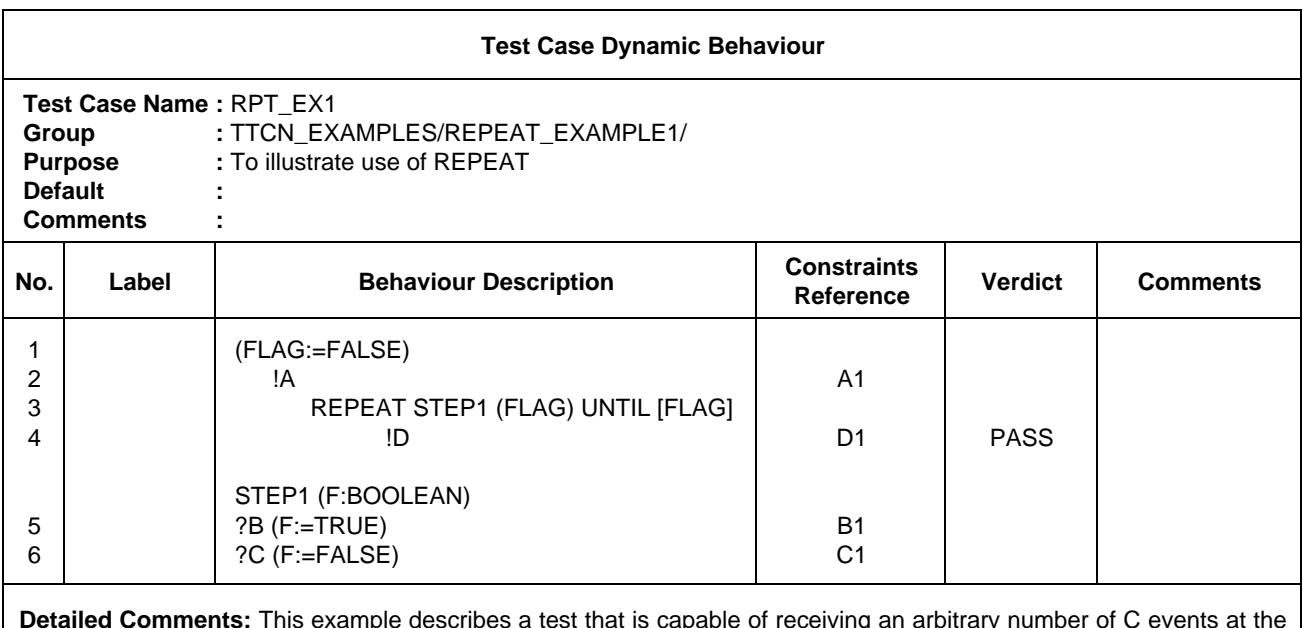

**Detailed Comments:** This example describes a test that is capable of receiving an arbitrary number of C events at the lower tester PCO, until the awaited message B is received.

### 14.16 *The Constraints Reference*

#### 14.16.1 *Purpose of the Constraints Reference column*

This column allows references to be made to a specific constraint placed on an ASP or PDU. Such constraints are defined in the constraints part (see §§ 11, 12 and 13). The constraints reference shall be present in conjunction with SEND, IMPLICIT SEND and RECEIVE. A constraints reference is optional if an ASP has no parameters. It shall not be present with any other kind of TTCN statement.
A constraint reference has the syntax:

*Syntax definition*

277 ConsRef ::= ConstraintIdentifier [ActualCrefParList]

- 278 ActualCrefParList ::= "(" ActualCrefPar {Comma ActualCrefPar} ")"
- 279 ActualCrefPar ::= Value | DataObjectIdentifier | ConsRef

*Example 84* – A constraint reference without a parameter list

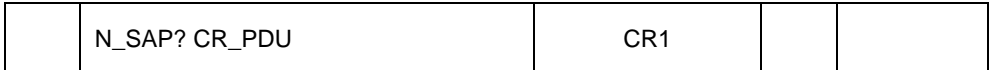

### 14.16.2 *Passing parameters in Constraint References*

A constraint reference may have an optional parameter list to allow the manipulation of specific constraint values from the behaviour tree.

The actual parameter list shall fulfil the following:

- a) the number of actual parameters shall be the same as the number of formal parameters; and
- b) each actual parameter shall evaluate to an element of its corresponding formal type.

If a constraint is passed as an actual parameter, and that constraint is declared with a formal parameter list, then the constraint shall also have a (possibly nested) actual parameter list. All variables appearing in the parameter list shall be bound when the constraint is used. If an unbound variable is used then this is a test case error.

*Example 85* – A constraints reference with a parameter list

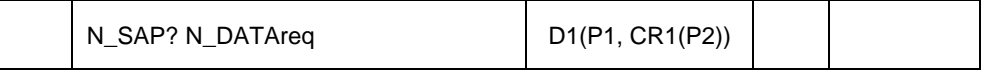

Where D1 is a constraint on N\_DATAreq with two parameters (actual parameters P1 and CR1), and CR1 is a constraint with one parameter (actual parameter P2).

### 14.16.3 *Constraints and qualifiers and assignments*

If an event is qualified and also has a constraints reference, this shall be interpreted as: the event matches if, and only if, both the qualifier *and* the constraint hold.

If an event is followed by an assignment and has a constraints reference and/or a qualifier, then this shall be interpreted as: the assignment is performed if, and only if, the event occurs according to the definition given above.

### 14.17 *Verdicts*

### 14.17.1 *Introduction*

Entries in the verdict column in Dynamic Behaviour tables shall be either:

- a preliminary result, which shall be given in parentheses;
- or an explicit final verdict.

An entry, of either type, shall not occur on an empty line, or on the following TTCN statements:

- a) an ATTACH construct;
- b) a REPEAT construct;
- c) a GOTO;
- d) an IMPLICIT SEND.

*Syntax definition*

- 281 Verdict ::= Pass | Fail | Inconclusive | Result
- 282 Pass ::= **PASS** | **P** | "(" **PASS** ")" | "(" **P** ")"
- 283 Fail ::= **FAIL** | **F** | "(" **FAIL** ")" | "(" **F** ")"
- 284 Inconclusive ::= **INCONC** | I | "(" **INCONC** ")" | "(" **I** ")"
- 285 Result ::= Identifier

*Note* – During Test Case execution, whenever an entry in a behaviour tree occurs for which there is a corresponding entry in the verdict column of the abstract Test Case**,** that verdict column information is intended to be recorded in the conformance log in such a way that it is associated with the record of that entry in the behaviour tree.

#### 14.17.2 *Preliminary results*

A predefined variable called R is available in each Test Case to store any Intermediate results. R can take the values *pass, fail*, *inconc* and *none*. These values are predefined identifiers and as such are case sensitive.

R may be used wherever other Test Case Variables may be used, except that it shall not be used on the lefthand side of an assignment statement. Thus, it is a read-only variable, except for the changes to its value caused by entries in the verdict column (as specified below).

If a preliminary result is to be specified in the verdict column it shall be one of the following:

- a) (**P**) or (**PASS**)**,** meaning that some aspect of the test purpose has been achieved;
- b) (**I**) or (**INCONC**)**,** meaning that something has occurred which makes the Test Case inconclusive for some aspect of the test purpose;
- c) (**F**) or (**FAIL**)**,** meaning that a protocol error has occurred or that some aspect of the test purpose has resulted in failure.

*Note* – PASS or P, FAIL or F and INCONC or I are keywords that are used in the verdicts column only. The predefined identifiers *pass, fail, inconc* and *none* are values that represent the possible contents of the predefined variable R. These predefined identifiers are to be used for testing the variable R in behaviour lines only.

Whenever a preliminary result is recorded, because the corresponding entry in the behaviour tree is executed, then the value of the predefined Test Case Variable R shall be changed according to Table 6/X.292.

#### TABLE 6/X.292

### **Calculation of the variable R**

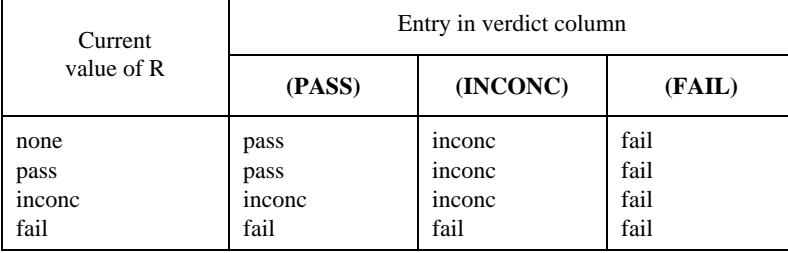

*Note* – Thus, the order of precedence (lower  $\rightarrow$  higher) is: N, P, I, F. Even if R has value *fail* it can be useful to record a preliminary result of P or I in order to record in the conformance log that a P or I is appropriate for some aspect of the test purpose, despite the fact that this will not change the value of R.

### 14.17.3 *Final verdict*

If an explicit final verdict is to be specified in the verdict column, it shall be one of the following:

- a) **P** or **PASS,** meaning that a pass verdict is to be recorded;
- b) **I** or **INCONC,** meaning that an inconclusive verdict is to be recorded;
- c) **F** or **FAIL,** meaning that a fail verdict is to be recorded;
- d) the predefined variable R, meaning that the value of R is to be taken as the final verdict, unless the value of R is *none* in which case a test case error is recorded instead of a final verdict.

#### TABLE 7/X.292

#### **Calculation of the final verdict R**

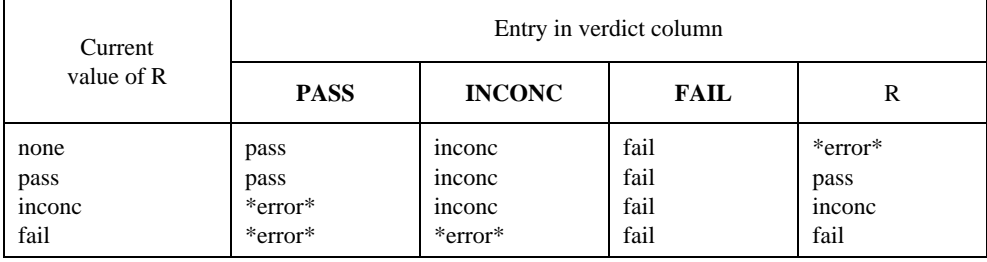

Whenever, during execution of a Test Case, an explicit final verdict is specified, then this terminates the Test Case. For compliance with Recommendation X.291, an explicit final verdict should be specified only if the Test Case has returned to a suitable stable testing state (e.g., the idle testing state).

*Note* – The termination of the Test Case caused by the specification of an explicit final verdict is necessary, for example, if the stable state is reached in an attached Test Step when subsequent behaviour is specified in the calling tree.

If the leaf of the behaviour tree is reached without an explicit final verdict being specified, then the final verdict is determined as for case d) above (i.e., as if R had been put in the verdict column).

If an explicit final verdict other than R is to be recorded, then that verdict shall be compared with the value in R to determine whether or not they are consistent. If R is *fail* then a final verdict of **PASS** or **INCONC** shall be regarded as inconsistent; if R is *inconc* then a final verdict of **PASS** shall be regarded as inconsistent. If there is one of these inconsistencies, then it is a test case error.

*Note* – In such a case, "Test Case Error" should be recorded in the conformance log.

### 14.17.4 *Verdicts and OTHERWISE*

An OTHERWISE statement shall not lead to a PASS verdict. It should lead to a FAIL verdict, because the OTHERWISE could match an invalid test event.

14.18 *The meaning of Defaults*

### 14.18.1 *Introduction*

In many cases Default behaviour will be used to emphasize a set of interesting paths through a test by declaring the less interesting common alternatives (+ their subsequent behaviour) as Default behaviour.

The same effect, though less concisely, would be achieved by Test Step attachment (e.g., +DEFAULT) as an additional general last alternative. As opposed to tree attachment, Default behaviour expands into many points of the tree it is associated with. This property calls for a careful use of Defaults.

*Example 86* – Identifying a Default tree:

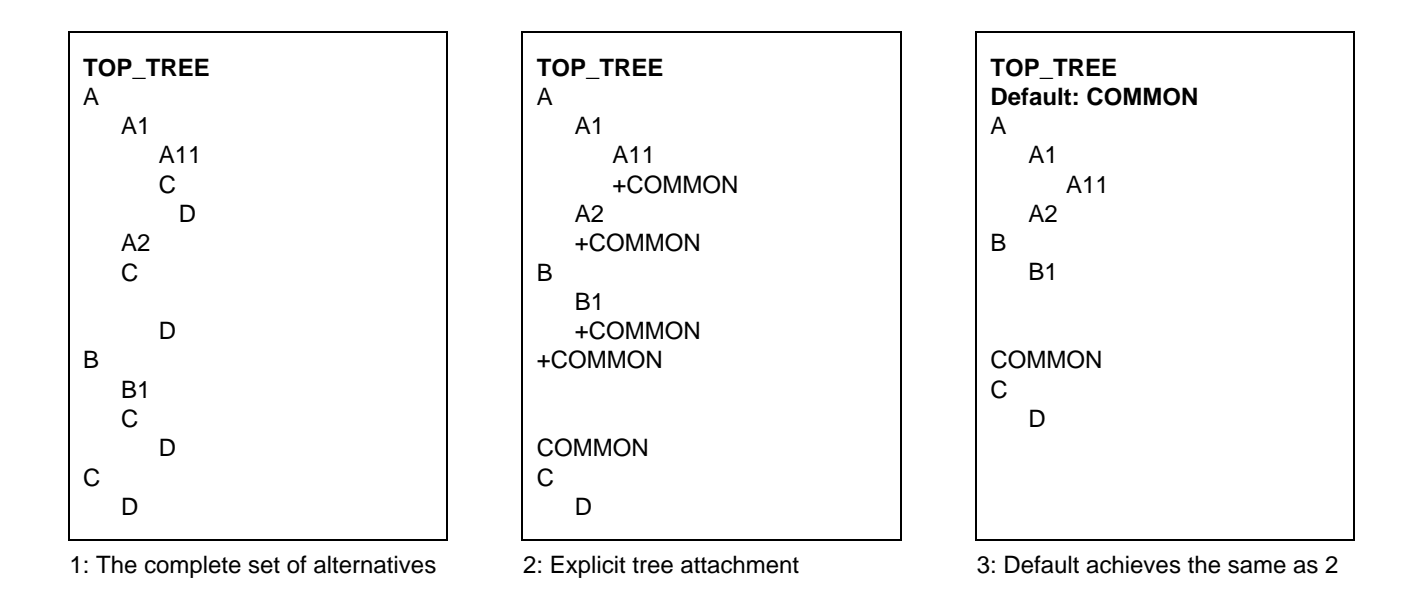

No Default behaviour shall be specified to a Default behaviour, i.e., a Default may not have Default behaviour itself. Tree attachments shall not be used in Default behaviour trees, i.e., Default behaviour trees shall not attach Test Steps. Test Cases or Test Steps shall not be referred to as Defaults.

For the execution of a Test Case it is not necessary to expand Defaults everywhere in all the trees referring to them. This can be seen from an operational description of the meaning of Defaults: in attempting to match a sequence of alternatives (which may need repeated attempts), each time they all failed to match, the first level of alternatives of the Default behaviour are attempted as well. If none of these matches either, the sequence is retried with the new states of timers and queues at all PCOs concerned. If there is a match in the Default, the Default behaviour is pursued at that point.

To ensure that no subsequent behaviour will occur following the execution of a Default behaviour, a final verdict shall be assigned to every leaf of the Default tree. If the final verdict results from an OTHERWISE statement in the Default tree, the final verdict shall be FAIL.

### 14.18.2 *Defaults and tree attachment*

Whenever tree attachment is used it is important to have a clear understanding of how Defaults apply both to the calling tree and to the attached Test Step. In order to avoid hidden side-effects the Defaults that apply within an attached Test Step are defined to be those specified in the table that defines that Test Step. Thus, if the Test Step is defined in the Test Step Library, then the Defaults that apply are specified in header of the Test Step behaviour table. Alternatively, if the Test Step is defined locally in the same behaviour table as the calling tree, then the same Defaults apply to both the calling tree and the attached Test Step.

In order to avoid multiple insertions of Defaults within a set of alternatives, the Default specified for a particular tree do not apply to the top level of alternatives of that tree unless the tree is the root tree of a Test Case.

In order to generate a correct expansion of a tree it is necessary to expand the Defaults both:

- a) before the tree is expanded as an attached tree; and
- b) before any of the tree's attached Test Steps are expanded.

The expansion of Defaults is thus local to a single tree and comprises the attachment of the Default tree to the bottom of every set of alternatives within the tree (except the top set of alternatives for any tree other than the root tree of a Test Case).

Default expansion rules hold equally in the case where a set of alternatives contains an OTHERWISE event.

*Example 87* – Locality of a Default against a Test Step

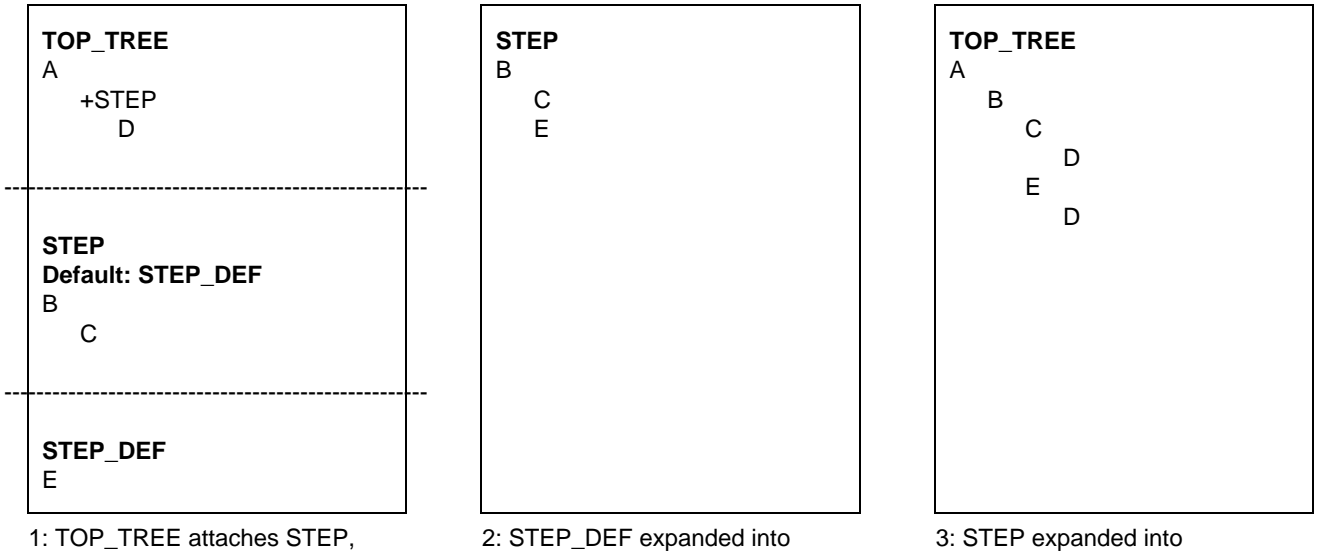

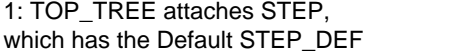

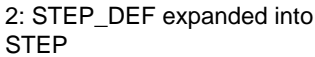

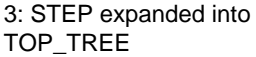

*Example 88* – Locality of a Default against a calling tree

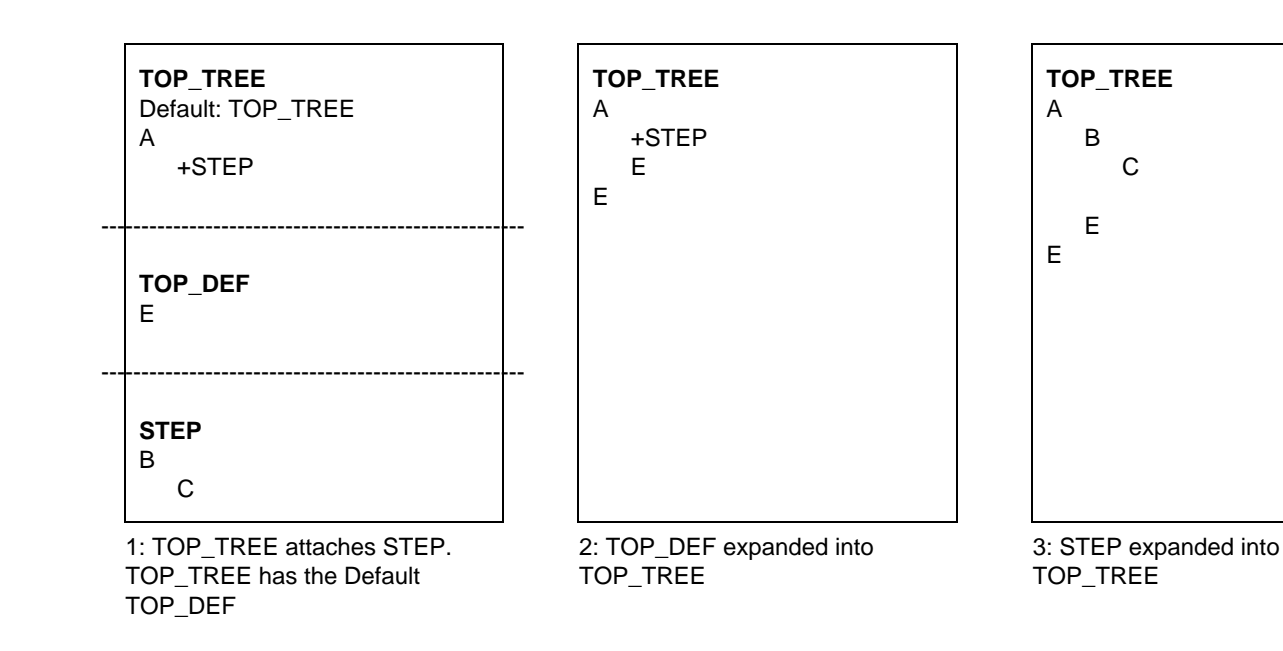

*Example 89* – A case of cyclic tree attachment

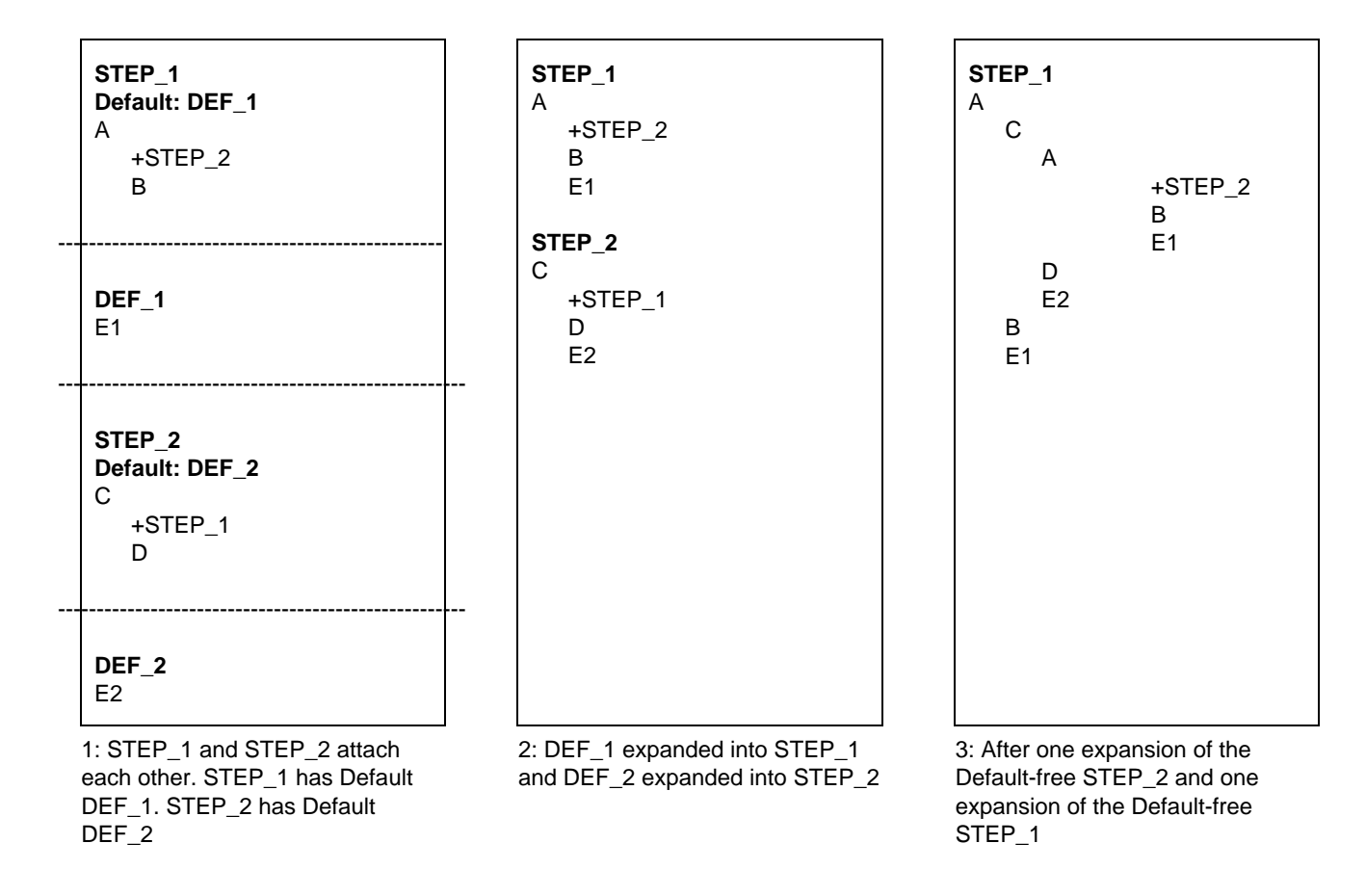

Note – Such cyclic attachments are discouraged.

### 14.19 *Default References*

Test Case and Test Step behaviours reference Default behaviour in the Default Library through the Default entry in the table header. This reference locates the Default by its unique identifier. Defaults can be parameterized. The actual parameter list shall fulfil the following:

- a) the number of actual parameters shall be the same as the number of formal parameters; and
- b) each actual parameter shall evaluate to an element of its corresponding formal type; and
- c) all variables appearing in the parameter list shall be bound when the constraint is invoked.

*Syntax definition*

238 DefaultReference ::= Defaultldentifier [ActualParList]

The Default Identifier shall be a reference to a Default defined in the Default Library.

*Example 90* – Default reference

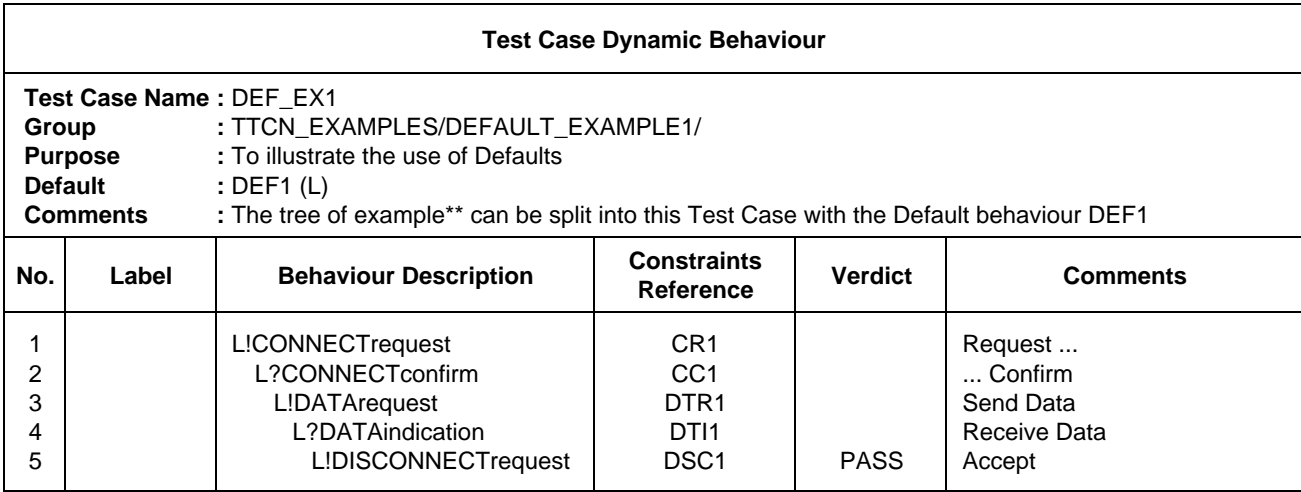

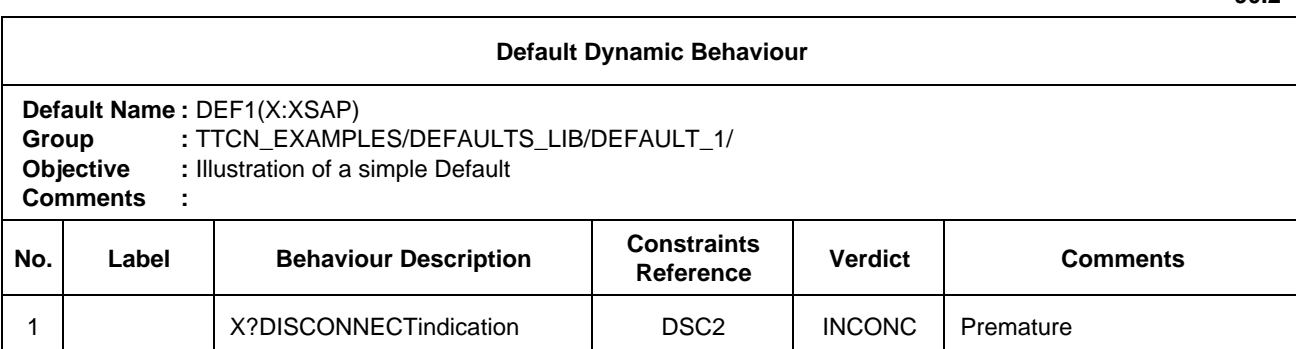

Note – Syntactically, the Default behaviour of the second of the two tables in the above example attaches X?DISCONNECTindication as an alternative to each of the L! and L? statements in the first table. However, attachment of the Default tree as an alternative to an L! statement that always succeeds is meaningless.

### **15 Page continuation**

### 15.1 *Page continuation of TTCN tables*

When any TTCN table is too long to fit on a single page the following mechanism shall be used:

- a) the words "Continued on next page" shall be printed *after* the table line where the split occurs;
- b) the words "Continued from previous page" shall be printed *before* the continued table on the next page.

Tables may be split at any location, i.e., in their header, body, or footer section. In all cases, the sections title (e.g., column headers), shall be repeated on the next page. The complete header may or may not be repeated.

**90.2**

**90.1**

*Example 91* – A continued Test Suite Parameters table

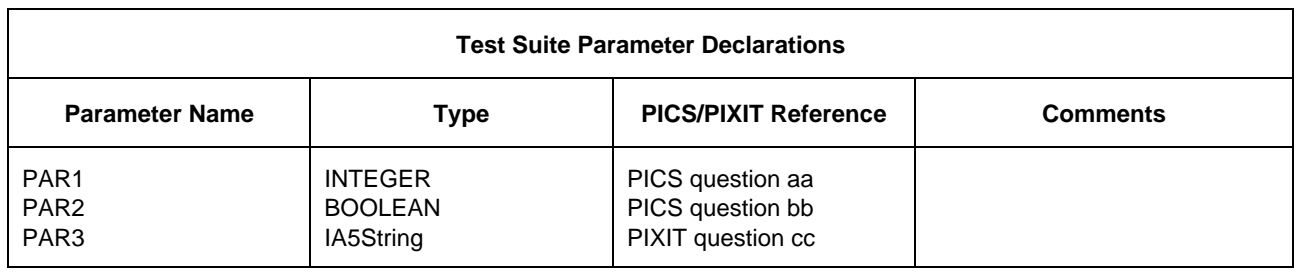

-------------------------------------------------------------------------------------------------------------------------------------------------------------------------

Continued on next page page next page page next page next page next page next page next page next page next page next page next page next page next page next page next page next page next page next page next page next page

Continued from previous page  $n + 1$ 

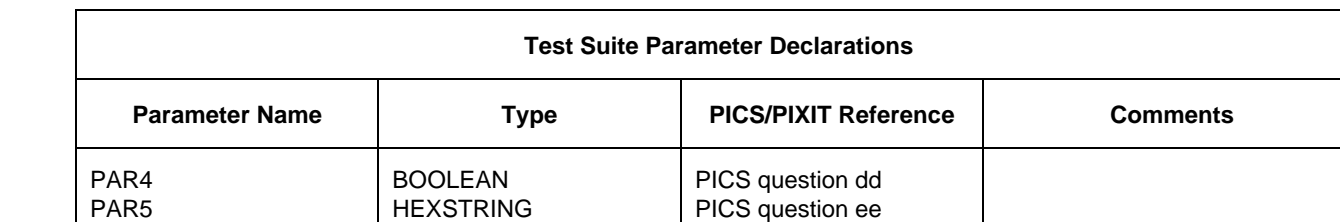

### 15.2 *Page continuation of dynamic behaviour tables*

When it is necessary to continue a dynamic behaviour table, then either of the following two mechanisms can be used:

- a) modularization, where some part of the behaviour of the tree is specified as a library (non-local) Test Step, thereby modularizing the tree and reducing the amount of behaviour for the current proforma to that which will fit on a single page, or
- b) page continuation mechanism, where, in the case of a dynamic behaviour table, in order to aid alignment of indentation levels, the following additional information shall be presented:
	- 1) the level of indentation (enclosed in square brackets) of the last TTCN statement before the page split occurs, shall be printed before the words "Continued on next page".
	- 2) on the continued page, the level of indentation (enclosed in square brackets) of the first TTCN statement in the continued table, shall be printed after the words "Continued from previous page".

It may be necessary in the case of lengthy Test Cases to indent to a different level than the stated one. In such cases the stated level of indentation enclosed in square brackets will be aligned with the chosen indentation of the first statement line in the continued table. To further aid alignment of indentation levels, additional indications of indentation levels may also be given.

*Example 92* – Page splitting with re-alignment of indentation using bracketed indicators

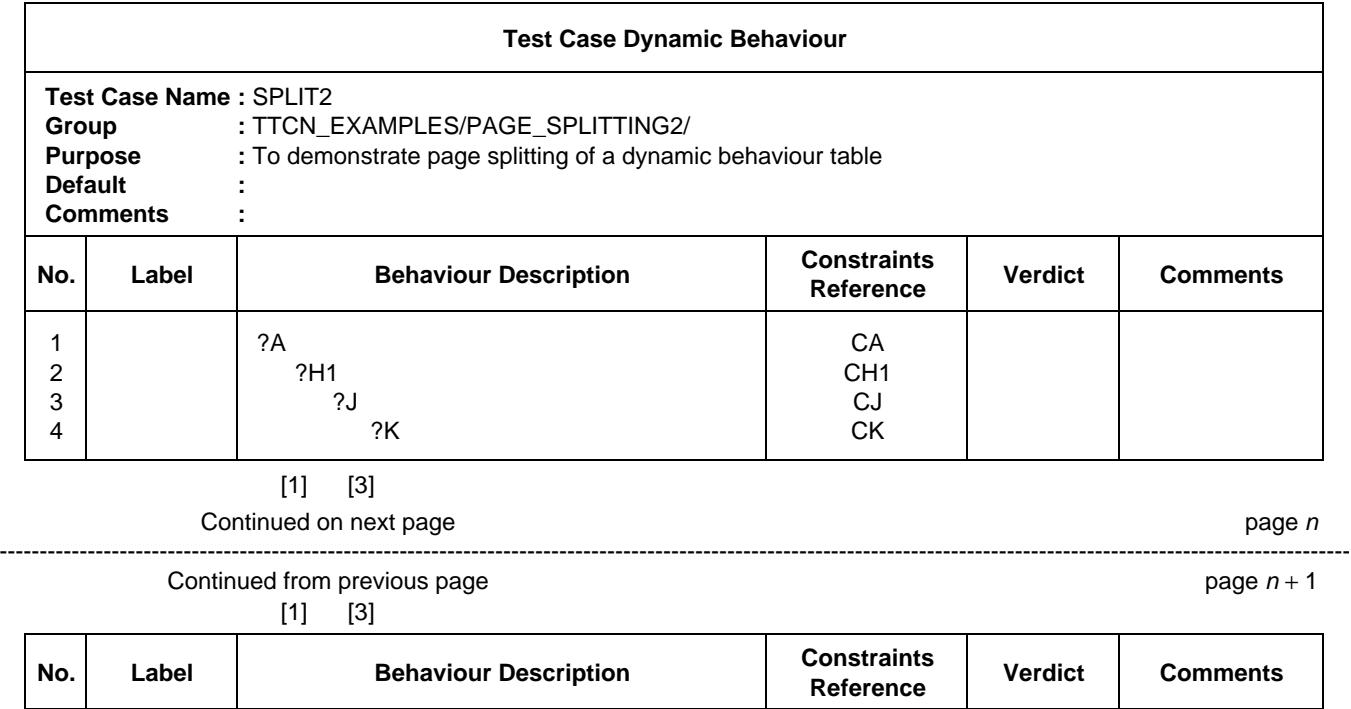

As an option, test suite writers may utilize a grid at the top and bottom of the behaviour table. When a page continues onto a subsequent page the grid may be shifted to the left thus allowing the indentation to be shifted too.

5 | | ?L | CL

6 ?M CM PASS 7 ?H2 CH2 FAIL

### *Example 93* – Re-alignment of indetation using grid indicator

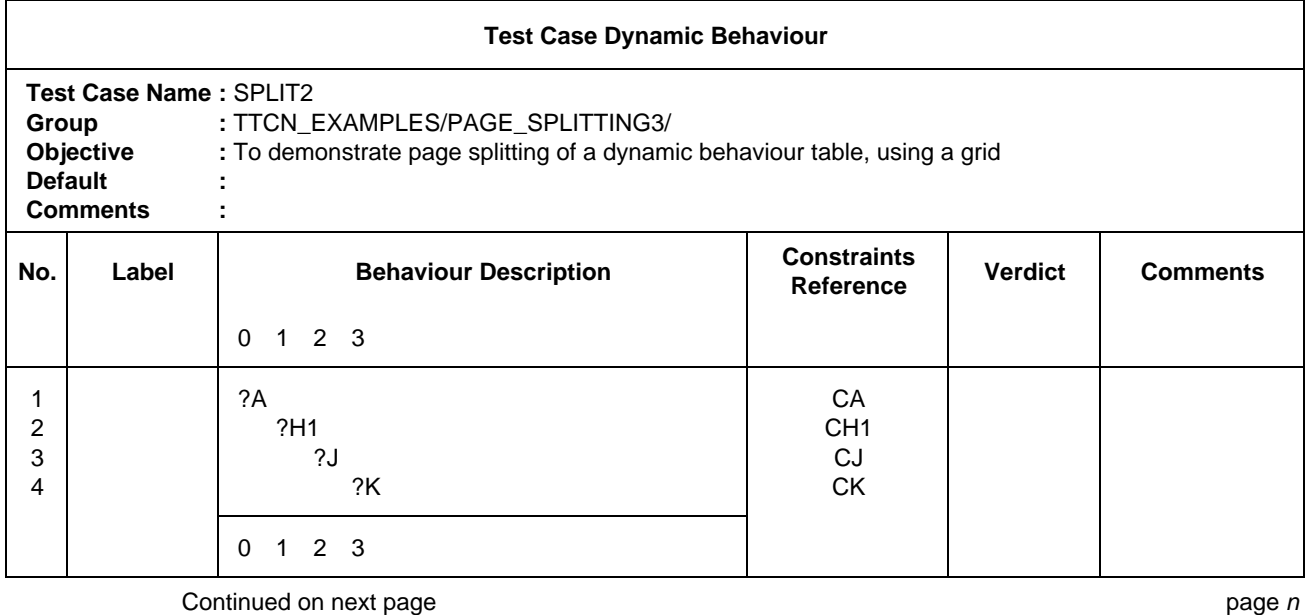

--------------------------------------------------------------------------------------------------------------------------------------------------------------------

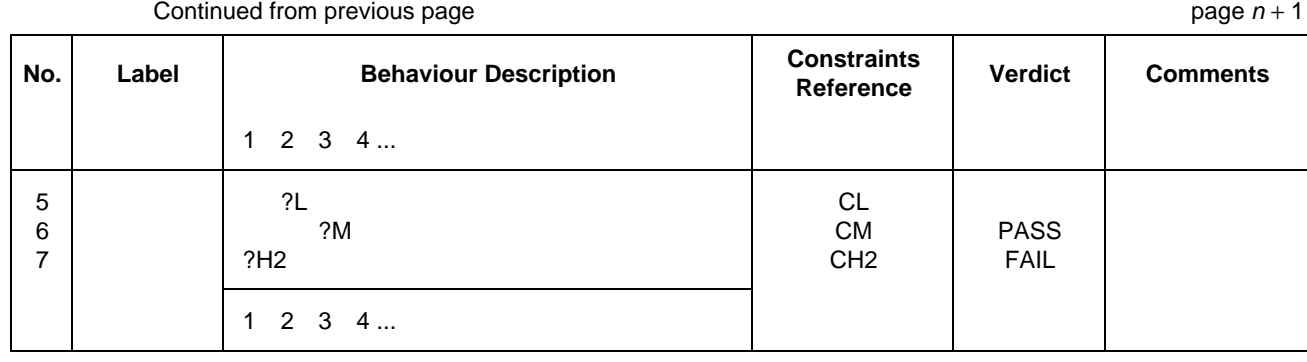

ANNEX A

(to Recommendation X.292)

#### (This annex forms an integral part of this Recommendation)

#### **Syntax and static semantics of TTCN**

#### A.1 *Introduction*

This annex defines the syntax and the static semantics of TTCN. There are two forms of TTCN, a graphical form (TTCN.GR) and a machine processable form (TTCN.MP). For the human user the graphical form of TTCN, the TTCN.GR, takes advantage of an easily understood visual interpretation. However, TTCN.GR does not readily lend itself to machine processing. The TTCN.MP addresses this problem and serves the following purposes:

- a) to provide a formal syntax for TTCN in BNF;
- b) to act as a transfer syntax;
- c) to ease automated derivation of ETSs from ATSs;
- d) other machine processing.

*Note* – Automated derivation of ETSs is outside the scope of this Recommendation.

This annex also defines the static semantics for both TTCN.GR and TTCN.MP.

- A.2 *Conventions for the syntax description*
- A.2.1 *Syntactic metanotation*

Table A-1/X.292 defines the metanotation used to specify the extended form of BNF grammar for TTCN (henceforth called BNF).

### TABLE A-1/X.292

### **The TTCN.MP Syntactic Metanotation**

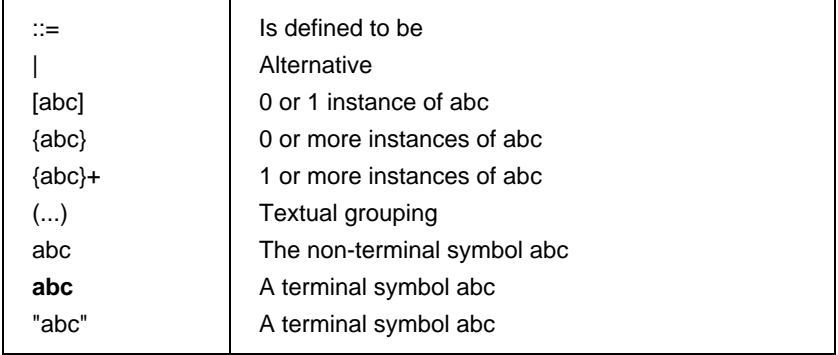

### A.2.2 *TTCN.MP syntax definitions*

A.2.2.1 Complete tables defined in TTCN.GR are represented in TTCN.MP by productions of the kind:

#### **\$Begin\_KEYWORD .... .... .... \$End\_KEYWORD**

Example A.1 – TS\_PARdcls ::= \$Begin\_TS\_PARdcls {TS\_PARdcl}+ \$End\_TS\_PARdcls

Normally, these productions contain at least one mandatory component.

A.2.2.2 Both sets of lines of a table and individual lines (i.e. sets of fields in a table) are represented by productions of the kind:

**\$KEYWORD .... .... .... .... .... \$End\_KEYWORD**

**Begin** does not appear in the opening keyword.

Example A.1 – TS\_PARdcl ::= **\$TS\_PARdcl** TS\_PARid TS\_PARtype PICS\_PIXIT [Comment] **\$END\_TS\_PARdcl**

A.2.2.3 Individual fields in a line are represented by:

**\$KEYWORD .... .... .... .... .... .... ....**

There is no closing keyword.

Example A.3 – TS\_Parlid ::= **\$TS\_Parld** TS\_Parlidentifier

Example  $A.4 - TS$  Parlidentifier ::= Identifier

A.2.2.4 Sets of tables, up to and including the test suite, are represented by productions of the kind:

**\$KEYWORD .... .... .... .... .... \$End\_KEYWORD**

Example A.5 – ASP\_TypeDefs ::= **\$ASP\_TypeDefs** [TTCN\_ASP\_TypeDefs] [ASN1\_ASP\_TypeDefs] **\$End\_ASP\_TypeDefs**

A.2.2.5 All other productions defining non-terminal symbols have no keywords at the beginning or the end of the right-hand expression.

Exemple  $A.6 -$  TimerIdentifier ::= Identifier

- A.3 *The TTCN.MP syntax productions In BNF*
- A.3.1 *Test suite*
	- 1 Suite ::= \$Suite SuiteId SuiteOverviewPart DeclarationsPart ConstraintsPart DynamicPart \$End\_Suite
	- 2 SuiteId ::= **\$Suiteld** SuiteIdentifier
	- 3 SuiteIdentifier ::= Identifier
- A.3.2 *The Test Suite Overview*
- A.3.2.1 *General*
	- 4 SuiteOverviewPart ::= **\$SuiteOverviewPart** SuiteStructure TestCaseIndex [TestStepIndex] [DefaultIndex] **\$End\_SuiteOverviewPart**
- A.3.2.2 *Test Suite Structure*
	- 5 SuiteStructure ::= **\$Begin\_SuiteStructure** SuiteId StandardsRef PICSref PIXITref TestMethods [Comment] Structure&Objectives [Comment] **\$End\_SuiteStructure**
	- 6 StandardsRef ::= **\$StandardsRef** BoundedFreeText
	- 7 PICSref ::= **\$PICSref** BoundedFreeText
	- 8 PIXITref ::= **\$PIXITref** BoundedFreeText
	- 9 TestMethods ::= **\$TestMethods** BoundedFreeText
	- 10 Comment ::= **\$Comment** [BoundedFreeText]
	- 11 Structure&Objectives ::= **\$Structure&Objectives** {Structure&Objective} **\$End\_Structure&Objectives**
	- 12 Structure&Objective ::= \$Structure&Objective TestGroupRef SelExprId Objective **\$End\_Structure&Objective**
	- 13 SelExprId ::= **\$SelectExprId** [SelectExprIdentifier]

### A.3.2.3 *Test Case Index*

- 14 TestCaseIndex ::= **\$Begin\_TestCaseIndex** {CaseIndex}+ [Comment] **\$End\_TestCaseIndex**
- 15 CaseIndex ::= **\$CaseIndex** TestGroupRef TestCaseId SelExprId Description **\$End\_CaseIndex**

/\*STATIC SEMANTICS – Test Cases shall be listed in the order that they exist in the dynamic part\*/

/\*STATIC SEMANTICS – An explicit TestGroupReference shall be provided for the first TestCase of each TestGroup\*/

/\*STATIC SEMANTICS – An explicit TestGroupReference shall be provided for each TestCase that immediately follows a TestGroup\*/

- 16 Description ::= **\$Description** BoundedFreeText
- A.3.2.4 *Test Stop Index*
	- 17 TestSteplndex ::= **\$Begin\_TestSteplndex** {StepIndex} [Comment] **\$End\_TestStepIndex**
	- 18 StepIndex ::= **\$StepIndex** TestStepRef TestStepld Description **\$End\_StepIndex**

/\*STATIC SEMANTICS – TestStepld shall not include a formal parameter list\*/

/\*STATIC SEMANTICS – Test Steps shall be listed in the order that they exist in the dynamic part\*/

/\*STATIC SEMANTICS – An explicit TestStepGroupReference shall be provided for the first TestStep of each TestStepGroup\*/

/\*STATIC SEMANTICS – An explicit TestStepGroupReference shall be provided for each TestStep that immediately follows a TestStep Group\*/

### A.3.2.5 *Default Index*

- 19 Defaultlndex ::= **\$Begin\_DefaultIndex** {DefIndex} [Comment] **\$End\_DefaultIndex**
- 20 DefIndex ::= **\$Deflndex** DefaultRef Defaultld Description **\$DefIndex**

/\*STATIC SEMANTICS – Defaultld shall not include a formal parameter list\*/

/\*STATIC SEMANTICS – Defaults shall be listed in the order that they exist in the dynamic part\*/

/\*STATIC SEMANTICS – An explicit DefaultGroupReference shall be provided for the first Default of each DefaultGroup\*/

/\*STATIC SEMANTICS – An explicit DefaultGroupReference shall be provided for eachdefault that immediately follows a DefaultGroup\*/

- A.3.3 *The Declarations Part*
- A.3.3.1 *General*
	- 21 DeclarationsPart ::= **\$DeclarationsPart** Definitions Parameterization&Selection Declarations ComplexDefinitions **\$End\_DeclarationsPart**
- A.3.3.2 *Definitions*
- A.3.3.2.1 *General*
	- 22 Definitions ::= [TS\_TypeDefs] [TS\_OpDefs]
- A.3.3.2.2 *Test Suite Type Definitions*
	- 23 TS\_TypeDefs ::= **\$TS\_TypeDefs** [SimpleTypeDefs] [StructTypeDefs] [ASN1\_TypeDefs] [ASN1\_TypeRefs] **\$End\_TS\_TypeDefs**

- A.3.3.2.3 *Simple Type Definitions*
	- 24 SimpleTypeDefs ::= **\$Begin\_SimpleTypeDefs** {SimpleTypeDef}+ [Comment] **\$End\_SimpleTypeDefs**
	- 25 SimpleTypeDef ::= **\$SimpleTypeDef** SimpleTypeld SimpleTypeDefinition [Comment] **\$End\_SimpleTypeDef**
	- 26 SimpleTypeId ::= **\$SimpleTypeld** SimpleTypeIdentifier
	- 27 SimpleTypeIdentifier ::= Identifier
	- 28 SimpleTypeDefinition ::= **\$SimpleTypeDefinition** Type&Restriction
	- 29 Type&Restriction ::= Type [Restriction]
	- 30 Restriction ::= LengthRestriction | lntegerRange | SimpleValueList

/\*STATIC SEMANTICS – The set of values defined by Restriction shall be a true subset of the values of the base type\*/

31 LengthRestriction ::= SingleTypeLength | RangeTypeLength

/\*STATIC SEMANTICS – LengthRestriction shall be provided only when the base type is a string type (i.e. BITSTRING, HEXSTRING, OCTETSTRING or CharacterString) or derived from a string type\*/

- 32 SingleTypeLength ::= "[" Number "]"
- 33 RangeTypeLength ::= "[" LowerTypeBound To UpperTypeBound "]"
- 34 lntegerRange ::= "(" LowerTypeBound To UpperTypeBound ")"

/\*STATIC SEMANTICS – LowerTypeBound shall be less than UpperTypeBound\*/

- 35 LowerTypeBound ::= [Minus] Number | Minus **INFINITY**
- 36 UpperTypeBound ::= [Minus] Number | **INFINITY**
- 37 To ::= TO | ".."
- 38 SimpleValueList ::= "(" [Minus] LiteralValue {Comma [Minus] LiteralValue} ")"

/\*STATIC SEMANTICS – If Minus is used in SimpleValueList then LiteralValue shall be a number\*/

/\*STATIC SEMANTICS – The LiteralValues shall be of the base type and shall be a true subset of the values defined by the base type\*/

- A.3.3.2.4 *Structured Type Definitions*
	- 39 StructTypeDefs ::= **\$StructTypeDefs** {StructTypeDef}+ **\$End\_StructTypeDefs**
	- 40 StructTypeDef ::= **\$Begin\_StructTypeDef** Structld [Comment] ElemDcls [Comment] **\$End\_StructTypeDef**
	- 41 Structld ::= **\$Structld** Structld&FullId
	- 42 Structld&Fullld ::= StructIdentifier [FullIdentifier]
	- 43 FullIdentifier ::= "(" BoundedFreeText ")"

/\*STATIC SEMANTICS – Some TTCN objects allow names, as given in the appropriate protocol Recommendation to be abbreviated. If an abbreviabon is used then Fullidentifier shall be given in the declaration of the object\*/

- 44 StructIdentifier ::= Identifier
- 45 ElemDcls ::= **\$ElemDcls** {ElemDcl}+ **\$End\_ElemDcls**
- 46 ElemDcl ::= **\$ElemDcl** Elemld ElemType [Comment] **\$End\_ElemDcl**

- 47 Elemld ::= **\$Elemld** Elemld&FullId
- 48 Elemld&FullId ::= ElemIdentifier [FullIdentifier]
- 49 ElemIdentifier ::= Identifier
- 50 ElemType ::= **\$ElemType** Type&Attributes

/\*STATIC SEMANTICS – There shall be no recursive references (neither directly nor indirectly) in Type&Attributes\*/

 $/*$ STATIC SEMANTICS – A structure element Type shall be a PredefinedType, TS\_TypeIdentifier, PDU\_Identifier, or PDU\*/

- A.3.3.2.5 *ASN*.*1 Type Definitions*
	- 51 ASN1\_TypeDefs ::= **\$ASN1\_TypeDefs** {ASN1\_TypeDef}+ **\$End\_ASN1\_TypeDefs**
	- 52 ASN1\_TypeDef ::= **\$Begin\_ASN1\_TypeDef** ASN1\_Typeld [Comment] ASN1\_TypeDefinition [Comment] **\$End\_ASN1\_TypeDef**
	- 53 ASN1\_Typeld ::= **\$ASN1\_Typeld** ASN1\_Typeld&FullId
	- 54 ASN1\_Typeld&Fullld ::= ASN1\_TypeIdentifier [FullIdentifier]
	- 55 ASN1\_TypeIdentifier ::= Identifier
	- 56 ASN1\_TypeDefinition ::= **\$ASN1\_TypeDefinition** ASN1\_Type&LocalTypes **\$End\_ASN1\_TypeDefinition**
	- 57 ASN1\_Type&LocalTypes ::= ASN1\_Type {ASN1\_LocalType}

/\*STATIC SEMANTICS – Types referred to from the ASN1\_Type definition shall be defined in other ASN\_1 type definition tables, be defined by reference in the ASN.1 type reference table or be defined locally (i.e. ASN1\_LocalTypes) in the same table, following the first type definition\*/

 $/*STATIC SEMANTICS – ASN1 LocalTypes shall not be used in other parts of the test suite*/$ 

58 ASN1\_Type ::= Type

/\*REFERENCE – Where Type is a non-terminal defined in Recommendation X.208\*/

 $/*STATIC SEMANTICS - Each terminal type reference used within the Type production shall be one of$ the following: ASN1\_LocalType typereference, TS\_TypeIdentifier or PDU\_Identifier\*/

/\*STATIC SEMANTICS – ASN.1 type definitions used within TTCN shall not use external type references as defined in Recommendation X.208\*/

59 ASN1\_LocalType ::= Typeassignment

/\*REFERENCE – Where Typeassignment is a non-terminal defined in Recommendation X.208\*/

/\*STATIC SEMANTICS – ASN.1 type definitions used within TTCN shall not use external type references as defined in Recommendation X.208\*/

- A.3.3.2.6 ASN.1 Type Definitions by Reference
	- 60 ASN1\_TypeRefs ::= **\$Begin\_ASN1\_TypeRefs** {ASN1\_TypeRef}+ [Comment] **\$End\_ASN1\_TypeRefs**
	- 61 ASN1\_TypeRef ::= **\$ASN1\_TypeRef** ASN1\_TypeId ASN1\_TypeReference ASN1\_Moduleld [Comment] **\$End\_ASN1\_TypeRef**

 $/*$ STATIC SEMANTICS – ASN1 TypeId shall not be specified with a FullIdentifier\*/

- 62 ASN1\_TypeReference ::= **\$ASN1\_TypeReference** TypeReference
- 63 TypeReference ::= typereference

/\*REFERENCE – Where typereference is defined in Recommendation X.208, § 8.2\*/

- 64 ASN1\_Moduleld ::= **\$ASN1\_Moduleld** ModuleIdentifier
- 65 ModuleIdentifier ::= ModuleIdentifier

/\*REFERENCE – Where ModuleIdentifier is a non-terminal defined in Recommendation X.208\*/

/\*STATIC SEMANTICS – ModuleIdentifier shall be unique within the domain of interest\*/

- A.3.3.2.7 *Test Suite Operation Definitions*
	- 66 TS\_OpDefs ::= **\$TS\_OpDefs** {TS\_OpDef}+ **\$End\_TS\_OpDefs**
	- 67 TS\_OpDef ::= **\$Begin\_TS\_OpDef** TS\_Opld TS\_OpResult [Comment] TS\_OpDescription [Comment] **\$End\_TS\_OpDef**
	- 68 TS\_Opld ::= **\$TS\_Opld** TS\_Opld&ParList
	- 69 TS\_Opld&ParList ::= TS\_OpIdentifier [FormalParList]

/\*STATIC SEMANTICS – A Test Suite Operation formal parameter Type shall be a PredefinedType, TS\_TypeIdentifier or PDU\_Identifier\*/

- 70 TS\_OpIdentifier ::= Identifier
- 71 TS\_OpResult ::= **\$TS\_OpResult** Type

/\*STATIC SEMANTICS – Type shall be a PredefinedType, TS\_TypeIdentifier or PDU-Identifier\*/

- 72 TS\_OpDescription ::= **\$TS\_OpDescription** BoundedFreeText
- A.3.3.3 *Parameterization and Selection*
- A.3.3.3.1 *General*
	- 73 Parameterization&Selection ::= [TS\_ParDcls] [SelectExprDefs]
- A.3.3.3.2 *Test Suite Parameter Declarations*
	- 74 TS\_ParDcls ::= **\$Begin\_TS\_ParDcls** {TS\_ParDcl}+ [Comment] **\$End\_TS\_ParDcls**
	- 75 TS\_ParDcl ::= **\$TS\_ParDcl** TS\_Parld TS\_ParType PICS\_PIXITref [Comment] **\$End\_TS\_ParDcl**
	- 76 TS\_Parld ::= **\$TS\_Parld** TS\_ParIdentifier
	- 77 TS\_ParIdentifier ::= Identifier
	- 78 TS\_ParType ::= **\$TS\_ParType** Type

/\*STATIC SEMANTICS – Type shall be a PredefinedType, TS\_TypeIdentifier or a PDU\_Identifier\*/

- 79 PICS\_PIXITref ::= **\$PICS\_PIXITref** BoundedFreeText
- A.3.3.3.3 *Test Case Selection Expression Definitions*
	- 80 SelectExprDefs ::= **\$Begin\_SelectExprDefs** {SelectExprDef}+ [Comment] **\$End\_SelectExprDefs**
	- 81 SelectExprDef ::= **\$SelectExprDef** SelectExprld SelectExpr [Comment] **\$End\_SelectExprDef**
	- 82 SelectExprld ::= **\$SelectExprld** SelectExprIdentifier

- 83 SelectExprIdentifier ::= Identifier
- 84 SelectExpr ::= **\$SelectExpr** SelectionExpression
- 85 SelectionExpression ::= Expression

/\*STATIC SEMANTICS – SelectionExpression shall only contain LiteralValues, TS\_ParIdentifiers, TS\_ConstIdentifiers and SelectExprIdentifiers\*/

/\*STATIC SEMANTICS – SelectionExpression shall evaluate to a specific BOOLEAN value\*/

/\*STATIC SEMANTICS – Expression shall not recursively refer (neither directly nor indirectly) to the SelectExprIdentifier being defined by that Expression\*/

- A.3.3.4 *Declarations*
- A.3.3.4.1 *General*
	- 86 Declarations ::= [TS\_ConstDcls] [TS\_VarDcls] [TC\_VarDcls] PCO\_Dcls [TimerDcls]
- A.3.3.4.2 *Test Suite Constant Declarations*
	- 87 TS\_ConstDcls ::= **\$Begin\_TS\_ConstDcls** {TS\_ConstDcl}+ [Comment] **\$End\_TS\_ConstDcls**
	- 88 TS\_ConstDcl ::= **\$TS\_ConstDcl** TS\_Constld TS\_ConstType TS\_ConstValue [Comment] **\$End\_TS\_ConstDcl**
	- 89 TS\_Constld ::= **\$TS\_Constld** TS\_ConstIdentifier
	- 90 TS\_ConstIdentifier ::= Identifier
	- 91 TS\_ConstType ::= **\$TS\_ConstType** Type

/\*STATIC SEMANTICS – Type shall be a PredefinedType, TS\_TypeIdentifier or a PDU\_Identifier\*/

- 92 TS\_ConstValue ::= **\$TS\_ConstValue** DeclarationValue
- 93 DeclarationValue ::= Expression

/\*STATIC SEMANTICS – DeclarationValue shall only contain LiteralValues, TS\_ParIdentifier and TS\_ConstIdentifiers\*/

/\*STATIC SEMANTICS – DeclarationValue shall evaluate to an element of its declared type\*/

- A.3.3.4.3 *Test Suite Variable Declarations*
	- 94 TS\_VarDcls ::= **\$Begin\_TS\_VarDcls** {TS\_VarDcl}+ [Comment] **\$End\_TS\_VarDcls**
	- 95 TS\_VarDcl ::= **\$TS\_VarDcl** TS\_Varld TS\_VarType TS\_VarValue [Comment] **\$End\_TS\_VarDcl**
	- 96 TS\_Varld ::= **\$TS\_Varld** TS\_VarIdentifier
	- 97 TS\_VarIdentifier ::= Identifier
	- 98 TS\_VarType ::= **\$TS\_VarType** Type

/\*STATIC SEMANTICS – Type shall be a PredefinedType, TS\_TypeIdentifier or a PDU\_Identifier\*/

99 TS\_VarValue ::= **\$TS\_VarValue** [DeclarationValue]

- A.3.3.4.4 *Test Case Variable Declarations*
	- 100 TC\_VarDcls ::= **\$Begin\_TC\_VarDcls** {TC\_VarDcl}+ [Comment] **\$End\_TC\_VarDcls**
	- 101 TC\_VarDcl ::= **\$TC\_VarDcl** TC\_Varld TC\_VarType TC\_VarValue [Comment] **\$End\_TC\_VarDcl**
	- 102 TC\_Varld ::= **\$TC\_Varld** TC\_VarIdentifier
	- 103 TC\_VarIdentifier ::= Identifier
	- 104 TC\_VarType ::= **\$TC\_VarType** Type

/\*STATIC SEMANTICS – Type shall be a PredefinedType, TS\_TypeIdentifier or a PDU\_Identifier\*/

- 105 TC\_VarValue ::= **\$TC\_VarValue** [DeclarationValue]
- A.3.3.4.5 *PCO Declarations*
	- 106 PCO\_Dcls ::= **\$Begin\_PCO\_Dcls** {PCO\_Dcl}+ [Comment] **\$End\_PCO\_Dcls**

/\*STATIC SEMANTICS – In accordance with Recommendation X.290 the number of PCOs shall relate to the test method used\*/

- 107 PCO\_Dcl ::= **\$PCO\_Dcl** PCO\_Id PCO\_Typeld P\_Role [Comment] **\$End\_PCO\_Dcl**
- 108 PCO\_ld ::= **\$PCO**\_**Id** PCO\_Identifier
- 109 PCO\_Identifier ::= Identifier
- 110 PCO\_Typeld ::= **\$PCO\_Typeld** PCO\_TypeIdentifier
- 111 PCO\_TypeIdentifier ::= Identifier
- 112 P\_Role ::= **\$PCO\_Role** PCO\_Role
- 113 PCO\_Role ::= **UT** I **LT**
- A.3.3.4.6 *Timer Declarations*
	- 114 TimerDcls ::= **\$Begin\_TimerDcls** {TimerDcl}+ [Comment] **\$End\_TimerDcls**
	- 115 TimerDcl ::= **\$TimerDcl** Timerld Duration Unit [Comment] **\$End\_TimerDcl**
	- 116 Timerld ::= **\$Timerld** TimerIdentifier
	- 117 TimerIdentifier ::= Identifier
	- 118 Duration ::= **\$Duration** [DeclarationValue]

/\*STATIC SEMANTICS – DeclarationValue shall evaluate to a non-zero positive INTEGER\*/

- 119 Unit ::= **\$Unit** TimeUnit
- 120 TimeUnit ::= **ps** | **ns** | µ**s** | **ms** | **s** | **min**

/\*STATIC SEMANTICS – If a timer is derived from the PICS/PIXIT then the timer declaration shall specify the same units as the PICS/PIXIT entry\*/

### A.3.3.5 *ASP and PDU Type Definitions*

- A.3.3.5.1 *General*
	- 121 ComplexDefinitions ::= [ASP\_TypeDefs] PDU\_TypeDefs [AliasDefs]

- A.3.3.5.2 *ASP Type Definitions*
	- 122 ASP\_TypeDefs ::= **\$ASP\_TypeDefs** [TTCN\_ASP\_TypeDefs] [ASN1\_ASP\_TypeDefs] [ASN1\_ASP\_TypeDefsByRef] **\$End\_ASP\_TypeDefs**
- A.3.3.5.3 *Tabular ASP Type Definitions*
	- 123 TTCN\_ASP\_TypeDefs ::= **\$TTCN\_ASP\_TypeDefs** {TTCN\_ASP\_TypeDef}+ **\$End\_TTCN\_ASP\_TypeDefs**
	- 124 TTCN\_ASP\_TypeDef ::= **\$Begin\_TTCN\_ASP\_TypeDef** ASP\_Id PCO\_Type [Comment] ASP\_ParDcls [Comment] **\$End\_TTCN\_ASP\_TypeDef**
	- 125 PCO\_Type ::= **\$PCO\_Type** [PCO\_TypeIdentifier]

/\*STATIC SEMANTICS – PCO\_TypeIdentifier shall be one of the PCO types used in the PCO declaration proforma\*/

/\*STATIC SEMANTICS – if only a single PCO is defined within a test suite then PCO\_TypeIdentifier is optional\*/

- 126 ASP\_Id ::= **\$ASP\_Id** ASP\_ld&FullId
- 127 ASP\_ld&FullId ::= ASP\_Identifier [FullIdentifier]
- 128 ASP\_Identifier ::= Identifier
- 129 ASP\_ParDcls ::= **\$ASP\_ParDcls** {ASP\_ParDcl} **\$End\_ASP\_ParDcls**
- 130 ASP\_ParDcl ::= **\$ASP\_ParDcl** ASP\_Parld ASP\_ParType [Comment] **\$End\_ASP\_ParDcl**
- 131 ASP\_Parld ::= **\$ASP\_Parld** ASP\_ParldOrMacro
- 132 ASP\_ParldOrMacro ::= ASP\_Parld&Fullld | MacroSymbol

/\*STATIC SEMANTICS – The MacroSymbol shall be used only in combination with a reference to a Structured Type\*/

- 133 ASP\_Parld&FullId ::= ASP\_ParIdentifier [FullIdentifier]
- 134 ASP\_ParIdentifier ::= Identifier
- 135 ASP\_ParType ::= **\$ASP\_ParType** Type&Attributes

/\*STATIC SEMANTICS – Type shall be a PredefinedType or TS\_TypeIdentifier, PDU\_Identifier, or **PDU**\*/

- A.3.3.5.4 *ASN.1 ASP Type Definitions*
	- 136 ASN1\_ASP\_TypeDefs ::= **\$ASN1\_ASP\_TypeDefs** {ASN1\_ASP\_TypeDef} **\$End\_ASN1**\_**ASP\_TypeDefs**
	- 137 ASN1\_ASP\_TypeDef ::= **\$Begin\_ASN1\_ASP**\_**TypeDef** ASP\_Id PCO\_Type [Comment] ASN1\_TypeDefinition [Comment] **\$End\_ASN1\_ASP\_TypeDef**
- A.3.3.5.5 *ASN.1 ASP Type Definitions by Reference*
	- 138 ASN1\_ASP\_TypeDefsByRef ::= **\$Begin\_ASN1\_ASP\_TypeDefsByRef** {ASN1\_ASP\_TypeDefByRef}+ [Comment] **\$End\_ASN1\_ASP\_TypeDefsByRef**
	- 139 ASN1\_ASP\_TypeDefByRef ::= **\$ASN1\_ASP\_TypeDefByRef** ASP\_Id PCO\_Type ASN1\_TypeReference ASN1\_Moduleld [Comment] **\$End\_ASN1\_ASP\_TypeDefByRef**

/\*STATIC SEMANTICS – ASP\_Id shall not be specified with a FullIdentifier\*/

- A.3.3.5.6 *PDU Type Definitions*
	- 140 PDU\_TypeDefs ::= **\$PDU\_TypeDefs** [TTCN\_PDU\_TypeDefs] [ASN1\_PDU\_TypeDefs] [ASN1\_PDU\_TypeDefsByRef] **\$End\_PDU\_TypeDefs**

- A.3.3-5.7 *Tabular PDU Type Definitions*
	- 141 TTCN\_PDU\_TypeDefs ::= **\$TTCN\_PDU\_TypeDefs** {TTCN\_PDU\_TypeDef}+ **\$End\_TTCN\_PDU\_TypeDefs**
	- 142 TTCN\_PDU\_TypeDef ::= **\$Begin\_TTCN\_PDU**\_**TypeDef** PDU\_ld PCO\_Type [Comment] PDU\_FieldDcls [Comment] **\$End\_TTCN\_PDU\_TypeDef**

/\*STATIC SEMANTICS – if a PDU is sent or received only embedded in ASPs within the whole test suite, then PCO\_TypeIdentifier (in PCO\_Type) is optional\*/

- 143 PDU\_ld ::= **\$PDU\_ld** PDU\_ld&FullId
- 144 PDU\_ld&Fullld ::= PDU\_Identifier [FullIdentifier]
- 145 PDU\_Identifier ::= Identifier
- 146 PDU\_FieldDcls ::= **\$PDU\_FieldDcls** {PDU\_FieldDcl}+ **\$End\_PDU\_FieldDcls**
- 147 PDU\_FieldDcl ::= **\$PDU\_FieldDcl** PDU\_FieldId PDU\_FieldType [Comment] **\$End\_PDU\_FieldDcl**
- 148 PDU\_Fieldld ::= **\$PDU\_FieldId** PDU\_FieldIdOrMacro
- 149 PDU\_FieldIdOrMacro ::= PDU\_Fieldld&Fullld | MacroSymbol

/\*STATIC SEMANTICS – The MacroSymbol shall be used only in combination with a reference to a Structured Type\*/

- 150 MacroSymbol ::= "<–"
- 151 PDU\_Fieldld&Fullld ::= PDU\_FieldIdentifier [FullIdentifier]
- 152 PDU\_FieldIdentifier ::= Identifier
- 153 PDU\_FieldType ::= **\$PDU\_FieldType** Type&Attributes

/\*STATIC SEMANTICS – Type shall be a PredefinedType or TS\_TypeIdentifier, PDU\_Identifier, or **PDU**\*/

- 154 Type&Attributes ::= (Type [LengthAttribute]) I **PDU**
	- /\*STATIC SEMANTICS The set of values defined by LengthAttribute shall be a true subset of the values of the base type\*/

/\*STATIC SEMANTICS – LengthAttribute shall be provided only when the base type is a string type (i.e. BITSTRING, HEXSTRING, OCTETSTRING or CharacterString) or derived from a string type\*/

- 155 LengthAttribute ::= SingleLength | RangeLength
- 156 SingleLength ::= "[" Bound "]"
- 157 Bound ::= Number | TS\_Parldentifier | TS\_ConstIdentifier

/\*STATIC SEMANTICS – Bound shall evaluate to a non-negative INTEGER value or INFINITY\*/

158 RangeLength ::= "[" LowerBound To UpperBound "]"

/\*STATIC SEMANTICS – LowerBound shall be less than UpperBound\*/

- 159 LowerBound ::= Bound
- 160 UpperBound ::= Bound | **INFINITY**

#### A.3.3.5.8 *ASN.1 PDU Type Definitions*

- 161 ASN1\_PDU\_TypeDefs ::= **\$ASN1\_PDU\_TypeDefs** {ASN1\_PDU\_TypeDef} **\$End\_ASN1\_PDU\_TypeDefs**
- 162 ASN1\_PDU\_TypeDef ::= **\$Begin\_ASN1\_PDU\_TypeDef** PDU\_Id PCO\_Type [Comment] ASN1\_TypeDefinition [Comment] **\$End\_ASN1\_PDU\_TypeDef**

/\*STATIC SEMANTICS – if a PDU is sent or received only embedded in ASPs within the whole test suite, then PCO\_TypeIdentifier (in PCO\_Type) is optional<sup>\*</sup>/

- A.3.3.5.9 *ASN.1 PDU Type Definitions by Reference*
	- 163 ASN1\_PDU\_TypeDefsByRef ::= **\$Begin\_ASN1\_PDU\_TypeDefsByRef** {ASN1\_PDU\_TypeDefByRef}+ [Comment] **\$End\_ASN1\_PDU\_TypeDefsByRef**
	- 164 ASN1\_PDU\_TypeDefByRef ::= **\$ASN1\_PDU\_TypeDefByRef** PDU\_ld PCO\_Type ASN1\_TypeReference ASN1\_Moduleld [Comment] **\$End\_ASN1\_PDU\_TypeDefByRef**

/\*STATIC SEMANTICS – If a PDU is sent or received only embedded in ASPs within the whole test suite, then PCO\_TypeIdentifier (in PCO\_Type) is optional<sup>\*</sup>/

 $/*$ STATIC SEMANTICS – PDU Id shall not be specified with a FullIdentifier\*/

### A.3.3.5.10 *Alias Definitions*

- 165 AliasDefs ::= **\$Begin\_AliasDefs** {AliasDef}+ [Comment] **\$End\_AliasDefs**
- 166 AliasDef ::= **\$AliasDef** AliasId ExpandedId [Comment] **\$End\_AliasDef**
- 167 AliasId ::= **\$Aliasld** AliasIdentifier
- 168 AliasIdentifier ::= Identifier

/\*STATIC SEMANTICS – An AliasIdentifier shall be used only in a statement line of a behaviour description\*/

/\*STATIC SEMANTICS – An AliasIdentifier shall be used only where an ASP\_identifier or PDU\_Identifier is valid\*/

- 169 Expandedld ::= **\$Expandedld** Expansion
- 170 Expansion ::= ASP\_Identifier | PDU\_Identifier
- A.3.4 *The Constraints Part*
- A.3.4.1 *General*
	- 171 ConstraintsPart ::= **\$ConstraintsPart** [TS\_TypeConstraints] [ASP\_Constraints] [PDU\_Constraints] **\$End\_ConstraintsPart**
- A.3.4.2 *Test Suite Type Constraint Declarations*
	- 172 TS\_TypeConstraints ::= **\$TS\_TypeConstraints** [StructTypeConstraints] [ASN1\_TypeConstraints] **\$End\_TS\_TypeConstraints**
- A.3.4.3 *Structured Type Constraint Declarations*
	- 173 StructTypeConstraints ::= **\$StructTypeConstraints** {StructTypeConstraint}+ **\$End\_StructTypeConstraints**
	- 174 StructTypeConstraint ::= **\$Begin\_StructTypeConstraint** Consld Structld DerivPath [Comment] ElemValues [Comment] **\$End\_StructTypeconstraint**

 $/*$ STATIC SEMANTICS – The FullIdentifier that is part of Struct Id shall not be used\*/

/\*STATIC SEMANTICS – A modified constraint shall have the same parameter list as its base constraint. In particular, there shall be no parameters omitted from or added to this list\*/

- 175 Elem Values ::= **\$ElemValues** {ElemValue}+ **\$End\_ElemValues**
- 176 ElemValue ::= **\$ElemValue** Elemld ConsValue [Comment] **\$End\_ElemValue**

/\*STATIC SEMANTICS – Parameterized Element values in a base constraint shall not be modified or explicitly omitted in a modified constraint\*/

- A.3.4.4 *ASN.1 Type Constraint Declarations*
	- 177 ASN1\_TypeConstraints ::= **\$ASN1\_TypeConstraints** {ASN1\_TypeConstraint}+ **\$End\_ASN1\_TypeConstraints**
	- 178 ASN1\_TypeConstraint ::= **\$Begin\_ASN1\_TypeConstraint** Consld ASN1\_Typeld DerivPath [Comment] ASN1\_ConsValue [Comment] **\$End\_ASN1\_TypeConstraint**

 $/*STATIC SEMANTICS - The FullIdentifier that is part of ASN1 TypeId shall not be used*/$ 

/\*STATIC SEMANTICS – A modified constraint shall have the same parameter list as its base constraint. In particular, there shall be no parameters omitted from or added to this list\*/

- A.3.4.5 *ASP Constraint Declarations*
	- 179 ASP\_Constraints ::= **\$ASP\_Constraints** [TTCN\_ASP Constraints] [ASN1\_ASP\_Constraints] **\$End\_ASP\_Constraints**
- A.3.4.6 *Tabular ASP Constraint Declarations*
	- 180 TTCN\_ASP\_Constraints ::= **\$TTCN\_ASP\_Constraints** {TTCN\_ASP\_Constraint}+ **\$End\_TTCN\_ASP\_Constraints**
	- 181 TTCN\_ASP\_Constraint ::= \$Begin\_TTCN\_ASP\_Constraint ConsId ASP\_Id DerivPath [Comment] ASP\_ParValues [Comment] **\$End\_TTCN\_ASP\_Constraint**

 $/*$ STATIC SEMANTICS – The FullIdentifier that is part of ASP Id shall not be used\*/

/\*STATIC SEMANTICS – If an ASP is substructured, then the constraints for ASPs of that type shall have the same structure\*/

/\*STATIC SEMANTICS – For every ASP type definition at least one base constraint shall be specified\*/

/\*STATIC SEMANTICS – A modified constraint shall have the same parameter list as its base constraint. In particular, there shall be no parameters omitted from or added to this list\*/

- 182 ASP\_ParValues ::= **\$ASP\_ParValues** {ASP\_ParValue}+ **\$End\_ASP\_ParValues**
- 183 ASP\_ParValue ::= **\$ASP\_ParValue** ASP\_Parld ConsValue [Comment] **\$End\_ASP\_ParValue**

 $/*$ STATIC SEMANTICS – The FullIdentifier that is part of ASP\_ParId shall not be used\*/

/\*STATIC SEMANTICS – If an ASP definition refers to a Structured Type as a substructure of a parameter (i.e. with a parameter name) then the corresponding constraint shall have the same parameter name in the corresponding position in the parameter name name column of the constraint and the value shall be a reference to a constraint for that parameter (i.e. for that substructure in accordance with the definition of the Structured Type)\*/

/\*STATIC SEMANTICS – If an ASP definition refers to a parameter specified as being of metatype PDU then in a corresponding constraint, the value for that parameter shall be specified as the name of a PDU constraint, or formal parameter\*/

/\*STATIC SEMANTICS – Use of structured constraints by macro expansion in a constraint shall not be used unless the corresponding ASP definition also references the same Structured Type by macro expansion\*/

/\*STATIC SEMANTICS – Parameterized ASP parameter values in a base constraint shall not be modified or explicitly omitted in a modified constraint\*/

- A.3.4.7 *ASN.1 ASP Constraint Declarations*
	- 184 ASN1\_ASP\_Constraints ::= **\$ASN1\_ASP\_Constraints** {ASN1\_ASP\_Constraint}+ **\$End\_ASN1\_ASP\_Constraints**
	- 185 ASN1\_ASP\_Constraint ::= **\$Begin\_ASN1\_ASP\_Constraint** ConsId ASP\_Id DerivPath [Comment] ASN1\_ConsValue [Comment] **\$End\_ASN1\_ASP\_Constraint**

/\*STATIC SEMANTICS – The FullIdentifier that is part of ASP\_Id shall not be used\*/

/\*STATIC SEMANTICS – If an ASP is substructured, then the constraints for ASPs of that type shall have a compatible ASN.1 structure (i.e. possibly with some groupings)\*/

/\*STATIC SEMANTICS – A modified constraint shall have the same parameter list as its base constraint. In particular, there shall be no parameters omitted from or added to this list\*/

- A.3.4.8 *PDU Constraint Declarations*
	- 186 PDU\_Constraints ::= **\$PDU\_Constraints** [TTCN\_PDU\_Constraints] [ASN1\_PDU\_Constraints] **\$End\_PDU\_Constraints**
- A.3.4.9 *Tabular PDU Constraint Declarations*
	- 187 TTCN\_PDU\_Constraints ::= **\$TTCN\_PDU\_Constraints** {TTCN\_PDU\_Constraint}+ **\$End\_TTCN\_PDU\_Constraints**
	- 188 TTCN\_PDU\_Constraint ::= **\$Begin\_TTCN\_PDU\_Constraint** ConsId PDU\_Id DerivPath [Comment] PDU\_FieldValues [Comment] **\$End\_TTCN\_PDU\_Constraint**

/\*STATIC SEMANTICS – The FullIdentifier that is part of PDU\_Id shall not be used\*/

/\*STATIC SEMANTICS – If a PDU is substructured, then the constraints for PDUs of that type shall have the same structure\*/

/\*STATIC SEMANTICS – For every PDU type definition at least one base constraint shall be specified\*/

/\*STATIC SEMANTICS – A modified constraint shall have the same parameter list as its base constraint. In particular, there shall be no parameters omitted from or added to this list\*/

- 189 Consld ::= **\$Consld** Consld&ParList
- 190 Consld&ParList ::= ConstraintIdentifier [FormalParList]
- 191 ConstraintIdentifier ::= Identifier
- 192 DerivPath ::= **\$DerivPath** [DerivationPath]
- 193 DerivationPath ::= {ConstraintIdentifier Dot}+

/\*STATIC SEMANTICS – If a constraint definition is a modification of an existing constraint, the name of the constraint that is taken as the basis of this modification shall be referenced in the table in the derivation path entry\*/

/\*STATIC SEMANTICS – The first ConstraintIdentifier in DerivationPath shall be a base constraint identifier\*/

/\*STATIC SEMANTICS – Constraints shall be listed in the order in which their modifications to the base constraint are to be applied\*/

/\*STATIC SEMANTICS – There shall be no white space between ConstraintIdentifier and Dot\*/

### 194 PDU\_FieldValues ::= **\$PDU\_FieldValues** {PDU\_FieldValue}+ **\$End\_PDU\_FieldValues**

### 195 PDU\_FieldValue ::= **\$PDU\_FieldValue** PDU\_Fieldld ConsValue [Comment] **\$End\_PDU\_FieldValue**

/\*STATIC SEMANTICS – The FullIdentifier that is part of PDU\_FieldId shall not be used\*/

/\*STATIC SEMANTICS – If a PDU definition refers to a Structured Type as a substructure of a field (i.e. with a field name) then the corresponding constraint shall have the same field name in the corresponding position in the field name name column of the constraint and the value shall be a reference to a constraint for that field (i.e. for that substructure in accordance with the definition of the Structured Type)\*/

/\*STATIC SEMANTICS – If a PDU definition refers to a field specified as being of metatype PDU then in a corresponding constraint, the value for that field shall be specified as the name of a PDU constraint, or formal parameter\*

/\*STATIC SEMANTICS – Use of structured constraints by macro expansion in a constraint shall not be used unless the corresponding PDU definition also references the same Structured Type by macro expansion\*/

/\*STATIC SEMANTICS – Parameterized PDU field values in a base constraint shall not be modified or explicitly omitted in a modified constraint\*/

### 196 ConsValue ::= **\$ConsValue** ConstraintValue&Attributes

/\*STATIC SEMANTICS – ConsValue shall evaluate to an element of the type specified for the ASP parameter, PDU field or structure element\*/

197 ConstraintValue&Attributes ::= ConstraintValue ValueAttributes

/\*STATIC SEMANTICS – ConstraintValue shall fulfil all restrictions defined for the ASP parameter, PDU field or structure element type, including value ranges, value lists, alphabet restrictions and/or length restrictions\*/

/\*STATIC SEMANTICS – Any length specifications defined for the ASP parameter or PDU field type in the Test Suite Type declarations shall not conflict with the length specifications in the ASP or PDU type definition\*/

/\*STATIC SEMANTICS – Neither Test Suite Variables nor Test Case Variables shall be used in constraints, unless passed as actual parameters. In the latter case they shall be bound to a value and shall not be changed\*/

198 ConstraintValue ::= ConstraintExpression | MatchingSymbol | ConsRef

/\*STATIC SEMANTICS – LiteralValue, TS\_ParIdentifier, TS\_ConstIdentifier, TS\_VarIdentifier, TC\_VarIdentifier, (a different) ConsRef and FormalParIdentifier may be passed as actual parameters in ConsRef\*/

199 ConstraintExpression ::= Expression

/\*STATIC SEMANTICS – The terms in ConstraintExpression shall only contain IValue, TS\_ParIdentifier, TS\_ConstIdentifier, FormalParIdentifier and OpCall\*/

/\*STATIC SEMANTICS – ConstraintExpression shall evaluate to an element of the specified type\*/

200 MatchingSymbol ::= Complement | Omit | AnyValue | AnyOrOmit | ValueList | ValueRange | SuperSet | SubSet | Permutation

/\**Note* – No matching symbol is considered to be a specific value\*/

- 201 Complement ::= **COMPLEMENT** ValueList
- 202 Omit ::= Dash | **OMIT**

/\*STATIC SEMANTICS – In ASN.1 constraints Omit shall be used only for ASP parameters or PDU fields that are declared OPTIONAL or DEFAULT\*/

- 203 AnyValue ::= "?"
- 204 AnyOrOmit ::= "\*"
- 205 ValueList ::= "(" ConstraintValue&Attributes {Comma ConstraintValue&Attributes} ")"

/\*STATIC SEMANTICS – Each ConstraintValue&Attributes shall be of the type declared for the ASP parameter, PDU field, or structure element in which the ValueList is used\*/

206 ValueRange ::= "(" ValRange ")"

/\*STATIC SEMANTICS – ValueRange shall be used only on ASP parameter, PDU field, or structure element of type INTEGER\*/

/\*STATIC SEMANTICS – The set of values defined by ValueRange shall be a true subset of the values allowed by the ASP parameter's, PDU field's or structure element's declared type\*/

207 ValRange ::= (LowerRangeBound To UpperRangeBound)

/\*STATIC SEMANTICS – LowerRangeBound shall be less than UpperRangeBound\*/

208 LowerRangeBound ::= ConstraintExpression | Minus **INFINITY**

/\*STATIC SEMANTICS – ConstraintExpression shall evaluate to a specific INTEGER value\*/

209 UpperRangeBound ::= ConstraintExpression | **INFINITY**

/\*STATIC SEMANTICS – ConstraintExpression shall evaluate to a specific INTEGER value\*/

210 SuperSet ::= **SUPERSET** "(" ConstraintValue&Attributes ")"

/\*STATIC SEMANTICS – The argument to SuperSet, i.e. ConstraintValue&Attributes, shall be of type SET OF\*/

211 SubSet ::= **SUBSET** "(" ConstraintValue&Attributes ")"

/\*STATIC SEMANTICS – The argument to SubSet, i.e. ConstraintValue&Attributes, shall be of type SET OF\*/

212 Permutation ::= **PERMUTATION** ValueList

/\*STATIC SEMANTICS – The Permutation shall be used only inside a value of type SEQUENCE OF\*/

/\*STATIC SEMANTICS – The ValueList shall be of the type specified in the SEQUENCE OF\*/

213 ValueAttributes ::= [ValueLength] [**IF\_PRESENT**]

/\*STATIC SEMANTICS – In ASN.1 constraints IF\_PRESENT shall be used only for ASP parameters or PDU fields that are declared OPTIONAL or DEFAULT\*/

214 ValueLength ::= SingleValueLength | RangeValueLength

/\*STATIC SEMANTICS – ValueLength shall be used only for ASP parameters, PDU fields or structure element that are declared as BITSTRING, HEXSTRING, OCTETSTRING, CharacterString, SEQUENCE OF or SET OF\*/

/\*STATIC SEMANTICS – ValueLength shall be used only in combination with the following mechanisms: Specificvalue, Complement, Omit, AnyValue, AnyOrOmit, AnyOrNone and Permutation\*/

/\*STATIC SEMANTICS – The set of values defined by ValueLength shall be a true subset of the values allowed by the ASP parameter's, PDU field's or structure element's declared type\*/

- 215 SingleValueLength ::= "[" ValueBound "]"
- 216 ValueBound ::= Number | TS\_ParIdentifier | TS\_ConstIdentifier | FormalParIdentifier

/\*STATIC SEMANTICS – ValueBound shall evaluate to a specific non-negative INTEGER value\*/

217 RangeValueLength ::= "[" LowerValueBound To UpperValueBound "]"

/\*STATIC SEMANTICS – LowerValueBound shall be less than UpperValueBound\*/

- 218 LowerValueBound ::= ValueBound
- 219 UpperValueBound ::= ValueBound | **INFINITY**
- A.3.4.10 *ASN.1 PDU Constraint Declarations*
	- 220 ASN1\_PDU\_Constraints ::= \$ASN1\_PDU\_Constraints {ASN1\_PDU\_Constraint}+ **\$End\_ASN1\_PDU\_Constraints**
	- 221 ASN1\_PDU\_Constraint ::= **\$Begin\_ASN1\_PDU\_Constraint** Consld PDU\_Id DerivPath [Comment] ASN1\_ConsValue [Comment] **\$End\_ASN1\_PDU\_Constraint**

 $/*$ STATIC SEMANTICS – The FullIdentifier that is part of PDU Id shall not be used\*/

/\*STATIC SEMANTICS – If a PDU is substructured, then the constraints for PDUs of that type shall have a compatible ASN.1 structure (i.e. possibly with some groupings)\*/

/\*STATIC SEMANTICS – A modified constraint shall have the same parameter list as its base constraint. In particular, there shall be no parameters omitted from or added to this list\*/

- 222 ASN1\_ConsValue ::= **\$ASN1\_ConsValue** ConstraintValue&AttributesOrReplace **\$End\_ASN1\_ConsValue**
- 223 ConstraintValue&AttributesOrReplace ::= ConstraintValue&Attributes | Replacement {Comma Replacement}
- 224 Replacement ::= (**REPLACE** ReferenceList **BY** ConstraintValue&Attributes) | (**OMIT** ReferenceList)

/\*STATIC SEMANTICS – Replacement shall be used only when DerivPath is specified\*/

/\*STATIC SEMANTICS – Parameterized replaced values in a base constraint shall not be modified or explicitly omitted in a modified constraint\*/

- 225 ReferenceList ::= (ArrayRef | ComponentIdentifier | ComponentPosition) {ComponentReference}
- A.3.5 *The Dynamic Part*

### A.3.5.1 *General*

226 DynamicPart ::= **\$DynamicPart** TestCases [TestStepLibrary] [DefaultsLibrary] **\$End\_DynamicPart**

### A.3.5.2 *Test Cases*

- 227 TestCases ::= **\$TestCases** ({TestGroup | TestCase}+) **\$End\_TestCases**
- 228 TestGroup ::= **\$TestGroup** TestGroupId {TestGroup | TestCase}+ **\$End\_TestGroup**
- 229 TestGroupld ::= **\$TestGroupId** TestGroupIdentifier
- 230 TestGroupIdentifier ::= Identifier
- 231 TestCase ::= **\$Begin\_TestCase** TestCaseld TestGroupRef TestPurpose DefaultRef [Comment] BehaviourDescription [Comment] **\$End\_TestCase**
- 232 TestCaseld ::= **\$TestCaseld** TestCaseIdentifier
- 233 TestCaseIdentifier ::= Identifier

- 234 TestGroupRef ::= **\$TestGroupRef** TestGroupReference
- 235 TestGroupReference ::= [SuiteIdentifier "/"] {TestGroupIdentifier "/"}
	- $/*$ STATIC SEMANTICS There shall be no white space on either side of the "/"s\*/
- 236 TestPurpose ::= **\$TestPurpose** BoundedFreeText
- 237 DefaultRef ::= **\$DefaultRef** [DefaultReference]
- 238 DefaultReference ::= DefaultIdentifier [ActualParList]
- A.3.5.3 *Test Step Library*
	- 239 TestStepLibrary ::= **\$TestStepLibrary** ({TestStepGroup | TestStep}+) **\$End\_TestStepLibrary**
	- 240 TestStepGroup ::= **\$TestStepGroup** TestStepGroupld {TestStepGroup | TestStep}+ **\$End\_TestStepGroup**
	- 241 TestStepGroupld ::= **\$TestStepGroupId** TestStepGroupIdentifier
	- 242 TestStepGroupIdentifier ::= Identifier
	- 243 TestStep ::= **\$Begin\_TestStep** TestStepId TestStepRef Objective DefaultsRef [Comment] BehaviourDescription [Comment] **\$End\_TestStep**
	- 244 TestStepId ::= **\$TestStepId** TestStepld&ParList
	- 245 TestStepId&ParList ::= TestStepIdentifier [FormalParList]
	- 246 TestStepIdentifier ::= Identifier
	- 247 TestStepRef ::= **\$TestStepRef** TestStepGroupReference
	- 248 TestStepGroupReference ::= [SuiteIdentifier "/"] {TestStepGroupIdentifier "/"}

 $/*$ STATIC SEMANTICS – There shall be no white space on either side of the "/"s\*/

249 Objective ::= **\$Objective** BoundedFreeText

### A.3.5.4 *Default Library*

- 250 DefaultsLibrary ::= **\$DefaultsLibrary** ({DefaultGroup | Default}+) **\$End\_DefaultsLibrary**
- 251 DefaultGroup ::= **\$DefaultGroup** DefaultGroupId {DefaultGroup | Default}+ **\$End\_DefaultGroup**
- 252 DefaultGroupId ::= **\$DefaultGroupId** DefauItGroupIdentifier
- 253 Default ::= **\$Begin\_Default** Defaultld DefaultRef Objective [Comment] BehaviourDescription [Comment] **\$End\_Default**

/\*STATIC SEMANTICS – BehaviourDescription shall consist of only one tree (i.e. no local trees)\*/

/\*STATIC SEMANTICS – BehaviourDescription shall not use tree attachment (i.e. Default behaviour trees shall not attach Test Steps)\*/

/\*STATIC SEMANTICS – A final verdict shall be assigned to every leaf of a Default tree. If the final verdict results from an OTHERWISE statement in the Default tree the verdict shall be FAIL\*/

- 254 DefaultRef ::= **\$DefaultRef** DefaultGroupReference
- 255 DefaultId ::= **\$DefaultId** Defaultld&ParList
- 256 Defaultld&ParList ::= DefaultIdentifier [FormalParList]
- 257 DefaultIdentifier ::= Identifier
- 258 DefaultGroupReference ::= [SuiteIdentifier "/"] {DefaultGroupIdentifier "/"}

 $/*$ STATIC SEMANTICS – There shall be no white space on either side of the "/"s\*/

259 DefaultGroupIdentifier ::= Identifier

### A.3.5.5 *Behaviour descriptions*

- 260 BehaviourDescription ::= **\$BehaviourDescription** RootTree {LocalTree} **\$End\_BehaviourDescription**
- 261 RootTree ::= {BehaviourLine}+
- 262 LocalTree ::= Header {BehaviourLine}+
- 263 Header ::= **\$Header** TreeHeader
- 264 TreeHeader ::= TreeIdentifier [FormalParList]
- 265 Treeldentifier ::= Identifier
- 266 FormalParList ::= "(" FormalPar&Type {SemiColon FormalPar&Type} ")"
- 267 FormalPar&Type ::= FormalParIdentifier {Comma FormalParIdentifier} Colon FormalParType
- 268 FormalParIdentifier ::= Identifier
- 269 FormalParType ::= Type | PCO\_TypeIdentifier | **PDU**

/\*STATIC SEMANTICS – If a formal parameter of a Test Step is type **PDU** then specific fields in the PDU shall not be referenced in the Test Step behaviour tree\*/

### A.3.5.6 *Behaviour lines*

- 270 BehaviourLine ::= **\$BehaviourLine** LabelId Line Cref VerdictId [Comment] **\$End\_BehaviourLine**
- 271 Line ::= **\$Line** Indentation StatementLine
- 272 Indentation ::= "[" Number "]"

/\*STATIC SEMANTICS – Statements in the first level of alternatives in a behaviour description shall have the indentation value zero\*/

/\*STATIC SEMANTICS – Statements having a predecessor shall have the indentation value of the predecessor plus one as their indentation value\*/

- 273 LabelId ::= **\$LabelId** [Label]
- $274$  Label ::= Identifier
- 275 Cref ::= **\$Cref** [ConstraintReference]
- 276 ConstraintReference ::= ConsRef | FormalParIdentifier

/\*STATIC SEMANTICS – ConsRef shall be present in conjunction with SEND, IMPLICIT SEND and RECEIVE. A ConstraintReference is not needed for ASPs that have no parameters. It shall not be present with any other kind of TTCN statement\*/

/\*STATIC SEMANTICS – FormalParIdentifier shall resolve to a ConsRef\*/

/\*STATIC SEMANTICS – LiteralValue, TS\_ParIdentifier, TS\_ConstIdentifier, TS\_VarIdentifier, TC\_VarIdentifier, ConsRef and FormalParIdentifier may be passed as actual parameters to a constraint in a ConstraintReference made from a behaviour description\*/

/\*STATIC SEMANTICS – ConstraintReferences on SEND events shall not include wildcards unless these are explicitly assigned specific values on the SEND event line\*/

- 277 ConsRef ::= ConstraintIdentifier [ActualCrefParList]
- 278 ActualCrefParList ::= "(" ActualCrefPar {Comma ActualCrefPar} ")"

/\*STATIC SEMANTICS – See static semantics on production 299\*/

- 279 ActualCrefPar ::= Value | DataObjectIdentifier | ConsRef
- 280 VerdictId ::= **\$VerdictId** [Verdict]

281 Verdict ::= Pass | Fail | Inconclusive | Result

/\*STATIC SEMANTICS – Verdict shall not occur corresponding to entries in the behaviour tree which are any of the following: empty, an ATTACH construct, a REPEAT construct, a GOTO construct, an IMPLICIT SEND\*/

- 282 Pass ::= **PASS** | **P** | "(" **PASS** ")" | "(" **P** ")"
- 283 Fail ::= **FAIL** | **F** | "(" **FAIL** ")" | "(" **F** ")"
- 284 Inconclusive ::= **INCONC** | **I** | "(" **INCONC** ")" | "(" **I** ")"
- 285 Result ::= Identifier

 $/*$ STATIC SEMANTICS – Result shall only be the predefined identifier  $R*/$ 

 $/*$ STATIC SEMANTICS – R shall not be used on the LHS of an assignment $*/$ 

- A.3.5.7 *TTCN statements*
	- 286 StatementLine ::= (Event [Qualifier] [AssignmentList] [TimerOps]) | (Qualifier [AssignmentList] [TimerOps]) | (AssignmentList [TimerOps]) | TimerOps | Construct | ImplicitSend
	- 287 Event ::= Send | Receive | Otherwise | Timeout

/\*STATIC SEMANTICS – A Receive, Otherwise or Timeout event shall only be followed by other Receive, Otherwise and Timeout events through the remainder of the set of alternatives in a fully expanded tree. As a consequence, Default trees will contain only Receive, Otherwise and Timeout events on the first level of alternatives\*/

288 Qualifier ::= "[" Expression "]"

/\*STATIC SEMANTICS – Qualifier shall evaluate to a specific BOOLEAN value\*/

289 Send ::= [PCO\_Identifier | FormalParIdentifier] "|" (ASP\_Identifier | PDU\_Identifier)

/\*STATIC SEMANTICS – PCO\_identifier or FormalParIdentifier shall be present if the test suite uses more than one PCO\*/

/\*STATIC SEMANTICS – FormalParIdentifier shall resolve to a PCO\_Identifier. This must be present if the test suite uses more than one PCO\*/

290 ImplicitSend ::= "<" **IUT** "|" (ASP\_Identifier | PDU\_Identifier) ">"

/\*STATIC SEMANTICS – lmplicitSend shall not be used unless the test method being used is one of the Remote Test Methods\*/

291 Receive ::= [PCO\_Identifier | FormalParIdentifier] "?" (ASP\_Identifier | PDU\_Identifier)

/\* STATIC SEMANTICS – PCO\_Identifier or FormalParIdentifier shall be present if the test suite uses more than one PCO\*/

292 Otherwise ::= [PCO\_Identifier | FormalParIdentifier] "?" **OTHERWISE**

/\*STATIC SEMANTICS – PCO\_Identifier or FormalParIdentifier shall be present if the test suite uses more than one PCO\*/

- 293 Timeout ::= "?" **TIMEOUT** [TimerIdentifier]
- 294 Construct ::= GoTo | Attach | Repeat

### 295 GoTo ::= ("–>" | **GOTO**) Label

 $/*$ STATIC SEMANTICS – The label column shall contain labels referenced from the GoTo\*/

/\*STATIC SEMANTICS – Label shall be associated with the first of a set of alternatives, one of which is an ancestor node of the point from which the GoTo is to be made\*/

/\*STATIC SEMANTICS – GoTo shall be used only for jumps within one tree, i.e. within a Test Case root tree, a Test Step tree a Default tree and a local tree\*/

/\*STATIC SEMANTICS – Each label used in a GoTo construct shall be found within the Test Step in which the GoTo is used\*/

/\*STATIC SEMANTICS – No GoTo shall be made to the first level of alternatives of local trees, Test Steps or Defaults\*/

296 Attach ::= "+" TreeReference [ActualParList]

/\*STATIC SEMANTICS – TreeReference shall not attach itself, either directly or indirectly, at its top level of indentation\*/

/\*STATIC SEMANTICS – The number of the actual parameters shall be the same as the number of the formal parameters\*/

/\*STATIC SEMANTICS – LiteralValue, TS\_ParIdentifier, TS\_ConstIdentifier, TS\_VarIdentifier, TC\_VarIdentifier, ConstraintIdentifier and PCOs may be passed as actual parameters to an attached tree\*/

### 297 Repeat ::= **REPEAT** TreeReference [ActualParList] **UNTIL** Qualifier

/\*STATIC SEMANTICS – TreeReference shall not attach itself, either directly or indirectly, at its top level of indentation\*/

/\*STATIC SEMANTICS – The number of the actual parameters shall be the same as the number of the formal parameters\*/

/\*STATIC SEMANTICS – LiteralValue, TS\_ParIdentifier, TS\_ConstIdentifier, TS\_VarIdentifier, TC\_VarIdentifier, ConstraintIdentifier and PCOs may be passed as actual parameters to the tree in a REPEAT statement\*/

298 TreeReference ::= TestStepIdentifier | TreeIdentifier

/\*STATIC SEMANTICS – TreeIdentifier shall be the name of one of the trees in the current behaviour description, i.e. local trees are not accessible outside the behaviour description in which they are specified\*/

299 ActualParList ::= "(" ActualPar {Comma ActualPar} ")"

/\*STATIC SEMANTICS – The number of the actual parameters shall be the same as the number of the formal parameters\*/

/\*STATIC SEMANTICS – Each actual parameter shall resolve to a specific value compatible with the type of its corresponding formal parameter\*/

/\*STATIC SEMANTICS – If a parameter is a parameterized constraint then the constraint shall be passed together with its actual parameter list\*/

/\*STATIC SEMANTICS – The actual parameters shall be bound\*/

/\*STATIC SEMANTICS – If the type of the formal parameter is PDU, then the actual parameter's type shall be declared as PDU or as a specific PDU type\*/

300 ActualPar ::= Value | PCO\_Identifier

A.3.5.8 *Expressions*

- 301 AssignmentList ::= "(" Assignment {Comma Assignment} ")"
- 302 Assignment ::= DataObjectReference ":=" Expression

/\*STATIC SEMANTICS – The LHS of Assignment shall only resolve to: TS\_VarIdentifier, TC\_VarIdentifier, reference to the field of a variable or reference to an ASP parameter or PDU field that is to be sent\*/

/\*STATIC SEMANTICS – An expression shall contain no unbound variables\*/

/\*STATIC SEMANTICS – The Expression on the RHS of Assignment shall evaluate to an explicit value of the type of the LHS\*/

303 Expression ::= SimpleExpression [RelOp SimpleExpression]

/\*STATIC SEMANTICS – If both SimpleExpressions and the RelOp exist then the SimpleExpressions shall evaluate to specific values of compatible types\*/

/\*STATIC SEMANTICS – If RelOp is "<" | ">" | ">=" |"<="then each SimpleExpression shall evaluate to a specific INTEGER value\*/

/\*STATIC SEMANTICS – ASN.1 Named Values shall not be used within arithmetic expressions as operands of operations\*/

304 SimpleExpression ::= Term {AddOp Term}

/\*STATIC SEMANTICS – Each Term shall resolve to a specific value. If more than one Term exists and it AddOp is 'OR' then the Terms shall resolve to type BOOLEAN; if AddOp is'+' or '-' then the Terms shall resolve to type INTEGER\*/

305 Term ::= Factor {MultiplyOp Factor}

/\*STATIC SEMANTICS – Each Factor shall resolve to a specific value. If more than one Factor exists and if MultiplyOp is 'AND' then the Factors shall resolve to type BOOLEAN; if MultiplyOp is '\*' or '/' then the Factors shall resolve to type INTEGER\*/

306 Factor ::= [UnaryOp] Primary

/\*STATIC SEMANTICS – The Primary shall resolve to a specific value. If UnaryOp exists and is 'NOT' then Primary shall resolve to type BOOLEAN; if the UnaryOp is '+' or '-' then Primary shall resolve to type INTEGER\*/

307 Primary ::= Value | DataObjectReference | OpCall | SelectExprIdentifier | "(" Expression ")"

/\*STATIC SEMANTICS – SelectExprIdentifier shall only be used within selection expressions\*/

308 DataObjectReference ::= DataObjectIdentifier {ComponentReference}

/\*STATIC SEMANTICS – Identifiers of ASP parameters and PDU fields associated with SEND and RECEIVE shall be used only to reference ASP parameter and PDU field values on the statement line itself\*/

/\*STATIC SEMANTICS – Each ComponentReference shall only reference an ASP parameter, PDU field, structure element or ASN.1 value explicitly declared in the object that immediately precedes in the DataObjectReference\*/

- 309 DataObjectIdentifier ::= TS\_ParIdentifier | TS\_ConstIdentifier | TS\_VarIdentifier | TC\_VarIdentifier | FormalParIdentifier | ASP\_Identifier | PDU\_Identifier
- 310 ComponentReference ::= RecordRef | ArrayRef | BitRef

/\*STATIC SEMANTICS – RecordRef shall be used to reference ASN.1 SEQUENCE, SET and CHOICE components. It shall not be used to reference components of any other ASN.1 type\*/

/\*STATIC SEMANTICS – RecordRef shall be used to reference ASP parameters, PDU fields and structure elements in the tabular form\*/

/\* STATIC SEMANTICS – ArrayRef shall be used to reference ASN.1 SEQUENCE OF and SET OF components. It shall not be used to reference components of any other ASN.1 type\*/

311 RecordRef ::= Dot (ComponentIdentifier | PDU\_Identifier | StructIdentifier | ComponentPosition)

/\*STATIC SEMANTICS – The ComponentIdentifier form of RecordRef shall always be used to reference ASN.1 SEQUENCE, SET and CHOICE components when an identifier is declared for the component\*/

/\*STATIC SEMANTICS – The ComponentIdentifier form of RecordRef shall always be used to reference ASP parameters, PDU fields and structure elements declared in the tabular form\*/

/\*STATIC SEMANTICS – The ComponentPosition form of RecordRef shall always be used to reference ASN.1 SEQUENCE, SET and CHOICE components when an identifier is not declared for the component\*/

/\*STATIC SEMANTICS – StructIdentifier shall not be used if the relevant structure is used as a macro. StructIdentifiers and PDU\_Identifiers shall be explicitly included in a RecordRef whenever a parameter, field or element is chained to a PDU or structure and the RecordRef is to identify a component of that PDU or structure\*/

/\*STATIC SEMANTICS – Where a structure is used as a macro expansion, the elements in the structure shall be referred to as if it was expanded into the ASP or PDU referring to it\*/

/\*STATIC SEMANTICS – If a parameter, field or element is defined to be of metatype PDU no reference shall be made to fields of that substructure\*/

- 312 ComponentIdentifier ::= ASP\_ParIdentifier | PDU\_FieldIdentifier | ElemIdentifier | ASN1\_Identifier
- 313 ASN1\_Identifier ::= Identifier

/\**Note* – ASN1\_Identifier identifies a field within ASN.1 SEQUENCE, SET or CHOICE type\*/

 $/*STATIC SEMANTICS - An ASNI-Identifier associated with a NamedValue shall not be used unless$ the value is within a SEQUENCE, SET or CHOICE type\*/

 $/*$ STATIC SEMANTICS – An ASN1 Identifier shall be provided to identify the variant in a CHOICE type\*/

/\*STATIC SEMANTICS – An ASN1\_Identifier shall be provided whenever the value definition becomes ambiguous because of omitted OPTIONAL values in a SEQUENCE type\*/

- 314 ComponentPosition ::= "(" Number ")"
- 315 ArrayRef ::= Dot "[" ComponentNumber "]"
- 316 ComponentNumber ::= Expression

/\*STATIC SEMANTICS – ComponentNumber shall evaluate to a non-negative specific INTEGER value\*/

- 317 BitRef ::= Dot (BitIdentifier | "[" BitNumber "]")
- 318 BitIdentifier ::= Identifier

/\**Note* – BitIdentifier identifies a particular bit within an ASN.1 BIT STRING\*/

319 BitNumber ::= Expression

/\*STATIC SEMANTICS – BitNumber shall evaluate to a non-negative specific INTEGER value\*/

320 OpCall ::= TS\_OpIdentifier (ActualParList | "(" ")")

/\*STATIC SEMANTICS – See static semantics on production 299\*/

321 AddOp ::= "+" | "–" | **OR**

/\*STATIC SEMANTICS– Operands of the "+", "-" operators shall be of type INTEGER (i.e.TTCN or ASN.1 predefined) or derivations of INTEGER (i.e. subrange). Operands of the OR operator shall be of type BOOLEAN (TTCN or ASN.1 predefined) or derivatives of BOOLEAN\*/

322 MultiplyOp ::= "\*" | "/" | **MOD** | **AND**

/\*STATIC SEMANTICS – Operands of the "\*" /and MOD operators shall be of type INTEGER (i.e. TTCN or ASN.1 predefined) or derivations of INTEGER (i.e. subrange). Operands of the AND operator shall be of type BOOLEAN (TTCN or ASN.1 predefined) or derivatives of BOOLEAN\*/

323 UnaryOp ::= "+" | "–" | **NOT**

/\*STATIC SEMANTICS – Operands of the "+", "–"operation shall be of type INTEGER (i.e. TTCN or ASN.1 predefined) or derivations of INTEGER (i.e. subrange). Operands of the NOT operator shall be of type BOOLEAN (TTCN or ASN.1 predefined) or derivatives of BOOLEAN\*/

- 324 RelOp ::= "=" | "<" | ">" | "<>" | ">=" | "<="
- A.3.5.9 *Timer operations*
	- 325 TimerOps ::= TimerOp {Comma TimerOp}
	- 326 TimerOp ::= StartTimer | CancelTimer | ReadTimer
	- 327 StartTimer ::= **START** TimerIdentifier [ "("TimerValue")" ]
	- 328 CancelTimer ::= **CANCEL** [TimerIdentifier]
	- 329 TimerValue ::= Expression

/\*STATIC SEMANTICS – Timervalue shall evaluate to a non-zero positive INTEGER\*/

330 ReadTimer ::= **READTIMER** TimerIdentifier "(" DataObjectReference ")"

/\*STATIC SEMANTICS – The DataObjectReference shall only resolve to TS\_VarIdentifier, TC\_VarIdentifier, reference to the field of a variable or reference to an ASP parameter or PDU field that is to be sent\*/

/\*STATIC SEMANTICS – The DataObjectReference shall resolve to type INTEGER\*/

- A.3.6 *Types*
- A.3.6.1 *General*
	- 331 Type ::= PredefinedType | ReferenceType
- A.3.6.2 *Predefined types*
	- 332 PredefinedType ::= **INTEGER** I **BOOLEAN** I **BITSTRING** I **HEXSTRING** I **OCTETSTRING** I **CharacterString**
	- 333 CharacterString ::= **NumericString** I **PrintableString** I **TeletexString** I **VideotexString** I **VisibleString** I **IA5String** I **GraphicString** I **GeneralString**
- A.3.6.3 *Referenced types*
	- 334 ReferenceType ::= TS\_TypeIdentifier | ASP\_Identifier | PDU\_Identifier

/\*STATIC SEMANTICS – All types, other than the predefined types, used in a test suite shall be declared in the Test Suite Type definitions or ASP type definitions or PDU type definitions and referenced by name\*/

335 TS\_TypeIdentifier ::= SimpleTypeIdentifier | StructIdentifier | ASN1\_TypeIdentifier

```
A.3.7 Values
```
336 Value ::= LiteralValue | ASN1\_Value

/\*REFERENCE – Where ASN1\_Value is Value as defined in Recommendation X.208\*/

/\**In Recommendation X208 the production DefinedValue is defined as:* DefinedValue ::= Externalvaluereference | valuereference. *For the purposes of TTCN this production is redefined to be:* DefinedValue ::= ConstraintValue&Attributes. *Note that this means that external references are not allowed in TTCN\*/*

/\*STATIC SEMANTICS – ASN.1 Named Values shall not be used within arithmetic expressions as operands of operations\*/

- 337 LiteralValue ::= Number | BooleanValue | Bstring | Hstring | Ostring | Cstring
- 338 Number ::= (NonZeroNum {Num}) | **0**

```
339 NonZeroNum ::= 1 | 2 | 3 | 4 | 5 | 6 | 7 | 8 | 9
```
- 340 Num ::= **0** | NonZeroNum
- 341 BooleanValue ::= **TRUE** | **FALSE**
- 342 Bstring ::= "'" {Bin | Wildcard} "'" **B**
- 343 Bin ::=  $0 \mid 1$
- 344 Hstring ::= "'" {Hex | Wildcard} "'" **H**
- 345 Hex ::= Num | **A** | **B** | **C** | **D** | **E** | **F**
- 346 Ostring ::= "'" {Oct | Wildcard} "'" **O**
- 347 Oct ::= Hex Hex
- 348 Cstring ::= """ {Char | Wildcard | "\"} """
- 349 Char  $::=$  /\* REFERENCE A character defined by the relevant character string type\*/

/\*STATIC SEMANTICS – If the CharacterString type includes the character " (double quote), this character shall be represented by a pair of " (double quote) in the denotation of any value\*/

- 350 Wildcard ::= AnyOne | AnyOrNone
- 351 AnyOne ::= "?"

/\*STATIC SEMANTICS – AnyOne shall be used only within values of string types, SEQUENCE OF and SET OF\*/

352 AnyOrNone ::= "\*"

/\*STATIC SEMANTICS – AnyOrNone shall be used only within values of sting types, SEQUENCE OF and SET OF\*/

353 Identifier ::= Alpha{AlphaNum | Underscore}

/\*STATIC SEMANTICS – All Identifiers referenced in a TTCN test suite shall be explicitly declared in the test suite, explicitly declared in an ASN. 1 type definition referenced by the test suite or be a TTCN predefined identifier\*/

- 354 Alpha ::= UpperAlpha | LowerAlpha
- 355 AlphaNum ::= Alpha | Num
- 356 UpperAlpha::= A | B | C | D | E | F | G | H | I | J | K | L | M | N | O | P | Q | R | S | T | U | V | W | X | Y | Z
- $357$  LowerAlpha::= a | b | c | d | e | f | g | h | i | j | k | l | m | n | o | p | q | r | s | t | u | v | w | x | y | z
- 358 ExtendedAlphaNum ::= /\* REFERENCE A character from any character set defined in ISO/ CEI 10646\*/
- 359 BoundedFreeText ::= "/\*" FreeText "\*/"
- 360 FreeText ::= {ExtendedAlphaNum}

/\*STATIC SEMANTICS – Free Text shall not contain the string "\*/" unless preceded by backwash  $("\\"')^*/$ 

- A.3.8 *Miscellaneous productions*
	- 361 Comma ::= ","
	- $362$  Dot ::= "."
	- 363 Dash ::= "–"
	- $364$  Minus  $:=$  "-"
	- 365 SemiColon ::= ";"
	- 366 Colon ::= ":"
	- 367 Underscore ::= "\_"
- A.4 *General static semantics requirements*

### A.4.1 *Introduction*

Static semantics requirements that are related to specific BNF productions are specified as comments on the relevant productions, in the following format:

### /\*STATIC SEMANTICS – ...\*/

All other static semantic requirements that are common to both TTCN.GR and TTCN.MP are specified in the remainder of § A.4. Additional static semantics in the TTCN.MP are specified in § A.5.2.

### A.4.2 *Uniqueness of identifiers*

A.4.2.1 In some cases test suites may make references to items defined in other OSI Recommendations. In particular, references to ASN.1 type definition modules according to Recommendation X.208 may be made in the type definitions. Names from those modules (such as identifiers of subfields within structured ASN.1 type definitions) may be used throughout the test suite.

Since the rules for identifiers in ASN.1 and TTCN conflict, the following conventions apply:

- a) type references and module identifiers made within the various ASN.1 type definitions tables shall comply to the requirements for identifiers defined in Recommendation X.208;
- b) for identifiers used within the other parts of a test suite dash (–) characters shall be replaced with underscores  $(\_$ ).

Within some TTCN tables part of the ASN.1 syntax can be used to define types. In that case, ASN.1 rules shall be followed for identifiers, with the exception that dash  $(-)$  characters shall not be used. Underscores  $(-)$  may be used instead. All other requirements defined by Recommendation X.208 (e.g. Type identifiers shall start with an upper case letter, and field identifiers within structured ASN.1 definitions shall start with a lower case letter) apply to TTCN test suites wherever ASN.1 is used.

A.4.2.2 All identifiers of the following TTCN objects shall be unique throughout the test suite:

- a) Test Suite Types;
- b) Test Suite Operations;
- c) Test Suite Parameters;
- d) Test Case Selection Expressions;
- e) Test Suite Constants;
- f) Test Suite Variables;
- g) Test Case Variables;
- h) PCO types;

- i) PCOs;
- j) Timers;
- k) ASP types;
- l) PDU types;
- m) Structured Types;
- n) Aliases;
- o) ASP constraints;
- p) PDU constraints;
- q) Structure constraints;
- r) Test Cases;
- s) Test Steps;
- t) Defaults.
- A.4.2.3 All the following TTCN object references shall be unique throughout the test suite:
	- a) Test Group References;
	- b) Test Step Group References;
	- c) Default Group References;

A.4.2.4 TTCN keywords are listed in Table A-2/X.292 and TTCN predefined identifiers are listed in Table A-3/X.292. These keywords and predefined identifiers are reserved words and shall not be used as identifiers in a TTCN test suite. All TTCN keywords, predefined identifiers (predefined types, operations, variables, values) and TTCN identifiers are case sensitive.

### TABLE A-2/X.292

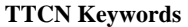

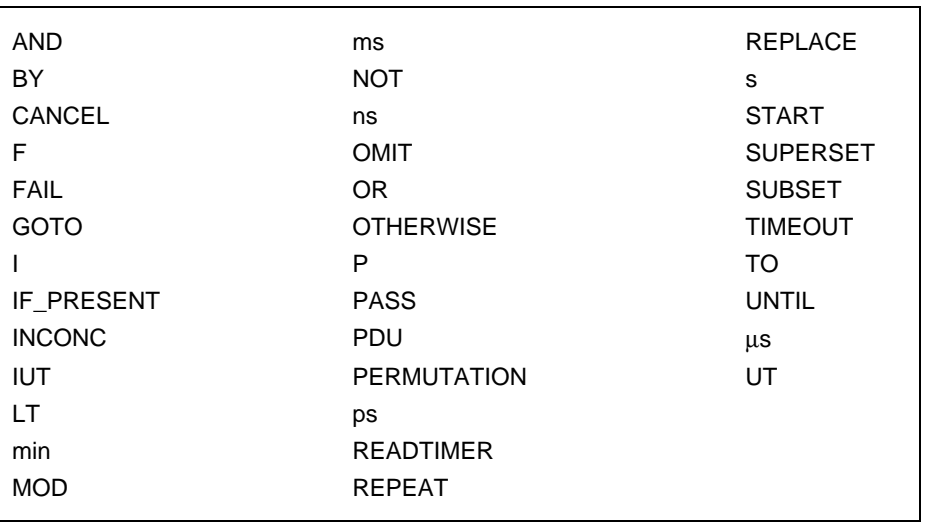
TABLE A-3/X.292

**TTCN Predefined Identifiers**

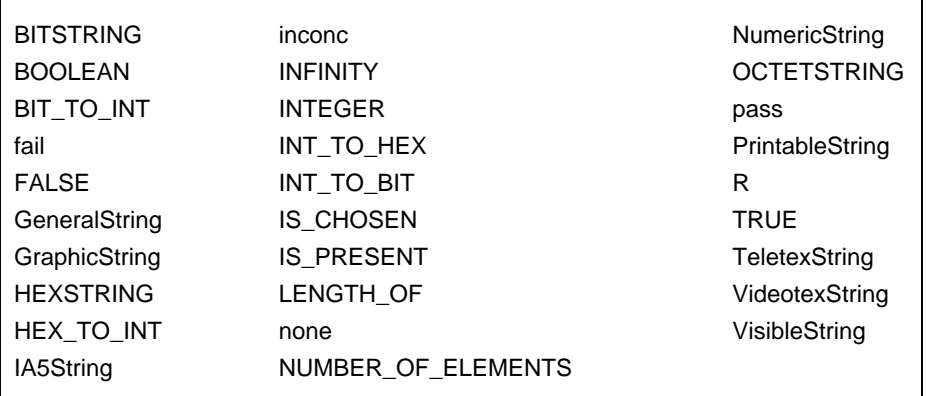

A.4.2.5 The ASN-1 reserved words are listed in Table A-4/X.292. These reserved words shall not be used as identifiers in a TTCN test suite.

#### TABLE A-4/X.292

### **ASN.1 Reserved Words**

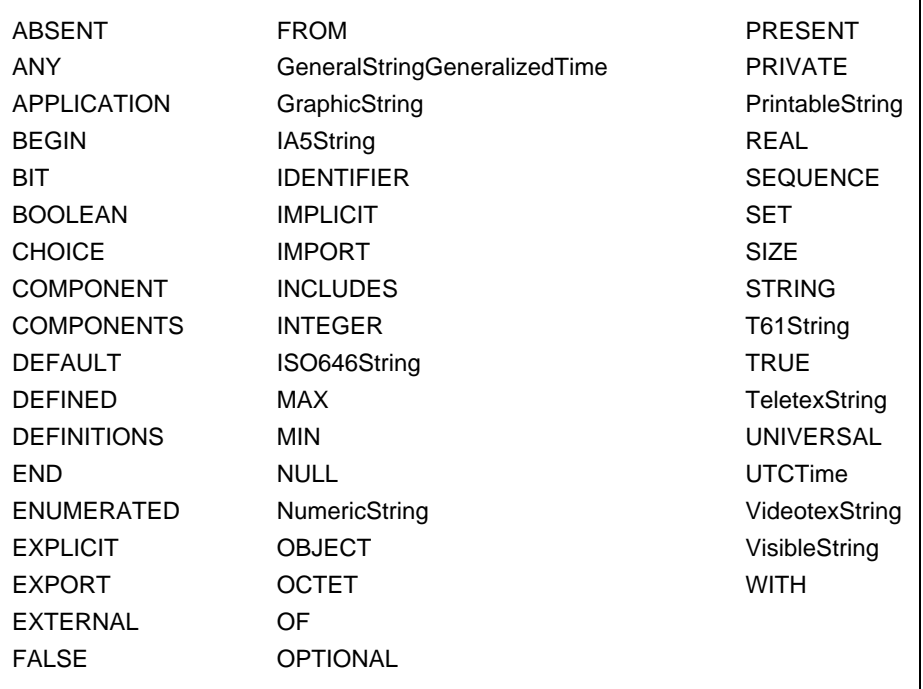

A.4.2.6 When ASN.1 is used in a TTCN test suite, ASN.1 identifiers from the following list shall be unique throughout the test suite, regardless of whether the ASN.1 definition is explicit or implicit by reference to:

- a) *TypeIdentifiers* of an ASN.1 Type Definition;
- b) identifiers occurring in an ASN.1 ENUMERATED type as distinguished values;
- c) identifiers occurring in a *NamedNumberList* of an ASN.1 INTEGER type.

A.4.2.7 The names of ASP parameters shall be unique within the ASP in which they are declared. The names of PDU fields shall be unique within the PDU in which they are declared.

A.4.2.8 If a Structured Type is used as a macro expansion, then the names of the elements within the Structured Type shall be unique within each ASP or PDU where it will be expanded.

A.4.2.9 Labels used within a tree shall be unique within a tree (i.e. Test Case root tree, Test Step tree, Default tree, local tree).

A.4.2.10 The tree header identifier used for local trees shall be unique within the dynamic behaviour description in which they appear, and shall not be the same as any identifier having a unique meaning throughout the test suite.

*Note* – This means that a local tree identifier may have the same name as a local tree identifier in another behaviour description, but not the same as another Test Step in the Test Step Library.

A.4.2.11 The formal parameter names which may optionally appear as part of the following shall be unique within that formal parameter list, and shall not be the same as any identifier having a unique meaning throughout the test suite:

- a) Test suite operations definition;
- b) Tree header of a local tree;
- c) Test Step identifier;
- d) Default identifier;
- e) Parameterized constraint declaration.

A.4.2.12 A formal parameter name contained in the formal parameter list of a local tree header shall take precedence over a formal parameter name contained in the formal parameter list of the Test Step in which it is defined, within the scope of that local formal parameter list.

### A.5 *Differences between TTCN.GR and TTCN.MP*

A.5.1 *Differences in syntax*

The following is a list of syntax differences between TTCN.MP and TTCN.GR:

- a) TTCN.MP uses keywords as delimiters between entries, while TTCN.GR uses boxes;
- b) TTCN.MP uses an explicit denotation of indentation levels for test events, while indentation is indicated visually in TTCN.GR;
- c) TTCN.MP contains an extra occurrence of the suite identifier, which is used to facilitate identification of the ATS in an automated method;
- d) in TTCN.MP the Test Case behaviour descriptions are explicitly grouped by the inclusion of appropriate Test Group Identifiers in sequence before the Test Case behaviour descriptions belonging to each group; this information duplicates information contained in the Test Case Index and in the Test Group References of the Test Case behaviour descriptions;
- e) the Test Suite Structure, Test Case Index, Test Step Index and Default Index tables require a page number for each entry; since page numbers are not relevant in the machine processable form they are not reflected in the TTCN.MP;
- f) TTCN.GR supports both single and compact proformas for ASP and PDU constraints and Test Cases; the TTCN only supports BNF for the single table format and the presentation of a number of single tables in TTCN.GR compact format is a display issue; when mapping a compact constraints table to TTCN.MP (i.e. single format), blank fields due to modification shall be omitted;

- g) the symbols "/\*" and "\*/" which open and close BoundedFreeText strings in the TTCN.MP shall not appear in the TTCN.GR;
- h) there are two alternative positions for the labels column in behaviour description tables in TTCN.GR, whereas there is a fixed position for the labels in TTCN.MP;
- i) page and line continuation are TTCN.GR features which are not represented in the TTCN.MP;
- j) page and line numbering are TTCN.GR features which are not represented in the TTCN.MP.
- A.5.2 *Additional static semantics in the TTCN.MP*

The following is a list of the additional static semantics in the TTCN.MP:

- a) in the TTCN.MP, statements in the first level of alternatives having no predecessor in the root or local tree they belong to have the indentation value of zero; statements having a predecessor shall have the indentation value of the predecessor plus one as their indentation value;
- b) in the TTCN.MP, the Test Suite Structure information is in the form of Test Group Identifiers preceding Test Case behaviour descriptions shall be the same structure as defined by the part of the Test Suite Structure relevant to Test Groups and that defined by the Test Case Index.

ANNEX B

(to Recommendation X.292)

### (This Annex forms an integral part of this Recommendation)

### **Operational Semantics of TTCN**

#### B.1 *Introduction*

This annex describes how the semantics of TTCN are defined. The definition of the TTCN semantics follows a two-phase approach. In the first phase concrete TTCN texts are mapped to a simplified structure, that can be manipulated during the second phase. This second phase can be regarded as the description of a TTCN machine, that interprets these simplified TTCN texts.

The first phase can be decomposed into three steps:

a) *Syntax definition*

No semantics can be assigned to a language that has no fixed (context free) grammar. Annex A describes the syntax of the TTCN by means of BNF production rules;

b) *Static semantics definition*

The static semantics describe which texts generated by the context free grammar make sense (e.g**.** used PCOs should be declared, constraints referenced from the behaviour part shall be present in the constraints part of the test suite, etc.); the static semantic requirements for TTCN are specified in Annex A.

### c) *Definition of Tree Transformation*

This third step defines how to construct an abstract evaluation tree from a concrete TTCN text that is syntactically and static semantically correct. The transformation algorithms are described in § B.4.

In the second phase the abstract TTCN machine is defined. It is unlikely that the machine will (can) ever be built with the described architecture. Implementation problems are not considered in the definition of the dynamic, or operational, semantics. The abstract TTCN machine is described in § B.5. The main part of the TTCN machine is a process called EVALUATE\_TEST\_CASE that interprets the abstract evaluation tree. The abstract evaluation tree is a parameter of this process.

### B.2 *Precedence*

Operational semantics for the TTCN are supplied in the following subclauses in two alternative notations to provide the reader with a choice of method based on personal preference: pseudo-code and natural language. Where these two notations overlap they are meant to be identical. If the pseudo-code and natural language conflict, this is an error, and should be reported back to the standards organization via a defect report. In such a case, however, the pseudocode will take precedence over the natural language text pending correction by the standards organization.

### B.3 *Processing of test case errors*

Within the main body of this Recommendation, and within this annex, there are conditions described which result in the detection of test case errors. Whenever a test case error is detected, the occurrence shall be recorded in the conformance log.

### B.4 *Transformation algorithms*

### B.4.1 *Introduction*

This subsection defines how to construct an abstract evaluation tree from a TTCN Test Case, that is correct with respect to the syntax and static semantics. This is done in three subsequent steps

- a) appending of Default behaviours;
- b) removal of REPEAT constructs;
- c) expansion of attached trees.

The transformations are described by means of algorithms in a pseudo programming language. In addition to this a natural language description is provided, to explain the working of the algorithms.

### B.4.2 *Appending default behaviour*

The actual appending of Defaults is done by adding the construct "+ DefaultReference" to the end of each set of alternatives in the Test Case. For the following pseudo code, Level represents the alternatives in the current behaviour tree. If  $A_i$  is an alternative in a set of M alternatives in the current behaviour tree then Level is the ordered set  $(A_1, A_2, A_3)$  $..., A_m$ ) where each  $A_i$  is either an event, a pseudo-event or a construct. Associated with each  $A_i$  is a lower Level of zero or more alternatives. Thus each Ai represents a subtree of the original tree.

### • **function APPEND\_DEFAULT** (TestCaseOrStep,Tree,Level): **BOOLEAN**

### **begin**

**if** (TestCaseOrStep.DefaultReference <> empty) **then begin**

(\*Append Default to first level of first test case tree\*)

### **if** ((TestCaseOrStep **is a TestCase**)) **and**

**if** ((Tree=ROOT\_TREE(TestCaseOrStep) **and**

**if** ((Level=FIRST\_LEVEL(Tree))) **then**

APPEND('+' TestCaseOrStep.DefaultReference, Level)

(\*Append Default to all levels below first level\*)

```
if (Level <> FIRST_LEVEL(Tree)) then
```
APPEND('+' TestCaseOrStep.DefaultReference, Level)

### **end;**

RETURN(TRUE);

**end**

Appending all Defaults in a Test Case or Test Step can be done by traversing the whole behaviour tree and using APPEND\_DEFAULT at every level of alternatives. This can be done with the following recursive procedure, called with: TestCaseOrStep:=TestCase, Tree:=ROOT\_TREE(TestCase) and Level:=FIRST\_LEVEL(Tree)

### **begin**

• **procedure APPEND\_TRAV** (TestCaseOrStep, Tree, Level) **if** (Am **in** Level **is not** '+' TestCaseOrStep.DefaultReference) **then begin** (\*Do only if Defaults not appended yet\*) **for** (**every alternative** Ai **in** Level) **do begin if** (Ai **is not a leaf**) **then begin** NextLevel:=NEXT\_LEVEL(Ai); **APPEND\_TRAV**(TestCaseOrStep, Tree, NextLevel) **end if** (Ai **is an ATTACH construct**) **then if** (Ai.AttachedTree **is** TestStepIdentifier) **then begin** NextTestStep:=Ai.AttachedTree; NextTree:=ROOT\_TREE(NextTestStep); NextLevel:=FIRST\_LEVEL(NextTree); APPEND\_TRAV(NextStep, NextTree, NextLevel); **end else** (\*Attached tree is a TreelIdentifier\*) **begin** NextTestTree:=Ai.AttachedTree; NextLevel:=FIRST\_LEVEL(NextTree); APPEND\_TRAV(TestCaseOrStep, NextTree, NextLevel)

**end**

**end**

APPEND\_DEFAULT(TestCaseOrStep, NextTree, NextLevel)

### **end**

**end**

### B.4.3 *Removal of REPEAT constructs*

If *TreeAndParameters* denotes a particular *TreeIdentifier* followed by an *ActualPARlist*, and condition denotes a particular Boolean expression, then: REPEAT *TreeAndParameters* UNTIL [*Condition*] can be replaced by

[TRUE] label A [TRUE] + TreeAndParameters [NOT (condition)] –> label\_A [condition] :

Lines describing subsequent behaviour of the REPEAT construct follow after this expansion, with an additional indentation of two levels.

### B.4.4 *Expanding ATTACHED trees*

Attached trees are expanded by replacing the attach construct + *TestStep* with the tree *TestStep,* and subsequently if there was behaviour specified following, and indented from, the ATTACH construct to insert this behaviour after, and indented from, each leaf in the attached tree.

When evaluating the semantics of a behaviour tree that has had Defaults appended and the REPEAT construct removed, it is recommended to expand attached trees on each level (set of alternatives) as that level is reached in executing the Test Case. The attached trees on Level are expanded using the following procedure:

### • **procedure EXPAND\_LEVEL** (Level)

**begin**

**for (every alternative Ai in** Level**) do**

**begin**

**if** (Ai **is an ATTACH construct**) **then**

**begin**

Subsequent:=SUBSEQUENT\_BEHAVIOUR\_TO(A<sub>i</sub>); **EXPAND**(Ai.AttachedTree, Subsequent, Ai, Level)

**end**

**end**

**end**

• **pro cedure EXPAND** (SubTree, Subsequent, Alternative, Level)

#### **begin**

REPLACE\_PARAMETERS(Alternative, SubTree);

(\*This replaces the formal parameters in Subtree by the formal parameters specified in the actual parameter list of Alternative, doing so by textual substitution\*)

**for** (every leaf Li in SubTree) **do** APPEND\_SUBSEQUENT\_BEHAVIOUR\_TO(Li, Subsequent);

New\_Level:=FIRST\_LEVEL(SubTree); Level:=REPLACE(Level, New\_Level, Alternative)

(\*This replaces Alternative in Level with the array New Level, e.g. REPLACE( $(A, B, C)$ ,  $(X, Y, Z)$ , B) gives:  $(A, X, Y, Z, C)^*$ 

### **end**

The expansion of attached trees is also explained in § 14.13.

### B.5 *TTCN operational semantics*

B.5.1 *Introduction*

It is assumed that all sub-trees (both direct and indirect attachments) and REPEAT trees, have been previously expanded, according to the rules defined in the main body of this Recommendation. It is also assumed that all Defaults have been appended according to the rules defined in § B.4.2.

An event, pseudo-event, or construct in TTCN is considered to *match* when it can be successfully evaluated. The requirements for what constitutes a match for a TTCN statement depend on what is coded on that behaviour line, and are described in this semantics text.

#### B.5.2 *Introduction to the pseudo-code notation*

TTCN semantics are defined using a simple functional approach that explains the execution of a TTCN behaviour tree and the components that form the nodes in that tree. These functions are intended as an aid to understanding TTCN semantics and are not intended to be associated with any particular execution model or high level programming language. They are not meant to be direct methods for executing TTCN.

The functions assume the existence of two variables (these have nothing to do with TTCN variables) they are:

*SendObject* is a temporary global data structure whose value is an ASP or PDU that is to be sent. This value is constructed according to the relevant constraint specifications.

*ReceivedObject* is a temporary global data structure whose value is a copy of an ASP or PDU that has been received.

Execution of a TTCN Test Case begins with invoking EVALUATE\_TEST\_CASE.

- B.5.3 *Execution of a test case*
- B.5.3.1 *Execution of a Test Case Pseudo-code*

### • **function EVALUATE\_TEST\_CASE** (BehaviourTree): **BOOLEAN**

(\*Level is a variable local to EVALUATE\_TEST\_CASE. If Ai is an alternative in a set of *m* alternatives in the current behaviour tree then Level is the ordered set  $(A_1, A_2, \ldots, A_m)$  where each  $A_i$  is either an event, a pseudo-event or a construct. Note that because the tree is fully expanded the only TTCN statement that can appear is the GOTO\*)

#### **begin**

Level:=FIRST\_LEVEL; EVALUATE\_LEVEL (Level)

#### **end**

### • **function EVALUATE\_LEVEL** (Level): **BOOLEAN**

(\*The alternatives  $A_1 \ldots A_m$  contained in level are processed in their order of appearance. TTCN operational semantics assume that the processing of a set of alternative is instantaneous, i.e. the status of any of the events cannot change during the matching process. Note that level is updated to next level by the appropriate statement function\*)

### **begin**

**repeat**

```
TAKE_SNAPSHOT;
if EVALUATE_EVENT_LINE(A1, Level) then EVALUATE_LEVEL(Level);
if EVALUATE_EVENT_LINE(A2, Level) then EVALUATE_LEVEL(Level);
if ...
          ...
```
...

**if** EVALUATE\_EVENT\_LINE(Am , Level) **then** EVALUATE\_LEVEL(Level) until SNAPSHOT**\_**FIXED(Level) RETURN(TestCaseError)

(\*where SNAPSHOT\_FIXED(LEVEL) returns TRUE if all relevant PCO queue(s) have some event(s) on them and all relevant timers have expired, and otherwise FALSE.\*)

### **end**

### • **function EVALUATE\_EVENT\_LINE** (Ai, Level): **BOOLEAN**

(\*This function calls EVALUATE\_EVENT, EVALUATE\_PSEUDO\_EVENT or EVALUATE\_CONS-TRUCT depending on what type of 'event' the current alternative  $(A_i)$  is\*)

**case Ai of EVENT: if** EVALUATE\_EVENT (Ai, Level) **then** RETURN(TRUE) **else** RETURN(FALSE); **PSEUDO\_EVENT: if** EVALUATE\_PSEUDO\_EVENT (Ai, Level) **then** RETURN(TRUE) **else** RETURN(FALSE); **TTCN\_CONSTRUCT: if** EVALUATE\_CONSTRUCT (Ai, Level) **then** RETURN(TRUE) **else** RETURN(FALSE)

**end**

- B.5.3.2 *Execution of a Test Case Natural language description*
	- Step 1 Test Case evaluation begins at the leftmost level of indentation (that is, the lines which are not yet indented in the TTCN.GR tree) of the tree.
	- Step 2 A snapshot of the incoming PCO queue(s) and timeout list is taken.

*Note* – The act of taking a snapshot does not remove an event from the PCO**.**

Within the behaviour line at the current level of alternatives, consider the first one specified.

Step 3 Evaluate the TTCN statement on the current behaviour line, based on what is specified in the leftmost element, except that those TTCN statements that begin with a PCO identifier, are evaluated based on what follows the PCO identifier.

The evaluation of each type of TTCN statement is specified in the operational semantics for that TTCN statement type. Assignments, timer operations and SEND events are considered to evaluate to a successful match unless qualified by a Boolean expression that evaluates to False. IMPLICIT SEND and GOTO statements are always considered as successful matches. The RECEIVE event may or may not match, depending on both the Boolean expression, if any, and the first event on the relevant PCO queue.

Step 4 If the TTCN statement evaluates to a successful match, then go to Step 5**.**

Otherwise, if there are more alternatives in the current set of alternatives consider the next behaviour line in the set of alternatives and go to Step 3.

If there are no more alternatives and yet all PCO queues relevant to this set of alternatives contain at least one event, and all timers relevant to Timeout statements in the set of alternatives are in the timeout list, then there is a test case error and the Test Case shall be stopped indicating *test case error.*

*Note* – This is a test case error because under these conditions none of the set of alternatives can ever match.

In all other cases, take a new snapshot of the PCO queue(s) and timeout list and consider again the first TTCN statement in the set of alternatives; then go to Step 3.

Step 5 If a leaf node in the tree has been reached, then go to Step 6.

Otherwise, consider a new set of alternatives for evaluation. (This set consists of the TTCN statements immediately following, and indented a single level from, the TTCN statement that has just matched.). Go to Step 2**.**

- Step 6 A leaf node of the tree is reached, use the current value of the preliminary result variable R as the final verdict of the Test Case as in § B.5.16.2.
- B.5.4 *Functions for TTCN events*
- B.5.4.1 *Functions for TTCN events Pseudo-code*

### • **function EVALUATE\_EVENT** (Ai, Level): **BOOLEAN**

(\*This function calls SEND, IMPLICIT SEND, RECEIVE, OTHERWISE or TIMEOUT depending on what type of event the current Alternative $(A_i)$  is\*)

### **case Ai of**

**end**

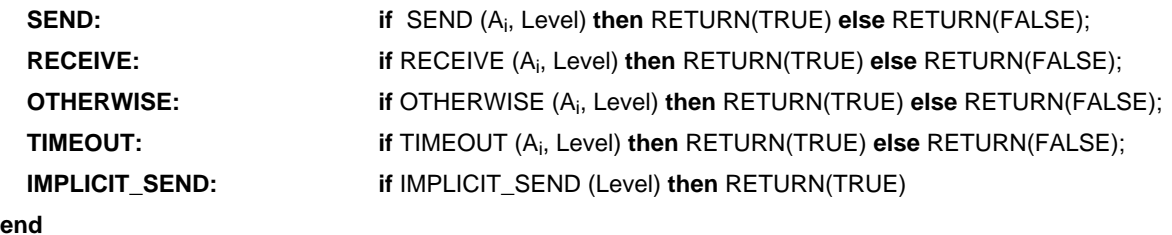

### B.5.4.2 *Functions for TTCN events – Natural language description*

If the TTCN statement is an event, then it will be evaluated as specified in § B.5.5.2 for a SEND event; in § B.5.6.2 for a RECEIVE event; in § B.5.7.2 for an OTHERWISE event; in § B.5.8.2 for a TIMEOUT event or in § B.5.9.2 for an IMPLICIT SEND event.

B.5.5 *Execution of the SEND event*

B.5.5.1 *Execution of the SEND event – Pseudo-code*

function **SEND** (PCOidentifier,

ASPidentifier or PDUidentifier, Qualifier, Assignment, TimerOperation, ConstraintsReference, Verdict, Level): **BOOLEAN**

(\*All parameters except Level are picked up from Ai\*)

begin

**if** EVALUATE\_BOOLEAN (Qualifier) **then**

#### **begin**

BUILD\_SEND\_OBJECT (ASPidentifierOrPDUidentifier, ConstraintsReference); EXECUTE\_ASSIGNMENT (Assignment); SEND\_EVENT (PCOidentifier); TIMER\_OP (TimerOperation); VERDICT (Verdict); Level:=NEXT\_LEVEL; LOG (PCOidentifier, SendObject); RETURN(TRUE)

### **end**

**else** RETURN(FALSE)

**end**

function BUILD\_SEND\_OBJECT (ASPidentifierOrPDUidentifier, ConstraintsReference): **BOOLEAN**

### **begin**

SendObject := (**an instance of** ASPidentifierOrPDUidentifier, **whose parameters/fields have the values** specified by ConstraintsReference);

RETURN(TRUE)

**end**

### B.5.5.2 *Execution of the SEND event – Natural language description*

The contents of the ASP or PDU, as specified in the named Constraints Reference entry, are to be sent. Note that if there is a qualifier, the SEND can be executed only if that qualifier evaluates to TRUE.

- Step 1 If there is a qualifier, then that qualifier will be evaluated before any other processing takes place.
	- If the qualifier evaluates to FALSE, the SEND cannot be executed.
	- If the qualifier evaluates to TRUE, then continue with Step 2.
- Step 2 The ASP or PDU declaration will be assigned the values specified in the named Constraints Reference.
- Step 3 If the dynamic chaining feature has been used, then the value specified in the Constraints Reference entry will be assigned to the appropriate parameter or field of the ASP or PDU to be sent.

Using the dynamic chaining feature has the effect of storing a copy of the named constraint into the named parameter or field of the ASP or PDU being built for comparison. The structure defined for the associated Constraints Reference is used for this named parameter or field.

- Step 4 If there is an Assignment statement, then that assignment will be performed as in § B.5.12.2.
- Step 5 The ASP or PDU is now fully filled in according to the specifications given. The LT or UT will send the ASP or PDU. (If a PCO was stated, the ASP or PDU is to be sent at that PCO. If the PCO was not stated, i.e. the test uses a single PCO – then the ASP or PDU is sent from the lower PCO.)
- Step 6 If one or more timer operations were coded on the behaviour line, the appropriate timer operation(s) will be performed as in § B.5.13.
- Step 7 If a verdict is coded, process the verdict as in § B.5.16.2.
- Step 8 Record in the conformance log the following information, as well as the information specified in § B.5.17.2:
	- the PCO at which the SEND occurred;
	- the fully defined ASP, PDU or TCP that was sent.
- B.5.6 *Execution of the RECEIVE event*
- B.5.6.1 *Execution of the RECEIVE event Pseudo-code*
- **function RECEIVE** (PCOidentifier,

ASPidentifier or PDUidentifier, Qualifier, Assignment, TimerOperation, ConstraintsReference, Verdict, Level): **BOOLEAN**

(\*All parameters except Level are picked up from  $A_i^*$ )

#### **begin**

**if** RECEIVE\_EVENT (PCOidentifier) **then**

 **begin**

**if** (RECEIVED\_OBJECT(ASPidentifierOrPDUidentifier, ConstraintsReference) **AND** EVALUATE\_BOOLEAN (Qualifier))

**then**

 **begin**

EXECUTE**\_**ASSIGNMENT (Assignment); TIMER\_OP (TimerOperation); REMOVE**\_**OBJECT (PCOidentifier); VERDICT (Verdict); Level:=NEXT\_LEVEL; LOG (PCOidentifier, ReceivedObject); RETURN(TRUE)

### **end**

**else** RETURN(FALSE)

**end**

**else** RETURN(FALSE)

### **end**

#### • **function RECEIVE\_EVENT** (PCOidentifier)**: BOOLEAN**

(\*The actual object is NOT removed from the PCOidentifier queue\*)

**begin**

**if** INPUT\_Q (PCOidentifier) **NOT empty then**

**begin**

ReceivedObject := **copy of object at head of** INPUT\_Q (PCOidentifier); RETURN(TRUE)

**end**

**else** RETURN(FALSE)

**end**

function RECEIVED\_OBJECT (ASPidentifierOrPDUidentifier,

ConstraintsReference): **BOOLEAN**

**begin**

**if** ( (ReceivedObject **is** ASPidentifierOrPDUidentifier)

**AND**

(**parameters/fields of** ReceivedObject **have the values specified by the** ConstraintsReference) )

**then** RETURN(TRUE)

**else** RETURN(FALSE)

**end**

#### B.5.6.2 *Execution of the RECEIVE event – Natural language description*

The LT or UT will check to see if the contents of the ASP or PDU, as specified in the named Constraints reference entry, havebeen received. Note that if there is a qualifier, the RECEIVE can only match if that qualifier evaluates to TRUE.

Step 1 If the snapshot that was taken when beginning the current iteration of checking this level of alternatives for matching shows that there *no* incoming ASP or PDU, then this RECEIVE cannot match.

Otherwise, continue to Step 2.

- Step 2 A copy of the ASP or PDU is assembled, using the structure defined in the ASP or PDU declaration plus the values specified in the named Constraints Reference. This copy will be used for comparison against the incoming ASP or PDU (if any), to determine if the RECEIVE can match as specified.
- Step 3 If the dynamic chaining feature has been used, then the value specified in the Constraints Reference entry will be assigned to the appropriate parameter or field of the ASP or PDU to be used in the comparison.

Using the dynamic chaining feature has the effect of storing a copy of the named constraint into the named parameter or field of the ASP or PDU being built for comparison. The structure defined for the associated Constraints Reference is used for this named parameter or field.

Step 4 The ASP or PDU is now fully filled in according to the specifications given. The LT or UT will compare the copy created from the specified data to the ASP or PDU that has been received in the snapshot, if any.

If a PCO was stated, the ASP or PDU shall have been received at that PCO. If the PCO was not stated, i.e. the test uses a single PCO – then the ASP or PDU shall have been received at the lower PCO.

- Step 5 If there is a qualifier, then that qualifier will be evaluated.
	- If the qualifier evaluates to FALSE, the RECEIVE cannot match.
	- If the qualifier evaluates to TRUE, then continue with Step 6.
- Step 6 If the LT or UT is unable to match the ASP or PDU as specified (e.g**.** no ASP or PDU has arrived, an ASP or PDU has arrived but it does not match the data as specified, or the ASP or PDU matches but the qualifier does not hold), then this RECEIVE event is to be considered as not having matched, i.e. the next alternative to this RECEIVE will be attempted.

If the RECEIVE did match successfully, continue to Step 7. (The incoming ASP or PDU which has just matched will be removed from the incoming PCO queue, and will therefore not be available for matching against any subsequent events in the Test Case.)

- Step 7 If there is an Assignment statement, then that assignment will be performed as in § B.5.12.2.
- Step 8 If one or more timer operations were coded on the behaviour line, the appropriate timer operation(s) will be performed as in § B.5.13.
- Step 9 If a verdict is coded, process the verdict as in § B.5.16.2.
- Step 10 Record in the conformance log the following information, as well as the information specified in § B.5.17.2:
	- the PCO at which the RECEIVE occurred;
	- the fully defined ASP, PDU or TCP that was received.
- B.5.7 *Execution of the OTHERWISE event*
- B.5.7.1 *Execution of the OTHERWISE event Pseudo-code*
- **function OTHERWISE** (PCOidentifier,

Qualifier, Assignment, TimerOperation, Verdict, Level): **BOOLEAN**

(\*All parameters except Level are picked up from  $A_i$ <sup>\*</sup>)

#### **begin**

**if** ( (RECEIVE EVENT (PCOidentifier))

**AND** EVALUATE\_BOOLEAN (Qualifier) )

 **then**

```
 begin
     EXECUTE_ASSIGNMENT (Assignment);
     TIMER_OP (TimerOperation);
     REMOVE_OBJECT (PCOidentifier);
     VERDICT (Verdict);
     Level:=NEXT_LEVEL;
     LOG (PCOidentifier, ReceivedObject);
     RETURN(TRUE)
  end
```
**else** RETURN(FALSE)

**end**

### B.5.7.2 *Execution of the OTHERWISE event – Natural language description*

The tester shall accept any incoming data that has not matched a previous alternative to this OTHERWISE event. Note that if there is a qualifier, the OTHERWISE can only match if that qualifier evaluates to TRUE.

- Step 1 If a PCO was stated, the ASP or PDU shall have been received at that PCO. If the PCO was not stated, i.e. the test uses a single PCO – then the ASP or PDU shall have been received at the lower PCO.
- Step 2 If there is a qualifier, then that qualifier will be evaluated after other processing takes place.
	- If the qualifier evaluates to FALSE, the OTHERWISE cannot match.
	- If the qualifier evaluates to TRUE, then contnue with Step 3.
- Step 3 If the tester is unable to receive an ASP or PDU (i.e**.** no ASP or PDU has arrived), then this OTHERWISE event is to be considered as not having matched, and the next alternative to this OTHERWISE will be attempted.

If the OTHERWISE did take place successfully, continue to Step 4. (The incoming ASP or PDU which has just matched will not be available for matching against any subsequent events in the Test Case.)

- Step 4 If there is an Assignment statement, then that assignment will be performed as in § B.5.12.2.
- Step 5 If one or more timer operations were coded on the behaviour line, the appropriate timer operation(s) will be performed as in § B.5.13.
- Step 6 If a verdict is coded, process the verdict as in § B.5.16.2.
- Step 7 Record in the conformance log the following information, as well as the information specified in § B.5.17.2:
	- the PCO at which the OTHERWISE occurred;
	- the fully defined ASP, PDU that was received.
- B.5.8 *Execution of the TIMEOUT event*
- B.5.8.1 *Execution of the TIMEOUT event Pseudo-code*

### **function TIMEOUT** (TimerIdentifier,

Qualifier, Assignment, TimerOperation, Verdict, Level): **BOOLEAN**

(\*All parameters except Level are picked up from Ai\*)

#### **begin**

**if** EVALUATE\_BOOLEAN (Qualifier) **then**

#### **begin**

**if** (TIMER\_EXPIRED (TimerIdentifier)) **then**

```
begin
```
EXECUTE\_ASSIGNMENT (Assignment); TIMER\_OP (TimerOperation); VERDICT (Verdict); Level:=NEXT\_LEVEL; LOG (TimerIdentifier); RETURN(TRUE)

### **end**

**else** RETURN(FALSE)

### **end**

**else** RETURN(FALSE)

**end**

**function TIMER\_EXPIRED** (TimerIdentifier): **BOOLEAN**

### **begin**

**if (timer has expired) then**

begin

**reset expired timer**; (\*see § B.5.8.2\*)

RETURN(TRUE)

**end**

**else** RETURN(FALSE)

 **end**

### B.5.8.2 *Execution of the TIMEOUT event – Natural language description*

The tester will check to see if the named timer has expired. (If no timer name is given, the tester will check to see if any timer has expired.) Note that if there is a qualifier, the TIMEOUT is only considered as matching if that qualifier evaluates to TRUE.

- Step 1 If there is a qualifier, then that qualifier will be evaluated before any other processing takes place.
	- If the qualifier evaluates to FALSE, the TIMEOUT cannot match.
	- If the qualifier evaluates to TRUE, then continue with Step 2.
- Step 2 See if any of the timers explicitly or implicitly named on the TIMEOUT event have been running. but have expired.
	- If no timer identifier is specified, then the tester shall check to see if *any* timer that had been running has now expired. If so, all timers which have timed out are reset (and left stopped). The timeout entry (entries) is (are) removed from the timeout list.
	- If a timer identifier is specified, then the tester shall check to see if this timer had been running, but has now expired. If so, the expired timer is reset (and left stopped). The timeout entry is removed from the timeout list.
	- If no timers have expired the TIMEOUT event can not match, i.e. the next alternative will be attempted.
- Step 3 If there is an Assignment statement, then that assignment will be performed as in § B.5.12.2.
- Step 4 If one or more timer operations were coded on the behaviour line, the appropriate timer operation(s) will be performed as in § B.5.13.
- Step 5 If a verdict is coded, process the verdict as in § B.5.16.2.
- Step 6 Record in the conformance log the following information, as well as the information specified in § B.5.17.2:
	- the name of the timer that expired.
- B.5.9 *Execution of the IMPLICIT SEND event*
- B.5.9.1 *Execution of the IMPLICIT SEND event Pseudo-code*
- function IMPLICIT\_SEND (Level): BOOLEAN

### **begin**

(\*Evaluate IMPLICIT\_SEND according to § 14.9.6\*\*)

Level:=NEXT\_LEVEL;

RETURN(TRUE)

### **end**

### B.5.9.2 *Execution of IMPLICIT SEND – Natural language description*

The IUT does whatever is necessary to send the contents of the ASP or PDU, as specified in the named constraints reference entry.

If the dynamic chaining feature has been used, then the value specified in the Constraints Reference entry will be assigned to the appropriate parameter or field of the ASP or PDU to be sent.

B.5.10 *Execution of the PSEUDO-EVENT*

B.5.10.1 *Execution of PSEUDO-EVENTS – Pseudo-code*

function EVALUATE\_PSEUDO\_EVENT (Qualifier,

Assignment, TimerOperation, Verdict, Level): **BOOLEAN**

(\*All parameters except Level are picked up from  $A_i^*$ )

### **begin**

**if** EVALUATE\_BOOLEAN (Qualifier)

### **then**

**begin**

ASSIGNMENT (Assignment); TIMER\_OP (TimerOperation); VERDICT (Verdict); Level:=NEXT\_LEVEL; LOG ( ); RETURN(TRUE)

```
end
```
**else** RETURN(FALSE)

#### **end**

#### B.5.10.2 *Execution of PSEUDO-EVENTS – Natural language description*

If the TTCN statement is a pseudo-event, then it will be evaluated as specified in § B.5.11.2 for a Boolean Expression; in § B.5.12.2 for an Assignment Statement; in § B.5.13.2 for a START timer pseudo-event; in § B.5.13.3 for a CANCEL timer pseudo-event or in § B.5.13.4 for a READ timer pseudo-event.

Step n After completion of the pseudo event record in the conformance log the information specified in § B.5.17.2:

B.5.11 *Execution of BOOLEAN expressions*

B.5.11.1 *Execution of BOOLEAN expressions – Pseudo-code*

### • **function EVALUATE\_BOOLEAN** (Qualifier): **BOOLEAN**

(\*for further definition see § B.5.11.2\*)

**begin if no argument then** RETURN(TRUE) **else begin if** Qualifier **then** RETURN(TRUE) **else** RETURN(FALSE) **end**

**end**

### B.5.11.2 *Execution of BOOLEAN expressions – Natural language description*

A Boolean expression (i.e. qualifier) specifies a condition that is to be tested. This condition will either be TRUE or FALSE. A Boolean expression may be stated as part of a statement line (i.e. on the same line with a SEND, RECEIVE, TIMEOUT or OTHERWISE), or as a statement line on its own (i.e. as a pseudo-event).

Step 1 The Boolean expression shall be evaluated to determine if the condition specified is TRUE or FALSE. The normal rules of Boolean Logic apply, with the precedence rules specified in § 11.4.2.1.

Step 2 If the condition expressed by the Boolean expression evaluates to FALSE, then this Boolean expression is not a matching event. Skip the remaining steps of this clause.

If the Boolean expression has been evaluated and determined to match, the subsequent processing depends upon whether the Boolean expression was coded as part of an event (i.e. SEND, RECEIVE, TIMEOUT or OTHERWISE), or whether it was coded as a pseudo-event.

If the Boolean expression was coded as an event, then this segment of the statement line is considered to match, and the remainder of the statement line will be evaluated according to the semantics for that event type. Skip the following steps, as they apply only to Boolean expressions coded as pseudo-events.

If this Boolean expression was coded as a pseudo-event, then this Boolean is considered as a matching behaviour. Proceed to the next step to process the rest of the Boolean expression behaviour line.

- Step 3 If there is an Assignment statement, then that assignment will be performed as in § B.5.12.2.
- Step 4 If one or more timer operations were coded on the behaviour line, the appropriate timer operation(s) will be performed as in § B.5.13.
- Step 5 If a verdict is coded, process the verdict as in  $\S$  B.5.16.2.

### B.5.12 *Execution of ASSIGNMENTs*

### B.5.12.1 *Execution of EXECUTE\_ASSIGNMENT – Pseudo-code*

### • **function EXECUTE\_ASSIGNMENT** (Assignment): **BOOLEAN**

(\*note that assignments of the kind <*PDUidentifier*>. <*FIELDidentifier*> etc., assign (reassign) values to fields/parameters in SendObject. This kind of assignment shall not be used with a RECEIVE event\*).

### **begin**

**if no argument then** RETURN(TRUE)

### **else begin**

**execute the clauses in** Assignment **in a left-to-right order;**

RETURN(TRUE)

### **end**

#### **end**

### B.5.12.2 *Execution of ASSIGNMENTs – Natural language description*

An assignment statement specifies that the variable on the left-hand side of that statement is to take on the value of the right-hand side of the statement. An assignment statement may be stated as part of a statement line (i.e. on the same line with a SEND, RECEIVE, TIMEOUT or OTHERWISE), in combination with a Boolean expression, or as a behaviour line on its own (i.e. as a pseudo-event).

- Step 1 The manner in which the assignment is to be performed depends upon the format used in specifying the right-hand side of the assignment. The clauses are evaluated in left to right order, observing the precedence indicated in Table 3/X.292.
- Step 2 Once the assignment has been performed, the subsequent processing depends upon whether the assignment statement was coded as part of an event (i.e. SEND, RECEIVE, TIMEOUT or OTHERWISE), or whether it was coded as a pseudo-event.

If this assignment statement was coded as a pseudo-event, then proceed to the next step to process the rest of the assignment statement behaviour line.

- Step 3 If one or more timer operations were coded on the behaviour line, the appropriate timer operation(s) will be performed as in § B.5.13.
- Step 4 If a verdict is coded, process the verdict as in § B.5.16.2.

### B.5.13 *Execution of TIMER operations*

### B.5.13.1 *Execution of TIMER operations – Pseudo-code*

• **function TIMER\_OP** (TimerOperation): **BOOLEAN**

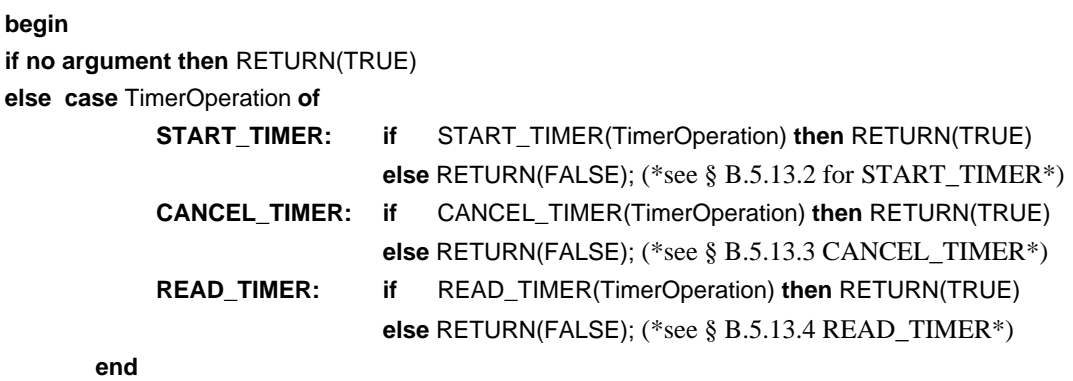

#### **end**

#### B.5.13.2 *Execution of START timer – Natural language description*

The START timer operation specifies that a timer is to begin ticking. This operation may be coded as part of a statement line (i.e. on the same line with a SEND, RECEIVE, OTHERWISE or TIMEOUT), or as a behaviour line on its own, or in combination with a qualifier and/or assignment statement.

Step 1 Determine the duration to be used for this instance of this timer. If no duration is specified on this operation (as an integer value or expression), the default duration from the timer declarations will be used.

If a duration has been specified, however, this duration will be used instead of the default that was given in the timer declaration. Overriding a default timer duration by coding a duration on the START timer operation applies only to this instance of the timer – if this timer is started at any other point in the test it is not affected by this override of the duration.

- Step 2 If this timer is already running, it is to be cancelled and restarted, so that no time has elapsed. If the timer is not yet running, it is to be started with an initial value indicating no time has passed. Any entry for this timer in timer in the timeout list is removed from the list.
- Step 3 If another timer operation is coded following this START, then process that timer operation (exclusive of verdict processing).
- Step 4 If a verdict is coded, process the verdict as in § B.5.16.2.

### B.5.13.3 *CANCEL timer – Natural language description*

The CANCEL timer operation specifies that a timer (or timers) is to stop ticking. This operation may be coded as part of a statement line (i.e. on the same line with a SEND, RECEIVE, OTHERWISE or TIMEOUT), or as a behaviour line on its own, or in combination with a qualifier and/or assignment statement.

- Step 1 Determine the name of the timer(s) to be cancelled
	- if no timer identifier is specified, then the LT or UT shall cancel *all* timers that had been running;
	- if a timer identifier is specified, then the LT or UT shall cancel this timer (which had been running).
- Step 2 The status of the named or implied timer(s) is to be changed to "not running". The amount of time elapsed for the timer (or timers) is to be set to zero. If the timeout list contains an entry for the timer(s), the entry (entries) is (are) removed from the list.
- Step 3 If another timer operation is coded following this CANCEL, then process that timer operation (exclusive of verdict processing).
- Step 4 If a verdict is coded, process the verdict as in § B.5.16.2.

### B.5.13.4 *READTIMER – Natural language description*

The READTIMER operation specifies that the amount of time that has passed for a currently running timer is to be stored into a variable. The timer continues to run without interruption. This operation may be coded as part of a statement line (i.e. on the same line with a SEND, RECEIVE, OTHERWISE or TIMEOUT), or as a behaviour line on its own, or in combination with a qualifier and/or assignment statement.

Step 1 Interrogate the value of the timer having the specified name. Store the amount of time passed into the named variable. The units returned are the same as the units declared for this timer type.

If the timer is not currently running, the named variable shall be set to zero.

- Step 2 If another timer operation is coded following this READTIMER, then process that timer operation (exclusive of verdict processing).
- Step 3 If a verdict is coded, process the verdict as in § B.5.16.2.
- B.5.14 *Functions for TTCN constructs*
- B.5.14.1 *Functions for TTCN constructs Pseudo-code*

### • **function EVALUATE\_CONSTRUCT** (Construct, Level): **BOOLEAN**

(\*All parameters except Level are picked up from  $A_i^*$ )

(\*because the Test Case tree is fully expanded prior to processing the REPEAT and ATTACH constructs are never encountered, see §§ B.4.3 and B.4.4\*)

### **case** Construct **of**

**GOTO:** GOTO(Label, Level);

RETURN(TRUE)

### **end**

B.5.14.2 *Functions for TTCN constructs – Natural language description*

If the TTCN statement is a TTCN construct, then it will be evaluated as specified in § B.5.15.2 for a GOTO construct; see § B.4 for a description of REPEAT and ATTACH constructs.

B.5.15 *Execution of the GOTO construct*

B.5.15.1 *Execution of the GOTO construct – Pseudo-code*

• **function GOTO** (Label, Level): **BOOLEAN**

**begin**

```
Level:=LABELED_LEVEL(Label);
```
RETURN(TRUE)

**end**

B.5.15.2 *Execution of the GOTO construct – Natural language description*

The LT or UT shall cause control to transfer from the current event (i.e. the GOTO construct) to the set of alternatives having the specified target label in the labels column. Execution now continues at this new level.

B.5.16 *The VERDICT*

#### B.5.16.1 *The VERDICT – Pseudo-code*

```
• function VERDICT (VerdictColumnEntry): BOOLEAN
begin
if VerdictColumnEntry is blank then RETURN(TRUE)
else begin
             if VerdictColumnEntry = R then LOG(Verdict implied by R);
             else LOG(VerdictColumn);
             if VerdictColumnEntry is preliminary result then (*Contains verdict*)
                 begin
                  if ( (R = none) or (R = pass and VerdictColumnEntry <> (PASS))
                     or (R = inconc and VerdictColumnEntry = (FAIL) ) then
                       begin
                         if VerdictColumnEntry = (PASS) then R := pass;
                         if VerdictColumnEntry = (FAIL) then R := fail;
                     end
        end
else (*Final verdict*)
begin
        reset test case variables all timers;
        if ( (VerdictColumnEntry = R and R = none) or
```
**if** VerdictColumnEntry = (INCONC) **then** R := inconc;

```
 (VerdictColumnEntry = PASS and R = inconc) or
  (VerdictColumnEntry = PASS and R = fail) or
  (VerdictColumnEntry = INCONC and R = fail) )
then raise test case error;
STOP (*Test Case terminates here*)
```
**end end**

**end**

### B.5.16.2 *The VERDICT – Natural language description*

If a verdict is coded, process the verdict.

- If the verdict is enclosed in parentheses, then the temporary result variable R will be updated according to the verdict algorithm in § 15.17.2. The stated verdict is recorded in the conformance log.
- If the verdict is R, then the current value of the temporary result variable R will be used as the verdict of the Test Case. If R is set to none, raise a test case error.
- If the verdict is PASS, INCONC or FAIL, then the stated verdict will be used as the final verdict for the Test Case. If the final verdict is inconsistent with the preliminary verdict, raise a *TestCaseError.*

### B.5.17 *The Conformance Log*

### B.5.17.1 *The LOG – Pseudo-code*

• **procedure LOG (Variable number of arguments)**

#### **begin**

**log the sequence number of the event line (if any); log the label associated with the event line (if any);**

**log the arguments passed to LOG;**

**log the assignment(s) made (if any); log the timer operation(s) performed (if any); log the verdict or preliminary result associated with the event line (if any); log current time;** (\*current time may be actual or relative\*) **end**

B.5.17.2 *The conformance log – Natural language description*

Record the following information in the conformance log:

- the sequence number of the event line (if any);
- the label associated with the event line (if any);
- the assignment(s) made (if any);
- the timer operation(s) performed (if any);
- the verdict or preliminary result associated with the event line (if any);
- time stamp;
- B.5.18 *Other miscellaneous functions used by the pseudo-code*
- **function FIRST\_LEVEL: LEVEL**

### **begin**

RETURN **(set of alternatives at first level of indentation) end**

• **function NEXT\_LEVEL: LEVEL**

### **begin**

**if** (set of alternatives at next level of indentation exist) **then** RETURN (set of alternatives at next level of indentation) **else** VERDICT(R) STOP (\*Test Case terminates here\*) **end**

- **function LABELED\_LEVEL** (Label): **LEVEL**
	- **begin**

RETURN (**set of alternatives at the level of indentation indicated by** Label) **end**

### • **function RETURN** (argument): **BOOLEAN or LEVEL or QUEUE**

exit the current function immediately and return the value of argument

**end**

• **function OUTPUT\_Q** (PCOidentifier): **QUEUE**

(\*In TTCN each PCO is modeled as two unbounded FIFO queues: one INPUT queue (to the LT or UT) and one OUTPUT queue (from the LT or UT). In test suites that use only one PCO and when this PCO is not explicitly associated with an event then the single (default) PCO is picked up from the PCO declarations\*)

**begin**

**if no argument then** RETURN(**default PCO output queue**)

**else** RETURN(**output queue identified by** PCOidentifier)

**end**

### • **function INPUT\_Q** (PCOidentifier): **QUEUE**

(\*In TTCN each PCO is modeled as two unbounded FIFO queues: one INPUT queue (to the LT or UT) and one OUTPUT queue (from the LT or UT). In test suites that use only one PCO and when this PCO is not explicitly associated with an event then the single (default) PCO is picked up from the PCO declarations\*)

### **begin**

**if no argument then** RETURN(**default PCO input queue**)

**else** RETURN(**input queue identified by** PCOidentifier) **end**

### • **procedure TAKE\_SNAPSHOT**

(\*Snapshot semantics are used for RECEIVE events and timeouts, i.e. each time around a set of alternatives a snapshot is taken of which events have been received and which timeouts have fired. Only those identified in the snapshot can match on the next cycle through the alternatives\*)

**begin update PCO input queues; update TIMER queue; end**

• **procedure STOP**

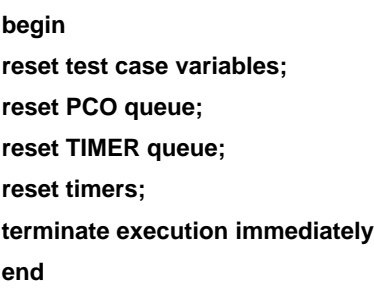

ANNEX C

(to Recommendation X.292)

### **Compact proformas**

(This annex forms an integral part of this Recommendation)

### C.1 *Introduction*

As an option, many Constraints and/or many Test Cases can be printed in a single table. This may be useful to high-light relations between the single Constraints and/or single Test Cases. This annex states the requirements for using compact Constraints proformas and/or compact Test Cases proformas and gives some examples. These proformas are specific and differ from the generalized layouts given in § 7.3. Since the new proformas are only another way to present the same information, there is no TTCN.MP associated with it. The information contained in a compact Constraints and/or compact Test Cases table can be translated in the TTCN.MP associated with the many single constraint tables and/or many Test Case tables that have the same information contents.

### C.2 *Compact proformas for constraints*

### C.2.1 *Requirements*

It shall only be allowed to print many single constraint tables as a single compact constraint table if

- a) the constraints have the same ASP type, PDU type, Structured Type or ASN.1 Type; and
- b) there are no entries in the comments column of any single constraint table.

*Note* – If the single constraints tables only have comments in the detailed comments footer (i.e. the comments column is empty), then it is possible to print these constraints in the compact format. In such cases the individual detailed comments from the single proformas should be collected and printed as a single comment in the detailed comments footer of the compact proforma.

### C.2.2 *Compact proformas for ASP constraints*

In cases where a constraint contains only a few parameters, or when there are only a small number of constraints, the constraints may be presented in the compact version of the ASP constraints proforma.

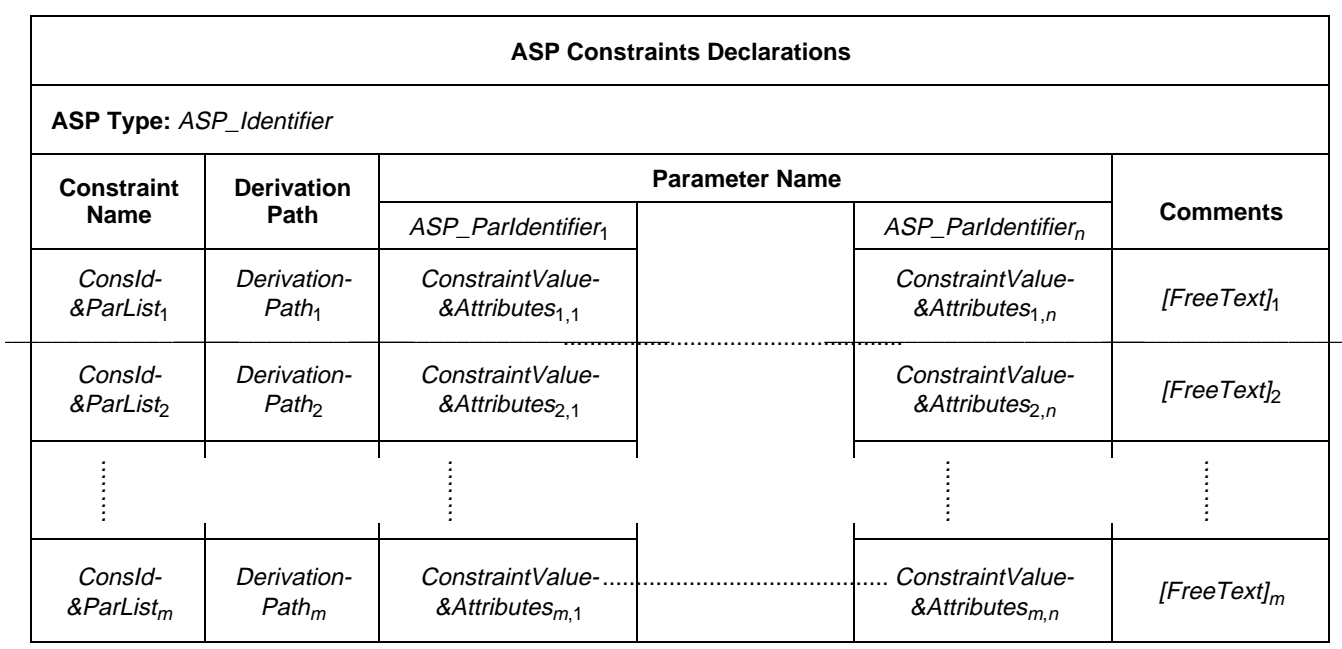

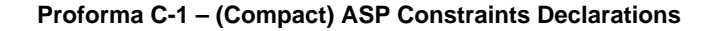

This proforma is used for ASPs and their parameters in the same way that PDU Constraints Declarations proforma is used for PDUs and their fields (see § C.2.3).

### C.2.3 *Compact proformas for PDU constraints*

### C.2.3.1 *Introduction*

In cases where a constraint contains only a few fields, or when there are only a small number of constraints, the constraints may be presented in the compact version of the PDU constraints proforma.

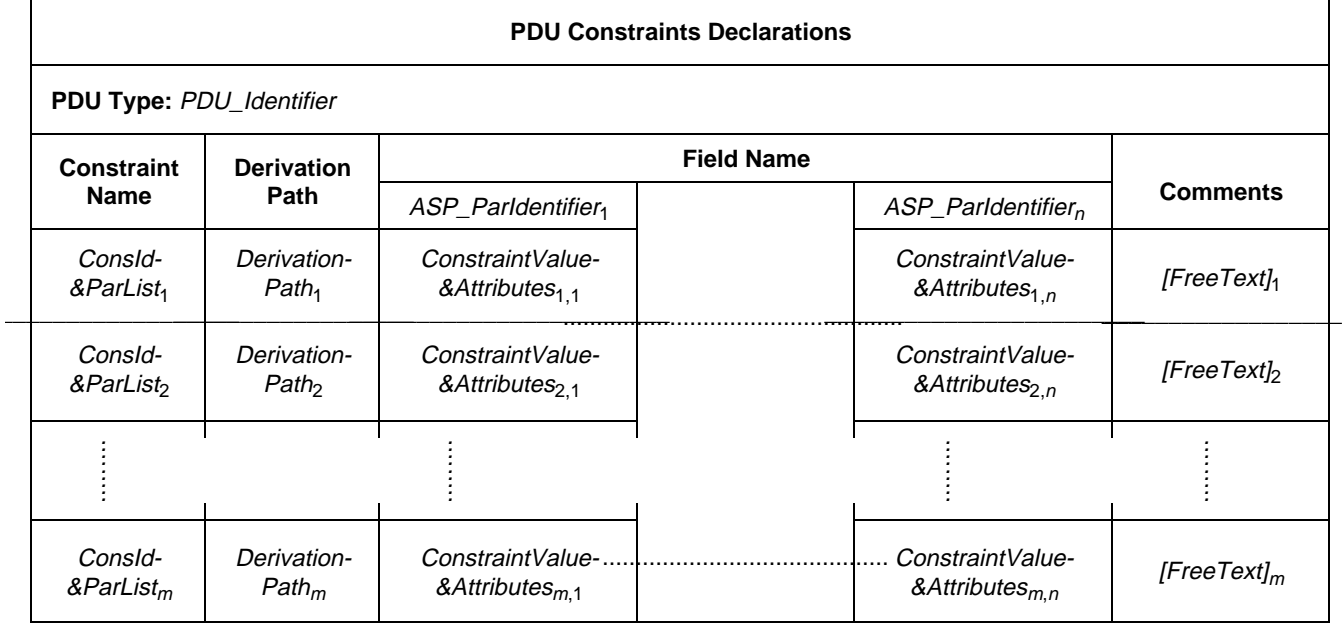

### **Proforma C-2 – (Compact) PDU Constraints Declarations**

The compact constraints proforma has field names across the top of the proforma, and different instances of the PDU constraints in rows within the proforma. If there are *n* fields in the PDU type definition then there shall be *n* field columns in the compact constraint proforma.

The derivation path column is optional, however, it shall be used to specify the derivation path of modified constraints. (see § 12.6). A compact table can collect several base constraints (as illustrated in example C.1) or can collect a base constraint and its modified constraints as in example C.2. When modified constraints are declared in a compact table, the fields not modified in the modified constraints appear as boxes left blank as the intersection of the modified constraint row and of the field column. When mapping a compact table to TTCN.MP (i.e. single format), blank fields due to inheritance shall be omitted. Fields not specified in modified constraints are left blank in modified constraints.

*Example C.1 – Constraints using the compact constraints proforma* 

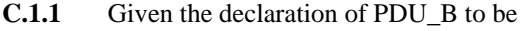

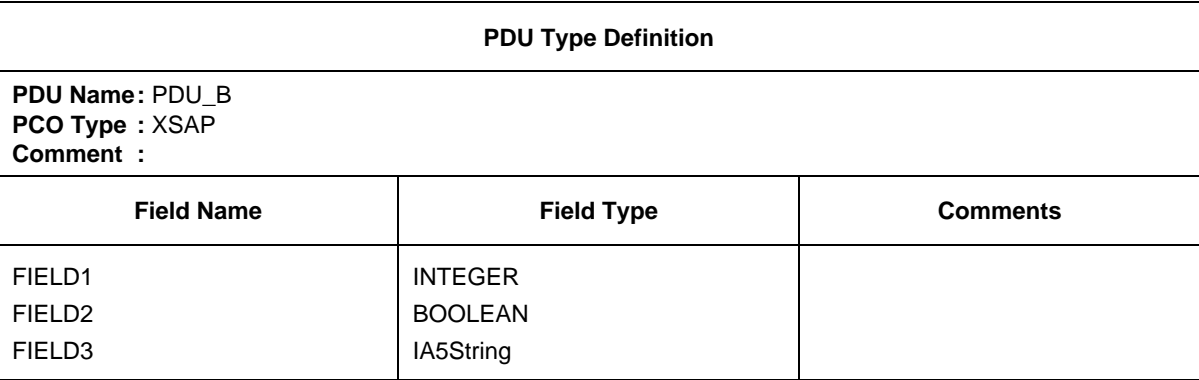

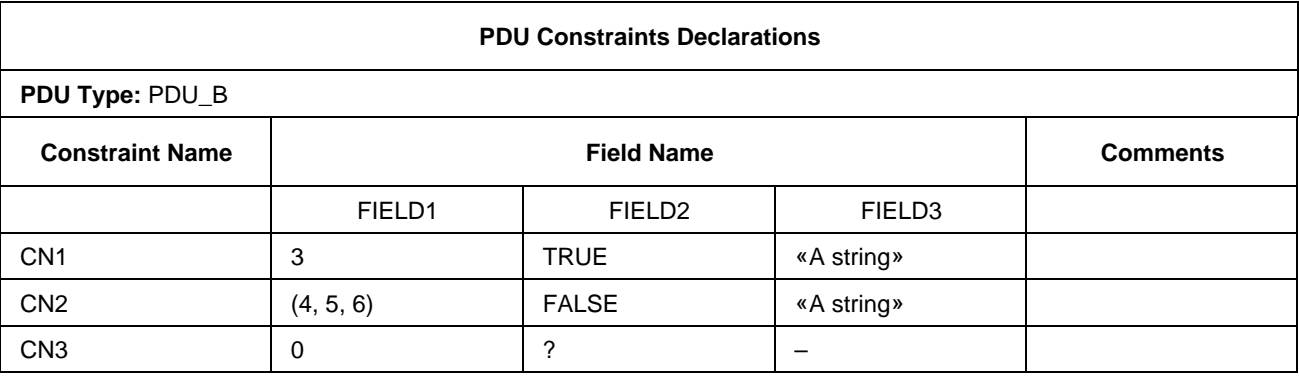

**C.1.2** The constraints on PDU\_B using the compact constraints proforma could be

The constraints reference in the dynamic part might then contain entries such as PDU\_B[CN1] and PDU\_B[CN2]

*Example C.2 – The Inheritance mechanism using the compact constraint proforma* 

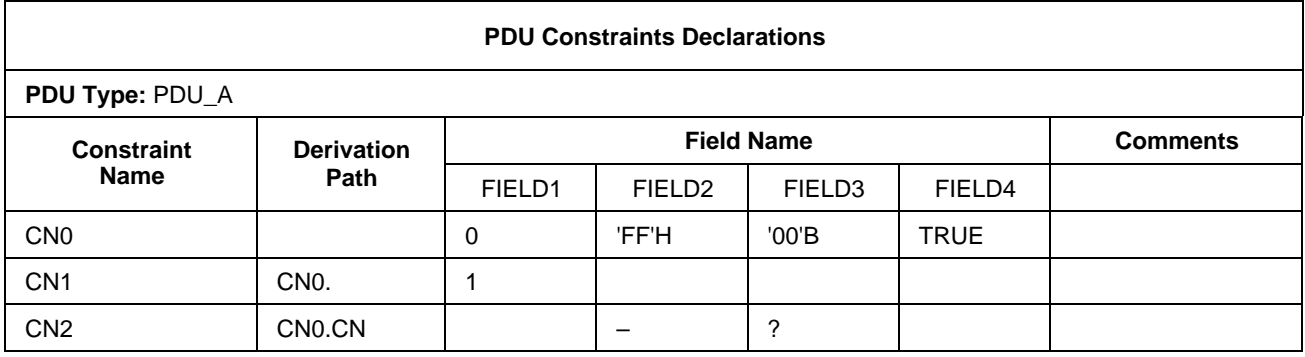

### C.2.3.2 *Parameterized compact constraints*

Compact constraints may also be parameterized. In such cases the parameter lists shall be appended to the constraint name and occur in the constraint name column of compact constraint proformas.

*Example C.3 –* A parameterized compact constraint

The invocation of the constraints on PDU\_X in a Test Step may be made as follows: S1, S2, S3, S4, S5(0), S5(l) or S5(Var) where Var is a Test Case or Test Suite Variable.

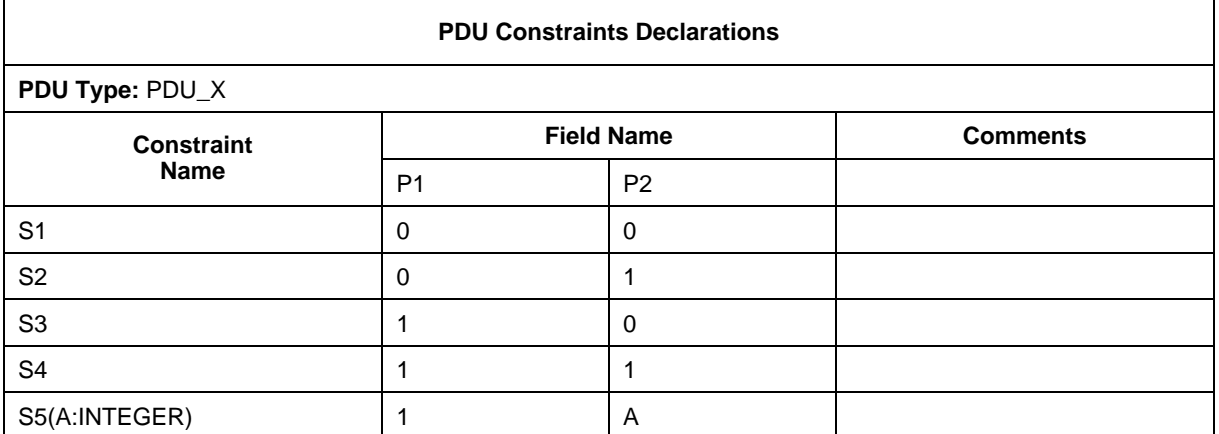

### C.2.4 *Compact proformas for Structured Type constraints*

Compact Structured Type constraints shall be provided in the following proforma

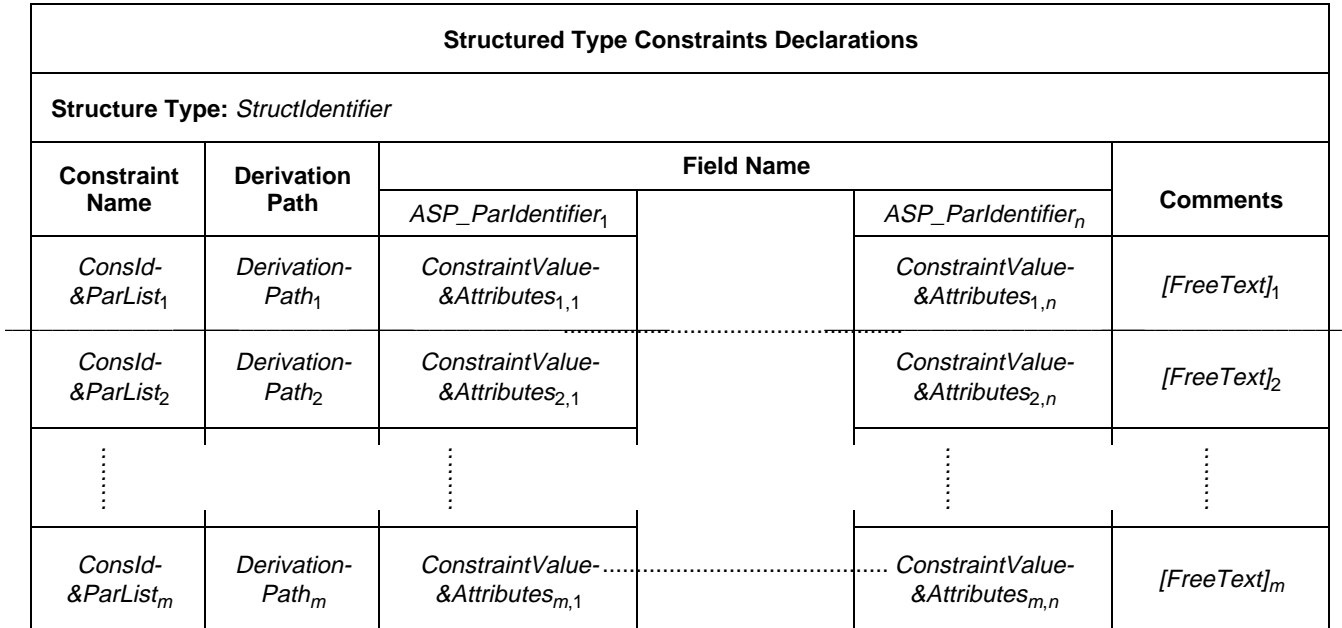

### **Proforma C-3 – (Compact) Structured Type Constraints Declarations**

### *Example C.4 –* Use of structured compact constraints

The PDU<sub>Y</sub> consists of five fields named Y1 through Y5. The fields Y1, Y2 and Y3 have been combined into the Structured Type called A**.** In the following, the first table shows the constraints defined on PDU\_Y. The second and third tables convey the same information as the last table.

The second and third tables show the Structured Type A's constraint specification using the single constraint proformas, while the last table shows A's constraint using the compact constraint proforma. Both figures also use the modification mechanism.

For the following tables, it can be seen that if the constraint YY1 was used, the values for field Y1 through Y5 would be 0,0,0,0,1 respectively, where the values for fields Y1 through Y3 are derived from the Structured Type A using constraint A1. If the constraint YY2 was used, the values for Y1 through Y5 would be 0,3,0,1,0 respectively, where the values for fields Y1 through Y3 are derived from the Structured Type A using constraint A2.

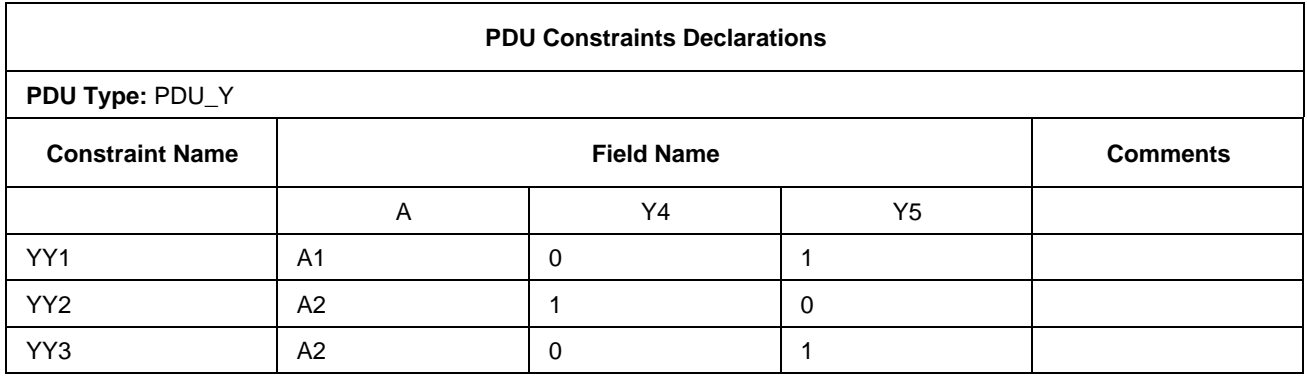

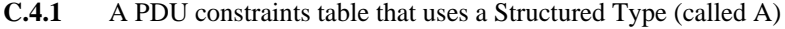

### **C.4.2** A1 is a base constraint of structured Type A

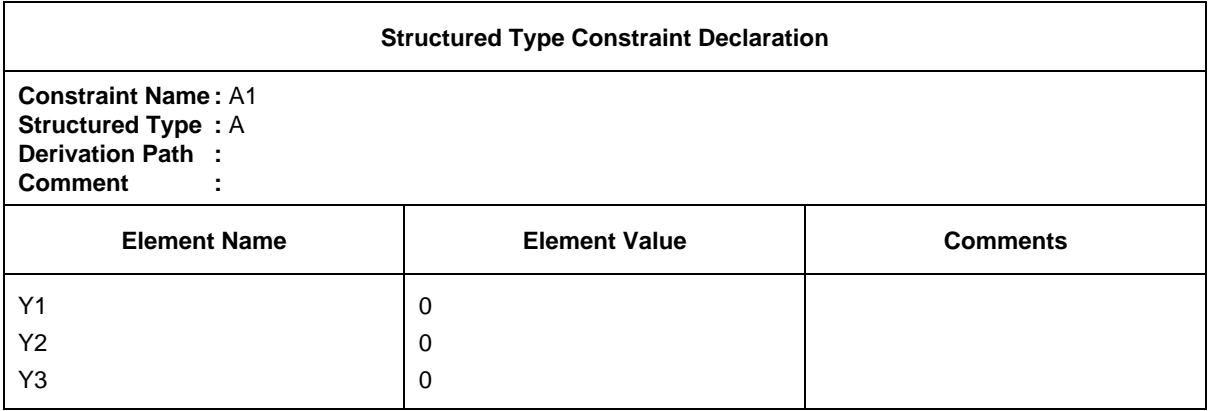

**C.4.3** The structured Type constraint, A2, is a modified constraint derived from A1

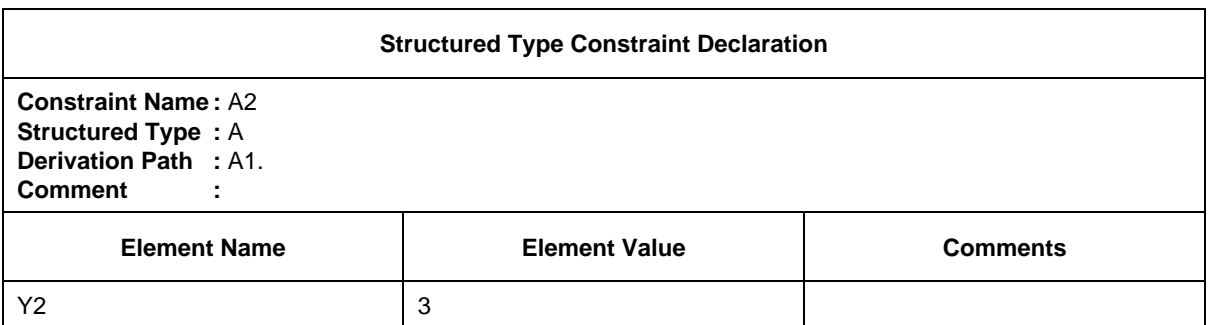

### **C.4.4** Structured Type A's constraints A1 and A2 in the compact form

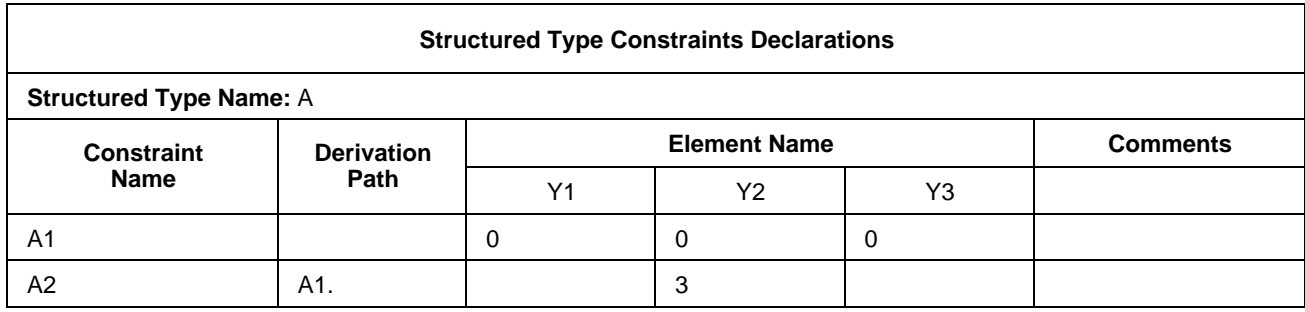

When using Structured Types within PDU Constraint Declarations, each field name used within the Structured Type definition shall exactly match the name (or short name, if both the short name and full name were defined) of the PDU field which it represents from the original PDU type definition.

### C.2.5 *Compact proformas for ASN.1 constraints*

The following proformas shall be used for compact ASN.1 ASP, ASN.1 PDU and ASN.1 Type constraints definitions respectively:

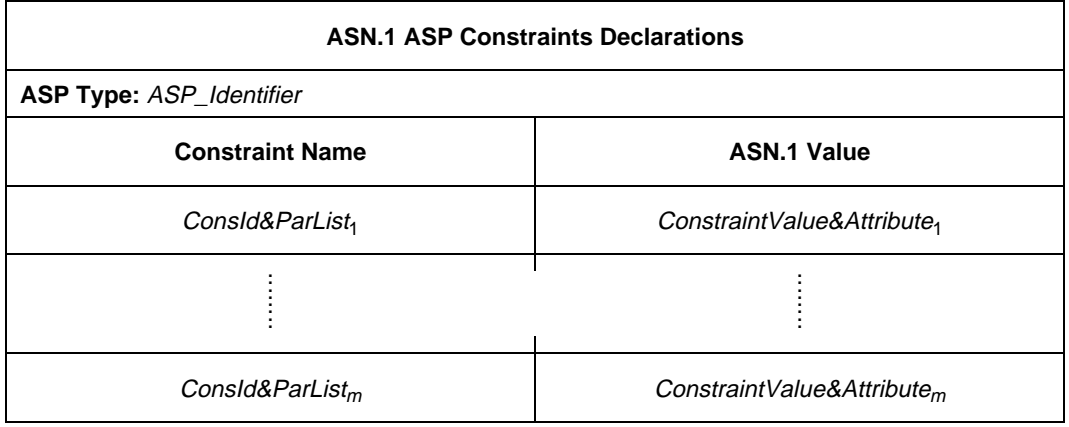

### **Proforma C-4 – (Compact) ASN.1 ASP Constraints Declarations**

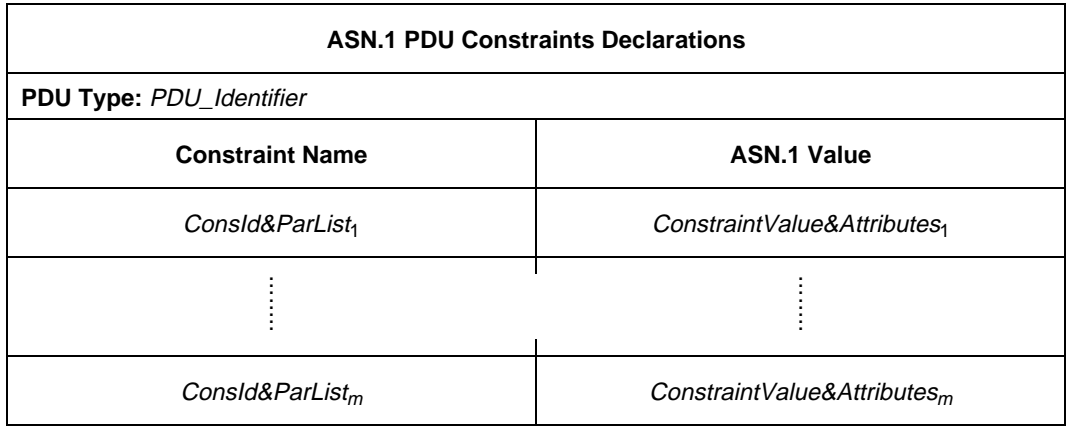

### **Proforma C-5 – (Compact) ASN.1 PDU Constraints Declarations**

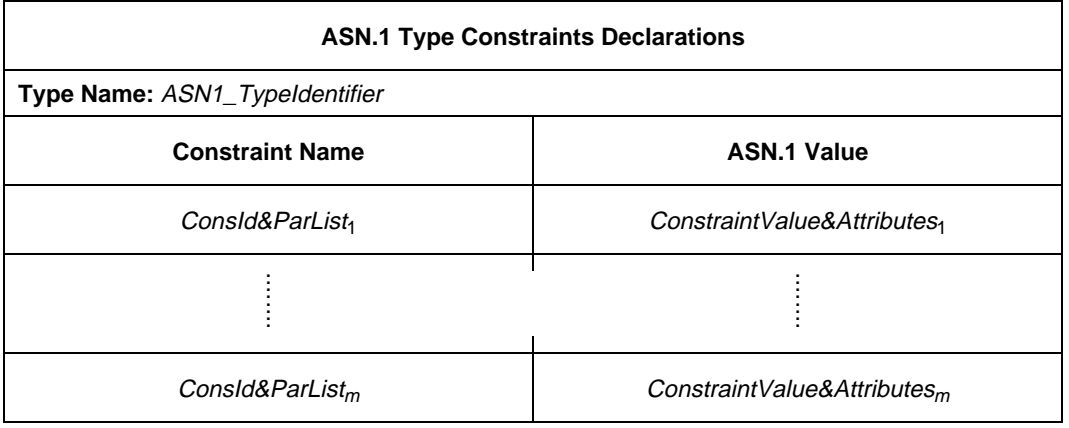

### **Proforma C-6 – (Compact) ASN.1 Type Constraints Declarations**

C.3 *Compact proforma for Test Cases*

### C.3.1 *Requirements*

It is only permitted to print many single Test Case dynamic behaviour tables as a single compact Test Case dynamic behaviour table when the following rules apply:

- a) all single Test Case dynamic behaviour tables shall belong to the same Test Group;
- b) all single Test Case dynamic behaviour tables shall have either the same Default tree or no Default tree; it is recommended that there be no Default tree;
- c) the behaviour description of each single Test Case dynamic behaviour table shall consist of a single ATTACH construct.

### C.3.2 *Compact proforma for Test Case dynamic behaviours*

Where a series of Test Cases have essentially the same dynamic behaviour and differences occur only in the referenced constraints (e.g. tests for parameter variations of ASPs and/or PDUs), the Test Cases may be presented in the compact version of the Test Case dynamic behaviour proforma.

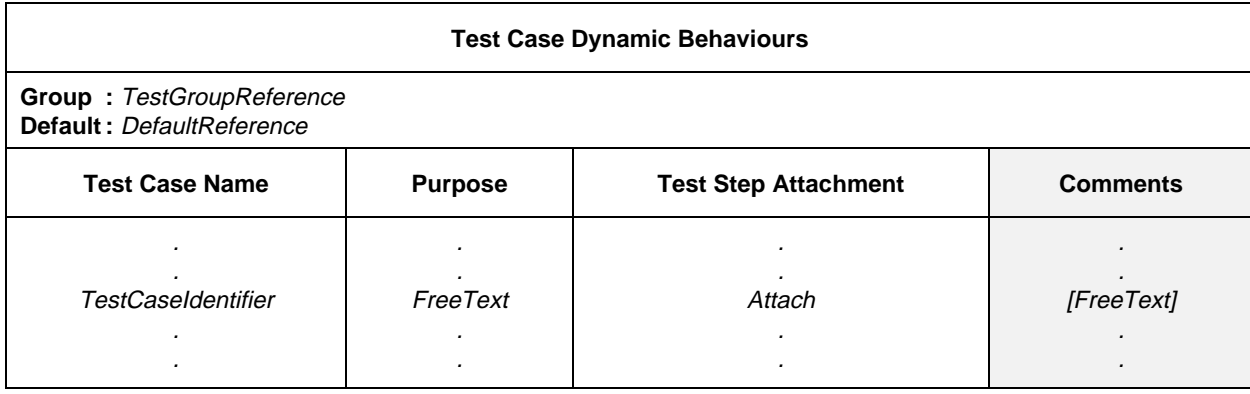

### **Proforma C-7 – (Compact) Test Case Dynamic Behaviours**

Each row in the body of this proforma describes a single Test Case. If the compact Test Case proforma is used the single table replaces a series of Test Case dynamic behaviour tables in the behaviour part of the test suite.

The comments column contains comments pertaining to individual Test Cases against each attachment.

Test Cases within compact Test Case proforma may form a subset of their group and shall appear in the order indicated in the Test Case Index.

*Example C.5 –* A compact Test Case table that defines a series of tests for FTAM

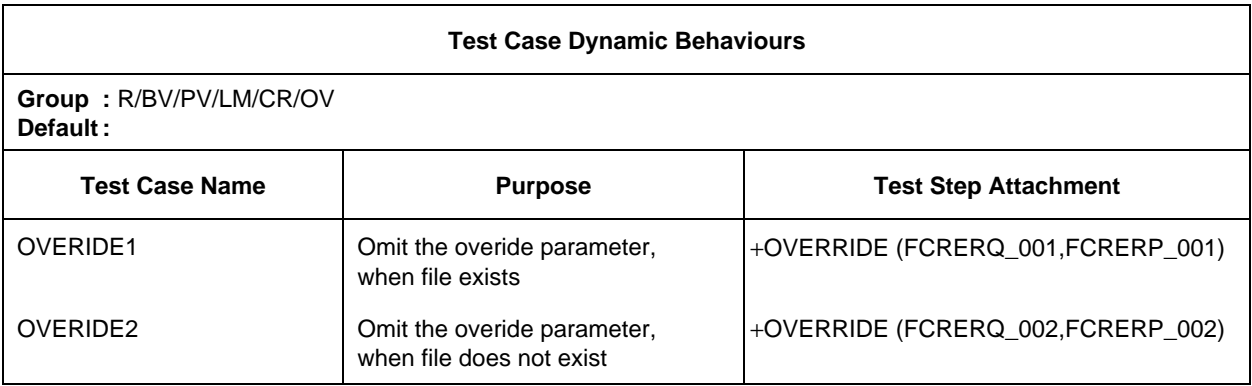

### ANNEX D

### (to Recommendation X.292)

### **Examples**

(This annex does not form an integral part of this Recommendation)

- D.1 *Examples of tabular constraints*
- D.1.1 *ASP and PDU definitions*
- D.1.1.1 *Flat type definition*

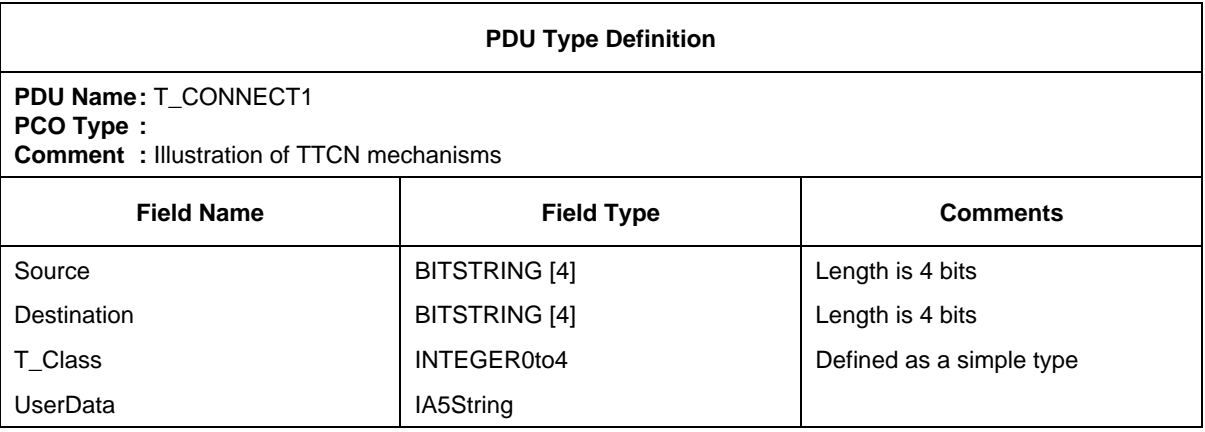

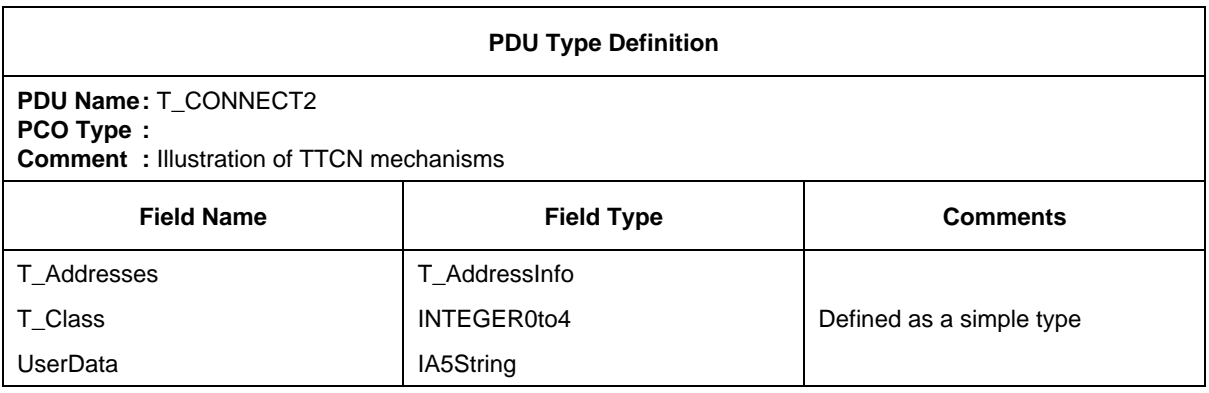

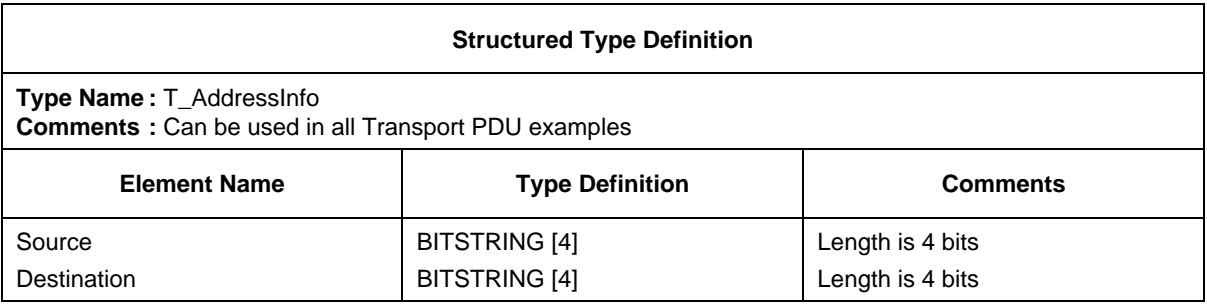

### D.1.1.3 *Special type PDU, in order to allow use of (static) chaining of constraints*

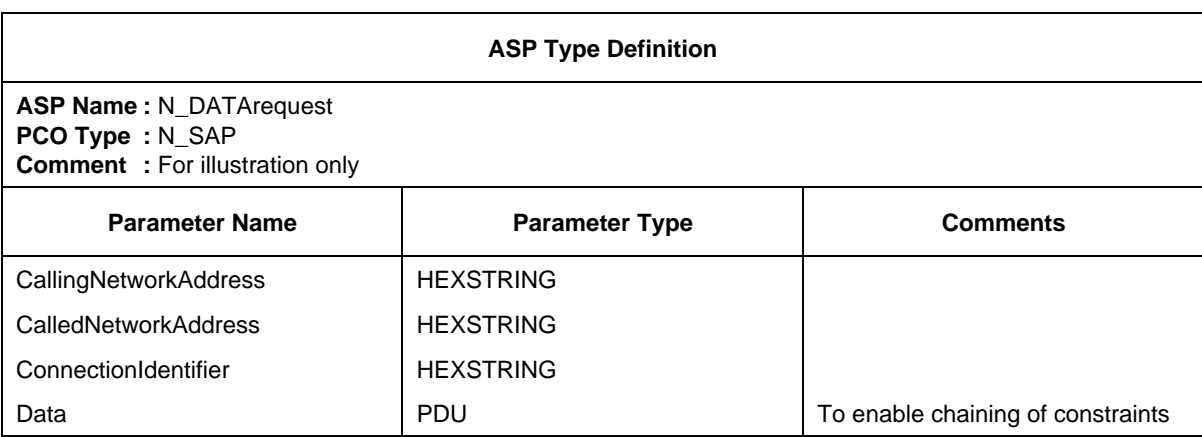

D.1.2 *ASP/PDU constraints*

### D.1.2.1 *Flat*

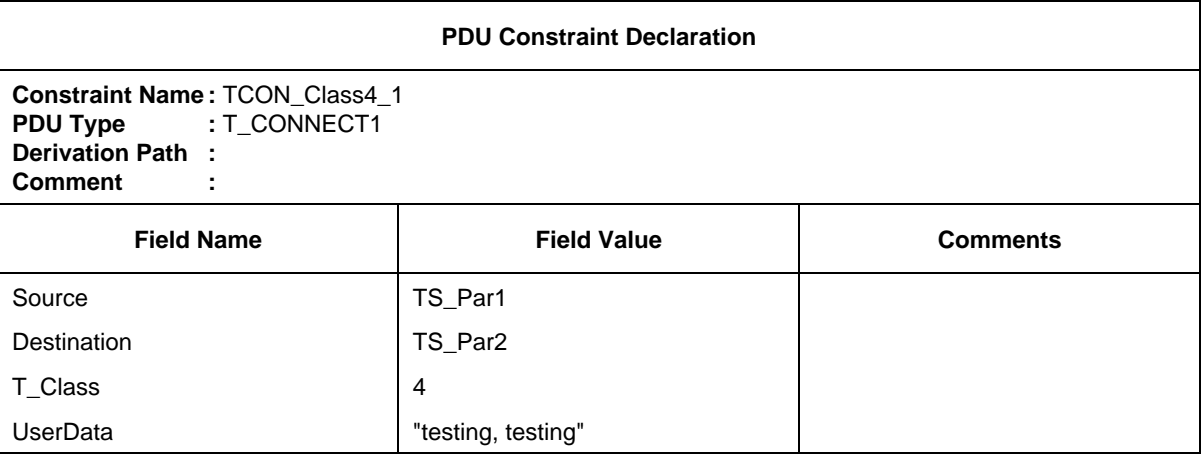

### D.1.2.2 *Structured, referring to field groups*

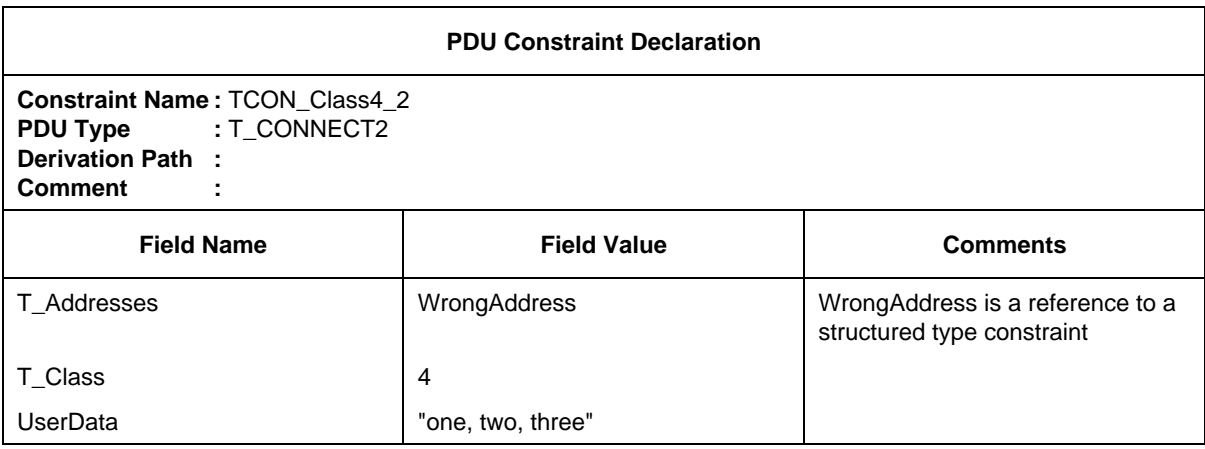

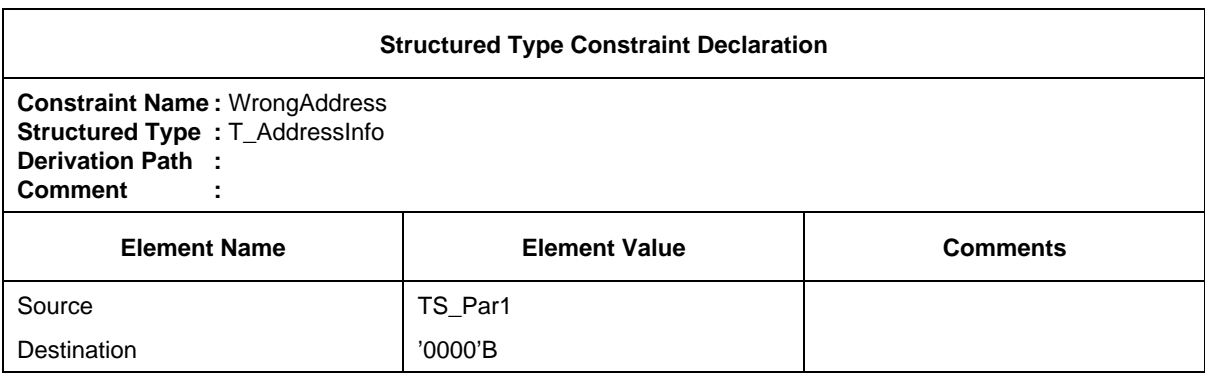

### D.1.2.3 *Chaining, useful for (nested) PDUs in ASPs*

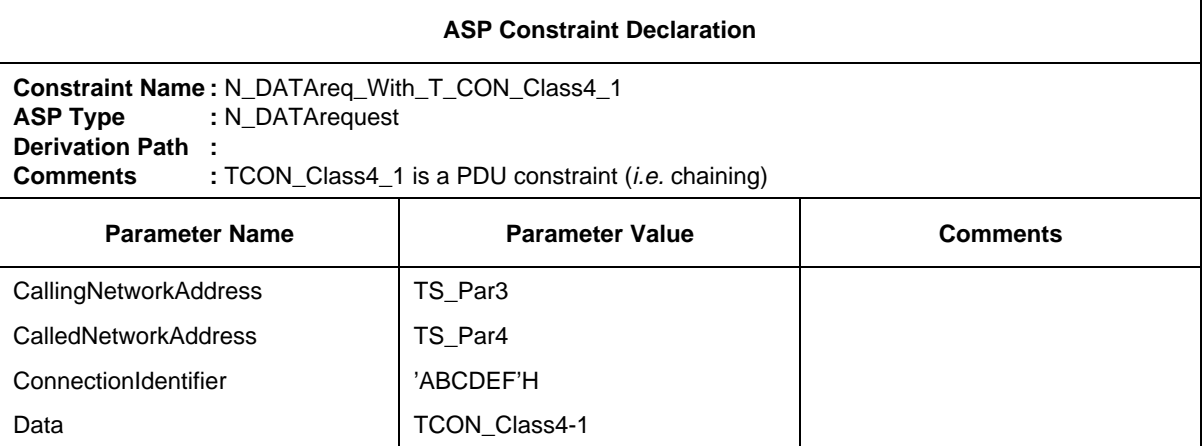

### D.1.2.4 *Parameterized constraints*

It is possible to parameterize flat, structured and chained constraints. The following example shows parameterization to pass a value.

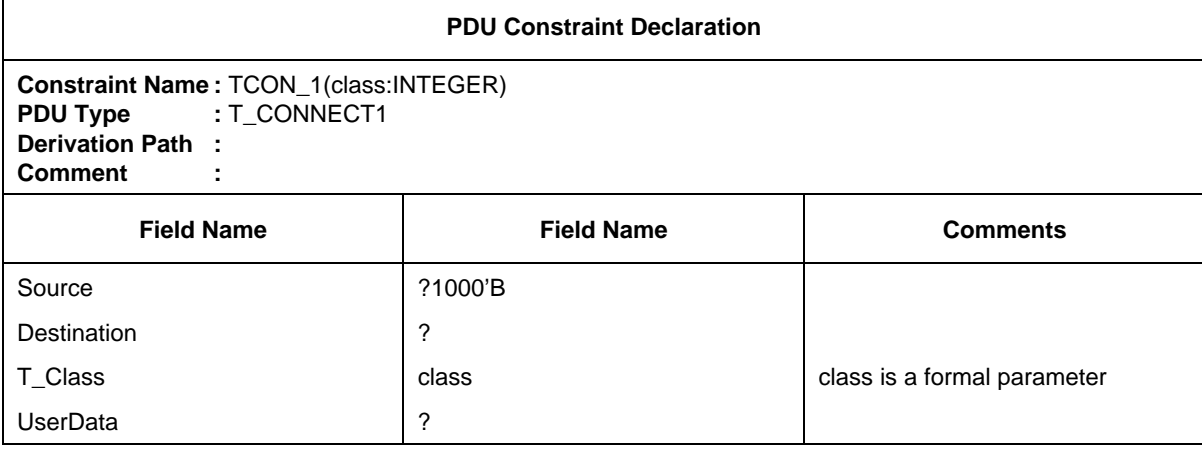

This can be referenced from the Test Case, Test Step or Default behaviour tables, as for example:

TCON\_1(4) or TCON\_1(TCvariable)

Field values may be whole (chained) PDUS.

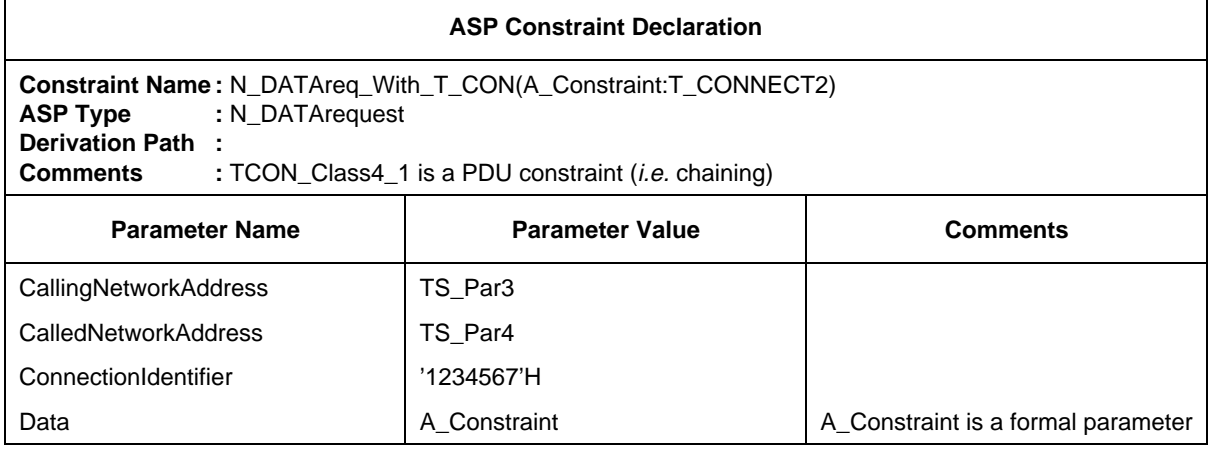

This constraint can be called as, for example:

### N\_DATAreq\_With\_TCON(TCON\_Class4\_2)

Since the actual parameter is a constraint name, which can itself be parameterized, it is possible to express an arbitrary depth of nesting of PDUs.

### D.1.2.5 *Modified constraints*

It is possible to use existing constraints and modify them to define new constraints. This can be done with flat, structured and parameterized constraints.

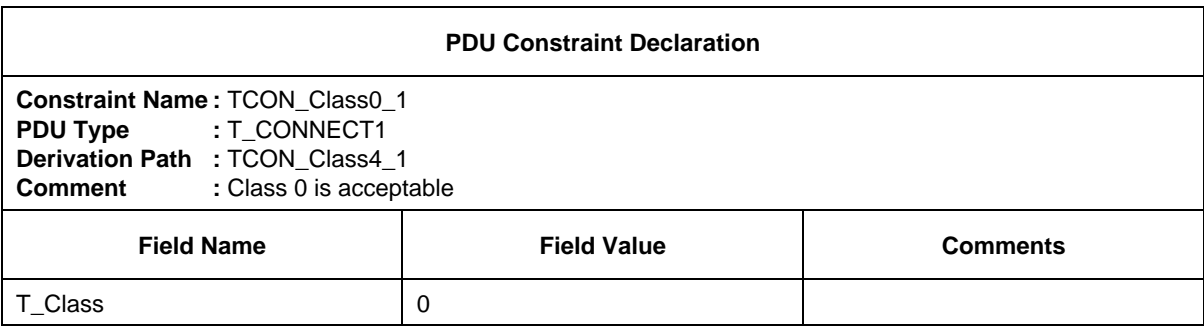

### Wildcards can be used for values.

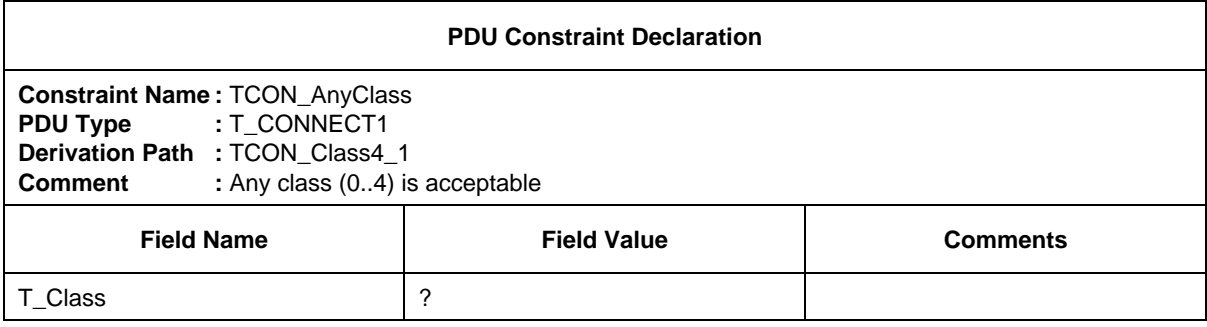

This is considered to be bad style, however. It is better to use the more general constraint as a base.

It is also possible to delete whole fields.

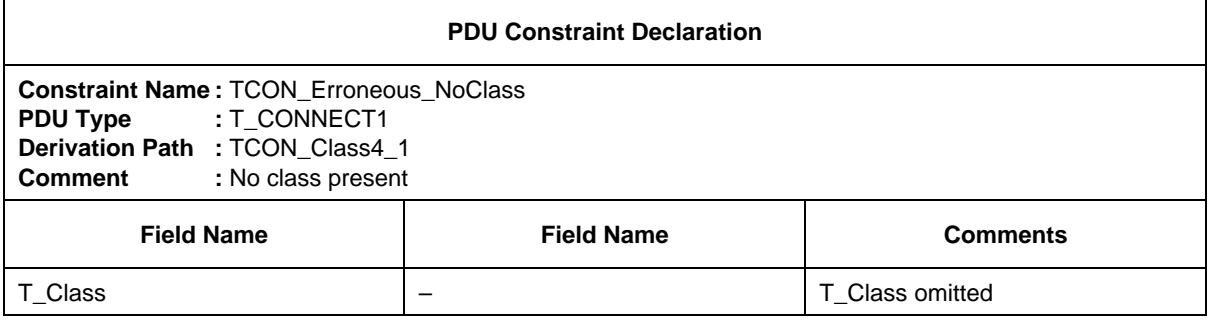

- D.2 *Examples of ASN1 constraints*
- D.2.1 *ASP and PDU definitions*
- D.2.1.1 *Flat*

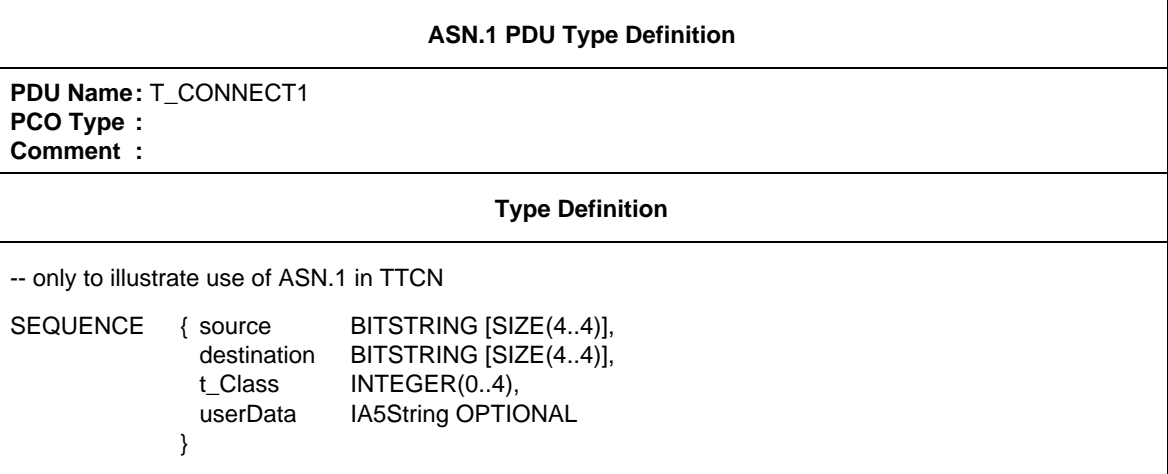

### D.2.1.2 *Structured*

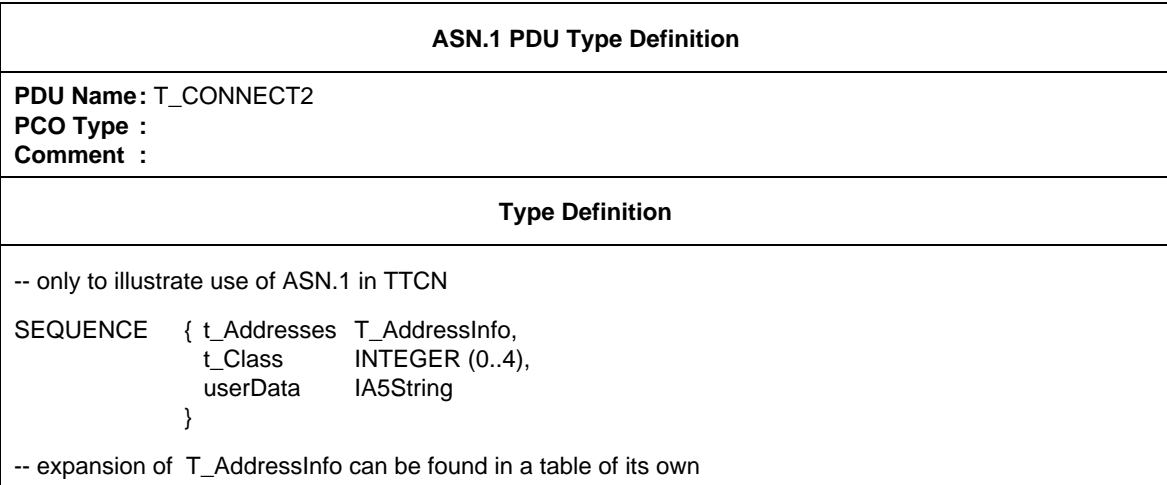

Related ASN.1 productions that are normally in one ASN.1 module may be distributed over more tables in TTCN.

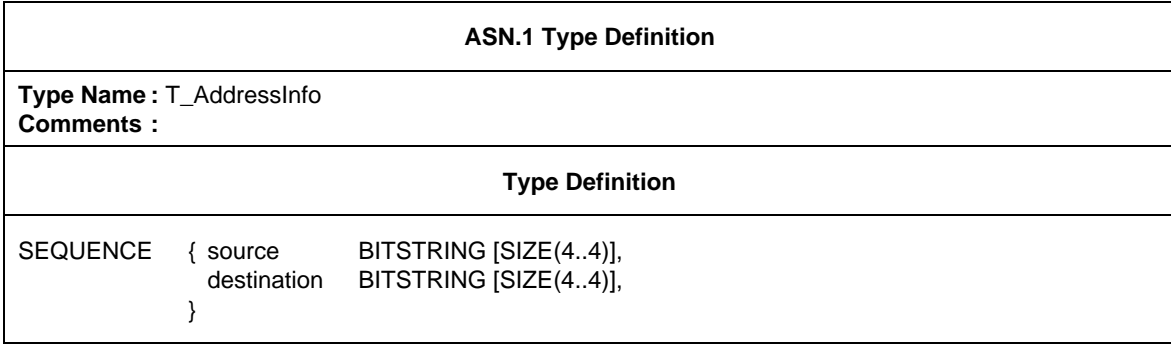

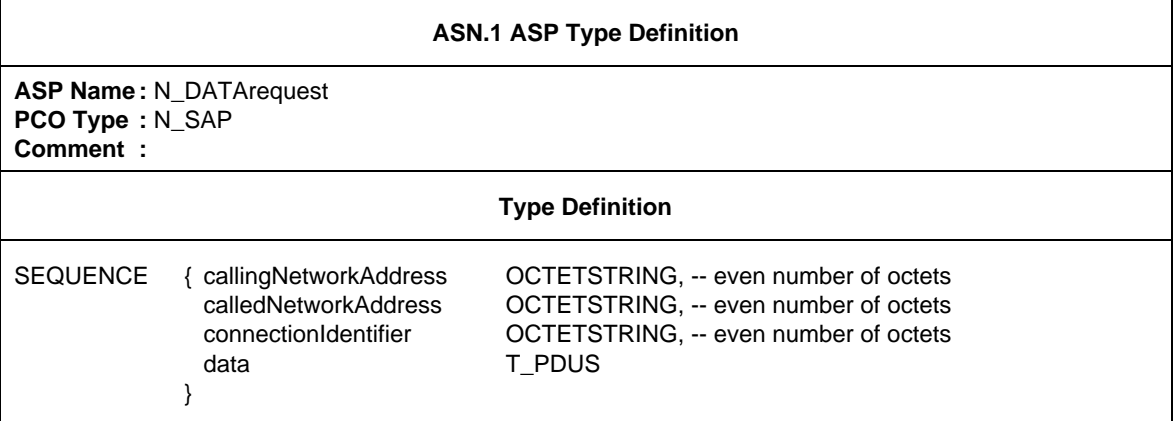

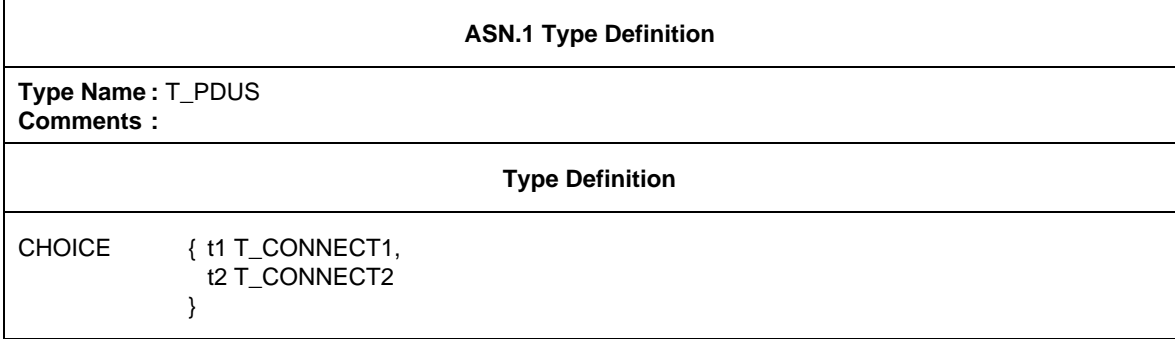

### D.2.2 *ASN.1 ASP/PDU constraints*

D.2.2.1 *Flat*

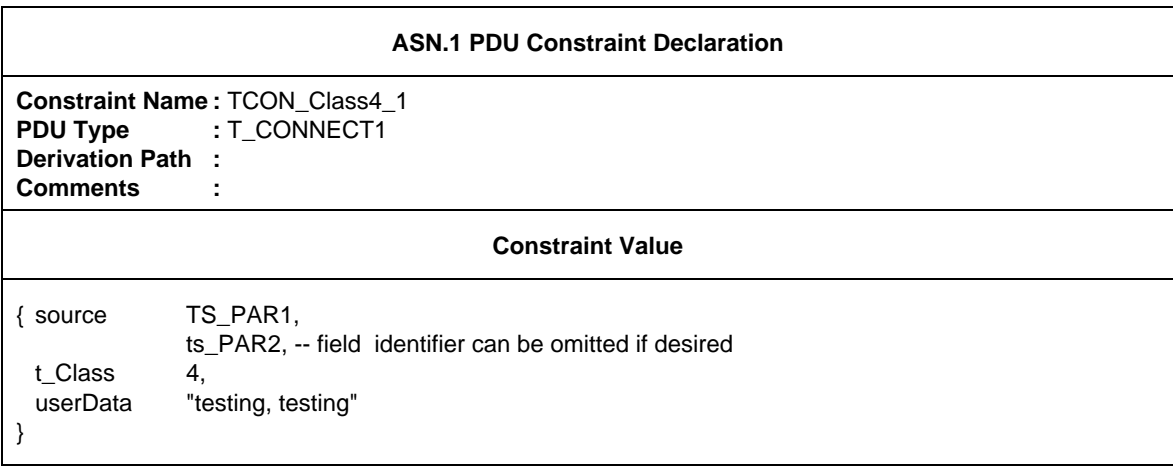
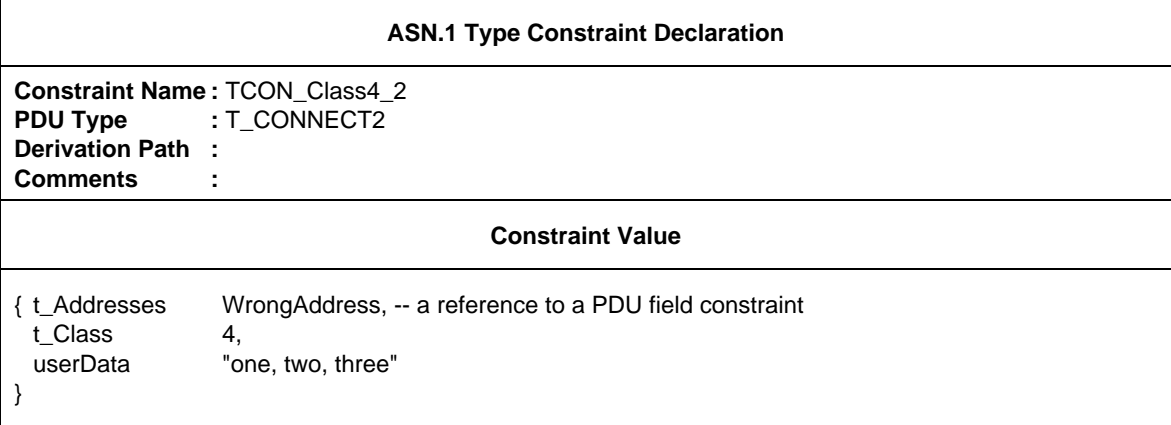

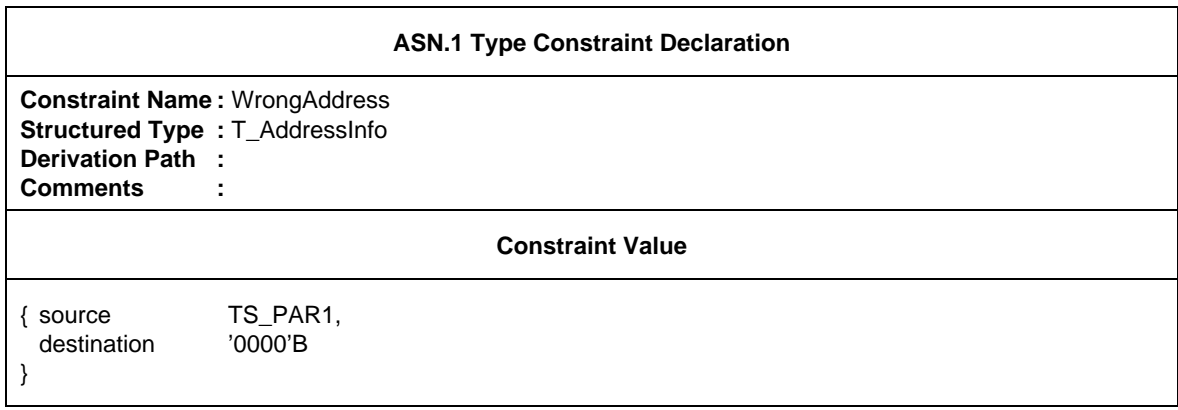

### D.2.2.3 *Chaining a PDU constraint*

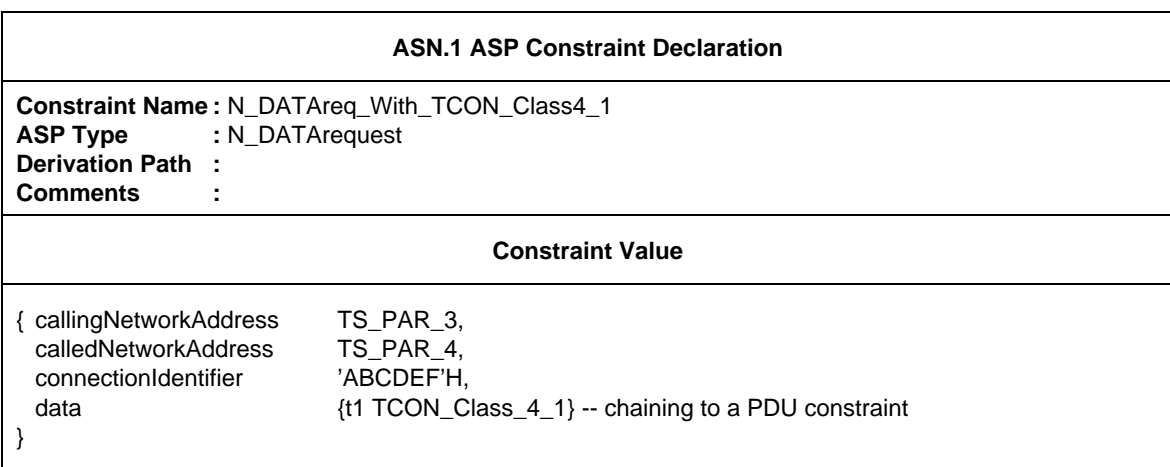

### D.2.2.4 *Parameterized constraints*

ASN.1 constraints may be parameterized like TTCN tabular constraints, for example:

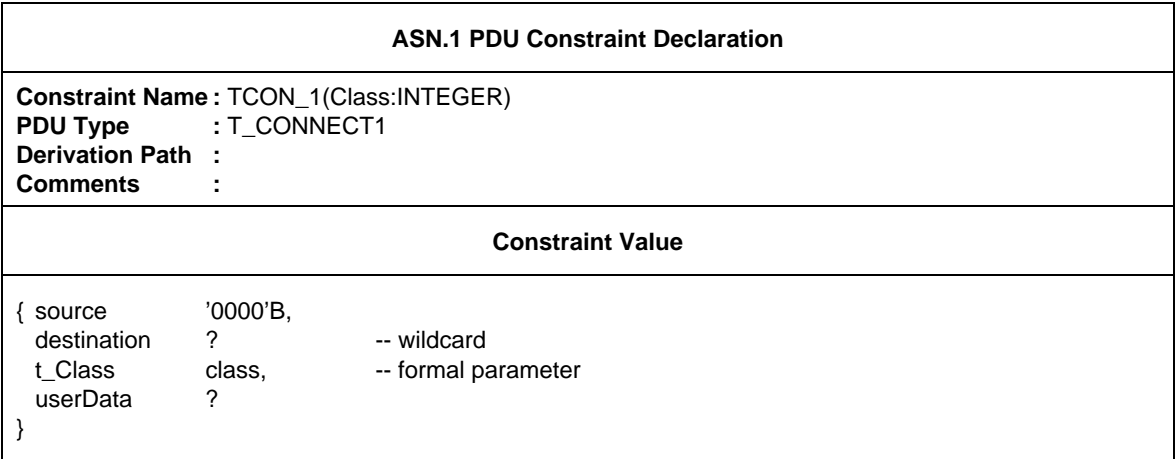

This can be referenced from the Test Case, Test Step or Default behaviour tables, as for example:

TCON\_1(4) or TCON\_1(TCvariable)

A parameter may also represent a whole chained PDU.

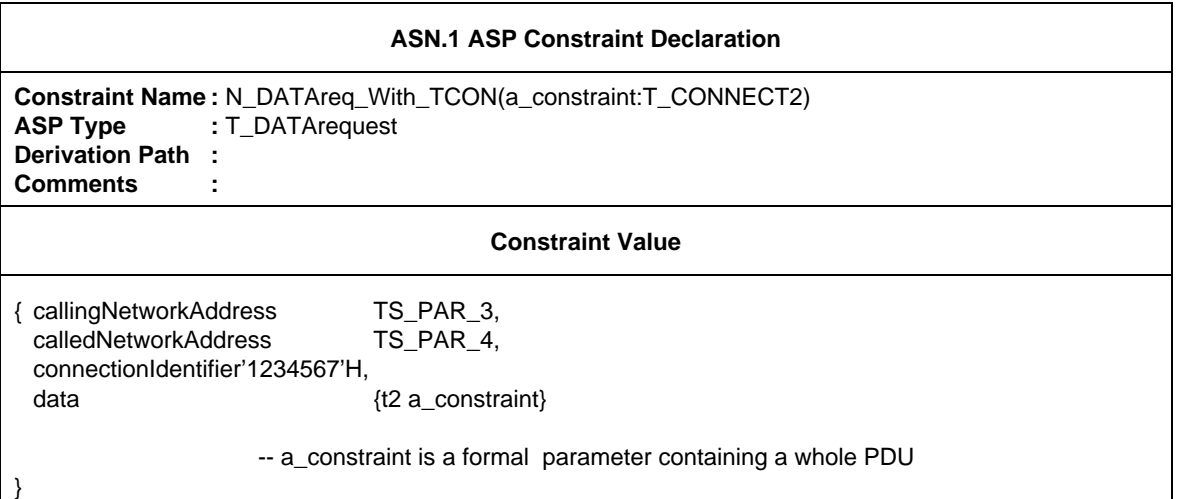

This can be referenced from the Test Case, Test Step or Default behaviour tables, as for example:

N\_DATAreq\_With\_TCON(TCON\_Class4\_2)

Since the actual parameter is a constraint name, which itself can be parameterized, it is possible to express an arbitrary depth of nesting.

### D.2.2.5 *Modified constraints*

PDU

New constraints may be constructed by modifying already defined constraints using the REPLACE mechanism.

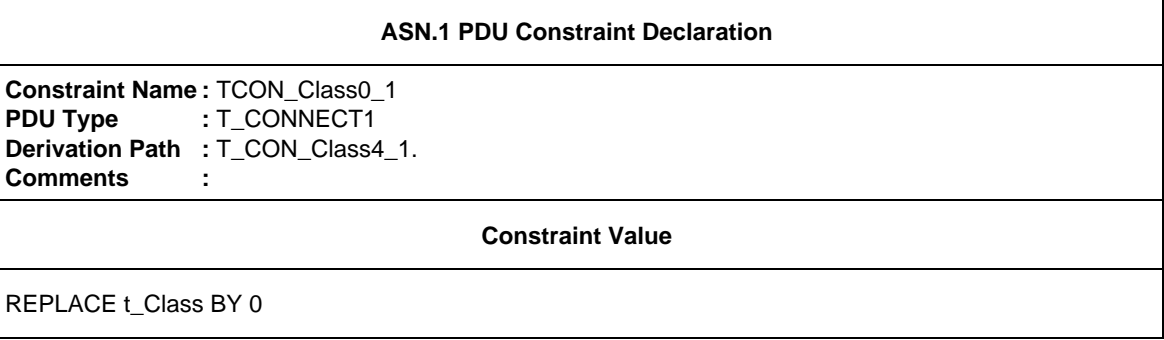

Wildcards can be used as replacements as well.

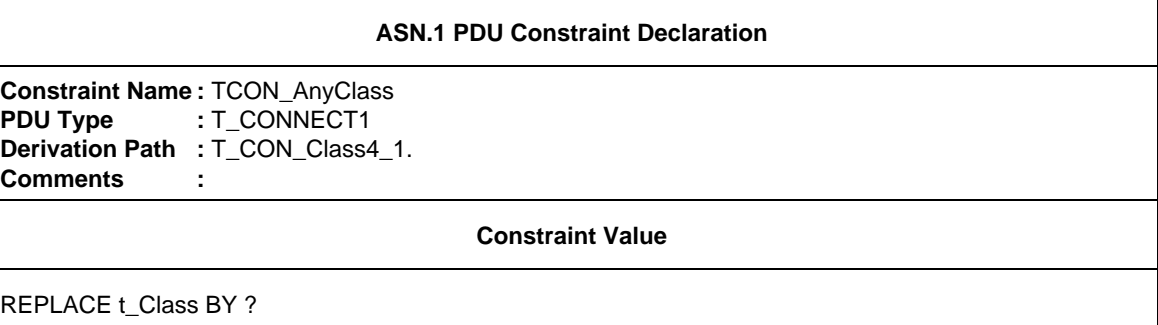

To specify fields that shall be omitted, the OMIT mechanism is used. This is only allowed if the field is declared as OPTIONAL.

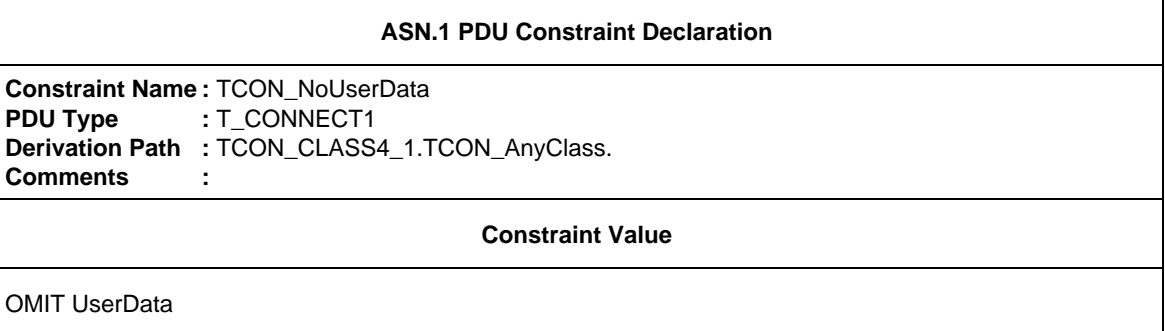

It is possible to modify ASN.1 parameterized constraints, but note that the parameterized fields themselves can not be replaced.

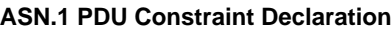

```
Constraint Name : TCON_2(class:INTEGER)
PDU Type : T_CONNECT1
Derivation Path : TCON_1.
Comments :
```
#### **Constraint Value**

REPLACE userData BY "CPS"

D.2.3 *Further examples of ASN.1 constraints*

D.2.3.1 *Definition of an FTAM F-INITIALIZEresponse PDU, made in an ASN.1 PDU type definition table*

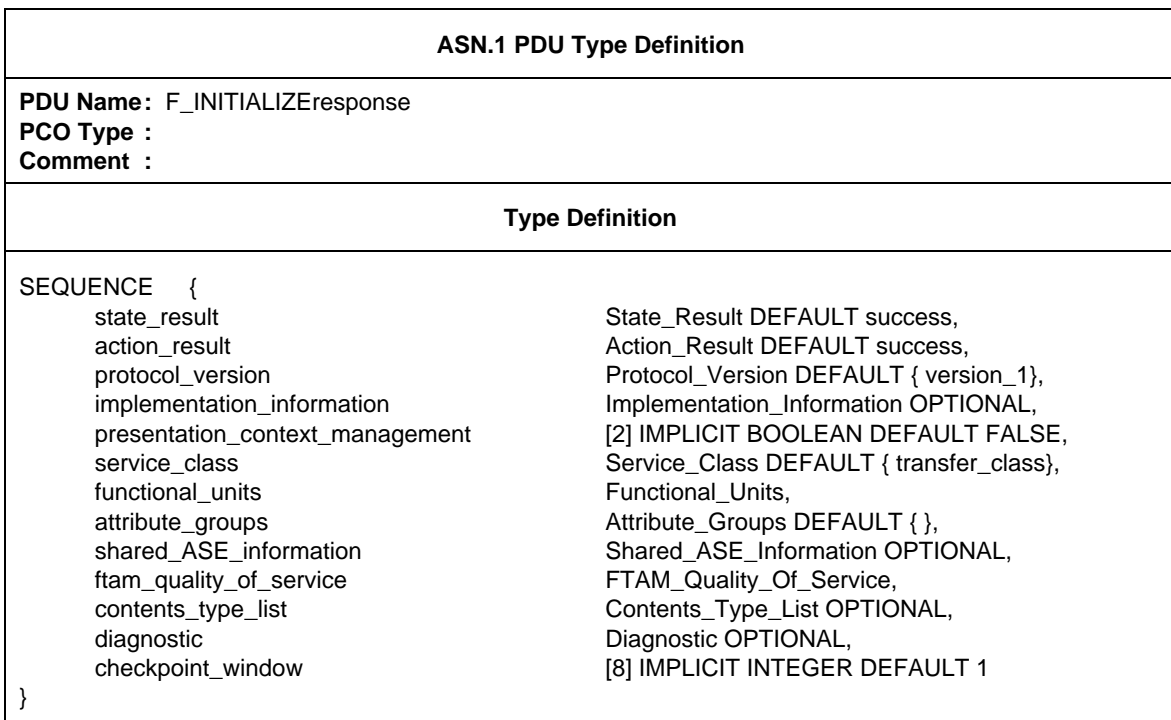

The fields of the PDU (State\_Result, Action\_Result etc.) are declared in ASN.1 Type Definitions.

For example, Functional\_Units

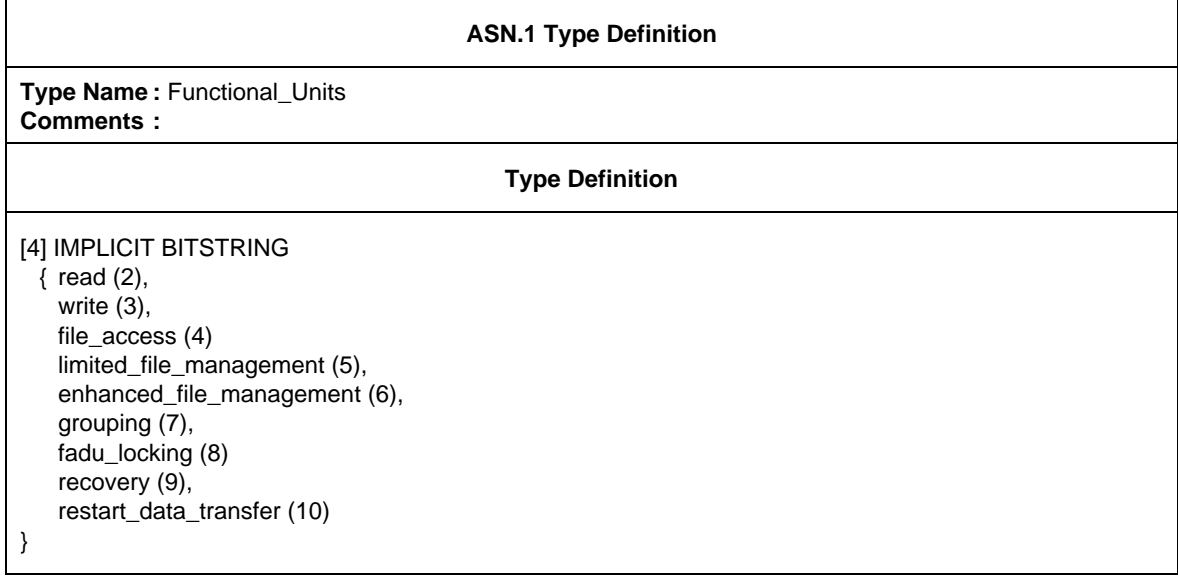

A base constraint, F\_INITrsp\_001, on the F-INITIALIZEresponse is declared in the constraints part.

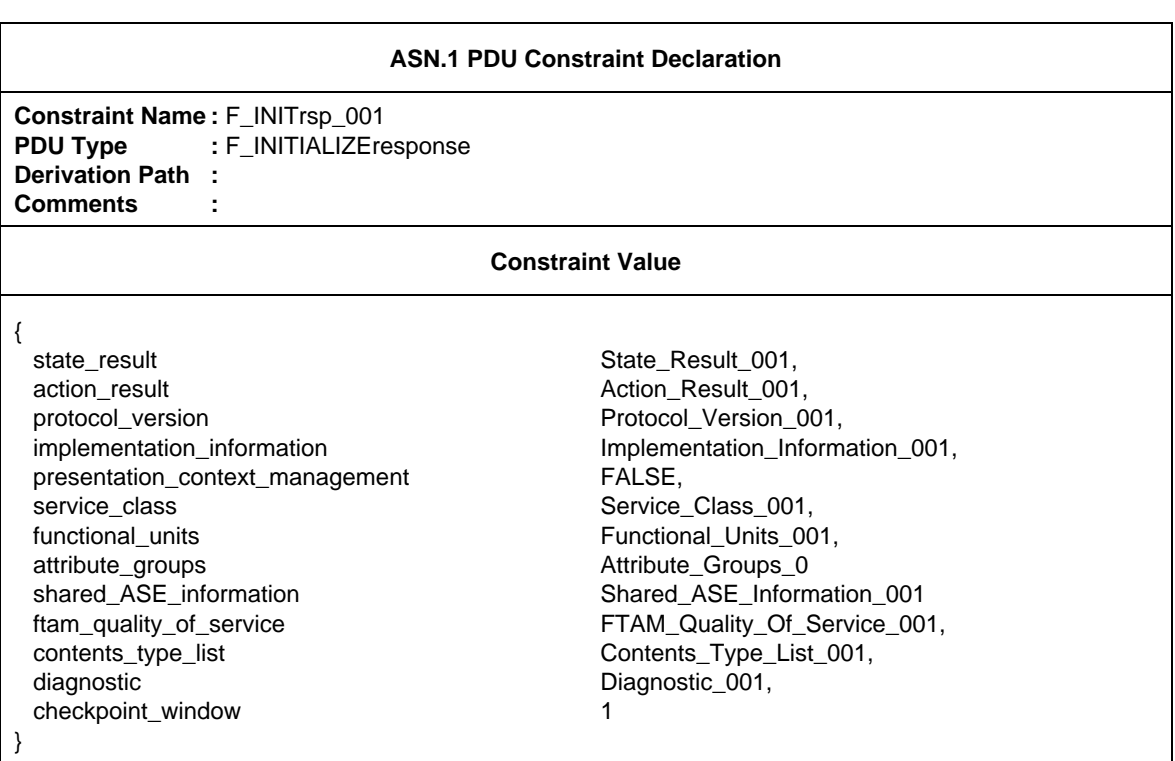

A constraint on Functional\_Units, Functional\_Units\_001, is declared in an ASN.1 PDU field constraint declaration.

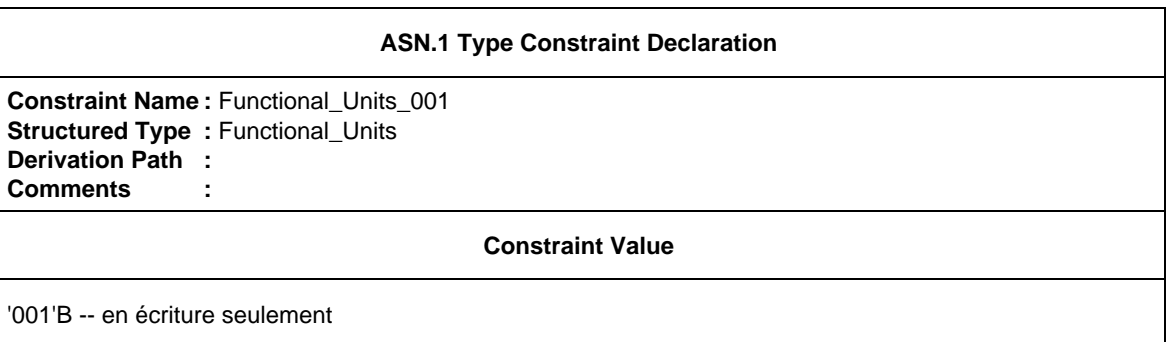

A second constraint, F\_INITrsp\_002 can be built by modifying the base constraint, F\_INIT\_rsp001.

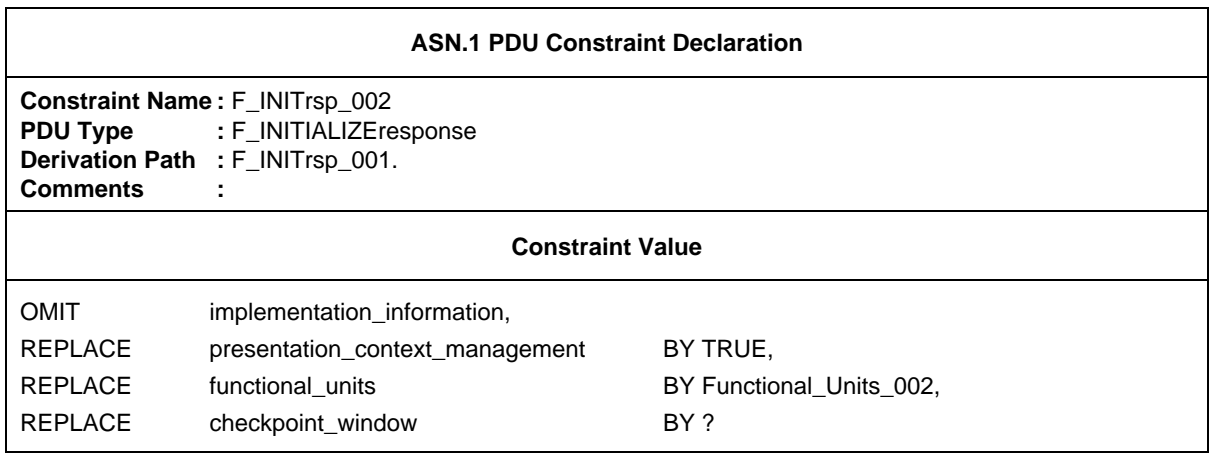

where Functional\_Units\_002 is an ASN.1 PDU Constraint Declaration.

### D.3 *Base and modified constraints*

Suppose that we have the following PDU type definition:

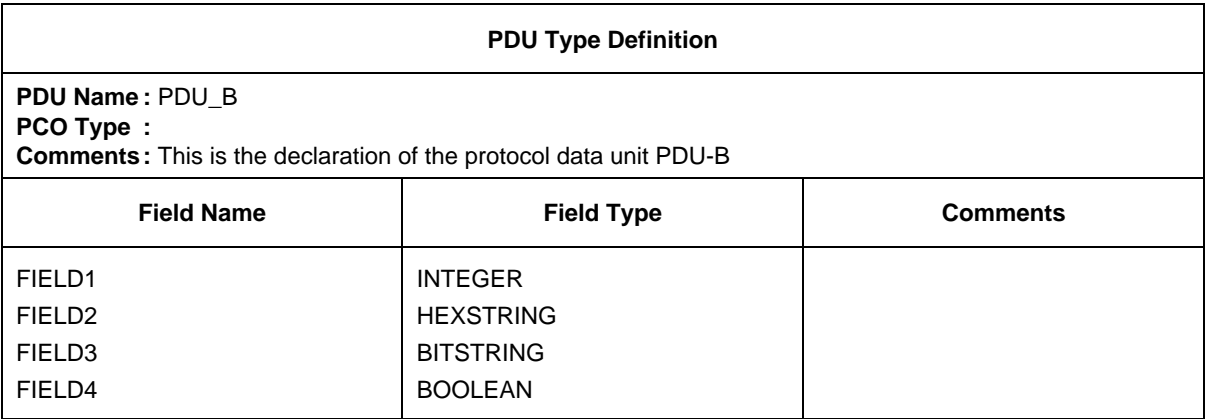

A base.constraint for PDU\_B could be

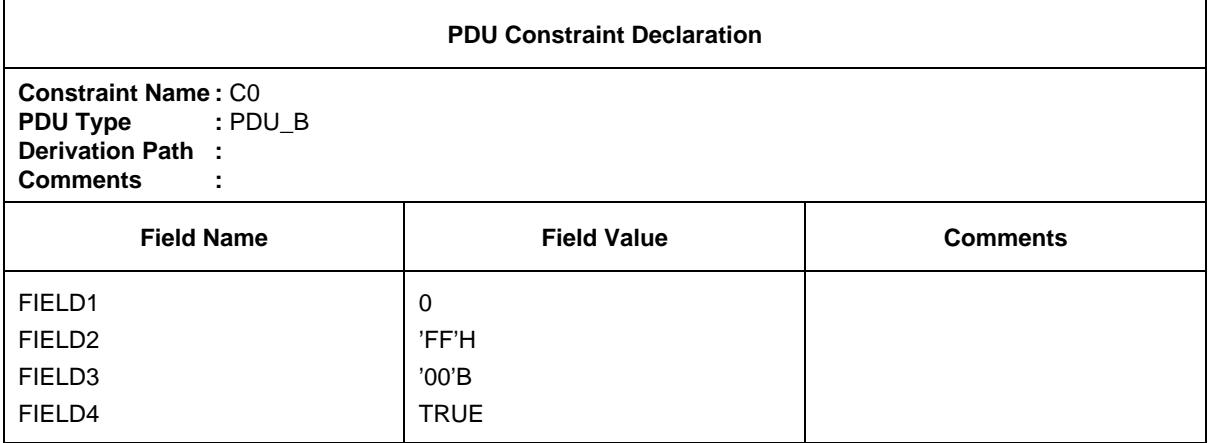

A modified constraint C1 to the base constraint C0 could be

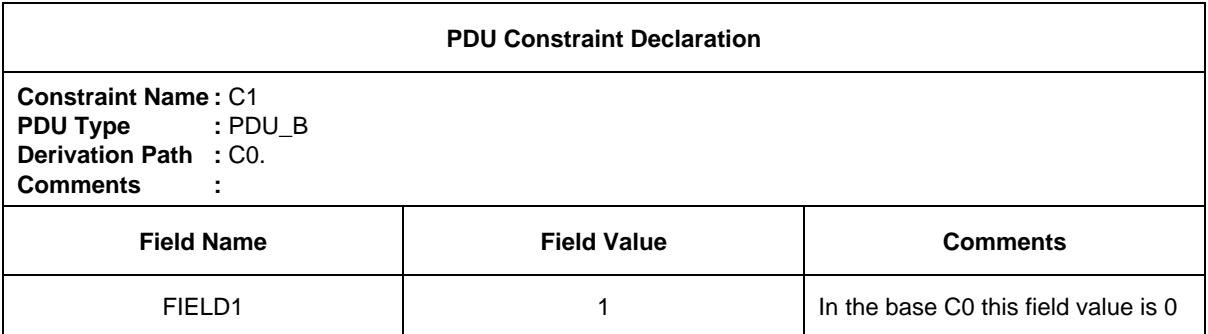

We can further build on C1:

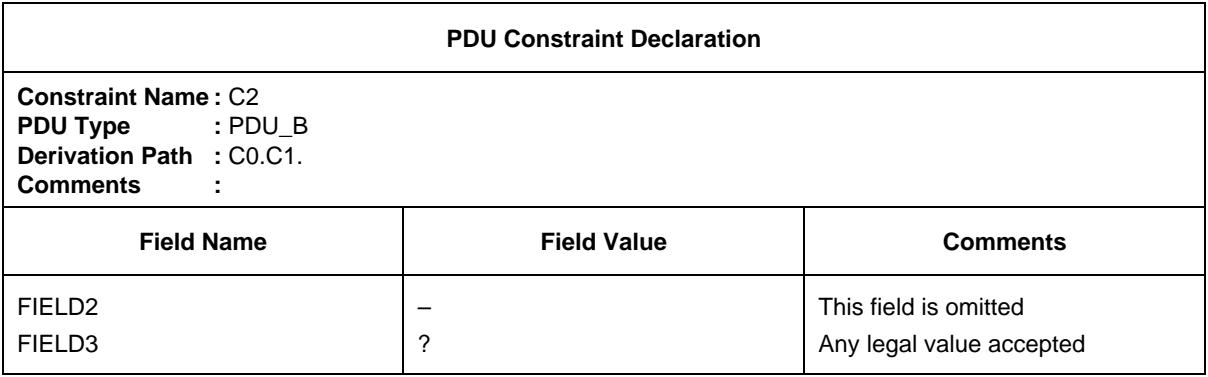

Reference to a modified constraint in a behaviour tree is made using its name.

### D.4 *Type definition using macros*

### D.4.1 *PDU type definition with macro symbol:*

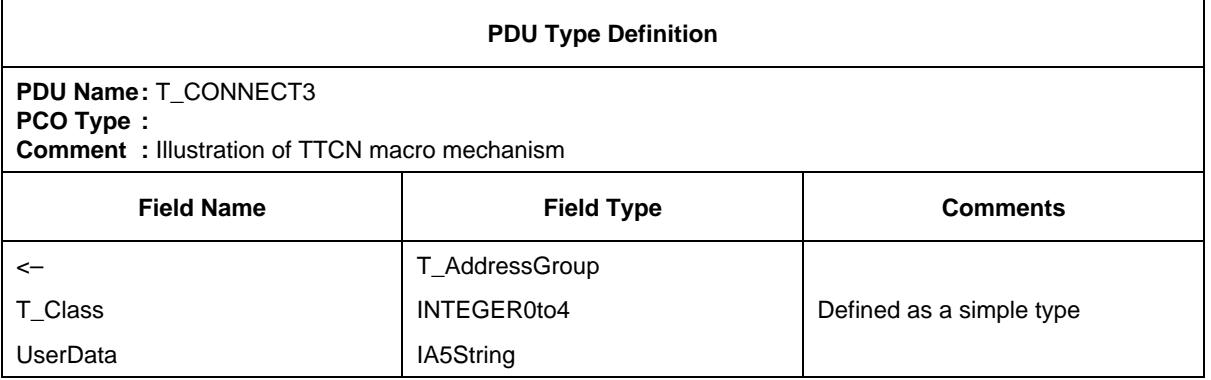

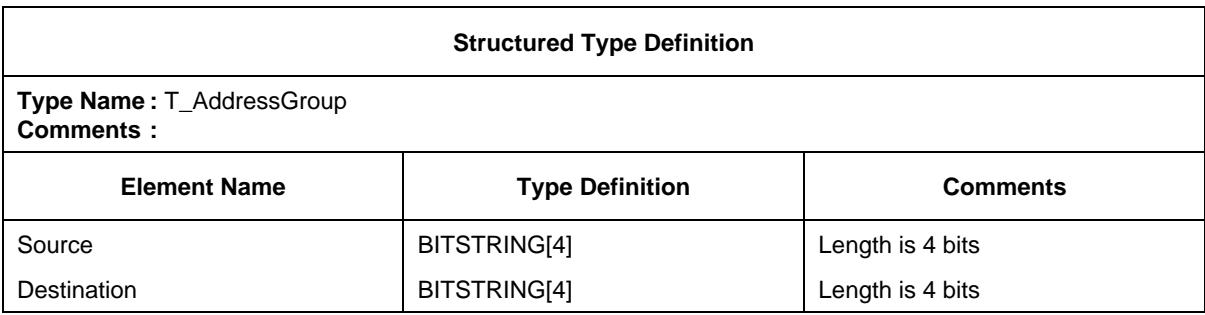

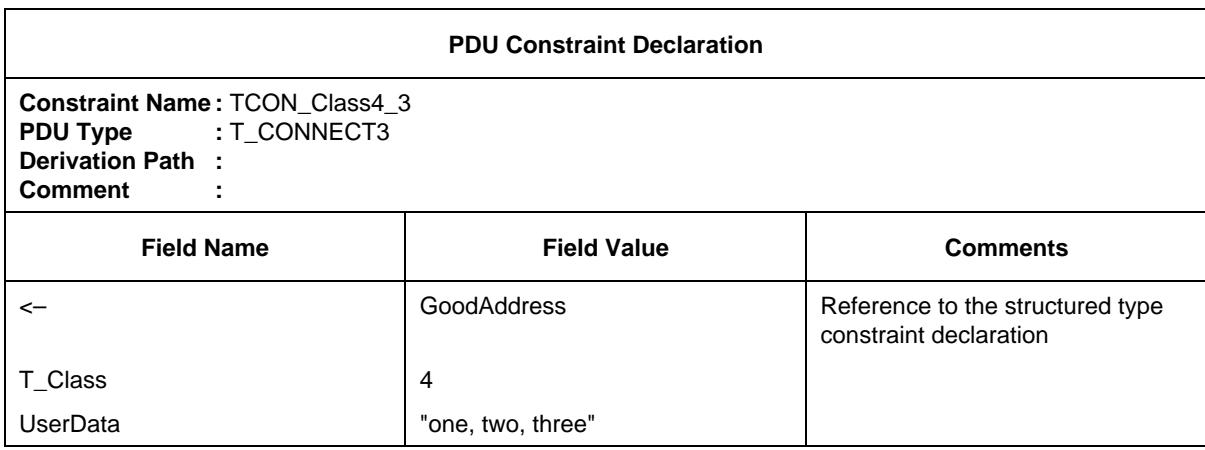

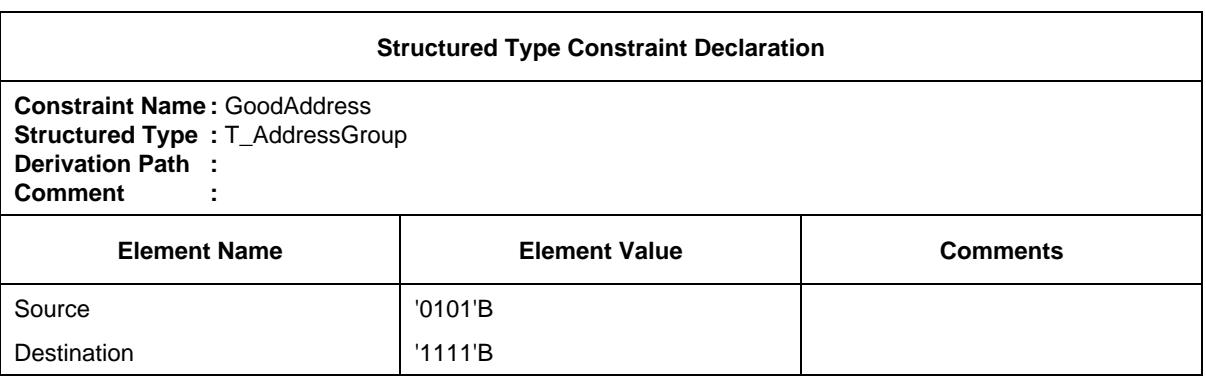

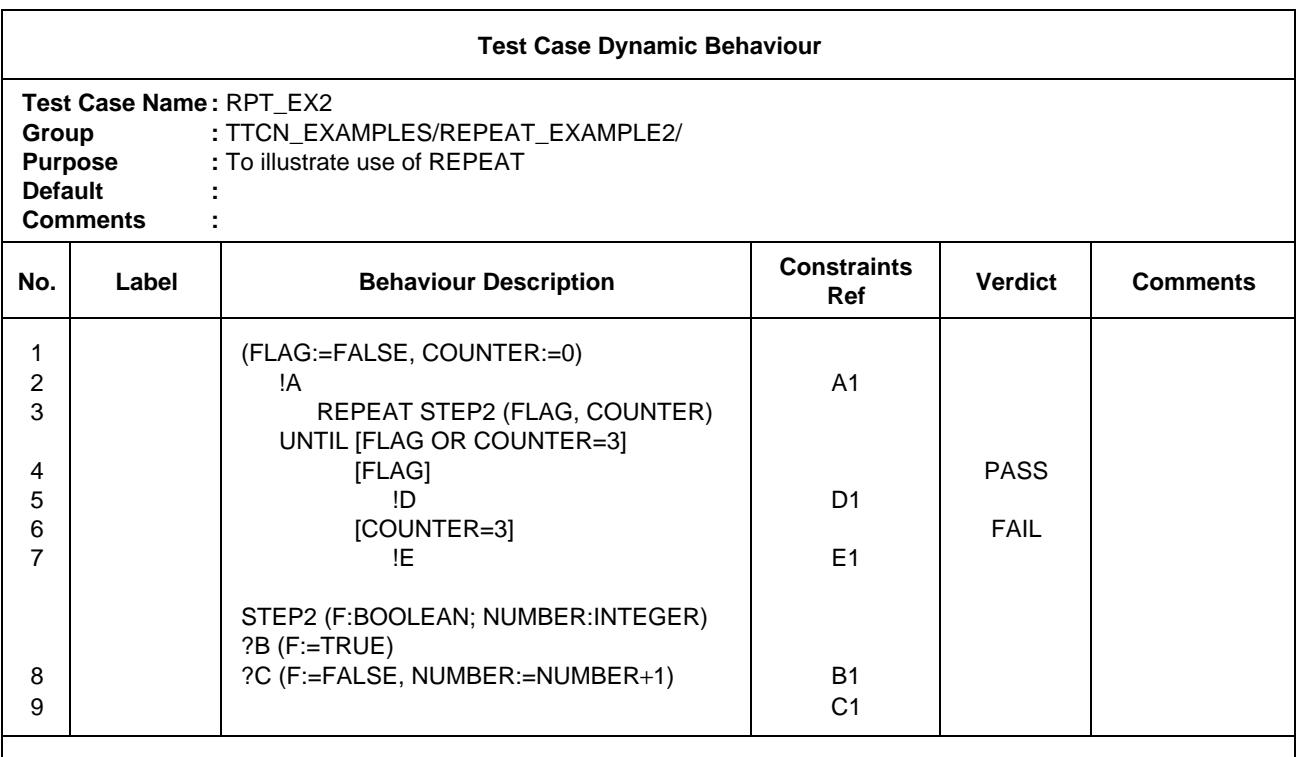

**Detailed Comments:** This example shows how repeated execution of STEP2 can be ended either by reception of message B, or reception of three other messages. In the lines following the REPEAT construct Boolean expressions are used to describe that in the case where B is received, message E is to be sent, and in the case where three other messages are received, F is to be sent.

D.6 *Test suite operations*

Using a Test Suite Operation to set a checksum:

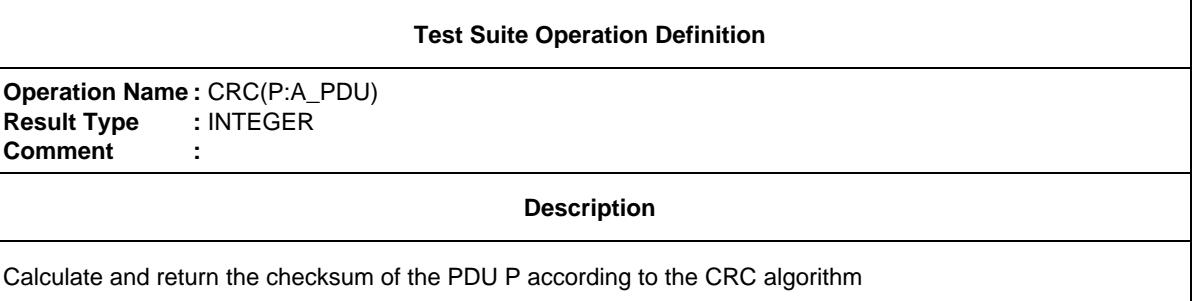

Note – In a real ATS this operation would be described in greater detail.

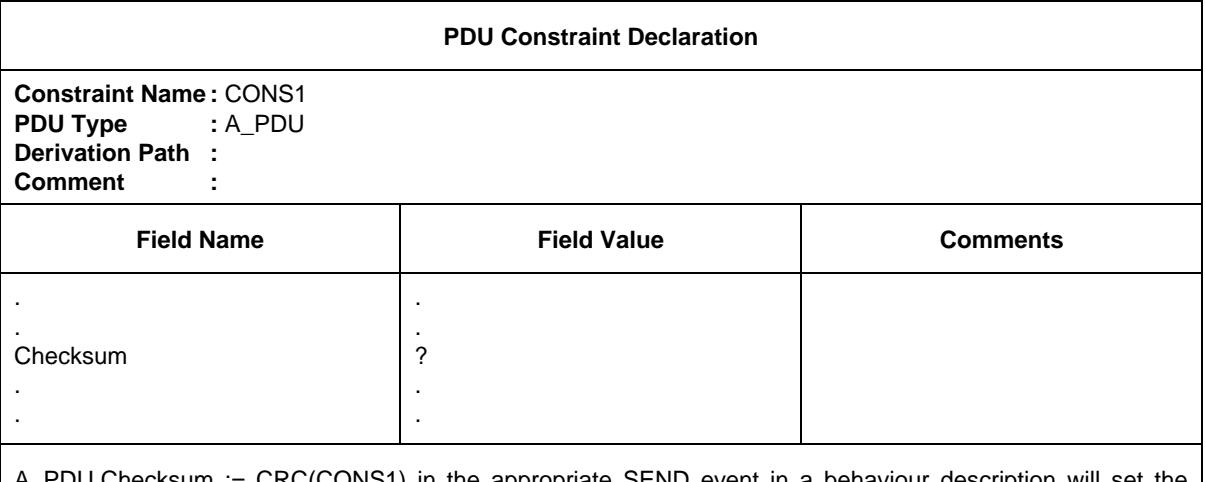

A\_PDU.Checksum := CRC(CONS1) in the appropriate SEND event in a behaviour description will set the Checksum in the constraint CONS1.

### D.7 *Example of a Test Suite Overview*

In the Test Suite Structure table shown below, a hierarchy of the groups and Test Cases in the suite is defined. Within this structure, test selection expressions are identified which govern the selection of Test Groups and the Test Cases for execution. For example, SELEXP\_100 is referenced as the controlling expression for Feature X of the protocol. If Feature X is not supported, none of the Test Cases in the suite which are within the Feature X group will be selected.

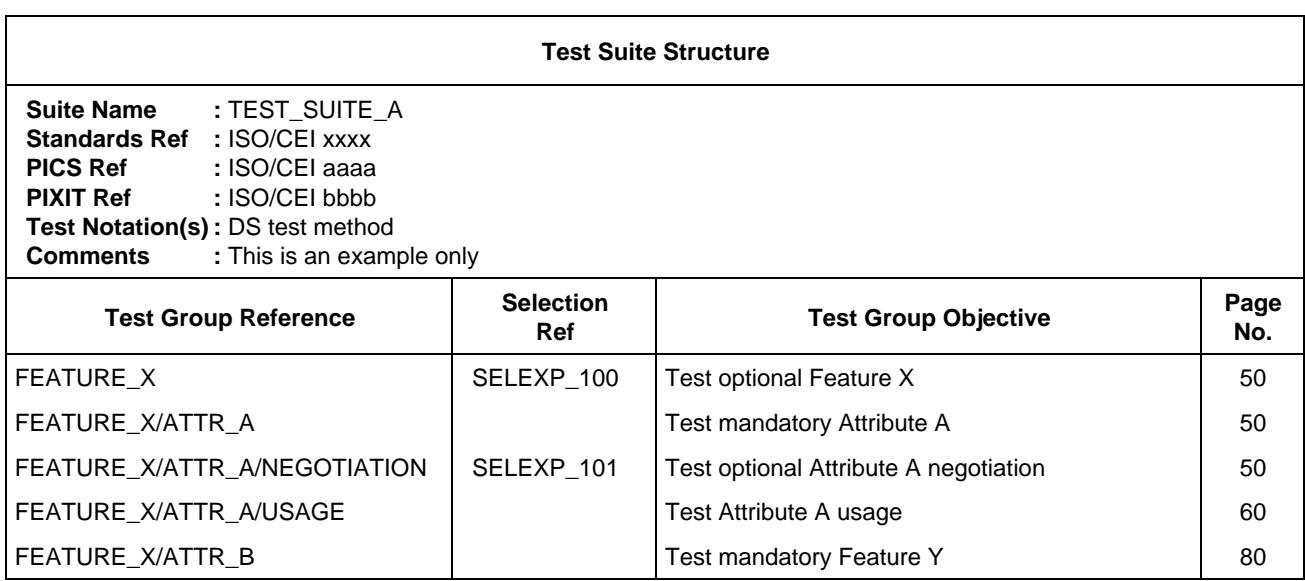

To determine whether or not Feature X is supported, SELEXP\_100 must be evaluated. This is done by determining whether or not the Test Suite Parameter in SELEXP\_100, i.e., TST\_FX, is TRUE. If it is, the processing within the group continues. Note that tests for attribute A will be selected (no expression), but that tests for the optional negotiation feature of Attribute A will only be selected if SELEXP\_101 is TRUE.

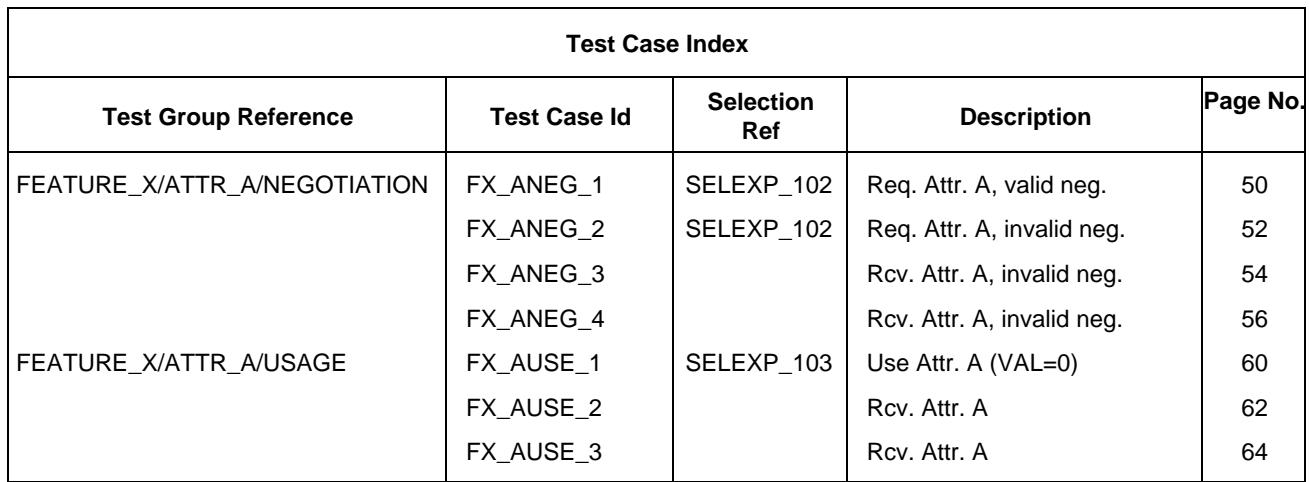

If Attribute A negotiation is supported, Test Case FX\_ANEG\_01 through FX\_ANEG\_04 are candidates for selection. However, Test Cases "01" and "02" will only be chosen if the additional selection expression SELEXP\_102 is TRUE. Test Case FX\_ANEG\_01 will only be selected it the PICS indicates that a value of zero for Attribute A is supported.

The PICS and PIXIT questions used in the test selection expressions are declared as Test Suite Parameters.

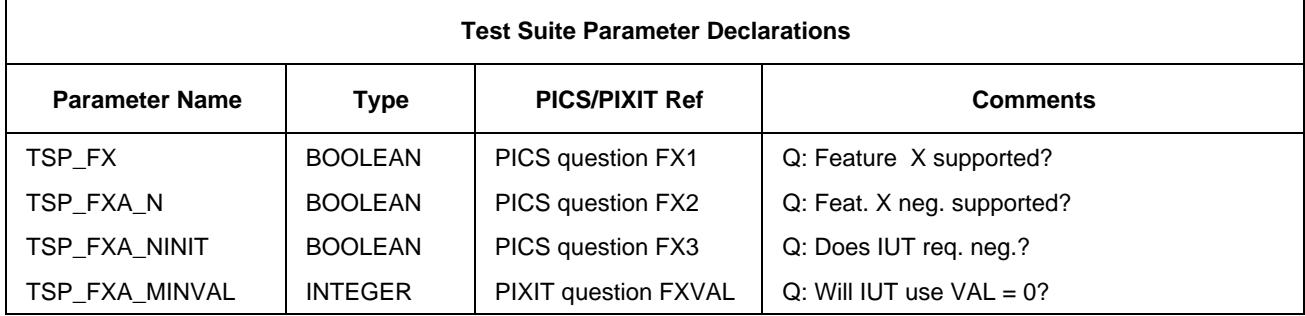

The test selection expressions are declared as Boolean expressions, as defined in § 10.5.

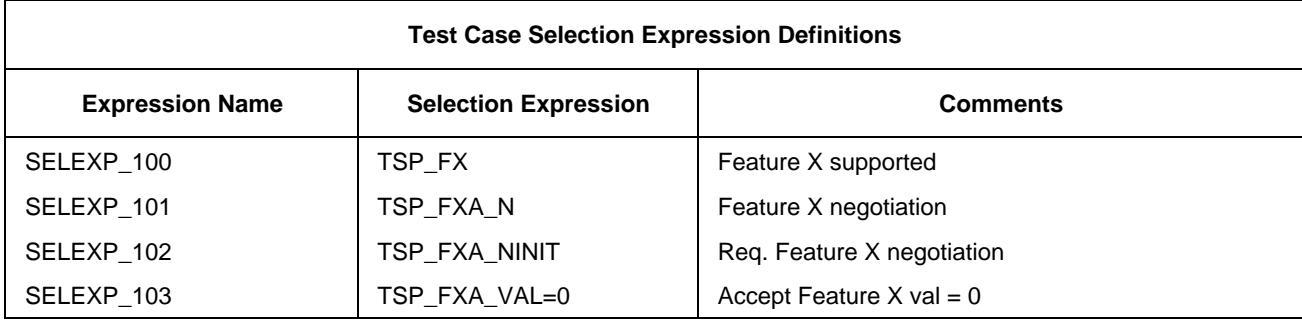

### D.8 *Example of a Test Case in TTCN.MP Form*

For the sample Test Case given below:

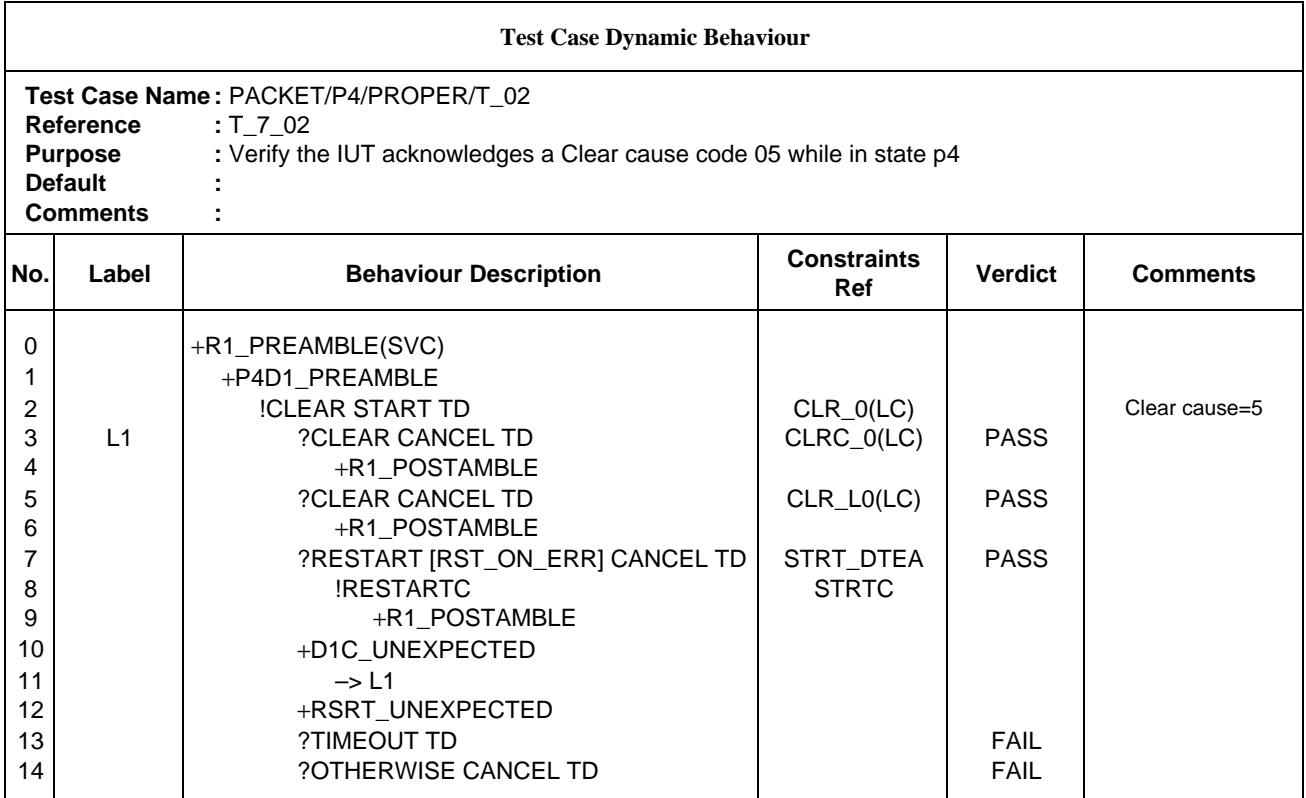

The TTCN.MP that corresponds to this table is:

### **\$BeginTestCase**

**\$TestCaseld** T\_7\_02

**\$TestGroupRef** PACKET/P4/PROPERT/T\_02

**\$TestPurpose** /\* Verify the IUT acknowledges a Clear cause code 05 while in state p4 \*/

**\$DefaultsRef**

**\$BehaviourDescription**

**\$BehaviourLine**

**\$Label**

**\$Line** [0] +R1\_PREAMBLE(SVC)

**\$Cref**

**\$Verdict**

**\$End\_BehaviourLine**

**\$BehaviourLine**

**\$Label**

**\$Line** [1] +P4D1\_PREAMBLE

**\$Cref**

**\$Verdict**

**\$End\_BehaviourLine**

### **\$BehaviourLine**

**\$Label**

**\$Line** [2] !CLEAR START TD

**\$Cref** CLR\_0(LC)

**\$Verdict**

**\$Comment**  $/*$  clear cause =  $5*/$ 

### **\$End\_BehaviourLine**

#### **\$BehaviourLine**

**\$Label** L1

**\$Line** [3] ?CLEARC CANCEL TD

**\$Cref** CLRC\_0(LC)

**\$Verdict** (PASS)

**\$End\_BehaviourLine**

#### **\$BehaviourLine**

**\$Label**

**\$Line** [4] +R1\_POSTAMBLE

**\$Cref**

**\$Verdict**

**\$End\_BehaviourLine**

#### **\$BehaviourLine**

### **\$Label**

**\$Line** [3] ?CLEAR CANCEL TD

**\$Cref** CLR\_L0(LC)

**\$Verdict** (PASS)

### **\$End\_BehaviourLine**

### **\$BehaviourLine**

**\$Label**

**\$Line** [4] +R1\_POSTAMBLE

**\$Cref**

**\$Verdict**

**\$End\_BehaviourLine**

**\$BehaviourLine**

**\$Label**

**\$Line** [3] ?RESTART [RST\_ON\_ERR] CANCEL TD

**\$Cref** STRT\_DTEA

**\$Verdict** (PASS)

### **\$End\_BehaviourLine**

### **\$BehaviourLine**

**\$Label**

**\$Line** [4] !RESTARTC

**\$Cref** STRTC

**\$Verdict**

#### **\$End\_BehaviourLine**

### **\$BehaviourLine**

**\$Label**

**\$Line** [5] +R1\_POSTAMBLE

**\$Cref**

**\$Verdict**

### **\$End\_BehaviourLine**

### **\$BehaviourLine**

**\$Label**

**\$Line** [3] +D1C\_UNEXPECTED

**\$Cref**

**\$Verdict**

### **\$End\_BehaviourLine**

### **\$BehaviourLine**

### **\$Label**

**\$Line** [4] –> L1

**\$Cref**

### **\$Verdict**

### **\$End\_BehaviourLine**

### **\$BehaviourLine**

**\$Label**

**\$Line** [3] +RSRT\_UNEXPECTED

**\$Cref**

**\$Verdict**

**\$End\_BehaviourLine**

### **\$BehaviourLine**

#### **\$Label**

**\$Line** [3] ?TIMEOUT TD

**\$Cref**

**\$Verdict** FAIL

#### **\$End\_BehaviourLine**

### **\$BehaviourLine**

**\$Label**

**\$Line** [3] ?OTHERWISE CANCEL TD

**\$Cref**

**\$Verdict** FAIL

#### **\$End\_BehaviourLine**

### **\$End\_BehaviourDescription**

### **\$End\_TestCase**

The layout shown here is only intended to aid readability.

#### ANNEX E

(to Recommendation X.292)

### **Style guide**

(This annex does not form an integral part of this Recommendation)

### E.1 *Introduction*

This informative annex presents some recommended style rules that can be employed when using TTCN. The aim is to provide a basic consistency between the TTCN styles used by different test suite specifiers.

#### E.2 *Test case structure*

In order to have a better analysis of test results and to identify easily whether or not the test purpose is achieved, the consideration of the following points on structuring Test Cases is suggested:

- a) the test suite specifier should clearly identify the preamble and postamble sub-trees;
- b) the postamble and the preamble should be specified through a single test tree attachment (local to the Test Case or from the Test Step Library) in the Test Case main behaviour tree. Such test trees may attach subsequent sub-trees;
- c) once the preamble and postamble(s) sub-trees are identified within a Test Case main behaviour tree, the remaining events in the Test Case main behaviour tree may be considered to be related to the test body (i.e. events related to the test purpose).

Using this mechanism the boundaries between preamble, test body and postamble within a Test Case can be easily identified. Labels may be used to indicate the start and end of the test body in the conformance log.

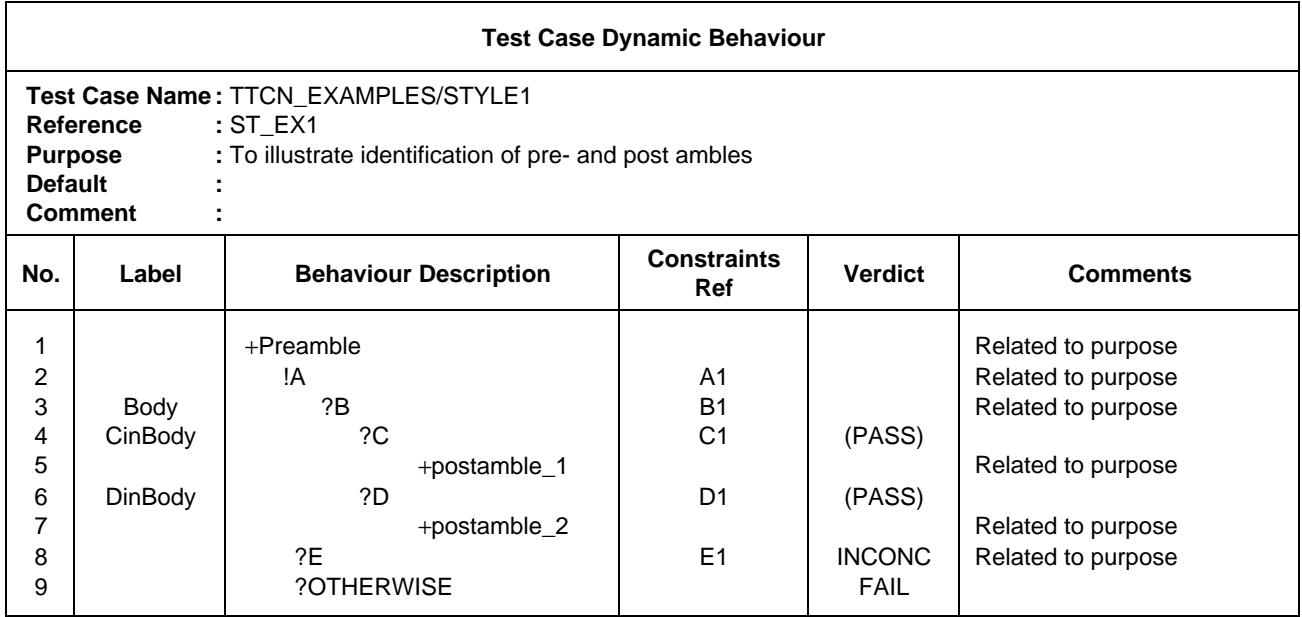

### **Figure E-1/X.292 – Identification of pre- and post ambles**

Since final verdicts cause termination of Test Case execution, a test suite specifier can not assign a final verdict in the body if it is necessary to enter the postamble. Still, it is desirable to give a verdict at the point in the Test Case where the test purpose is achieved and not hide verdicts in postambles. It is therefore recommended to state preliminary results in the verdict column if a test purpose is achieved but a postamble should still be executed. In the definition of the postamble, a test suite specifier may use the result variable R as a verdict assigned at the leaves of the behaviour tree, to indicate that if no errors were encountered in the postamble the verdict is determined in the test body.

### E.3 *Use of TTCN with different abstract test methods*

### E.3.1 *Introduction*

This subsection ties the TTCN with the abstract test methods defined in Recommendation X.291. It gives the TTCN syntax used to express the occurrence of events at PCOs, and constraint references for the various abstract test methods.

It is assumed that the ASP type definitions define the type of the UserData parameter as PDU. It is therefore possible to use chaining of constraints (i.e. to refer to a constraint for an ASP that contains a PDU in the UserData parameter), as a reference to an ASP constraint that has a PDU constraint as an actual parameter.

### E.3.2 *TTCN and the LS test method*

Possible TTCN events:

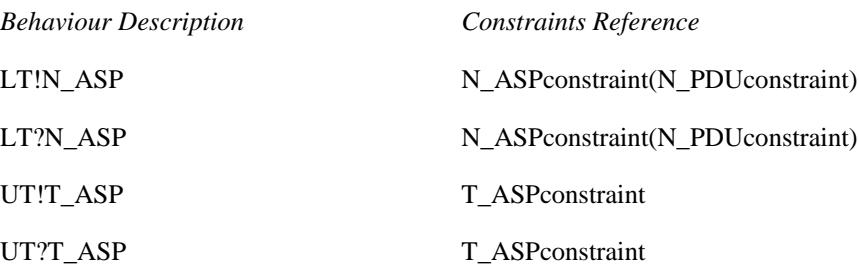

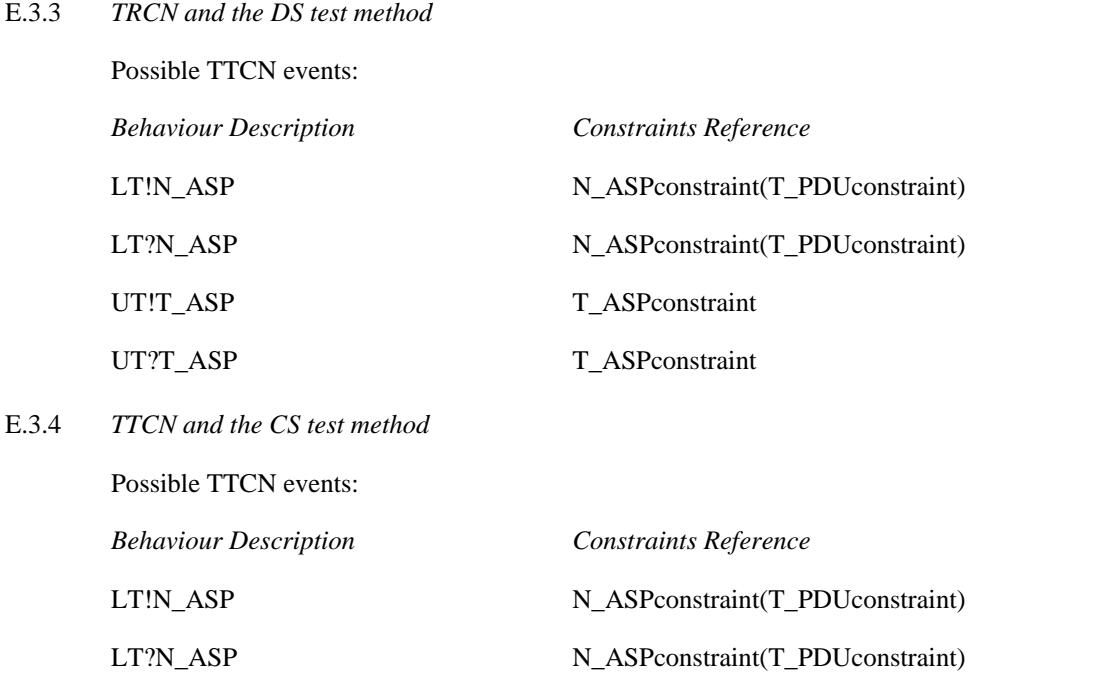

Exchanging TM\_PDUs between the LT and TM protocol implementation in the IUT, via the connection that is used for testing. Note that in this case the PDU definition shall have declared its UserData field as of type PDU.

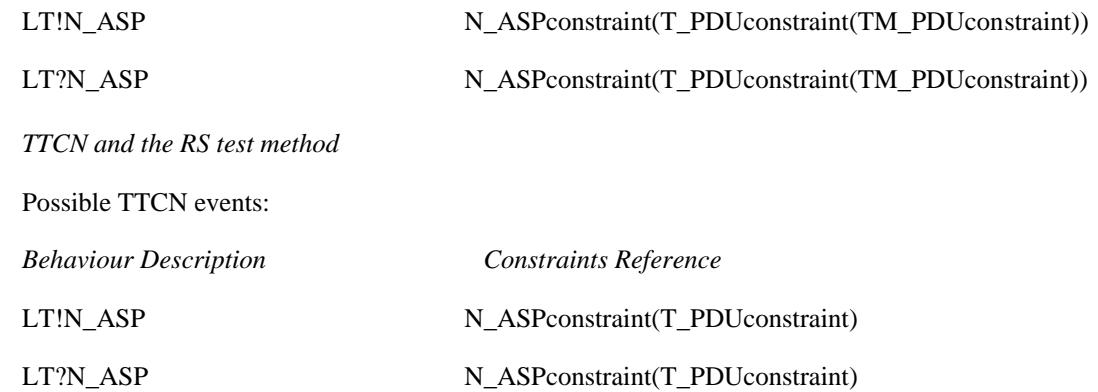

Since there is no UT or TMP the IMPLICIT SEND is used to describe send events at the side of the IUT connection.

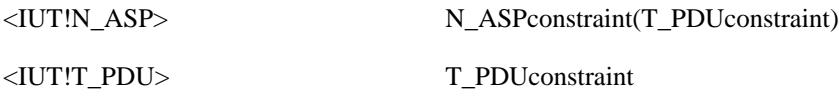

E.4 *Use of Defaults*

E.3.5

As a matter of style, a test suite specifier should avoid situations where the attempt of an alternative of a Default behaviour is the normal specification of the *expected* behaviour of the IUT. It would be the case for instance if a Test Step represents the behaviour of the LT or UT and the IUT, when valid test events are sent, and if the responses of the IUT to invalid or inopportune test events sent by the LT or UT were specified in Defaults implicitly attached to that Test Step when called by other Test Cases. Such Defaults would have to bear Pass verdicts.

This is not a recommended practice, when the attachment of a Default tree is left unspecified and carries a degree of uncertainty. Explicitly attached trees or the main tree should be used instead.

### E.5 *Limiting the execution time of a Test Case*

In previous versions of TTCN, an ELAPSE statement was defined, allowing the test case specifier to limit the abnormal duration of a Test Case, if for instance a snapshot processing never ends, or if an uncontrolled recursion of tree attachment occurs.

The ELAPSE statement is no longer part of TTCN, as the problem it was intended to solve is considered to be outside the scope of test suite specification.

To limit the execution time of a Test Case, it is now recommended that the test realizers implement local mechanisms in the means of testing. Explicit timers can be used together with the TIMEOUT event whenever a limit needs to be placed on wailing for an event to occur.

### E.6 *Structured Types*

- a) In pre-DIS versions of TTCN, generic fields and generic values were defined as features allowing either to group several fields or values in a constraint table, and/or to reuse such a group in several constraint tables of similar contents;
- b) In this version, the grouping of ASP parameters and PDU (ex-data types) fields is introduced first in the declarations part, for the sake of completeness of that part, and consistency with the use of ASN.1 in TTCN. Refer to § 10.2.3.3 for a definition of the Structured Type definition tables. Once a Structured Type is declared, it can be used by one or more ASP type or PDU type definitions. The ASP and PDU definition table can therefore be "flat" (no group, or a group introduced by a macro call), or structured (by means of structure specifications for named ASP parameters or PDU fields);
- c) In the constraint part, structure elements must be assigned values in Structured Type constraint tables. The names of these constraints can be used in the base ASP or PDU constraint tables as values.

The ASP and PDU constraint tables can therefore also be

- flat, i.e. assigning values to all parameters or fields individually, and only referring to the structure constraint tables by macro call; or
- structured, i.e. replacing values of declared groups of parameters or fields by names of group constraints.
- d) If the declared ASP or PDU is structured by use of some ASP parameters or PDU fields being specified by referenced to structure elements, then the constraints have to have the same structure.
- e) Whichever form is used, ASP/PDU constraints can also be
	- modified; and
	- parameterized, by means of a parameter to be bound to a field/parameter value or to a Structured Type constraint.
- f) The Structured Type constraint tables replace the generic field tables of previous versions of TTCN;
- g) The concept of generic values is deleted;
- h) Examples are given in Annex D.

### E.7 *Abbreviations*

In previous versions of TTCN, it was allowed to declare, in a specific table, abbreviations to be used in the behaviour columns of the Test Cases and Test Steps. This facility proved to be confusing and has been restricted so that only the names of ASPs and PDUs, when used in event lines, can be abbreviated. This facility is now called Alias.

#### E.8 *Test descriptions*

Informal behaviour descriptions, giving more detail than the test purposes, but less detail than the TTCN specification of the Test Cases may, if desired, be included in a standardized ATS.

Such test descriptions may use text, time sequence diagrams or any other notation and be located in the comments field of tables, an informative annex or both.

The TTCN specifications of the Test Cases always take precedence over such informal test descriptions.

### E.9 *Assignments on SEND events*

TTCN allows for overwriting constraint values prior to a SEND event in an assignment statement on the event line. This means that first the data to be sent is constructed from the constraint definition and then the assignments are executed.

This feature should be used with care since it may lead to confusion for the test suite reader what the actual value is that is to be sent. In particular, it is considered to be bad style to use the same constraint for both sending and receiving.

### E.10 *Multi-service PCOs*

Where a PCO covers more than one SAP the precise specification of such a PCO is given by the set of ASPs and PDUs that can occur.

*Example E.1 –* An FTAM PCO

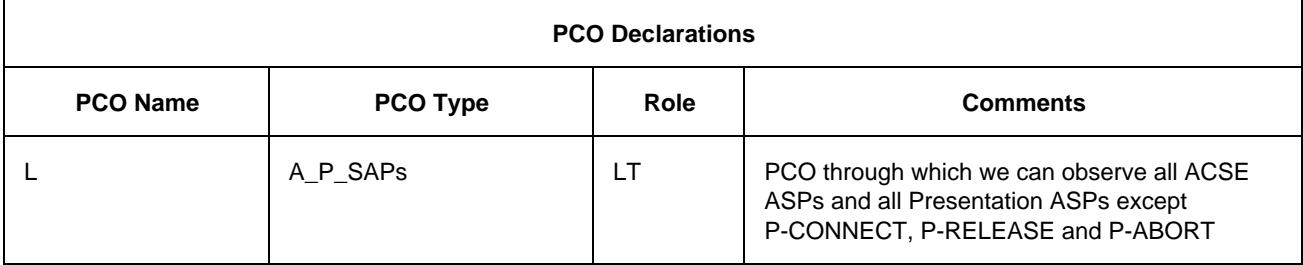

The PCO "L" is of type A\_P\_SAPs which is able to observe all ACSE and Presentation ASPS, excluding P-CONNECT, P-RELEASE and P-ABORT. The type column shows which SAPs belong to the set to be observed by the PCO, "A" and "P", each SAP separated by underscore ("\_"). The comments column describes exactly what can be seen by the PCO.

This method is extensible to many SAPs, each of which would be separated by an underscore.

#### ANNEX F

(to Recommendation X.292)

### **List of BNF production numbers**

#### F.1 *Introduction*

This annex presents an alphabetical index of the BNF productions that appear in Annex A. For each production the index gives a reference in terms of the producton number (not page number).

ASN1\_PDU\_TypeDefsByRef 163

F.2 *The production Index*

## **A**

ActualCrefPar 279 ActualCrefParList 278 ActualPar 300 ActualParList 299 AddOp 321 AliasDef 166 AliasDefs 165 AliasId 167 AliasIdentifier 168 Alpha 354 AlphaNum 355 AnyOne 351 AnyOrNone 352 AnyOrOmit 204 AnyValue 203 ArrayRef 315 ASN1\_ASP\_Constraint 184 ASN1\_ASP\_Constraints 184 ASN1\_ASP\_TypeDef 136 ASN1\_ASP\_TypeDefByRef 139 ASN1\_ASP\_TypeDefs 136 ASN1\_ASP-TypeDefsByRef 138 ASN1\_ConsValue 222 ASN1\_Identifier 313 ASN1\_LocalType 59 ASN1\_ModuleId 64 ASN1\_PDU\_Constraint 221 ASN1\_PDU\_Constraints 220 ASN1\_PDU\_TypeDef 161 ASN1\_PDU\_TypeDefByRef 164 ASN1\_PDU\_TypeDefs 161 ASN1\_Type 58 ASN1\_Type&LocalTypes 57 ASN1\_TypeConstraint 178 ASN1\_TypeConstraints 177 ASN1\_TypeDef 52 ASN1\_TypeDefinition 56 ASN1\_TypeDefs 51 ASN1\_TypeId 53 ASN1-TypeId&FullId 54 ASN1\_TypeIdentifier 55 ASN1-TypeRef 61 ASN1\_TypeReference 62 ASN1\_TypeRefs 60 ASP\_Constraints 179 ASP\_Id 126 ASP\_Id&FullId 127 ASP\_Identifier 128 ASP\_ParDcl 130 ASP\_ParDcls 129 ASP\_ParId 131 ASP\_ParId&FullId 133 ASP\_ParIdentifier 134 ASP\_ParIdOrMacro 132 ASP\_ParType 135 ASP\_ParValue 183 ASP\_ParValues 182 ASP\_TypeDefs 122 Assignment 302 AssignmentList 301 Attach 296

### **B**

BehaviourDescription 260 BehaviourLine 270 Bin 343 BitIdentifier 318 BitNumber 319 BitRef 317 BooleanValue 341 Bound 157 BoundedFreeText 359 Bstring 342

## **C**

CancelTimer 328 CaseIndex 15 Char 349 CharacterString 333 Colon 366 Comma 361 Comment 10 Complement 201 ComplexDefinitions 121 ComponentIdentifier 312 ComponentNumber 316 ComponentPosition 314 ComponentReference 310 ConsId 189 ConsId&ParList 190 ConsRef 277 ConstraintExpression 199 ConstraintIdentifier 191 ConstraintReference 276 ConstraintsPart 171 ConstraintValue 198 ConstraintValue&Attributes 197 Default 253 Dot 362 DynamicPart 226

ConstraintValue&AttributesOrReplace 223 Construct 294 ConsValue 196 Cref 275 Cstring 348

## **D**

Dash 363 DataObjectIdentifier 309 DataObjectReference 308 Declarations 86 DeclarationsPart 21 DeclarationValue 93 DefaultGroup 251 DefaultGroupId 252 DefaultGroupIdentifier 259 DefaultGroupReference 258 DefaultId 255 DefaultId&ParList 256 DefaultIdentifier 257 DefaultIndex 19 DefaultRef 254 DefaultReference 238 DefaultsLibrary 250 DefaultsRef 237 DefIndex 20 Definitions 22 DerivationPath 193 DerivPath 192 Description 16 Duration 118

ElemDcl 46 ElemDcls 45 ElemId 47 ElemId&FullId 48 ElemIdentifier 49 ElemType 50 ElemValue 176 ElemValues 175 Event 287 ExpandedId 169 Expansion 170 Expression 303 ExtendedAlphaNum 358

## **F**

Factor 306 Fail 283 FormalPar&Type 267 FormalParIdentifier 268 FormalParList 266 FormalParType 269 FreeText 360 FullIdentifier 43

## **G**

GoTo 295

## **H**

Header 263 Hex 345 Hstring 344 Identifier 353 ImplicitSend 290 Inconclusive 284 Indentation 272 IntegerRange 34

# **L**

Label 274 LabelId 273 LengthAttribute 155 LengthRestriction 31 Line 271 LiteralValue 337 LocalTree 262 LowerAlpha 357 LowerBound 159 LowerRangeBound 208 LowerTypeBound 35 LowerValueBound 218

## **M**

MacroSymbol 150 MatchingSymbol 200 Minus 364 ModuleIdentifier 65 MultiplyOp 322

## **N**

NonZeroNum 339 Num 340 Number 338

### **E**

## **O**

Objective 249 Oct 347 Omit 202 OpCall 320 Ostring 346 Otherwise 292

## **P**

P\_Role 112 Parameterization&Selection 73 Pass 282 PCO\_Dcl 107 PCO\_Dcls 106 PCO\_Id 108 PCO\_Identifier 109 PCO\_Role 113 PCO\_Type 125 PCO\_TypeId 110 PCO\_TypeIdentifier 111 PDU\_Constraints 186 PDU\_FieldDcl 147 PDU\_FieldDcls 146 PDU\_FieldId 148 PDU\_FieldId&FullId 151 PDU\_FieldIdentifier 152 PDU\_FieldIdOrMacro 149 PDU\_FieldType 153 PDU\_FieldValue 195 PDU\_FieldValues 194 PDU\_Id 143 PDU\_Id&FullId 144 PDU\_Identifier 145 PDU\_TypeDefs 140

Permutation 212 PICS\_PIXITref 79 PICSref 7 PlXITref 8 PredefinedType 332 Primary 307

## **Q**

Qualifier 288

## **R**

RangeLength 158 RangeTypeLength 33 RangeValueLength 217 ReadTimer 330 Receive 291 RecordRef 311 ReferenceList 225 ReferenceType 334 RelOp 324 Repeat 297 Replacement 224 Restriction 30 Result 285 RootTree 261

## **S**

SelectExpr 84 SelectExprDef 81 SelectExprDefs 80 SelectExprId 82 SelectExprIdentifier 83

SelectionExpression 85 SelExprId 13 SemiColon 365 Send 289 SimpleExpression 304 SimpleTypeDef 25 SimpleTypeDefinition 28 SimpleTypeDefs 24 SimpleTypeId 26 SimpleTypeIdentifier 27 SimpleValueList 38 SingleLength 156 SingleTypeLength 32 SingleValueLength 215 StandardsRef 6 StartTimer 327 StatementLine 286 StepIndex 18 StructId 41 StructId&FullId 42 StructIdentifier 44 StructTypeConstraints 173 StructTypeDefs 39 Structure&Objective 12 Structure&Objectives 11 SubSet 211 Suite 1 SuiteId 2 SuiteIdentifier 3 SuiteOverviewPart 4 SuiteStructure 5 SuperSet 210

### **T**

TC\_VarDcl 101 TC\_VarDcls 100 TC\_VarId 102 TC\_VarIdentifier 103 TC\_VarType 104 TC\_VarValue 105 Term 305 TestCase 231 TestCaseId 232 TestCaseIdentifier 233 TestCaseIndex 14 TestCases 227 TestGroup 228 TestGroupId 229 TestGroupIdentifier 230 TestGroupRef 234 TestGroupReference 235 TestMethods 9 TestPurpose 236 TestStep 243 TestStepGroup 240 TestStepGroupId 241 TestStepGroupIdentifier 242 TestStepGroupReference 248 TestStepId 244 TestStepId&ParList 245 TestStepIdentifier 246 TestStepIndex 17 TestStepLibrary 239 TestStepRef 247 Timeout 293 TimerDcl 115 TimerDcls 114 TimerId 116 TimerIdentifier 117 TimerOp 326 TimerOps 325 TimerValue 329 TimeUnit 120 To 37

# TreeHeader 264

TreeReference 298 TS\_ConstDcl 88 TS\_ConstDcls 87 TS\_ConstId 89 TS\_ConstIdentifier 90 TS\_ConstType 91 TS\_ConstValue 92 TS\_OpDef 67 TS\_OpDefs 66 TS\_OpDescription 72 TS\_OpId 68 TS\_OpId&ParList 69 TS\_OpIdentifier 70 TS\_OpResult 71 TS ParDcl 75 TS\_ParDcls 74 TS\_ParId 76 TS\_ParIdentifier 77 TS\_ParType 78 TS\_TypeConstraints 172 TS\_TypeDefs 23 TS\_TypeIdentifier 335 TS\_VarDcl 95 TS\_VarDcls 94 TS\_VarId 96 TS\_VarIdentifier 97 TS\_VarType 98 TS\_VarValue 99 TTCN\_ASP\_Constraint 180 TTCN\_ASP\_Constraints 180 TTCN\_ASP\_TypeDef 123 TTCN\_ASP\_TypeDefs 123 TTCN\_PDU\_Constraint 187

### TTCN PDU\_Constraints 187

TTCN\_PDU\_TypeDef 142 TTCN\_PDU\_TypeDefs 141 Type 331 Type&Attributes 154 Type&Restriction 29 TypeReference 63

## **U**

UnaryOp 323 Underscore 367 Unit 119 UpperAlpha 356 UpperBound 160 UpperRangeBound 209 UpperTypeBound 36 UpperValueBound 219

## **V**

ValRange 207 Value 336 ValueAttributes 213 ValueBound 216 ValueLength 214 ValueList 205 ValueRange 206 Verdict 281 VerdictId 280

### **W**

Wildcard 350

### ANNEX G

(to Recommendation X.292)

### **Index**

(This annex does not form an integral part of this Recommendation)

### G.1 *Introduction*

This annex presents an alphabetical index of terms and acronyms used in ISO/IEC 9646 (1991) part 3. For each term or acronym, the index gives a set of references in terms of clause, figure and table numbers, either in the main body, or in the annexes of part 3. The significance of each reference is indicated as follows:

- a) definitions of the terms and acronyms are in **bold**;
- b) major uses of the term or acronym are in *italics;*
- c) other uses are in normal font.

G.2 *The Index*

### **A**

Abstract Service Primitive 1, **3.1**, 4.1

Abstract Syntax Notation 1 4.3

Abstract test case **3.1**, 6, 14.17.1

Abstract test method **3.1**

Abstract Test Suite 1, 2, **3.1**, 4.1

Abstract testing methodology 1, **3.1**

Alias definition 10.1, A.3.3.5.10

AND 10.3.2.1, *10.3.2.4,* A.4.2.4

ANY 11.6.2

AnyOne 11.6.2, *11.6.5.1*, 11.6.5.2, 11.6.6.1

AnyOrNone 11.6.2, 11.6.4.4, *11.6.5.2,* 11.6.5.3, 11.6.6.1

AnyOrOmit 11.6.2, *11.6.4.4,* 11.6.5.2, 11.6.6.1, 11.6.6.2 AnyValue 11.5, 11.6.2, *11.6.4.3,* 11.6.5.1, 11.6.6.1

Application **3.2**, 10.8

Arithmetic operator *10.3.2.2*

ASN.1 ASP type definition *10.10*

ASN.1 constraint declaration 11.6.4, 11.6.5, 11.6.6.1, 11.6.6.2, *13*, /\* STATIC SEMANTICS -, C.2.5, *D.2*

ASN.1 PDU type definition *10. 11*

ASN.1 type definition 10.2.3.4, *10.2.3.5,* 10.10.4, 10.11.4, 10.12.2, 13.5, 13.8, A.4.2.1, A.4.2.6

ASN.1 1, 2, 4.3, 8.5, 10.2.2, 10.2.3.1, 10.2.3.4, 10.10.4, 11.2, 11.5, 11.6.2, A.4.2.1, A.4.2.5, E.6

ASP constraint declaration 3.6.36, 7.3.4, *12.3,* 12.4, 13.2, *13.3,* A.5.1, *C.2.2,* C.2.5, *D.1.1*

ASP identifier 10.15

ASP type definition 3.6.2, 3.6.3, 3.6.41, 10.1, 10.2.2, 10.2.3.3, 10.3.4, *10.10, 10.13, 10 14,* /\* STATIC SEMANTICS -, *D.2.1,* E.3.1

### ASP

3.6.8, 3.6.10, 3.6.20, 3.6.22, 3.6.25, 3.6.28, 3.6.32, 3.6.34, 3.6.39, 3.6.41, **4.1**, 8.5, 10.2.1, 10.2.3.1, 10.8, *10.10,* 10.11, 10.13, 10.14, 10.15, 11, 12.2, *12.3,* 13.5, 13.8, 14.2.1.3, 14.7.2, 14.9, 14.16.1, A.4.2.7, A.4.2.8, B.5.2, E.6, E.7, E.10

### Assignment

10.3.2.3, 10.7.2, 10.7.4, 14.6, 14.8, 14.9.3, 14.9.4, 14.10.1, *14.10.4,* 14.10.5, *14.10.6,* 14.11, *14.16.3,* 14.17.2, *B.5.12*, *E.9*

ATS

3.6.44, 3.6.45, **4.1**, 5, 6, 8.5, *9,* 10.1, 10.5, 10.11.1, 11.1, 13.2, A.1, A.5.1

Attach construct **3.6.1**, 8.3.1, 14.2.3, 14.7.1, 14.8, *14.13,* 14.17.1, B.4.2, B.4.4, C.3.1

Attribute 10.10.2, 10.11.2, 10.12.1, 11.6.2, *11.6.6,* 12.4, 13.3

### **B**

Backus-Naur Form 4.3

Base constraint **3.6.2**, 3.6.19, 3.6.25, *12.6,* 12.7, /\* STATIC SEMANTICS -, C.2.3, *D.3*

Base type **3.6.3**, 10.2.3.2, 10.12.2

Behaviour description 3.6.23, 3.6.30, 3.6.48, 3.6.60, 10.3.1, 10.8, 10.15, 11.1, 11.3, 14.2.1.2, 14.2.1.3, 14.2.4, *14.5,* 14.7.1, 14.13.2, 14.13.7, 14.15, A.4.2.10, A.5.1, A.5.2, C.3.1, E.3, E.8

Behaviour line **3.6.4**, 3.6.11, 3.6.20, 14.2.4, B.5.1

Behaviour sub-tree 8.3.1

#### Behaviour tree

**3.6.5**, 3.6.7, 3.6.24, 3.6.26, 3.6.29, 3.6.33, 3.6.53, 3.6.54, 3.6.55, 3.6.56, 3.6.57, 8.3.1, 10.15.2, 14.2.1.3, 14.2.2, 14.4.1, 14.5, 14.7.1, *14.9.5,* 14.11, 14.13.3, 14.13.4.1, 14.13.7, 14.14, 14.16.2, 14.17, 14.18.1, B.4.2, B.4.4, B.5.2, E.2

Binding of variables *10.7.2, 10.7.4*

BIT TO INT 10.3.3.2.1, *10.3.3.2.3,* A.4.2.4

Bitstring type **3.4**

BITSTRING *10.2.2*, 10.3.2.2, 10.3.2.3, *10.3.3,* 10.12, 11.6.2, 14.10.2, A.4.2.4

Blank entry **3.6.6**

BNF 4.3, *A.3*

BOOLEAN *10.2.2,* 10.3.2.3, *10.3.2.4,* 10.3.3.3.1, 10.3.3.3.3, 10.3.4, 10.5, 11.6.2, 14.10.2, A.4.2.4, *B.5.11*

Bound variable *10.7.2,* 10.7.4, 14.16.2, 14.19

Bounded free text *7.4*

BY A.4.2.4

## **C**

Calling tree 3.6.1, **3.6.7,** 3.6.24, 3.6.29, 14.13.3, 14.17.3, 14.18.2

**CANCEL** 14.12.1, *14.12.3,* A.4.2.4, B.5.13

Chaining of constraints 3.6.20, 3.6.39, 11.2, *11.4,* E.3.l

Characterstring type **3.4**, 10.2.2, 10.3.3.3.4, 10.12.1, 11.6.2, 11.6.5.1, 11.6.5.2

CHOICE 10.3.3.3.3, 11.6.2, 13.5, 13.6, 13.8, 14.10.2

Compact constraint table 3.6.6, **3.6.8**, 7.3.4, 12.1, C.1, *C.2*

Compact table 7.3.4

Compact test case table **3.6.9**, 7.3.4, C.1, *C.3*

COMPLEMENT *11.6.4.1*

Complement 11.6.2, *11.6.4.1*, 11.6.6.1

Compliance *6*, 14.17.3

Component identifier 14.10.2

Conformance log **3.1**, 14.14, 14.17, B.3, *B.5.17,* E.2

Conformance test suite 1, **3.1**

Constraints part **3.6.10**, *8.5*, *11*, 14.2.1.3, 14.16.1, /\* STATIC SEMANTICS -

Constraints reference **3.6.11**, 3.6.20, 11.2, 11.3, 14.2.1.3, 14.13.5, *14.16,* B.1, E.3

**Construct** 3.6.35, 3.6.60, 11.5, 14.2.1.3, 14.8, 14.9.5, 14.13, 14.14, 14.15, 14.17.1, 14.18.1, B.4, B.5.1, *B.5.14*

Coordinated test method **3.1**, 9.2, *E.3.4*

### **D**

Data object identifier 14.10.2

Data object 10.2.3.1, 10.3.3.3, 11.2, 14.3.1, 14.4.2, 14.10.1, *14.10.2, 14.10.3*

Declarations part **3.6.12**, *8.5,* 10.1, 10.2.3.1, 14.9.1, 14.9.7, /\* STATIC SEMANTICS -, E.6

Default behaviour table 9.5, *14.4.2*

Default behaviour **3.6.13**, 3.6.17, 8.4, 8.5, 9.5, 14.1, 14.2.1.2, *14.4,* 14.7.1, 14.18.1, 14.19, B.4.1, *B.4.2,* E.4

Default duration 10.9, 14.12.2

Default group reference **3.6.15**, *8.4*, 9.5, 14.4.2

Default group **3.6.14**

Default identifier **3.6.16**, 9.5, 14.19, A.4.2.11

Default index 9.1, *9.5,* A.5.1

Default library 3.6.15, **3.6.17**, 3.6.18, 8.4, 9.5, 14.4.1, 14.19

Default reference **3.6.18**, 8.4, 14.2.1.2, *14.19,* B.4.2

Default tree 14.9.5.1, 14.10.1, 14.14, 14.18.1, */\** STATIC SEMANTICS -, A.4.2.9, C.3.1, E.4

Default value 12.6, 14.12.2

DEFAULT 10.3.3.3.1, 14.18.1

Default 8.1, 9.5, 14.4.1, 14.13.7, 14.14, *14.18,* 14.19, B.4.2, B.4.4, B.5.1, *E.4*

Defect report B.2

**DEFINITIONS** 10.2.3.5

Derivation path **3.6.19**, 12.4, 12.6, 13.3, 13.6, /\* STATIC SEMANTICS -, C.2.3

Derivation A.1

DIS TTCN *6.6*

Distinguished value 10.2.2, 10.2.3.2, A.4.2.6

Distributed test method **3.1**, *E.3.3*

Dot notation 14.10.2

DS **4.2**, 10.10.2, 14.9.6

Dynamic chaining **3.6.20**, 11.4

Dynamic part **3.6.21**, *8.5,* 10.1, *14,* /\* STATIC SEMANTICS -

### **E**

Encoding **3.5**, 10.3.3.2.1, 10.11.1

Enumerated type **3.4**, A.4.2.6

ENUMERATED 11.6.2, A.4.2.6

### ETS **4.1**

Event line 10.15.2, 11.5, 14.9, 14.10.1, 14.10.4.1, *14.10.6,* 14.12.1, E.7, E.9

Executable test case error **3.1**, 6.5

Executable test case **3.1**, 6.5

Executable Test Suite 1, **3.1**, 4.1

External type **3.4**, 10.2.3.4

## **F**

F 14.17.2, 14.17.3, A.4.2.4

Fail verdict **3.1**

FAIL 14.9.7, 14.10.6, 14.17.2, 14.17.3, 14.17.4, 14.18.1, A.4.2.4

FALSE 9.2, 9.3, 10.2.2, 10.3.2.4, 10.3.3.3.1, 10.3.3.3.3, 14.10.2, A.4.2.4

FDT 4.3

**FIFO** 4.3, 10.8

Final verdict 14.9.6, 14.17.1, 14.17.3, 14.18.1, E.2

First In First Out 4.3

Formal Description Technique 1, 4.3

Formal parameter list 11.3, 12.4, 12.7, 13.3, 13.7, 13.7, 14.7.2, 14.9.1, 14.9.7, 14.13.5, 14.16.2, A.4.2.11

Free text 7.4

FullIdentifier 7.4, 10.2.3.5

## **G**

GeneralString 10.2.2, A.4.2.4

GOTO 14.2.1.3, 14.6, 14.8, 14.9.5.1, *14.14*, 14.17.1, A.4.2.4, *B.5.15*

GraphicString 10.2.2, A.4.2.4

## **H**

HEX\_TO\_INT 10.3.3.2.1, *10.3.3.2.2,* A.4.2.4

HEXSTRING *10.2.2*, 10.3.2.3, *10.3.3*, 10.12.1, 10.12.2, 11.6.2, A.4.2.4

## **I**

I 14.17.2, 14.17.3, A.4.2.4

IA5String 10.2.2, A.4.2.4

Idle testing state **3.1**, 14.17.3

IF\_PRESENT A.4.2.4

IfPresent 11.6.2, 11.6.6.2

Implementation Under Test **3.1**, 4.1

lmplicit send event **3.6.22**, 14.9.6, B.5.9

IMPLICIT SEND 14.6, 14.8, 14.9.6, 14.16.1, 14.17.1, B.5.9, E.3.5

Imported definition 10.2.3.5, 10.10.5

Inactive timer 14.12.3, 14.12.4

INCONC 14.17.2, 14.17.3, A.4.2.4

Inconclusive verdict **3.1**, 14.10.6, 14.17.3

Indentation **3.6.23**, 3.6.35, 14.2.4, 14.6, 14.9.5, 14.9.6, 14.13.5, 14.14, 14.15, 15.2, A.5.1, A.5.2, B.4.3

INFINITY 10.2.3.2, 10.10.2, 10.11.2, 10.12.2, 11.6.4.6, 11.6.6.1, A.4.2.4

Inside values 11.6.2, 11.6.5

Instead of value 11.6.2, 11.6.4

INT\_TO\_BIT 10.3.3.2.1, 10.3.3.2.5, A.4.2.4

lNT\_TO\_HEX 10.3.3.2.1, 10.3.3.2.4, A.4.2.4

#### INTEGER

10.2.2, 10.2.3.2, 10.3.2.2, 10.3.2.3, 10.3.3, 10.3.3.3.2, 10.9, 10.10.2, 10.12.2, 11.6.2, 11.6.4.6, 11.6.5.1, 11.6.6.1, 14.10.2, 14.12.2, A.4.2.4, A.4.2.6

Invalid test event **3.1**, 14.17.4

IS\_CHOSEN 10.3.3.3.3, A.4.2.4

IS\_PRESENT 10.3.3.3.1, A.4.2.4

IUT 3.6.22, **4.1**, 10.8, 10.11.1, 14.9.6, A.4.2.4, E.3.4, E.4

Label 3.6.4, 14.2.1.3, 14.3.2, *14.14*

Length 10.12.2, 11.6.2, *11.6.6.1*

LENGTH\_OF *10.3.3.3.4,* A.4.2.4

Line continuation *14.2.4,* A.5.1

Local test method **3.1**, *E.3.2*

Local tree **3.6.24**, 3.6.55, 3.6.56, 14.2.4, 14.4.1, 14.6, 14.7.1, 14.7.2, 14.10.1, 14.13.2, 14.13.3, 14.13.4.1, 14.14, 14.15, A.4.2.9, A.4.2.10, A.4.2.11, A.5.2

Lower Tester **3.1**, 4.1, 10.8, 14.9.5.1

LS **4.2**

LT **4.1**, 10.8, 14.2.1.3, 14.8, 14.9.1, 14.9.5.1, 14.9.6, 14.9.7, A.4.2.4, E.4

### **M**

Macro expansion 10.10.3, 10.11.3, 10.15.2, 11.2, 12.2, 12.4, 14.10.3, /\* STATIC SEMANTICS -, A.4.2.8

Matching mechanism 3.6.38, 11.2, 11.5, 11.6.1, *11.6.2,* 14.9.8

Matching values *11.6.1*

Means of Testing **3.1**, 4.1, E.5

min 10.9, A.4.2.4

MOD 10.3.2.1, 10.3.2.2, A.4.2.4

Modified ASN.1 constraints 13.1, *13.6, 13.7*

Modified constraints 3.6.6, 3.6.19, **3.6.25**, *12.6,* 12.7, *13.6,* 13.7, /\* STATIC SEMANTICS -, C.2.4, *D.1.2.5,* D.2.2.5, *D.3,* E.6

### MOT

**4.1**, 14.9.5.1

ms 10.9, A.4.2.4

### **N**

none A.4.2.4

NOT 10.3.2.1, *10.3.2.4,* A.4.2.4

ns 10.9, A.4.2.4

NUMBER\_OF\_ELEMENTS *10.3.3.3.2*, A.4.2.4

NumericString 10.2.2, A.4.2.4

## **O**

Object Identifier **3.4**

ObjectIdentifier 10.2.3.5, 10.10.5, 10.11.5, 11.6.2

**OCTETSTRING** *10.2.2*, 10.3.2.3, 10.3.3.3.4, 10.12.1, 10.12.2, 11.6.2

**OMIT** A.4.2.4

Omit 11.5, 11.6.2, *11.6.4.2,* 13.6

Open Systems Interconnection 4.3

Operational semantics 1, **3.6.26**, 5, 6, 14.9.5.2, *Annex B, B.5*

OPTIONAL 10.3.3.3.1, 10.3.3.3.2, 11.6.4.2, 13.5, 13.8

OR 10.3.2.1, *10.3.2.4*, A.4.2.4 **OSI** 

1, 2, 4.3, 10.2.3.5, 10.11.5, 14.9.6, A.4.2.1

Otherwise event **3.6.27***, 14.9.7, B.5.7*

**OTHERWISE** 3.6.61, 14.8, 14.9.5.1, *14.9.7, 14.17.4,* 14.18.1, 14.18.2, /\* STATIC SEMANTICS -, A.4.2.4, *B.5.7*

Overview part **3.6.28**

### **P**

P 14.17.2, 14.17.3, A.4.2.4

Page continuation 15, A.5.1

Parameter list 10.3.4, 10.10.2, 11.3, 12.5, 12.7, 13.3, 13.7, 14.2.1.2, 14.7, 14.9.1, 14.9.7, 14.13.4.1, 14.13.5, 14.16.2, 14.19, /\* STATIC SEMANTICS -, C.2.3.2

Parameter 3.6.10, 3.6.20, 3.6.28, 3.6.39, 3.6.41, 3.6.55, 10.3.3.1, 10.3.4, 10.4, 10.10.3, 10.11.2, 10.13, 11, 12.5, 13.5, 14.3.1, 14.4.2, 14.7.2, 14.9.4, 14.10.3, 14.16.2, /\* STATIC SEMANTICS -, A.4.2.7, E.6

Parameterization 3.6.20, 10.1, 10.4, 14.3.1, 14.13.3, 14.19, /\* STATIC SEMANTICS -

Parameterized constraint 3.6.6, 11.3, 12.5, 14.13.5, A.4.2.11, D.1.2.4, D.1.2.5, D.2.2.4

Partial PIXIT proforma 9.2, 14.9.6

Pass verdict **3.1**

PASS 14.17.2, 14.17.3, A.4.2.4

PCO declaration 10.3.4, 10.8, 10.10.2, 10.10.4, 10.10.5, 10.11.2, 10.11.4, 10.11.5

PCO model 14.9.1

PCO queue 14.9.2, 14.9.5.1

PCO type 10.3.4, 10.10.2, 10.10.4, 10.10.5, 10.11.2, 10.11.4, 10.11.5, 11.3, 14.7.2

#### $PCO$

3.6.32, **4.1**, 10.3.4, 10.8, 10.10.2, 10.10.4, 10.10.5, 10.11.2, 10.11.4, 10.11.5, 14.9.1, 14.9.6, 14.9.7, E.10

PDU constraint declaration 3.6.36, 7.3.4, 12.2, 12.4, 13.2, 13.4, A.5.1, C.2.2, D.1.1

PDU field value 10.14, 11.2, 11.4, 11.6.1, 11.6.4.5, 11.6.4.6, 14.9.3, 14.9.4

PDU identifier 10.10.2, 10.11.2, 10.11.4, 10.15.1, 10.15.2, 14.7.2, 14.9.1

PDU type definition 3.6.2, 3.6.3, 3.6.41, 7.3.1, 10.2.3.3, 10.3.4, 10.10.2, 10.11, 10.13, 10.14, 12.4, /\* STATIC SEMANTICS -, C.2.3, D.2.1, E.6

#### **PDU**

3.6.8, 3.6.10, 3.6.20, 3.6.22, 3.6.25, 3.6.28, 3.6.32, 3.6.34, 3.6.39, 3.6.41, 4.3, 10.10.2, 10.11.1, 10.11.2, 12.2, 12.4, 13.5, 13.6, 13.8, 14.7.2, 14.9, 14.10.4.1, 14.10.6, 14.16.1, /\* STATIC SEMANTICS -, A.4.2.4, A.4.2.7, A.4.2.8, E.3.1

PERMUTATION 11.6.5.3, A.4.2.4

Permutation 11.6.2, 11.6.5.3, 13.1

PICS proforma **3.1**, 9.2, 10.4

PICS 3.6.50, 3.6.51, **4.1**, 10.4, 10.6, 10.9

PIXIT proforma **3.1**, 10.4

PIXIT 3.6.50, 3.6.51, **4.1**, 10.4, 10.6, 10.9, 14.9.6

Point of Control and Observation **3.1**, 4.1

Postamble **3.1**, E.2

Preamble **3.1**, E.2

Precedence 5, 10.3.2.1, 14.17.2, A.4.2.11, B.2, E.8

Predefined operation 10.3.3, 14.12.1

Predefined operator 10.3.1, 10.3.2

Predefined type 10.2.2, 10.2.3.2, 10.4, 10.6, 10.7.1, 10.7.3, 10.10.2, 10.11.2, 11.6.2, 14.7.2

Preliminary result **3.6.29**, 14.9.6, 14.17.1, 14.17.2

PrintableString 10.2.2

Protocol Data Unit 1, **3.2**, 4.3

Protocol Data Unit 4.3

Protocol Implementation Conformance Statement **3.1**, 4.1

Protocol lmplementation Extra Information for Testing **3.1**, 4.1

ps 10.9, A.4.2.4

Pseudo-code B.2, B.4.2, B.5.2

Pseudo-event **3.6.30**, 3.6.35, 3.6.60, 14.8, 14.9.5.1, 14.11, 14.12.1, B.4.2, B.5.1. B.5.10

## **Q**

Qualified event **3.6.31**

**Oualifier** 14.6, 14.8, 14.9.2, 14.10.4.1, *14.10.5, 14.10.6,* 14.11, 14.12.1, 14.15, *14.16.3*

**Oueue** 10.8, 14.9.2, 14.9.5.1, 14.18.1

### **R**

R 14.17.2, 14.17.3, E.2

Range 10.2.3.2, 10.10.2, 10.12.2, 11.6.2, *11.6.4.6*, 11.6.6.1

READTIMER *14.12.4*, A.4.2.4, B.5.13

RECEIVE event *10.14*, 11.1, 11.2, *11.6, 14.9.2*, 14.10.4.1, /\* STATIC SEMANTICS -, *B.5.6*

Receive event **3.6.32**, *B.5.6*

Relational operator 10.3.2.1, *10.3.2.3*

Remote test method **3.1**, 3.6.22, *14.9.6, E.3.5*

REPEAT 14.6, 14.8, *14.15*, 14.17.1, A.4.2.4, B.4.1, *B.4.3,* B.4.4, B.5.1

REPLACE 13.6, A.4.2.4

Root tree **3.6.33**, 14.3.1, 14.4.2, 14.6, 14.7.1, 14.7.2, 14.13.3, 14.13.4.1, 14.14, 14.18.2, A.4.2.9, A.5.2

RS **4.2**

## **S**

SAP 4.3, 10.8, E.10

Scoping rules 14.13.4.1

sec 10.9, A.4.2.4

Selection expression 9.2, 9.3, *10.5*, D.7

Selection 9.2, 9.3, 10.1, 10.4, 10.5, D.7

SEND event 10.8, *10.13*, 11.1, 11.2, *11.5*, 14.7.2, *14.9.3,* 14.10.4.1, *E.9*

Send event **3.6.34**, *B.5.5*

SEQUENCE OF 10.3.3.3.2, 10.12.2, 13.6, 14.10.2

SEQUENCE 11.6.2, 11.6.3, 13.5, 13.8, 14.10.2

Service Access Point **3.2**, 4.3, 10.8

Service provider 3.3, 10.8, 14.9.5.1

Session **3.2**, 10.8

Set of alternatives **3.6.35**, 14.6, 14.9.5.1, 14.9.5.2, 14.9.8, 14.13.4.1, 14.14, 14.18.2, /\* STATIC SEMANTICS -, B.4.2, B.4.4

SET OF 10.3.3.3.2, 10.12.2, 11.5, 14.10.2

**SET** 11.5, 11.6.2, 11.6.3, 11.6.5.2, 13.5, 13.8, 14.10.2

Simple type 7.3.1, *10.2.3.2*, 10.10.2, 10.10.3, 10.11.2, 10.11.3

Single constraint table **3.6.36**, 12.1, C.1, C.2.1, C.2.4

Snapshot semantics **3.6.37**, *14.9.5.2*

Specific value **3.6.38**, 11.2, 11.5, 11.6.1, 11.6.2, *11.6.3*, 11.6.4.5, 11.6.4.7, 11.6.4.8, 11.6.6.1, 14.9.3

Stable testing state **3.1**, *14.17.3*

Standardized Abstract Test Suite **3.1**

Standardized ATS 5, 6.5, 6.6, E.8

START 14.12.1, *14.12.2,* A.4.2.4

State variable 14.9.6

Static chaining **3.6.39**, 11.2, 11.4

Static conformance requirements 1, **3.1**

Static semantics **3.6.40**, 5, *Annex A,* B.1, B.4.1

Structured data object *14.10.2*

Structured type constraint declaration *12.2, C.2.4*

Structured type definition *10.2.3.3*

Structured type 3.6.8, **3.6.41**, 7.3.4, 10.10.2, *10.10.3*, 10.11.2, *10.11.3*, 10.12.1, 10.14, 11.2, 11.6.1, 11.6.3, 12.1, 12.2, 12.4, 14.10.3, /\* STATIC SEMANTICS -, A.4.2.8, C.2.1, C.2.4, *E.6*

Subnetwork

**3.2**

SUBSET A.4.2.4

SubSet 11.6.2, *11.6.4.8*

Substructure 3.6.41,10.10.3, 10.11.3, 10.14, 11.2, 11.6.1, 12.2, 12.4, 14.10.3, /\* STATIC SEMANTICS -

Subtree B.4.2, E.4

Subtype **3.4**, 10.2.3.1, 10.2.3.3

**SUPERSET** A.4.2.4

SuperSet 11.6.2, *11.6.4.7*

**SUT 4.1**, 14.9.6

Syntactic metanotation *7.2*, *A.2.1*

Syntactically invalid test event **3.1**

Syntax production 5, *A.3*

System Under Test **3.1**, 4.1

### **T**

Table proforma *7.3*

Tabular ASP type definition *10.10.2*, 11.6.3, 12.1

Tabular constraint declaration *D*.*1* Tabular PDU type definition 11.6.3 Tabular PDU type definition 12.1 **TCP** 4.3 TeletexString 10.2.2 Test body **3.1**, E.2 Test case dynamic behaviour 7.3.1, 7.3.4, 8.5, 9.3, *14.2,* 14.3.1, 14.7.1, 14.19, A.5.1, A.5.2, *C.3, C.3.2* Test case error **3.1**, 10.3.3.2.4, 10.3.3.2.5, 10.7.2, 10.7.4, 14.9.3, 14.9.5.1, 14.12.2, 14.17.3, *B.3* Test case identifier **3.6.42**, 9.3 Test case index 9.1, *9.3*, 10.5, A.5.2 Test case selection 9.2, 9.3, 10.1, 10.4, *10.5* Test case variable **3.6.43**, *10.7.3*, *10.7.4*, 10.9, 11.2, 11.3, 14.10.1, 14.12.4, 14.13, 14.17.2 Test case writer 14.12.2, *E.5* Test case 1, **3.1**, 3.6.9, 3.6.33, 3.6.35, 3.6.37, 3.6.42, 3.6.43, 3.6.44, 3.6.45, 3.6.47, 3.6.52, 3.6.59, 8.1, 8.3.1, 9.3, 10.4, 10.5, 10.7.1, 10.7.3, 10.7.4, 14.2.1.2, 14.3.1, 14.4.1, 14.9.5.1, 14.14, *B.5.3*, C.3.2, *E.2*, E.5, E.8 Test Coordination Procedures **3.1**, 4.3 Test event **3.1**, 3.6.4, 3.6.5, 3.6.61, 10.8, 14.8, *14.9,* 14.10.4.1, A.5.1 Test group identifier A.5.1, A.5.2

Test group objective **3.1**, 9.2

Test group reference **3.6.44**, *8.2*, 9.2, 9.3, 14.2.1.2, A.5.1

Test group selection 9.2

Test group **3.1**, 8.1, 9.2, 9.3, A.5.2, C.3.1

Test laboratory **3.1**, 6.5

Test Management Protocol **3.1**, 4.1

Test method 1, 9.2, 10.8, 14.9.6, *E.3*

Test notation 1

Test outcome **3.1**, 3.6.61

Test purpose **3.1**, 9.3, 14.2.1.2, 14.17.2, E.2, E.8

Test realization 1, **3.1**

Test realizer **3.1**, E.5

Test step dynamic behaviour 3.6.48, 8.5, 9.4, *14.3*, 14.4.2, 14.7.2, 14.19

Test step group reference **3.6.46,** *8.3*, 9.4, 14.3.1

Test step group **3.6.45**

Test step identifier **3.6.47**, 14.7.1, 14.7.2, 14.13.2, A.4.2.11

Test step index 9.1, *9.4,* A.5.1

Test step library 3.6.46, **3.6.48**, 3.6.54, 8.3.1, 9.4, 14.3.1, 14.13.3, 14.15, 14.18.2, A.4.2.10, E.2

Test step objective **3.6.49**, 14.3.1

Test step **3.1**, 3.6.1, 3.6.7, 3.6.15, 3.6.44, 3.6.45, 3.6.46, 3.6.49, 3.6.54, 3.6.57, 8.1, 8.3.1, 9.4, 14.2.3, 14.3.1, 14.4.1, 14.9.5.1, 14.13.2, 14.13.3, 14.13.4.1, 14.13.5, 14.15, 14.18.2

Test suite constant **3.6.50**, 10.5, *10.6,* 10.10.2, 10.11.2, 11.2, 11.3

Test suite parameter **3.6.51**, *10.4,* 10.5, 10.10.2, 10.11.2, 11.2, 11.3, D.7

Test suite specifier 7.3.l, 7.3.3, 10.7.3, 10.9, 14.5, 14.9.5.1, 14.9.6, 15.2, E.1, E.2, E.4

Test suite structure *8, 9.2,* 9.3, 10.8, 14.2.1.2, A.5.1, A.5.2, D.7

Test suite type definition *10.2, 10.2.3,* 10.3.4, 10.10.2, 10.11.2, 11.6.6.1, 14.7.2

Test suite variable **3.6.52**, 10.6, *10.7.1, 10.7.2,* 10.9, 11.2, 11.3, 14.10.4.1, 14.12.4, 14.13.1

Test suite **3.1**, 3.6.10, 3.6.17, 3.6.28, 3.6.43, 3.6.48, 3.6.50, 3.6.51, 3.6.52, 3.6.61, 6.6, 7.2, 8.1, *8.5, 9,* 10.3.4, 10.4, 10.11.2, A.4.2.6, A.4.2.10

Test system **3.1**, 11.1

Time unit 10.9

Timeout event **3.6.53**, *14.9.8*

TIMEOUT 14.8, 14.9.5.1, *14.9.8,* 14.12.3, /\* STATIC SEMANTICS -, A.4.2.4, *B.5.8,* E.5

Timer declaration *10.9,* 14.12.2

Timer management *14.12*

Timer name 10.9, 14.9.8, 14.12

Timer operation 3.6.30, 14.6, 14.8, 14.11, 14.12.1, *B.5.13*

Timer 3.6.53, 8.5, 10.9, 14.9.8, *14.12,* 14.18.1, E.5

TMP **4.1**, 9.2

TO 10.12.2, 11.6.4.6, A.4.2.4

Transfer syntax **3.2**, A.1

Transformation algorithm B.1, *B.4*

Transport **3.2**, 10.8, 10.10.2, 11.4, 14.9.6

Tree attachment **3.6.54**, 14.4.1, *14.13,* 14.18.1, *14.18.2, B.4.4,* E.2, E.5

Tree header **3.6.55**, 14.7.1, 14.7.2, A.4.2.10, A.4.2.11

Tree identifier 3.6.55, **3.6.56**, 14.13.2, A.4.2.10

Tree leaf **3.6.57**

Tree name *14.7*

Tree node **3.6.58**

Tree notation **3.6.59**, 14.2.1.3, *14.6,* 14.8

Tree reference 14.13.2, 14.15

TRUE 9.2, 9.3, 10.2.2, 10.3.3.3.1, 10.3.3.3.3, 10.5, 11.6.1, 14.6, 14.10.5, 14.10.6, 14.11, 14.12.1, 14.15

TTCN expression 3.6.30, *14.10*

TTCN graphical form 4.3

TTCN machine-processable form 4.3

TTCN operation *10.3*

TTCN operator *10.3*

TTCN statement 3.6.1, 3.6.5, 3.6.13, 3.6.35, 3.6.57, 3.6.58, **3.6.60**, 10.15.2, 14.2.1.3, 14.2.3, 14.5, 14.6, *14.8,* 14.9.5.1, 14.15, 14.16.1, 15.2, B.5.1

TTCN type *10.2*

TTCN.GR 4.3, 5, 6, 7.1, *7.3*, 7.4, 14.6, A.1, A.4.1, *A.5*

TTCN.MP 4.3, 5, 6, 7.1, 7.4, 10.15.2, 14.6, A.1, A.4.1, *A.5,* C.1, *D.8*

### **TTCN 4.2**

### **U**

Unbound variable 3.6.38, 14.10.4.1

Unforeseen test event 3.6.27, **3.6.61**, 14.9.7

Unqualified event **3.6.62**

Unreachable behaviour 14.6

UNTIL A.4.2.4

Upper Tester **3.1**, 4.1, 10.8

us 10.9, A.4.2.4

UT **4.1**, 10.8, 14.2.1.3, 14.8, 14.9.1, 14.9.5.1, 14.9.7, A.4.2.4, E.4

### **V**

ValueList 11.6.2, 11.6.4.1, *11.6.4.5*

Verdict: **3.1**, 3.6.4, 14.2.1.3, 14.2.3, 14.9.6, *14.17, 14.17.4,* 14.18.1, *B.5.16,* E.2

VideotexString 10.2.2

VisibleString 10.2.2

### **W**

Wildcard 10.3.2.3